**THÈSE** 

Pour obtenir le grade de

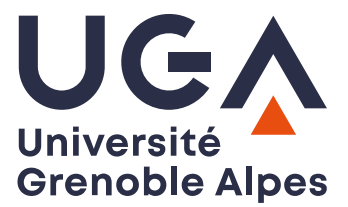

## **DOCTEUR DE L'UNIVERSITÉ GRENOBLE ALPES**

École doctorale : ISCE - Ingénierie pour la Santé la Cognition et l'Environnement Spécialité : MBS - Modèles, méthodes et algorithmes en biologie, santé et environnement Unité de recherche : Translational Innovation in Medicine and Complexity

## **Modélisation biomécanique par éléments finis de la langue : évaluation, production de la parole et perspectives d'application à la chirurgie linguale assistée par ordinateur**

## **Finite element biomechanical modeling of the tongue: evaluation, speech production, and application perspectives for computer-assisted tongue surgery**

Présentée par :

### **Maxime CALKA**

#### Direction de thèse :

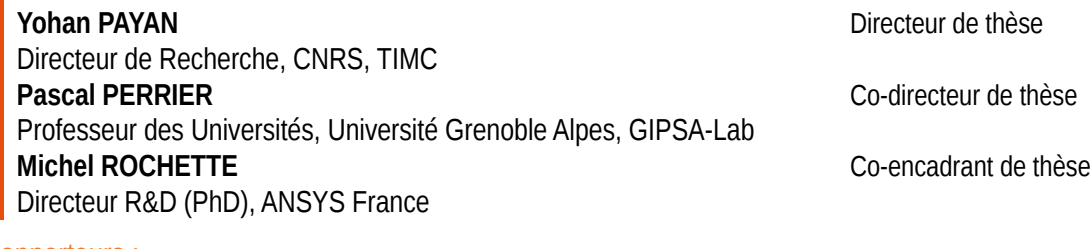

#### Rapporteurs :

**Maud MARCHAL** Professeure des Universités, Université de Rennes, IRISA **Aline BEL-BRUNON** Maitresse de conférences HDR, Université de Lyon, LaMCoS

Thèse soutenue publiquement le 8 juin 2023, devant le jury composé de :

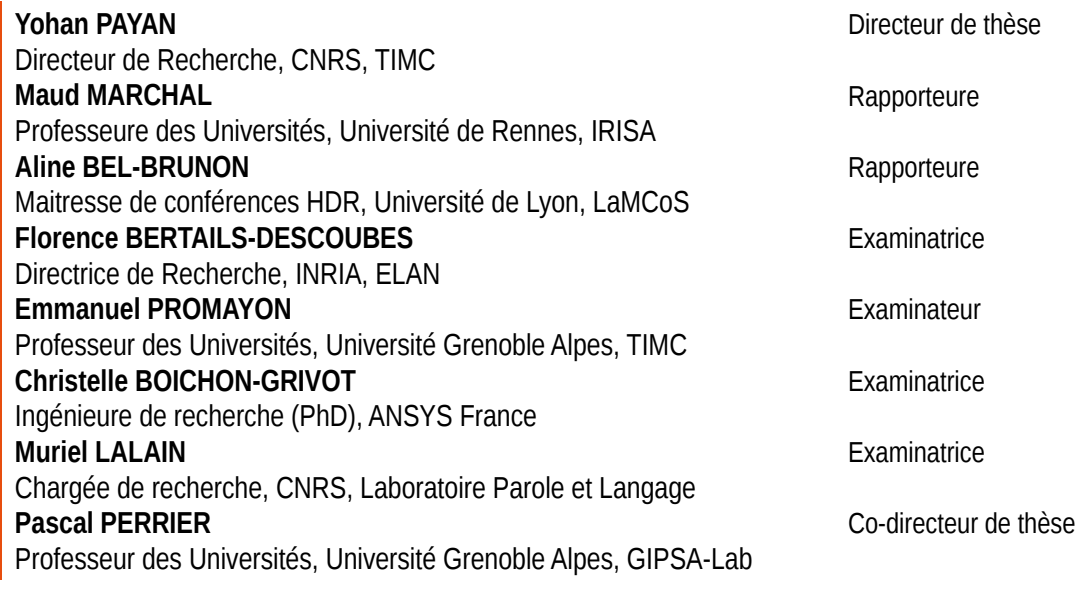

### Invités :

**Michel ROCHETTE** Directeur R&D (PhD), ANSYS France

# Table des matières

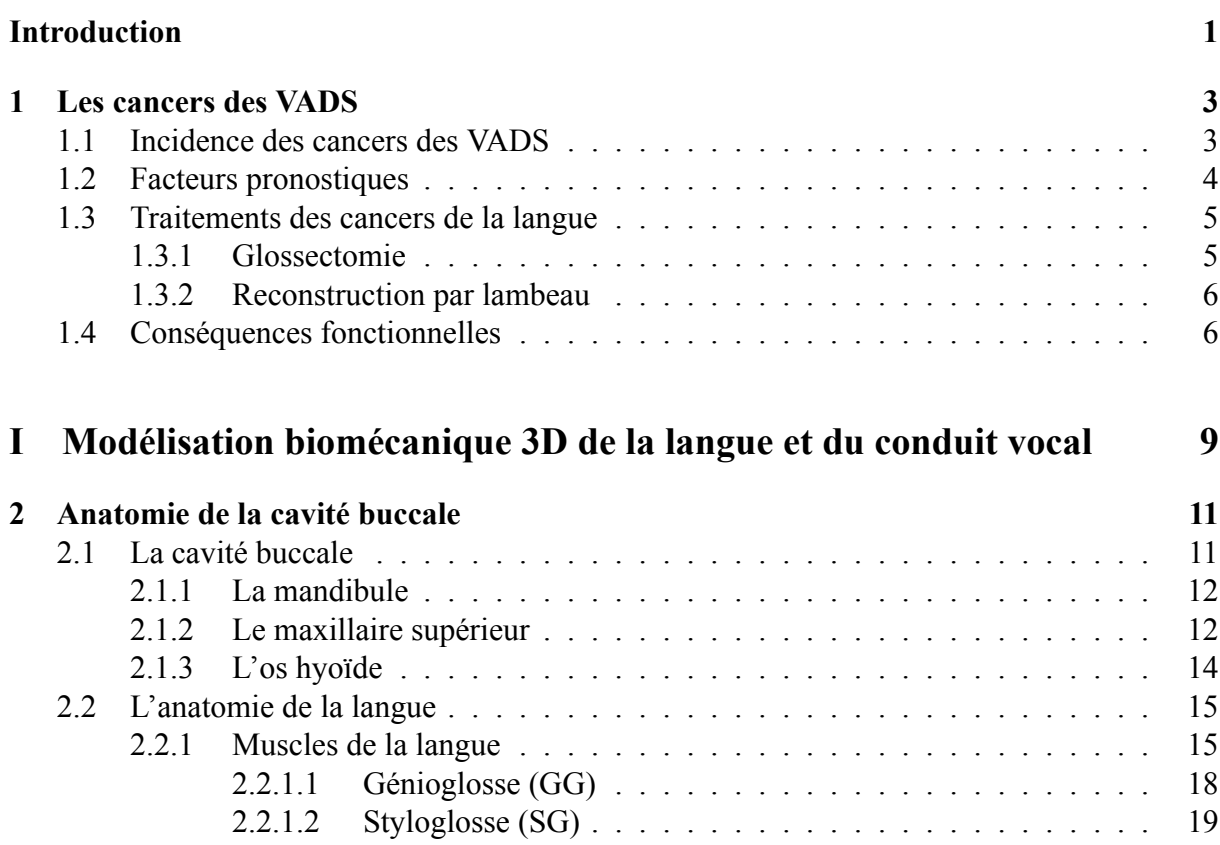

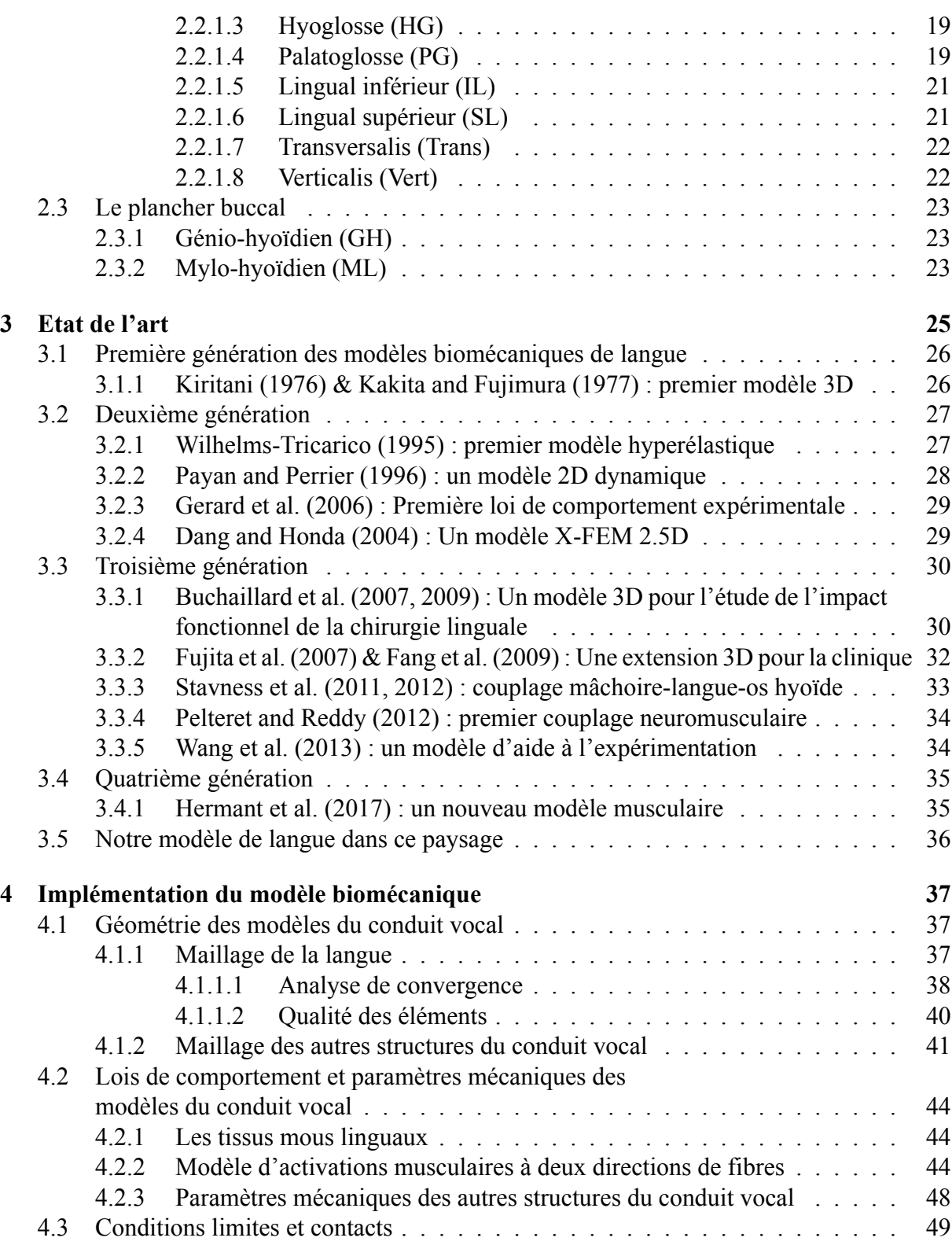

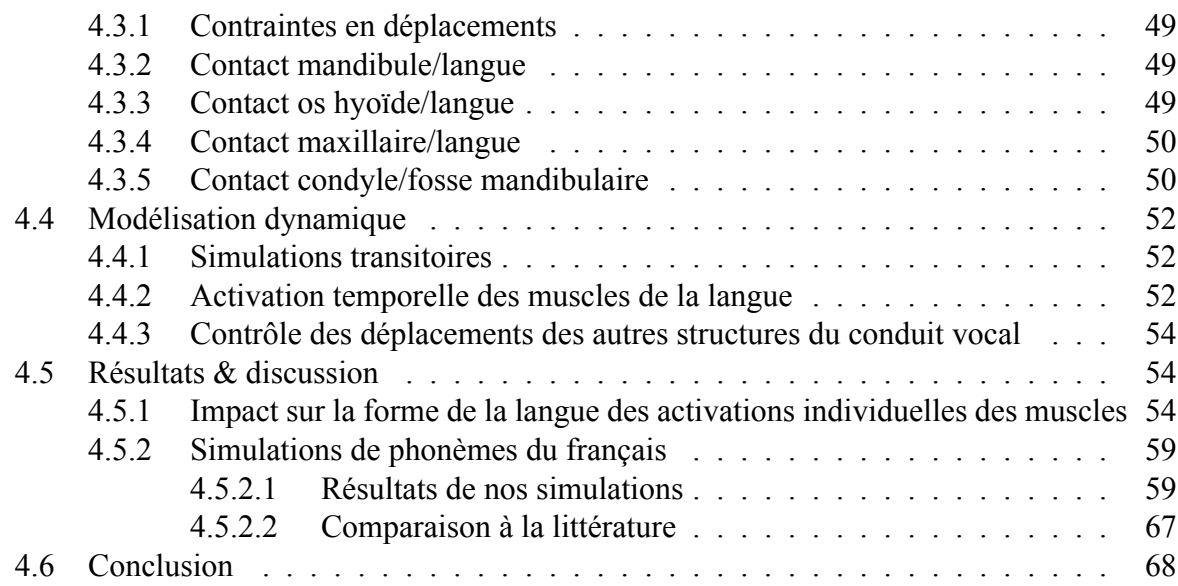

### **[II Réduction de modèle basée sur de l'apprentissage machine : Appli](#page-78-0)[cation à un modèle de langue](#page-78-0) 69**

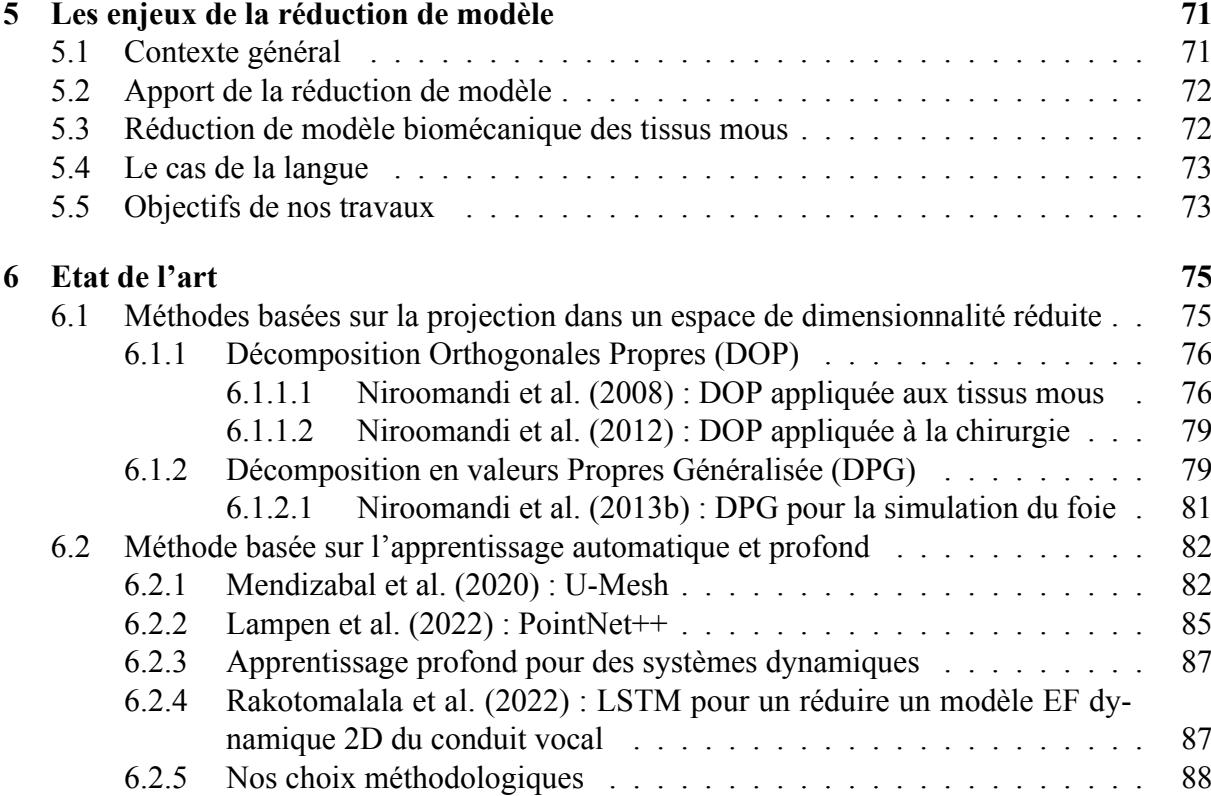

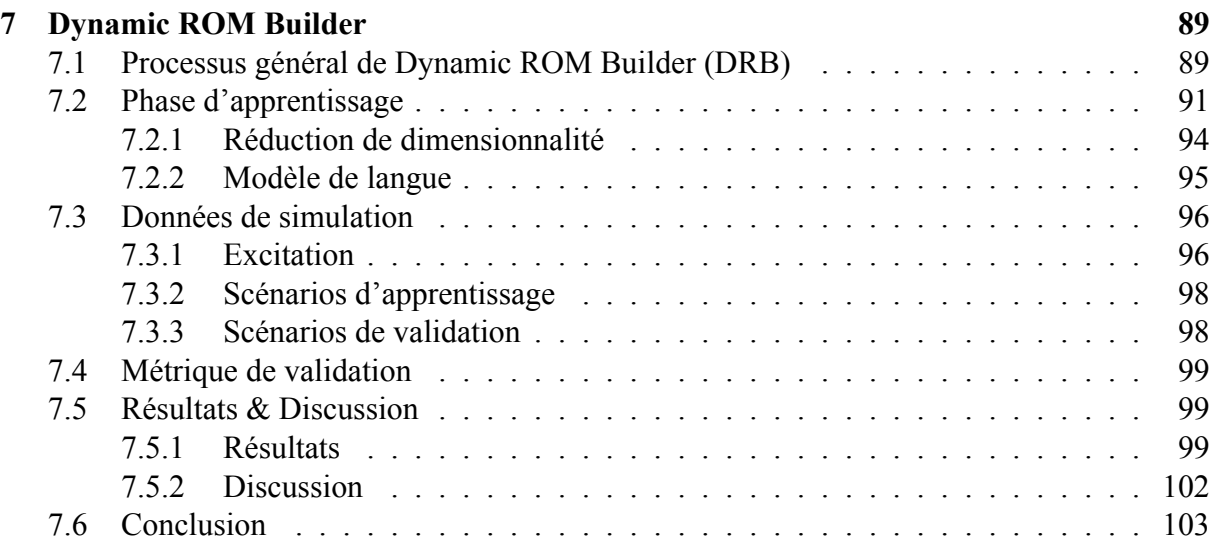

## **[III Application à la chirurgie linguale](#page-114-0) 105**

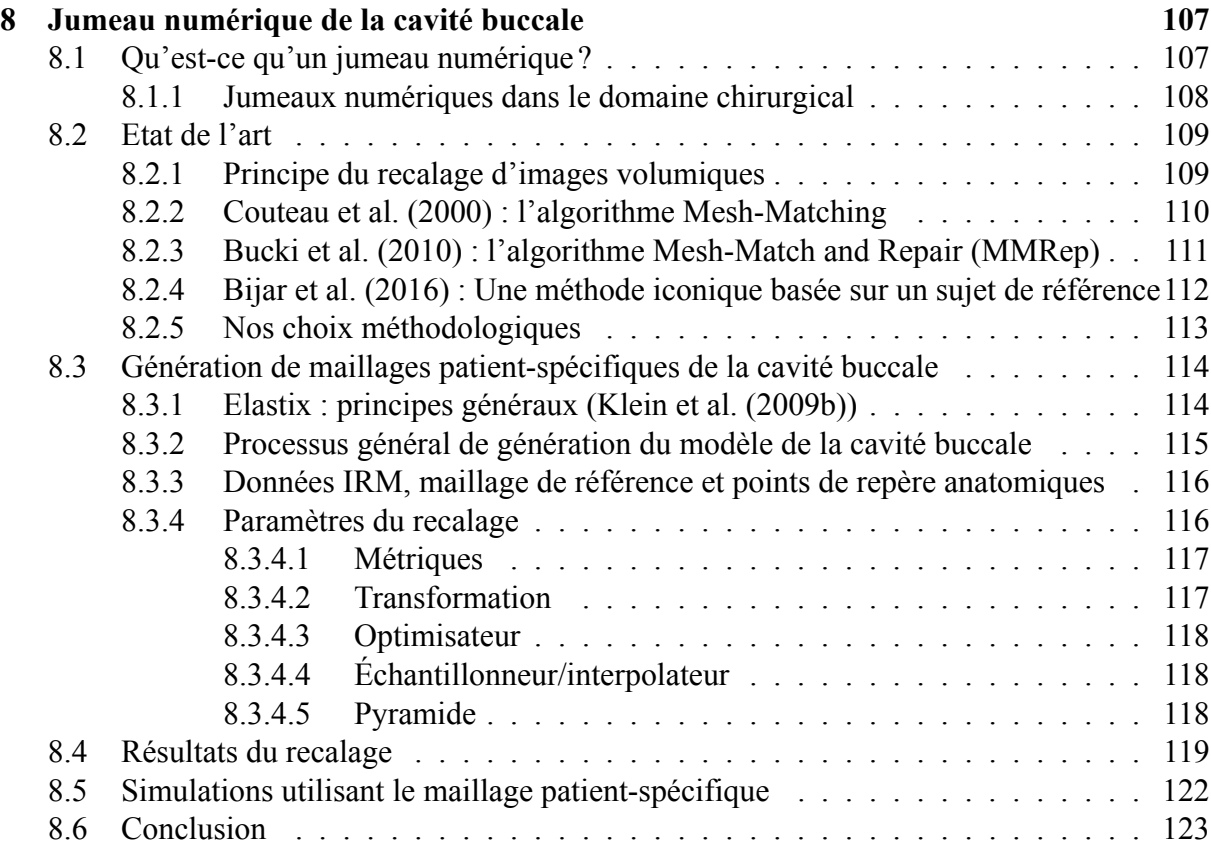

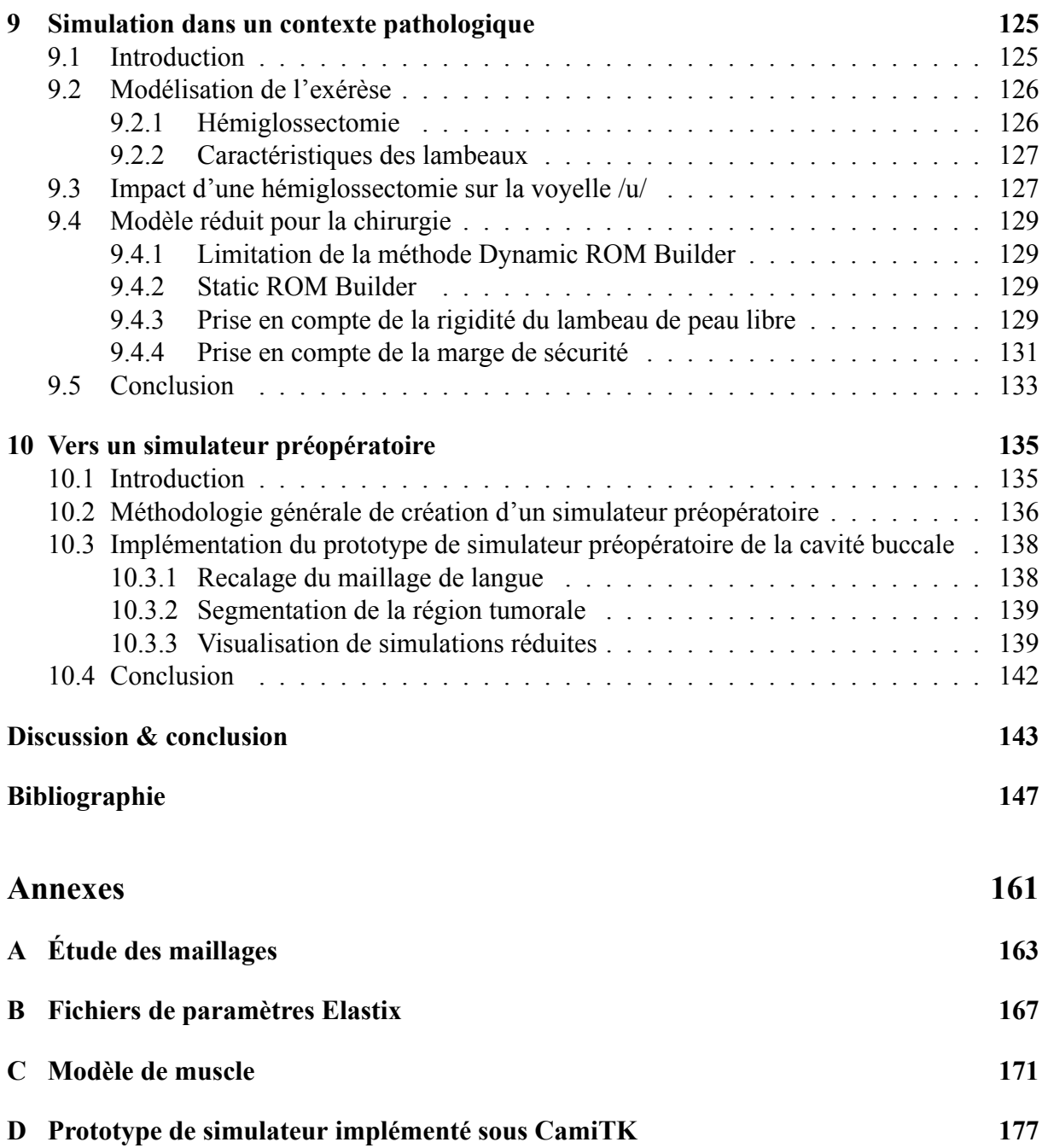

# Liste des abbréviations

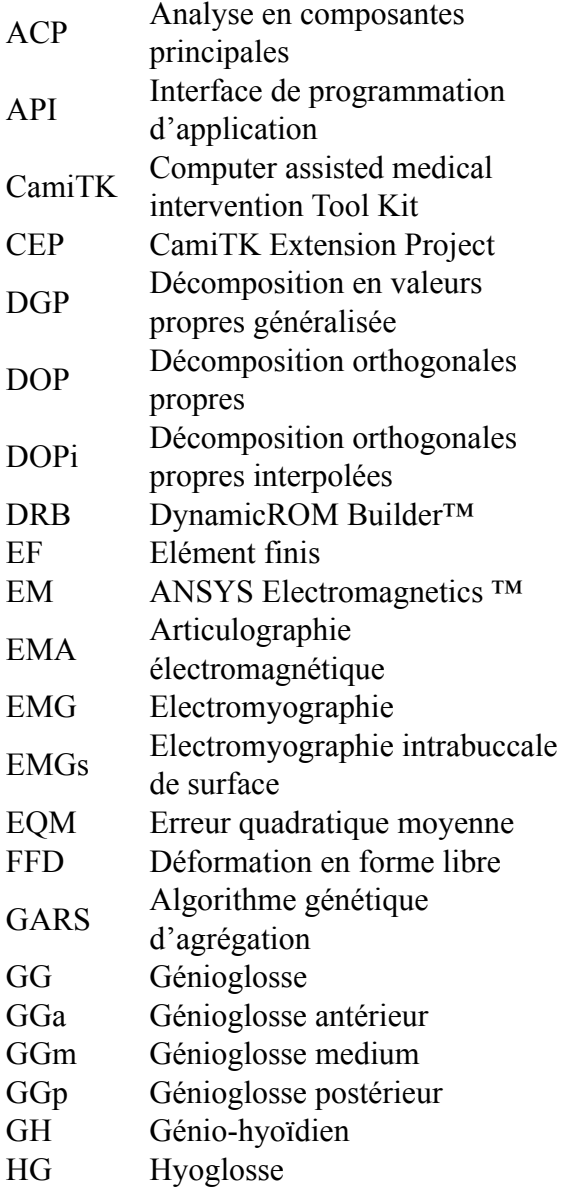

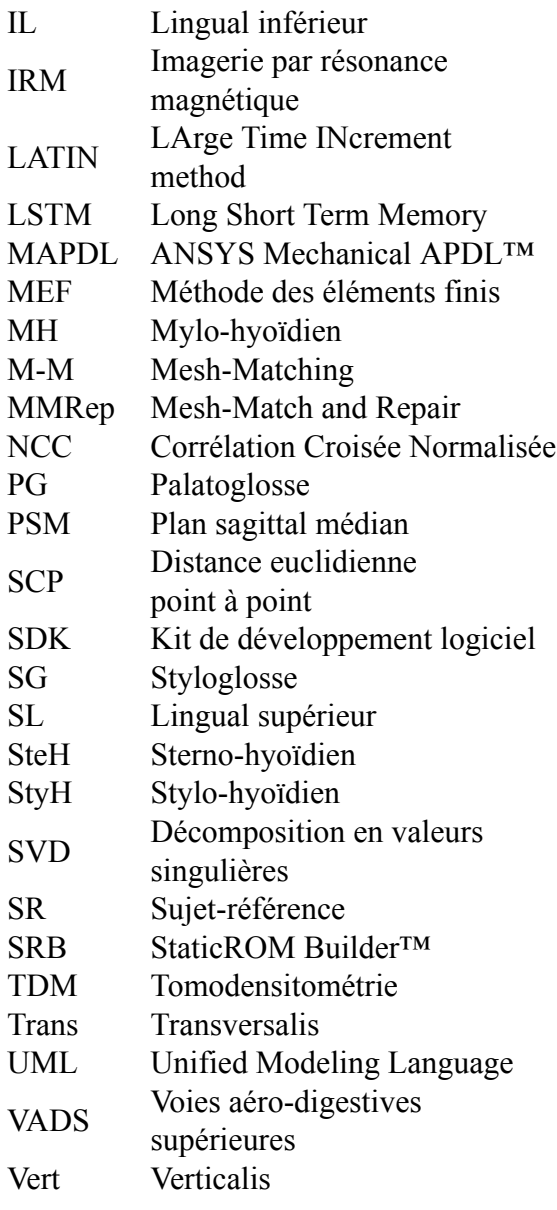

## Introduction

<span id="page-10-0"></span>Les cancers des voies aéro-digestives supérieures (VADS) sont encore très présents de nos jours. En France, 10932 nouveaux cas chez les hommes et 4332 chez les femmes ont été dénombrés en 2017 (information estimée pour 2017 dans [Jéhannin-Ligier et al.](#page-160-0) ([2017\)](#page-160-0)). Ce type de cancer touche particulièrement les personnes exposées à la consommation de tabac et d'alcool.

Il existe de nos jours un grand nombre de chirurgies pour enlever ces tumeurs. Néanmoins, il reste encore très difficile de prévoir avec précision les conséquences fonctionnelles d'une exérèse avec reconstruction de la langue pour un patient. Pour exemple, la mobilité linguale, point majeur de la locution et de la déglutition, quand elle est dégradée au suite d'une opération peut avoir un impact majeur sur la qualité du vie du patient (Section [1.4](#page-15-1)).

L'objectif à long terme de nos travaux, dans la continuité de ceux de [Buchaillard](#page-157-0) ([2007](#page-157-0)), est de proposer au chirurgien un outil logiciel nommé "simulateur préopératoire", qui permettra au chirurgien de prévoir les conséquences de l'opération sur la qualité de vie du patient (Chapitre [10\)](#page-144-0). Ce simulateur doit répondre à 4 critères :

- modéliser précisément le conduit vocal d'un locuteur de référence caractérisé comme le modèle de référence (Partie [I](#page-18-0));
- générer automatiquement un modèle du conduit vocal patient-spécifique (Chapitre [8](#page-116-0));
- simuler en temps interactif sur le modèle de langue patient-spécifique les conséquences fonctionnelles liées aux traitements tels que la chirurgie ou la radiothérapie (Chapitre [9\)](#page-134-0);
- évaluer la mobilité linguale après ce traitement.

La complexité à réaliser ce simulateur vient du fait que la langue est un organe complexe avec des tissus incompressibles possédant des comportements non linéaires. De plus, la langue étant un organe avec une forte mobilité, la génération de ses mouvements à l'aide du modèle biomécanique nécessite une analyse dynamique de son comportement permettant une description précise de son évolution temporelle, de sa forme et de sa position sous l'effet des contraintes mécaniques. Ces exigences pour les simulations rendent les calculs longs (environ deux heures pour simuler un mouvement de quelques millisecondes), ce qui n'est pas acceptable pour de l'aide au planning chirurgical, le chirurgien ayant besoin de simulations en temps interactif (i.e. quelques secondes).

Cette thèse présente le modèle biomécanique de la langue et les outils méthodologiques, algorithmiques et théoriques qui permettront la conception de ce simulateur. La dernière partie sera l'occasion de présenter une preuve de concept.

Dans un premier temps, notre objectif a été d'améliorer le modèle de [Hermant et al.](#page-160-1) ([2017](#page-160-1)) basé sur les données d'imagerie par résonance magnétique (IRM) d'un sujet de référence afin de le rendre plus réaliste. Le maillage a été perfectionné en le raffinant pour atteindre la convergence. Nous avons ensuite affiné la définition des structures musculaires ainsi que le modèle de muscle utilisé afin d'obtenir des mouvements réalistes. Ce modèle a été évalué en démontrant sa capacité à reproduire les formes de langue du sujet de référence au cours de la production de quelques phonèmes de la langue française. Les formes générées par le modèle ont été comparées à des images IRM représentant les phonèmes réalisés par le locuteur de référence. Cela nous a permis de valider le modèle pour son utilisation en clinique.

La seconde partie de cette thèse est consacrée à la description du travail effectué sur la réduction de modèle dans l'objectif de diminuer les temps de simulations du modèle biomécanique afin de permettre son utilisation en temps interactif au cours du planning chirurgical. La méthode utilisée a été développée par la compagnie ANSYS® et est basée sur une méthode proche de l'apprentissage automatique qui constitue aujourd'hui une nouvelle voie pour la réduction de modèle. En effet, réduire un modèle de langue est un vrai défi de par les caractéristiques citées ci-dessus.

La dernière partie du manuscrit traitera de la manière dont ces divers apports méthodologiques peuvent être combinés afin de générer un jumeau numérique du patient à proposer au chirurgien pour l'assister lors de la phase de planning préopératoire.

## CHAPITRE 1

## Les cancers des VADS

<span id="page-12-0"></span>Ce chapitre traite de l'incidence des cancers de la langue et de la complexité des chirurgies que cela implique. Tout d'abord des chiffres sur l'épidémiologie des cancers des VADS, dont les cancers de la langue font partie, seront présentés. Ces données permettront de mieux comprendre l'importance d'une meilleure prise en charge de ces cancers. Des détails sur les facteurs pronostiques de ces cancers et sur les différentes chirurgies de la langue permettront de positionner nos travaux dans le très large spectre des traitements possibles. Enfin nous décrirons les conséquences fonctionnelles des chirurgies de la langue sur les patients afin de comprendre l'intérêt de nos travaux d'aide au planning chirurgical. À terme, ces travaux devraient aider le patient à retrouver un plus grand confort de vie après l'opération.

## <span id="page-12-1"></span>**1.1 Incidence des cancers des VADS**

Les cancers des VADS regroupent les cancers de la cavité buccale, des lèvres, du pharynx du larynx et de la langue. Comme précisé en introduction, ces cancers sont assez courants : ils se situent en 4ème position des cancers les plus fréquents chez les hommes et en 10ème position chez les femmes [\(Jéhannin-Ligier et al.](#page-160-0) ([2017\)](#page-160-0)). De manière générale, les cancers des VADS touchent les hommes dans 80% des cas [\(Lermenier-Jeannet](#page-162-0) ([2014\)](#page-162-0)). Les différents cancers des VADS sont répartis entre 20*−*25% pour la cavité buccale, 10*−*15% pour l'oropharynx, 25*−*30% pour l'hypopharynx et 30 *−* 35% pour le larynx. En 2007, 30% des cancers de la cavité buccale étaient des cancers de la langue [\(Tardieu](#page-167-0) ([2013](#page-167-0))).

## <span id="page-13-0"></span>**1.2 Facteurs pronostiques**

Les facteurs pronostiques des cancers de la cavité buccale dépendent de plusieurs critères. Ils sont établis grâce à la classification TNM (T-Tumeur, N-Noeud, M-Métastase) et proviennent de l'*American Joint Committee for Cancer Staging and End-Results Reporting* [\(Bisen et al.](#page-157-1) ([2013\)](#page-157-1)). Une tumeur est classifiée selon ces trois indices : sa taille (T) classée entre T0 et T4 (Figure [1.1\)](#page-13-1), le statut et la taille des ganglions lymphatiques (N) et la présence de métastases distantes (M). La classification TNM est présentée dans la tableau [1.1.](#page-13-2)

<span id="page-13-1"></span>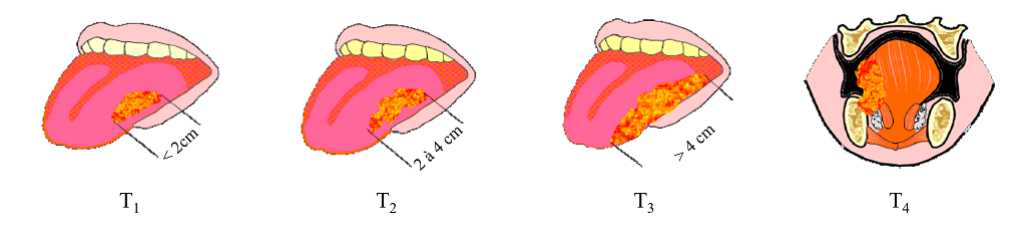

Figure 1.1 – Schéma de tumeurs de type T1 à T4 dessiné à partir du TNM Atlas de l'UICC [Tardieu](#page-167-0) ([2013\)](#page-167-0)

Tableau 1.1 – Classification TNM des cancers de la cavité buccale [Bisen et al.](#page-157-1) ([2013\)](#page-157-1)

<span id="page-13-2"></span>

| Etat                            | <b>Explication</b>                                                                              |  |  |
|---------------------------------|-------------------------------------------------------------------------------------------------|--|--|
| Tumeur primaire (T)             |                                                                                                 |  |  |
| T0                              | Tumeur mal détectable                                                                           |  |  |
| T1                              | Tumeur $\leq$ 2cm dans le plus grand axe                                                        |  |  |
| T <sub>2</sub>                  | Tumeur > 2cm mais $\leq$ 4cm dans le plus grand axe                                             |  |  |
| T <sub>3</sub>                  | Tumeur $>$ 4cm dans le plus grand axe                                                           |  |  |
| T4                              | Tumeur envahissant les structures adjacentes (os, musculature extrinsèque de la langue, larynx) |  |  |
| Extension ganglionnaire $(N)^1$ |                                                                                                 |  |  |
| N <sub>0</sub>                  | Pas d'atteinte des ganglions                                                                    |  |  |
| N1                              | Métastase unique, homolatérale, $\leq$ 3cm dans le plus grand axe                               |  |  |
| N <sub>2</sub> a                | Métastase unique, homolatérale, $>$ 3cm mais $\leq$ 6cm dans le plus grand axe                  |  |  |
| N2b                             | Métastases multiples, homolatérales, $\leq$ 6cm dans le plus grand axe                          |  |  |
| N2c                             | Métastases bilatérales ou contralatérales $\leq$ 6cm dans le plus grand axe                     |  |  |
| N <sub>3</sub>                  | $Métastases > 6cm$ dans le plus grand axe                                                       |  |  |
| Métastase distante (M)          |                                                                                                 |  |  |
| M0                              | Pas de métastases distantes                                                                     |  |  |
| M1                              | Métastases distantes                                                                            |  |  |
|                                 |                                                                                                 |  |  |

<sup>1</sup> Métastases des ganglions lymphatiques

La survie du patient est très dépendante de ces caractéristiques cliniques. Le taux de survie à 5 ans des patients avec une tumeur localisée est de 82*.*5% et descend à 32*.*5% selon l'état de la maladie (Tableau [1.2\)](#page-14-2).

<span id="page-14-2"></span>Tableau 1.2 – Distribution des tumeurs selon le stade et taux de survie à 5 ans entre 1999 et 2006([Bisen](#page-157-1) [et al.](#page-157-1) [\(2013](#page-157-1)))

|                                                         | <b>Distribution</b> | Taux de survie à 5 ans |
|---------------------------------------------------------|---------------------|------------------------|
| <b>Stade des patients</b>                               | $\frac{(0)}{0}$     | $(\%)$                 |
| Localisé (confiné au premier site)                      | 33                  | 82.5                   |
| Régional (propagé aux ganglions lymphatiques régionaux) | 46                  | 54.7                   |
| Distant (cancer métastasé)                              | 14                  | 32.2                   |
| Inconnu                                                 |                     | 53.2                   |

## <span id="page-14-0"></span>**1.3 Traitements des cancers de la langue**

Les traitements des cancers de la langue dépendent de la classification TNM et de l'état du patient. Dans [Prades et al.](#page-165-0) ([2004\)](#page-165-0) trois types de traitements sont présentés comme particulièrement intéressants et peuvent être couplés.

- La chirurgie.
- La radiothérapie.
- La chimiothérapie.

Les traitements décrits dans la suite du manuscrit sont les chirurgies de la langue mobile dont l'objectif est l'exérèse tumorale. Ces chirurgies peuvent nécessiter une marge de sécurité suffisante pour obtenir le meilleur rétablissement possible du patient et réduire au minimum le risque de récidive. Parfois, une reconstruction volumique par greffe de lambeau peut s'avérer efficace pour le recouvrement des fonctions de la langue.

#### <span id="page-14-1"></span>**1.3.1 Glossectomie**

Plusieurs types de glossectomies peuvent être pratiquées pour l'exérèse de la langue mobile, parmi lesquelles :

- la glossectomie partielle emportant jusqu'au quart de l'hémilangue mobile;
- l'hémiglossectomie sectionnant la langue mobile sur sa ligne médiane;
- l'hémi-pelvi-glossectomie enlevant l'hémilangue mobile et une partie du plancher buccal;
- la glossectomie totale s'étendant en profondeur mais préservant la racine de la langue.

Certaines de ces glossectomies sont représentées en figure [1.2.](#page-15-2)

<span id="page-15-2"></span>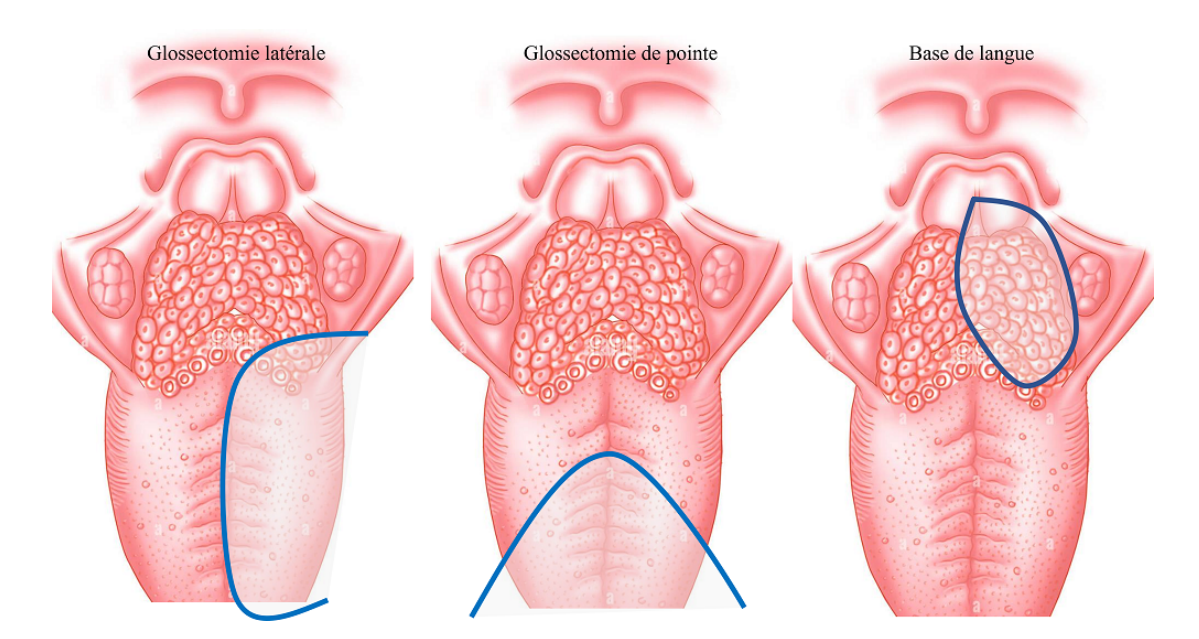

Figure 1.2 – Représentation schématique de glossectomies (schémas de G. Bettega, Centre Hospitalier Universitaire d'Annecy). À gauche : glossectomie latérale; au milieu : glossectomie de la pointe; à droite : glossectomie de la base de la langue. Les parties bleues représentent les zones excisées.

#### <span id="page-15-0"></span>**1.3.2 Reconstruction par lambeau**

Dans l'idéal, une méthode de reconstruction de la langue se doit de restaurer le volume, la forme, et la mobilité linguale. Pour cela, des lambeaux provenant de différents types de tissus avec différentes propriétés mécaniques sont utilisés selon l'opération pratiquée. Dans le cas d'une glossectomie partielle il n'est pas nécessaire de faire une reconstruction, hormis lors de distorsions trop importantes de la langue (un lambeau muqueux local est alors utilisé). Après hémiglossectomie, la mobilité linguale peut être conservée en utilisant un lambeau provenant de l'avant du bras. Ce lambeau, de par sa finesse et sa souplesse, facilite en effet la mobilité linguale post-opératoire. Après glossectomie totale, des lambeaux peuvent être récupérés sur le muscle grand droit de l'abdomen ou sur le grand dorsal. Ces chirurgies sont néanmoins peu réalisées car elles ont des conséquences majeures sur la qualité de vie du patient. Un traitement par radiochimiothérapie est alors le plus souvent recommandé.

## <span id="page-15-1"></span>**1.4 Conséquences fonctionnelles**

Les chirurgies linguales peuvent entraîner des conséquences importantes sur l'élocution des patients et la déglutition. Il en résulte alors des dégradations de leur qualité de vie. Idéalement, les conséquences fonctionnelles post-thérapeutiques recherchées sont l'obtention d'une déglutition et d'une élocution naturelle. Dans de nombreux cas les patients présentent des troubles de l'une de ces fonctions([Prades et al.](#page-165-0) [\(2004](#page-165-0))). En effet, un tiers des malades rapportent des difficultés liées à la parole et presque la moitié rapportent des problèmes de déglutition quel que soit le traitement([Prince and Bailey](#page-165-1) ([1999\)](#page-165-1)). Les patients opérés en première intention d'une résection partielle de la base de la langue retrouvent pour 73% un régime alimentaire classique et pour 81% une élocution compréhensible [\(Friedlander et al.](#page-159-0) ([2002\)](#page-159-0)). L'ablation totale de la langue mobile avec conservation de la base de la langue pour des tumeurs T3-T4 avec reconstruction par lambeaux obtient aussi de bons résultats avec 75% des patients retrouvant une voix socialement utilisable et une alimentation satisfaisante [\(Nallet et al.](#page-163-0) [\(2001](#page-163-0))). À noter que la reconstruction par lambeaux de faible épaisseur pour les tumeurs T1-T2 génère de meilleurs résultats pour la mobilité linguale que la simple fermeture [\(Friedlander et al.](#page-159-0) ([2002\)](#page-159-0)).

Plus précisément [Savariaux et al.](#page-166-0) ([2001\)](#page-166-0) montrent qu'un patient ayant subi une résection du plancher de bouche a du mal à prononcer la voyelle /u/ du fait de ses difficultés à élever la langue dans la région vélaire du conduit vocal, probablement à cause du manque de résistance du plancher de bouche à la pression nécessaire à l'élévation. Celui-ci a également des difficultés à prononcer la voyelle /i/ qui requière une montée et une avancée importante de la langue. Ce constat a pu être observé chez 4 autres patients avec des chirurgies similaires.

Les travaux de [Perrier et al.](#page-165-2) [\(1999](#page-165-2)) amènent à constater une augmentation du temps de prononciation de séquences telles que /aka/ et /ati/ chez un patient ayant subi une hémiglossectomie liée à la dégradation de la prononciation des consonnes telles que le /k/ et le /t/. Ceci peut-être lié à la fois à une mobilité réduite et à une force d'appui moindre sur le palais, mais aussi à un manque de retour sensoriel renseignant le patient sur la position de la langue par rapport au palais.

Globalement les chirurgies de la langue ont un impact sur la mobilité de la langue et la proprioception de la langue. Une large part de ces difficultés est liée aux modifications mécaniques apportées à la langue. Une autre part est liée aux relations sensorimotrices, elles aussi affectées. Les modifications mécaniques peuvent être intégrées dans un modèle biomécanique de la langue. On peut ainsi objectivement mesurer la manière dont les changements physiques vont contraindre la mobilité linguale. C'est notre objectif dans ce travail. Les aspects sensorimoteurs pourront ensuite être pris en compte à travers un modèle du contrôle moteur de la langue.

<span id="page-18-0"></span>Première partie :

Modélisation biomécanique 3D de la langue et du conduit vocal

## CHAPITRE 2

# <span id="page-20-0"></span>Anatomie de la cavité buccale

Ce chapitre introduit les notions d'anatomie nécessaires à une bonne compréhension du travail de modélisation (Chapitre [4\)](#page-46-0).

Dans une première section, l'anatomie de la cavité buccale et de ses principaux composants sera brièvement décrite (Section [2.1](#page-20-1)), puis nous présenterons spécifiquement l'anatomie de la langue (Section [2.2](#page-24-0)) ainsi que les muscles du plancher buccal (Section [2.3](#page-32-0)).

## <span id="page-20-1"></span>**2.1 La cavité buccale**

La cavité buccale plus communément appelée "bouche" est une partie de la tête de forme ovoïde (Figure [2.1\)](#page-21-2). Elle est limitée :

- verticalement par le maxillaire supérieur, la langue et le plancher buccal;
- horizontalement par les lèvres, la mandibule et par l'isthme du gosier;
- latéralement par les joues.

Notre effort de modélisation biomécanique étant essentiellement centré sur la langue, une description plus détaillée de cet organe sera réalisée dans la section [2.2.](#page-24-0)

<span id="page-21-2"></span>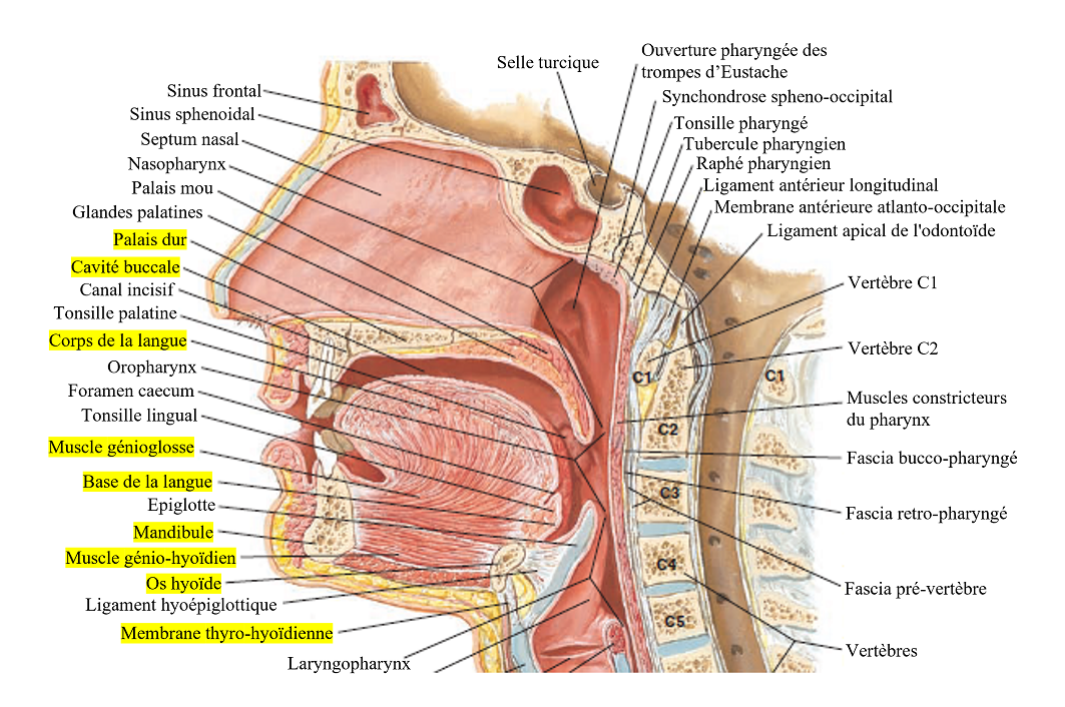

Figure 2.1 – Coupe sagittale médiane de la cavité buccale et du pharynx. Surlignées en jaune, les parties modélisées dans nos travaux. Repris de [McFarland](#page-162-1) [\(2014](#page-162-1)).

#### <span id="page-21-0"></span>**2.1.1 La mandibule**

La mandibule forme le bord inférieur de la face et se compose de trois parties : le corps horizontal contenant le processus alvéolaire, les dents mandibulaires et les deux ramus (Figure [2.2](#page-22-0)). Sur chaque ramus se trouvent les processus coronoïde et condylien. Les condyles s'articulent avec les os temporaux crâniens par les articulations temporo-mandibulaires et permettent à la mâchoire inférieure de se mouvoir [\(McFarland](#page-162-1) ([2014\)](#page-162-1)). La mandibule possède plusieurs insertions musculaires parmi lesquelles :

- la langue au niveau du muscle génioglosse;
- le plancher buccal par les muscles génio-hyoïdien et mylo-hyoïdien.

#### <span id="page-21-1"></span>**2.1.2 Le maxillaire supérieur**

Le maxillaire est constitué de deux os qui se rejoignent au niveau de la ligne médiane (Figure [2.3](#page-22-1)). Ils contribuent à la mâchoire supérieure, à la région infratemporale, à la fosse ptérygopalatine, au plancher de l'orbite, à la voûte palatine ainsi qu'à la paroi latérale et au plancher de la cavité nasale. Chaque os possède quatre processus : zygomatique, frontal, palatin et alvéolaire ([McFarland](#page-162-1) [\(2014](#page-162-1))).

<span id="page-22-0"></span>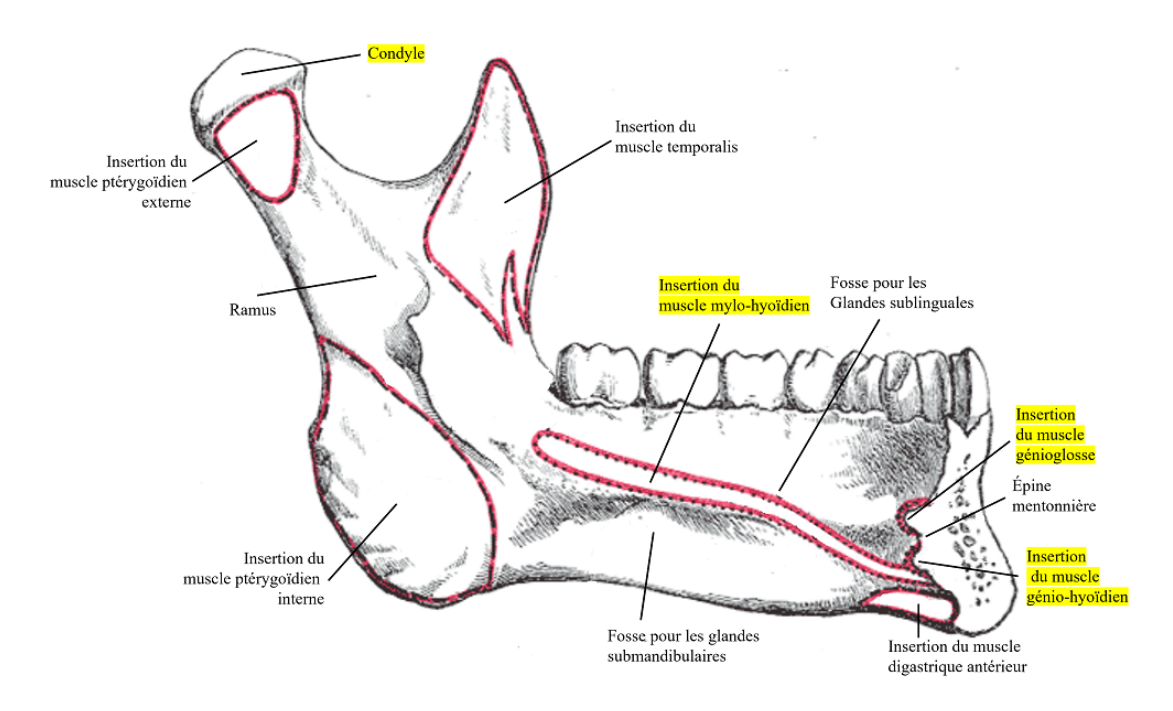

<span id="page-22-1"></span>Figure 2.2 – Vue sagittale de la mandibule. Surlignées en jaune, les parties modélisées dans nos travaux. D'après [Gray](#page-159-1) [\(1918](#page-159-1)).

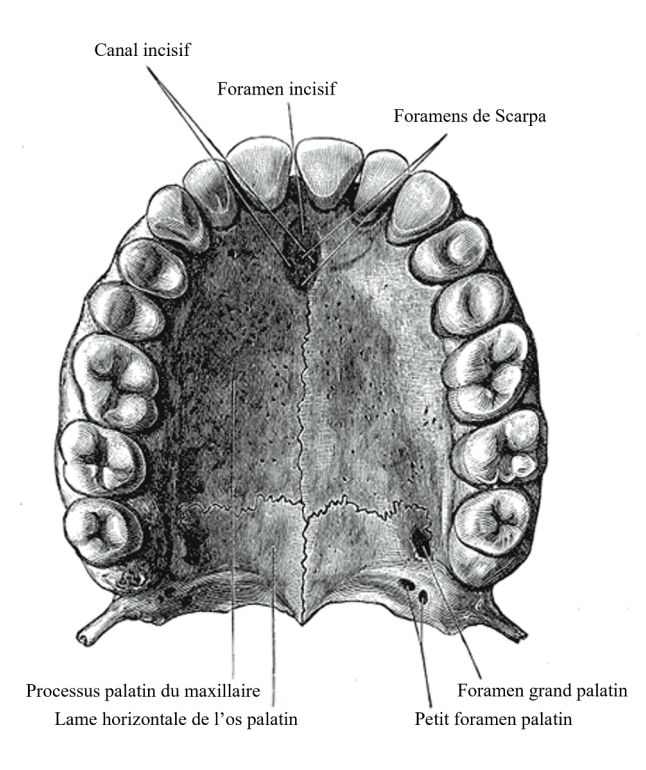

Figure 2.3 – Vue axiale du maxillaire supérieur. D'après [Gray](#page-159-1) [\(1918\)](#page-159-1)

### <span id="page-23-0"></span>**2.1.3 L'os hyoïde**

<span id="page-23-1"></span>En forme de fer à cheval, l'os hyoïde est une structure osseuse "flottante" très mobile qui n'est en contact direct avec aucun autre os (Figure [2.4\)](#page-23-1). Il est relié par un système complexe de muscles et de ligaments à la langue, au larynx et à d'autres structures faciales, crâniennes et squelettiques [\(McFarland](#page-162-1) ([2014\)](#page-162-1)).

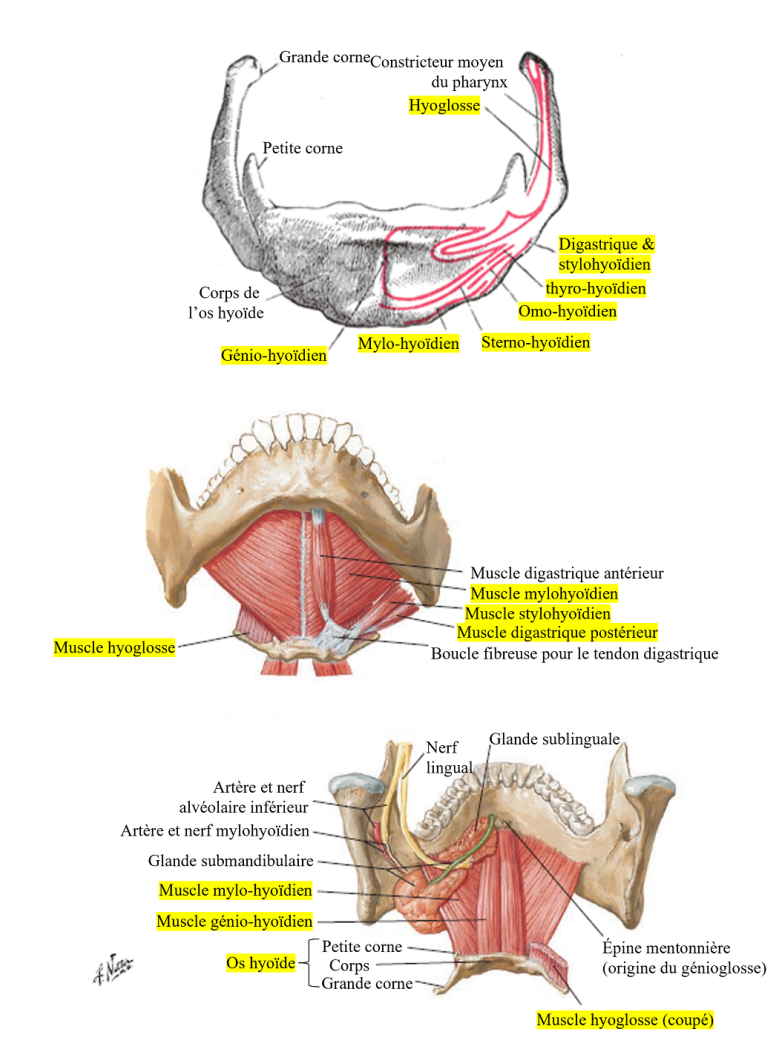

Figure 2.4 – Principales insertions musculaires sur l'os hyoïde. Surlignées en jaune, les parties modélisées dans nos travaux. En haut : vue coronale, d'après [Gray](#page-159-1) [\(1918\)](#page-159-1). Au milieu : représentation des différents muscles supra- et infra- hyoïdiens, d'après [McFarland](#page-162-1) ([2014](#page-162-1)). En bas : représentation de l'insertion des muscles du plancher de la bouche et du hyoglosse sur l'os hyoïde.

Cet os est situé dans le cou à la hauteur de C4 sur la figure [2.1](#page-21-2) et possède les composants suivants :

- un corps rectangulaire;
- une paire de petites cornes;
- une paire de grandes cornes.

## <span id="page-24-0"></span>**2.2 L'anatomie de la langue**

La langue est située dans la cavité buccale où elle joue un rôle important dans la parole, la mastication et la déglutition. Elle est enracinée dans la cavité pharyngée sur l'os hyoïde et se développe vers l'avant jusqu'aux dents (Figure [2.5](#page-25-0)). Occupant la plus grande partie de la cavité buccale, elle se situe au-dessus du plancher de la bouche. La langue est attachée à la mandibule de deux manières :

- directement, dans sa partie antérieure au niveau des apophyses géni, à la hauteur du menton;
- indirectement, via les muscles du plancher de la bouche, au corps de la mandibule, dans sa partie antérieure et latérale.

Elle est aussi reliée par des muscles extrinsèques au processus styloïde et au palais mou, ainsi qu'au pharynx via les muscles constricteurs pharyngés supérieur et moyen, et par la muqueuse.

De forme ovoïde, quand elle est inerte, avec une longueur d'environ 10 cm, une largeur maximale de 5 cm et une masse variant de 60 à 80 g, la langue est un organe musculo-membraneux composé de 13 muscles et recouvert de muqueuses où se situent les papilles gustatives. Elle est séparée verticalement par une lame fibreuse, le septum lingual, en deux moitiés symétriques par rapport au plan sagittal médian (PSM) de la tête.

#### <span id="page-24-1"></span>**2.2.1 Muscles de la langue**

D'un point de vue mécanique, la langue est un organe déformable extrêmement complexe avec un nombre important de muscles pouvant s'entrelacer (Figure [2.5](#page-25-0)). C'est un organe quasiincompressible qui est qualifié d'hydrostat musculaire([Smith and Kier](#page-167-1) [\(1989](#page-167-1))) puisqu'il peut se déformer de manière très importante (jusqu'à 200% de déformations selon [Napadow et al.](#page-163-1) ([1999\)](#page-163-1)) sous l'action coordonnée des muscles qui le composent, générant ainsi des formes complexes et variées.

<span id="page-25-0"></span>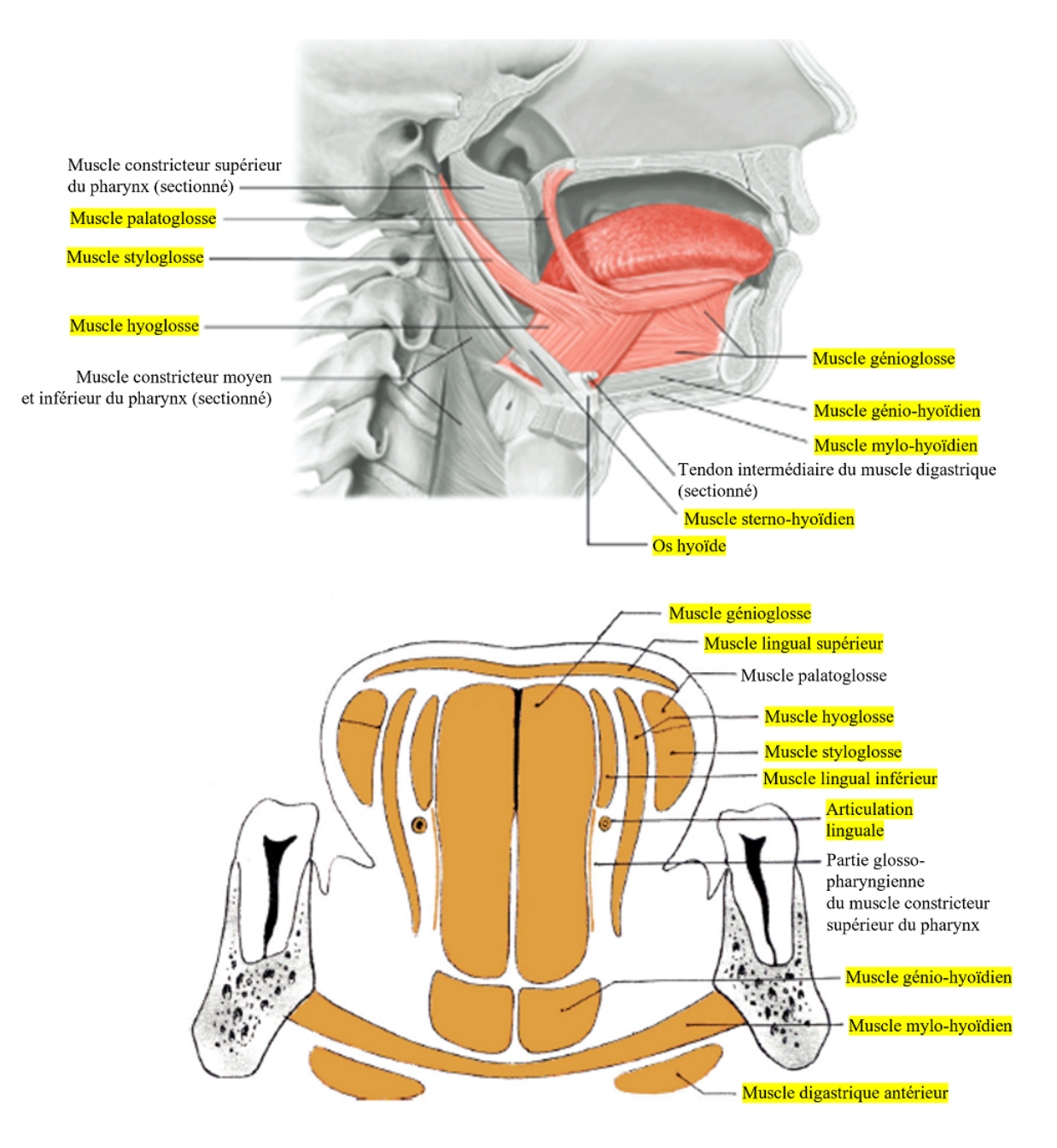

Figure 2.5 – Représentation schématique des muscles de la langue. Surlignées en jaune, les parties modélisées dans nos travaux. En haut, dans un plan sagittal, repris de [Perrier and Schwartz](#page-165-3) [\(2016\)](#page-165-3). En bas, coupe frontale dans la zone médio-palatale, en arrière de la première molaire, d'après [Rouvière and Del](#page-166-1)[mas](#page-166-1) ([2002\)](#page-166-1).

Un certain nombre d'études morphologiques ont été effectuées sur la langue humaine adulte afin de déterminer la position et l'implication fonctionnelle de chacun des muscles [\(Abd-El-](#page-156-0)[Malek](#page-156-0) ([1939\)](#page-156-0); [Barnwell](#page-157-2) ([1976\)](#page-157-2); [Takemoto](#page-167-2) [\(2001](#page-167-2)); [Gilbert and Napadow](#page-159-2) [\(2005](#page-159-2)); [Gaige et al.](#page-159-3) ([2007\)](#page-159-3); [Saito and Itoh](#page-166-2) ([2007\)](#page-166-2); [Sanders and Mu](#page-166-3) ([2013\)](#page-166-3), [Gomez et al.](#page-159-4) ([2020](#page-159-4)), [Shao et al.](#page-167-3) ([2023](#page-167-3))).

Compte tenu du nombre important de muscles qui la composent et de la complexité de leur entrelacement, une description précise de l'anatomie linguale est particulièrement ardue. Les études citées ci-dessus n'ont donc pas encore permis de définir précisément l'intégralité de la musculature linguale dans toute sa complexité. L'action précise de chaque muscle est encore soumise à des controverses auxquelles notre modèle a vocation à contribuer, tant d'un point de vue fonctionnel que dans la localisation et l'orientation exacte des fibres musculaires.

La langue est soumise à l'action directe de 13 muscles : le génioglosse, le styloglosse, le hyoglosse, le lingual inférieur et supérieur, le verticalis et le transversalis (que nous décrirons plus précisément dans les sections [2.2.1.1](#page-27-0) à [2.2.1.8\)](#page-31-1). La quasi-totalité des muscles sont pairs c'est-à-dire qu'il en existe un de chaque côté du septum lingual, à l'exception du lingual supérieur qui est impair. Ces muscles sont traditionnellement distingués en deux catégories : les muscles extrinsèques prenant naissance à l'extérieur de la langue et permettant de contrôler les mouvements d'ensemble de la langue (protrusion, rétraction et dépression) et les muscles intrinsèques, internes à la langue et ne possédant pas d'insertion sur des structures osseuses([Salter](#page-166-4) ([1852\)](#page-166-4)). Ces derniers permettent de contrôler les changements de forme plus fins. Une description détaillée de chacun des muscles a été fournie dans le manuscrit de thèse de Buchaillard ([Buchaillard](#page-157-0) ([2007](#page-157-0))). Nous nous focaliserons ici sur quelques points de l'anatomie.

<span id="page-26-0"></span>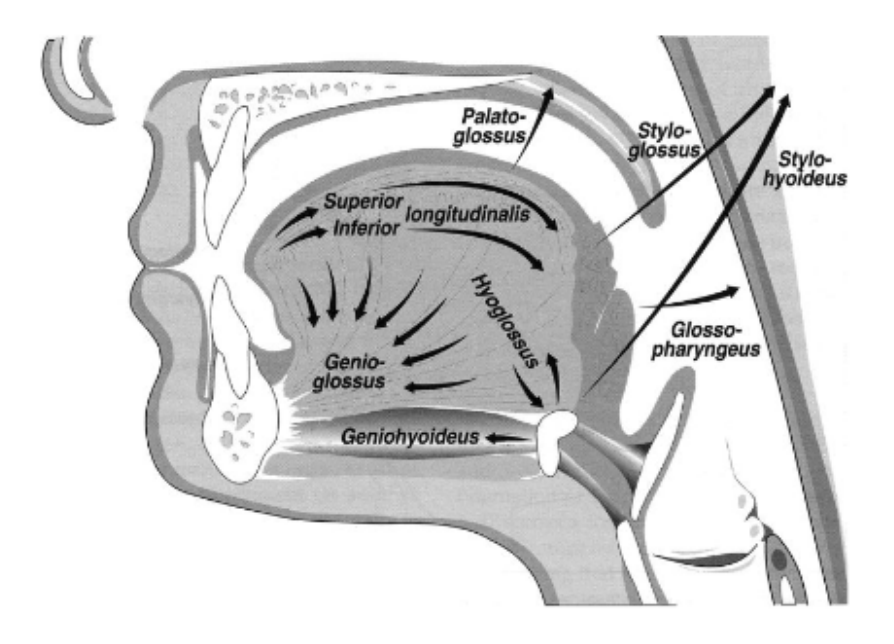

Figure 2.6 – Action des principaux muscles de la langue, d'après [Kent](#page-161-0) [\(1997\)](#page-161-0).

#### <span id="page-27-0"></span>**2.2.1.1 Génioglosse (GG)**

Le génioglosse est un muscle pair extrinsèque s'insérant sur l'épine mentonnière supérieure. Il présente dans le plan sagittal la forme d'un éventail (Figure [2.6](#page-26-0)). Parfois défini en deux parties [\(Payan and Perrier](#page-164-0) ([1997\)](#page-164-0)), il a pour la première fois été décrit en trois unités fonctionnelles par [Yoshioka et al.](#page-168-0) ([1979\)](#page-168-0) (Figure [2.7](#page-27-1)). Depuis, un consensus semble avoir émergé le décrivant selon ces 3 unités : génioglosse antérieur (GGa), génioglosse medium (GGm) et génioglosse postérieur (GGp) [\(Perkell](#page-165-4) [\(1974](#page-165-4)); [Dang and Honda](#page-158-0) ([2002\)](#page-158-0); [Buchaillard et al.](#page-157-3) [\(2009](#page-157-3))). Malheureusement, cette question du nombre d'unités fonctionnelles du muscle génioglosse n'a pas encore pu être tranchée expérimentalement malgré les travaux de [Niimi et al.](#page-164-1) ([1994\)](#page-164-1) tentant d'y répondre. Comme nous le détaillerons plus loin dans ce manuscrit, nos travaux de modélisation semblent apporter des pistes favorables au découpage fonctionnel de ces trois unités du muscles génioglosse d'une manière similaire à celle de [Yoshioka et al.](#page-168-0) [\(1979](#page-168-0)). Ces unités sont alors définies ainsi :

- les fibres antérieures (GGa) du muscle se courbent dans la région apicale de la langue et se terminent au niveau de son premier tiers. Différentes opinions opposent [Langdon et al.](#page-162-2) ([1979\)](#page-162-2), [Touré and Vacher](#page-167-4) ([2006\)](#page-167-4) et [Takemoto](#page-167-2) [\(2001](#page-167-2)) concernant la présence ou non des fibres du GGa jusqu'à l'extrémité de la pointe de la langue;
- la partie medium (GGm) du muscle se situe au niveau du dos de la langue;
- la partie postérieure (GGp) du muscle est la plus volumineuse puisqu'elle débute au dernier tiers de la langue et descend juste au-dessus de l'os hyoïde.

<span id="page-27-1"></span>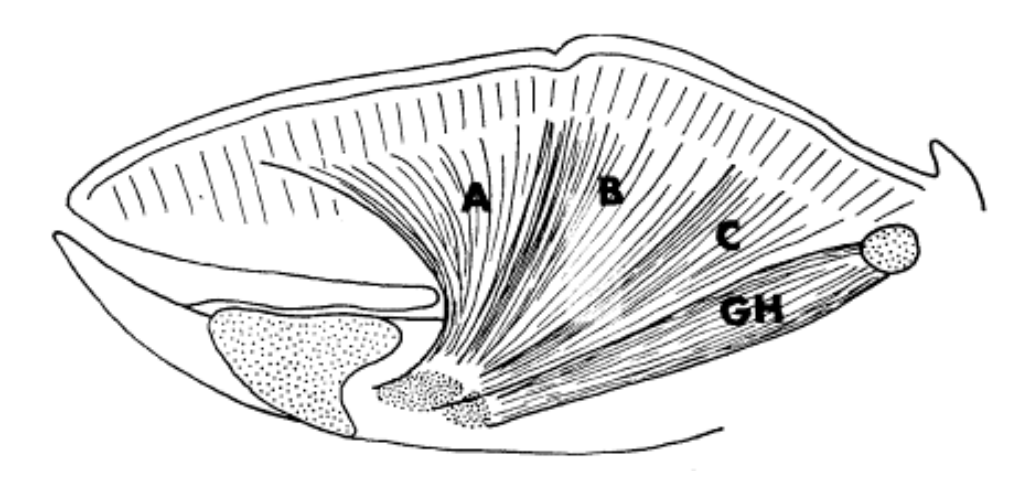

Figure 2.7 – Schéma introduisant pour la première fois la découpe en 3 unités fonctionnelles du génioglosse. A. antérieur, B. medium, C. postérieur. Repris de [Yoshioka et al.](#page-168-0) [\(1979\)](#page-168-0).

L'action du génioglosse est triple. Le génioglosse antérieur incurve la partie antérieure de la langue applatissant l'apex pour former le sillon lingual (ou "grooving" en anglais) observé en particulier dans le /i/ [\(Buchaillard et al.](#page-157-3) [\(2009\)](#page-157-3)). Il abaisse et rétracte la partie antérieure de la langue lors de la prononciation de voyelles telles que le /a/. Le génioglosse medium aplatit le dos de la langue et pousse l'apex vers l'avant notamment dans les phonèmes /a/ et /t/. Le génioglosse postérieur amène la masse linguale vers l'avant et fait monter la partie antérieure du fait de l'incompressibilité des tissus.

#### <span id="page-28-0"></span>**2.2.1.2 Styloglosse (SG)**

Le styloglosse est un muscle pair et extrinsèque prenant son origine sur le processus styloïde (Figure [2.5](#page-25-0), [2.8](#page-29-0).c). De forme effilée, il descend vers l'avant et s'insère sur le bord latéral de la langue. Il se divise alors en 2 faisceaux.

- Une partie antérieure s'étendant jusque dans l'apex, en avant du génioglosse antérieur et croisant les fibres antérieures du lingual inférieur.
- Une partie postérieure composée de 2 branches symétriques courant du hyoglosse (Section [2.2.1.3\)](#page-28-1) jusque dans la partie médiale de la langue où elles se rejoignent. Les fibres de ce muscle s'insèrent orthogonalement à celles du hyoglosse [\(Saito and Itoh](#page-166-2) [\(2007](#page-166-2))).

Le styloglosse a pour action de rétracter l'apex et d'élever la langue dans sa partie dorsale, tout en reculant l'ensemble de la masse linguale (Figure [2.6](#page-26-0)).

#### <span id="page-28-1"></span>**2.2.1.3 Hyoglosse (HG)**

L'hyoglosse est un muscle pair et extrinsèque avec une insertion sur la partie postérieure de l'os hyoïde (depuis les cornes antérieures jusqu'aux cornes postérieures - Figure [2.4](#page-23-1) bas). Ses fibres remontent en direction du dos de la langue, sous les fibres du lingual supérieur. Les fibres antérieures du styloglosse courent vers l'avant de la langue sur sa face latérale. (Figure [2.9,](#page-30-2) a). Les fibres postérieures (Figure [2.9,](#page-30-2) p) croisent les fibres verticales du hyoglosse (Figure [2.9](#page-30-2), HG)

Le muscle hyoglosse a pour fonction d'abaisser la langue dans sa partie postérieure en la ramenant vers l'os hyoïde (Figure [2.6\)](#page-26-0).

#### <span id="page-28-2"></span>**2.2.1.4 Palatoglosse (PG)**

Le palatoglosse est un petit muscle pair extrinsèque partant du palais mou pour rejoindre la partie latérale de la face dorsale de la langue (Figure [2.5,](#page-25-0) [2.8.](#page-29-0)b). Il se termine en un faisceau longitudinal sur le bord latéral de la langue, où il fusionne avec le styloglosse.

Il arrive que l'on trouve des descriptions attribuant à ce muscle un rôle dans les mouvements de la langue([Buchaillard](#page-157-0) [\(2007\)](#page-157-0)). Néanmoins, de par sa taille, nous pensons que ce muscle n'est pas capable de déplacer une masse aussi importante que celle de la langue et qu'il n'est donc responsable que de l'abaissement du voile du palais. Nous ne le considérons donc pas comme un muscle de la langue et ne l'avons pas modélisé.

<span id="page-29-0"></span>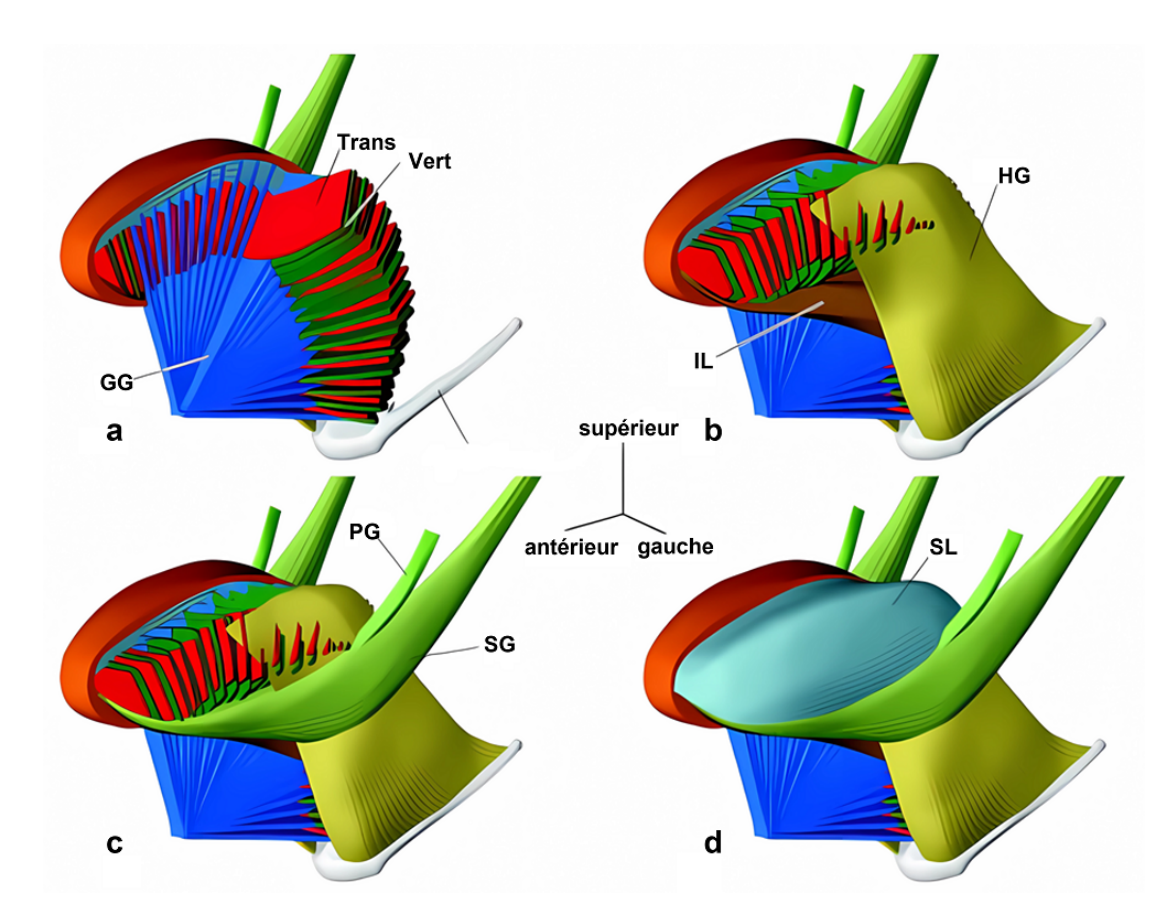

Figure 2.8 – Description anatomique tridimensionnelle de la musculature de la langue. Les figures (a) à (d) illustrent la manière dont les muscles internes se positionnent et s'entrelacent les uns avec les autres, ainsi qu'avec les muscles externes qui se fixent sur des structures osseuses. GG : génioglosse, HG : hyoglosse, PG : palatoglosse, Trans : transversalis, Vert : verticalis, IL : lingual inférieur, SL : lingual supérieur. Repris de [Takemoto](#page-167-2) [\(2001](#page-167-2)).

<span id="page-30-2"></span>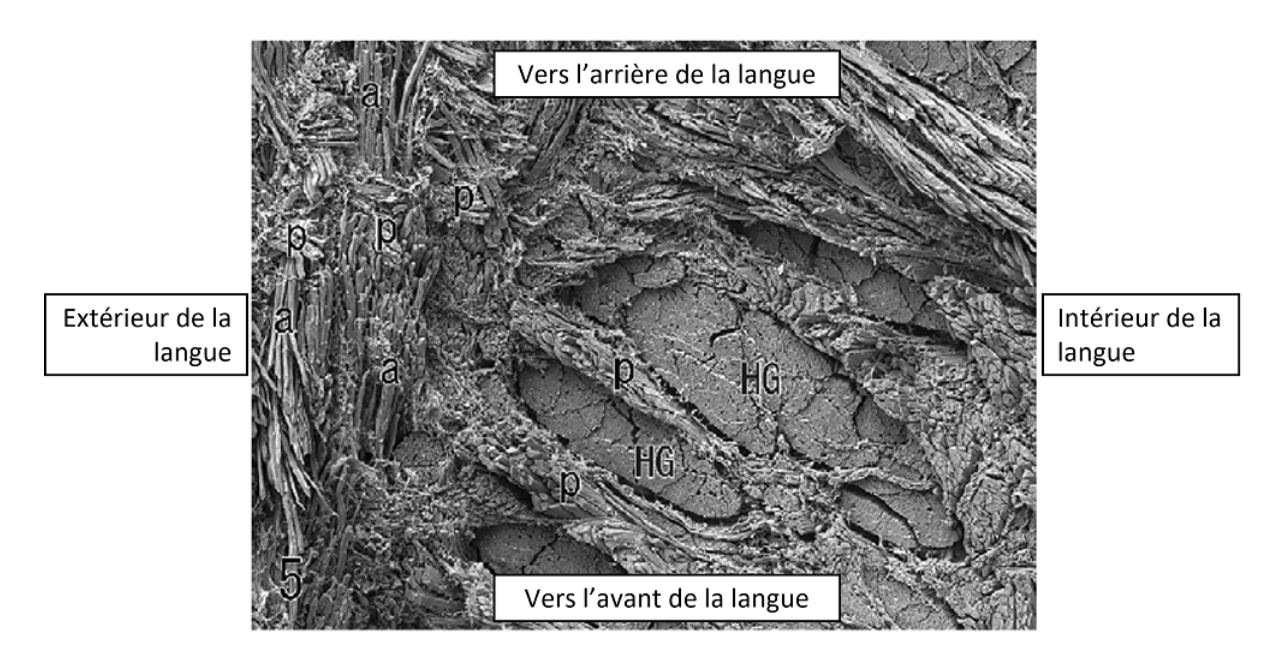

Figure 2.9 – Coupe horizontale dans la partie postérieure de la langue au niveau de l'insertion du styloglosse. Les fibres du styloglosse se séparent en deux groupes, les fibre antérieures (a) qui courent sur le bord de la langue vers la pointe de la langue et les fibres postérieures (p) qui pénètrent vers l'intérieur et croisent les fibres verticales du hyoglosse (HG). Extrait de [Saito and Itoh](#page-166-2) ([2007](#page-166-2)).

#### <span id="page-30-0"></span>**2.2.1.5 Lingual inférieur (IL)**

Le lingual inférieur est un muscle pair et intrinsèque assez fin se trouvant à la périphérie du génioglosse et du hyoglosse et croisant le styloglosse (Figure [2.8](#page-29-0).b). Dans sa partie antérieure, il mêle ses fibres à celles du styloglosse et se situe sous le verticalis et le transversalis. Dans sa partie postérieure, ses fibres courent entre le génioglosse et le hyoglosse (Figure [2.10\)](#page-31-2) et s'insèrent sur l'os hyoide à la frontière du corps et des grandes cornes, au niveau des petites cornes. Ses fibres s'épaississent d'avant en arrière.

Le lingual inférieur abaisse la partie antérieure de la langue et la rétracte (Figure [2.6](#page-26-0)).

#### <span id="page-30-1"></span>**2.2.1.6 Lingual supérieur (SL)**

Le lingual supérieur est l'unique muscle impair de la langue. C'est un muscle intrinsèque se situant à la surface de la langue juste sous la muqueuse (Figure [2.8.](#page-29-0)d). Ses fibres courent de la région apicale sous l'apex jusque dans la partie postérieure de la langue. D'après [Abd-El-](#page-156-0)[Malek](#page-156-0) ([1939\)](#page-156-0), elles s'étendent et s'insèrent à l'arrière sur l'os hyoïde. Contrairement à [Rouvière](#page-166-1) [and Delmas](#page-166-1) [\(2002\)](#page-166-1) qui ne placent le lingual supérieur que la partie supérieure de la langue, [Sanders et al.](#page-166-5) [\(2013](#page-166-5)) et [Takemoto](#page-167-2) [\(2001](#page-167-2)) le font courir jusque sur les bords latéraux (Figure [2.10](#page-31-2)) de la langue. C'est cette dernière proposition que nous avons retenue dans notre modélisation biomécanique du muscle lingual supérieur.

<span id="page-31-2"></span>Le lingual supérieur permet d'élever la pointe de la langue et, dans une moindre mesure, raccourcit son apex (Figure [2.6\)](#page-26-0).

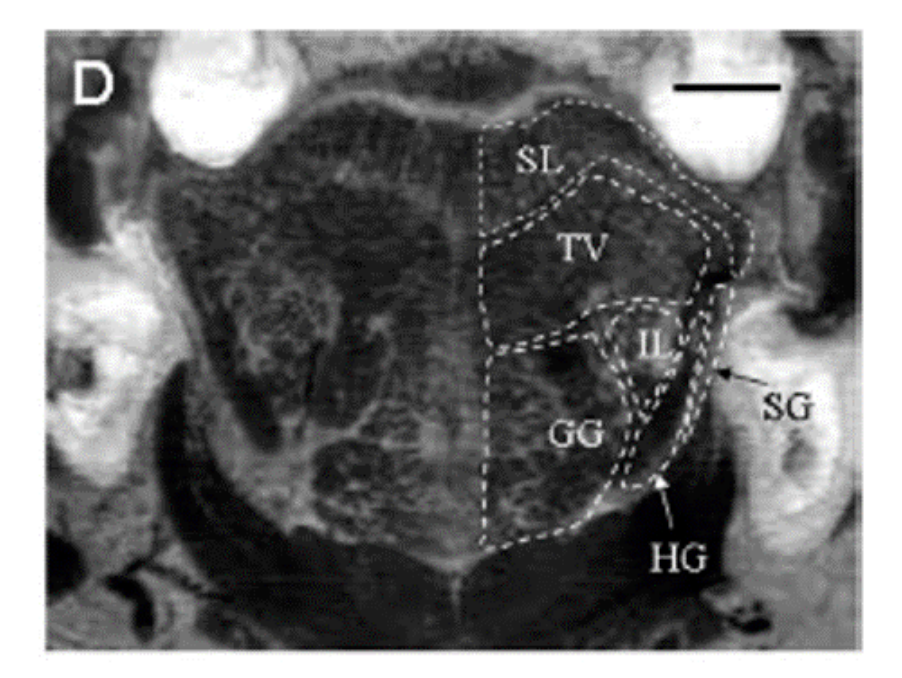

Figure 2.10 – Coupe frontale du corps d'une langue humaine à 55 mm en arrière de la pointe de la langue. À ce niveau, tous les muscles peuvent être vus comme des entités distinctes. D'après [Sanders et al.](#page-166-5) [\(2013](#page-166-5)).

#### <span id="page-31-0"></span>**2.2.1.7 Transversalis (Trans)**

Le transversalis est un muscle pair et intrinsèque (Figure [2.8.](#page-29-0)a). Ses fibres sont orthogonales au plan sagittal. Elles sont présentes de la pointe de la langue jusqu'à sa base, sous le muscle lingual supérieur, et s'entrelacent avec les fibres du génioglosse et du verticalis. [Shao et al.](#page-167-3) ([2023\)](#page-167-3) ont proposé, comme pour le génioglosse, une découpe en trois unités fonctionnelles du muscle transversalis. Dans nos travaux, il n'est pour l'instant représenté que comme une seule unité motrice et nous ne voyons pour le moment pas d'argument nous amenant à en considérer plusieurs.

Le muscle transversalis rétrécit la langue dans sa largeur et l'élève.

#### <span id="page-31-1"></span>**2.2.1.8 Verticalis (Vert)**

Le verticalis est un muscle pair et intrinsèque se trouvant sous la muqueuse et le lingual supérieur (Figure [2.8.](#page-29-0)a). Ses fibres se trouvent de part et d'autre du septum lingual. Elles ont localement une orientation similaire à celle du muscle génioglosse et se croisent avec les fibres du muscle transversalis [\(Takemoto](#page-167-2) [\(2001](#page-167-2)), figure [2.8](#page-29-0).a). Selon [Miyawaki](#page-163-2) [\(1974](#page-163-2)), ce muscle n'est présent que dans la moitié antérieure de la langue, alors que [Takemoto](#page-167-2) [\(2001](#page-167-2)) signale également sa présence dans la moitié postérieure de la langue (ce que nous considérons dans notre modélisation).

Le verticalis a pour principale action d'aplatir le dos de la langue.

## <span id="page-32-0"></span>**2.3 Le plancher buccal**

Le plancher buccal est situé derrière la mandibule, sous la muqueuse buccale et la partie mobile de la langue et en avant de l'os hyoïde (Figure [2.4](#page-23-1) milieu et bas). Il est composé de deux structures musculaires nommées "génio-hyoïdien" et "mylo-hyoïdien" et des glandes salivaires sub-linguales. Ces muscles jouent un rôle important dans l'élévation de la langue.

### <span id="page-32-1"></span>**2.3.1 Génio-hyoïdien (GH)**

Le génio-hyoïdien est un muscle pair et extrinsèque se situant entre le génioglosse et le mylo-hyoïdien (Figure [2.4](#page-23-1) bas). Il trouve ses insertions sur l'épine mentonnière inférieure de la mandibule (Figure [2.4](#page-23-1) bas et [2.2](#page-22-0)) et en arrière sur la face antérieure de l'os hyoïde (Figure [2.4](#page-23-1) haut).

Le muscle génio-hyoïdien a plusieurs fonctions (Figure [2.6](#page-26-0)).

- Si l'os hyoïde est maintenu en position sous l'action des autres muscles hyoïdiens, alors il participe à l'abaissement de la mandibule.
- Si la position de la mandibule est fixe, il élève et avance l'os hyoïde et avance la langue. Son action renforce celle du mylo-hyoïdien.

### <span id="page-32-2"></span>**2.3.2 Mylo-hyoïdien (ML)**

Le mylo-hyoïdien est un muscle pair et extrinsèque assez fin en forme de panier (hamac) sur lequel la langue repose (Figure [2.4](#page-23-1) milieu et bas). Il occupe la majeure partie du plancher buccal. Il naît de la ligne mylo-hyoïdienne de la mandibule et s'insère en avant sur l'épine mentonnière inférieure en-dessous du muscle génio-hyoïdien (Figure [2.2](#page-22-0)) et en arrière sur le bas de la face antérieure de l'os hyoïde (Figure [2.4](#page-23-1) haut). Les fibres antérieures des muscles ML droit et gauche sont transversales et courent depuis la ligne mylo-hyoïdienne en s'entrecroisant sur la ligne médiane. Les fibres postérieures plus obliques s'insèrent sur l'os hyoïde.

Le muscle mylo-hyoïdien permet de rigidifier le plancher de la bouche pour élever la langue ou pour éviter que la partie postérieure de la langue ne s'abaisse lors de l'activation de muscles tels que le génioglosse postérieur. L'action simultanée du muscle mylo-hyoïdien et d'autres muscles éleveurs permet une rigidification suffisante de la langue pour que celle-ci soit plaquée contre le palais.

## CHAPITRE 3

# <span id="page-34-0"></span>Etat de l'art : Modélisation biomécanique de la langue

Dans ce chapitre, nous discuterons des principaux modèles biomécaniques continus de langue développés au cours des cinquante dernières années en les classant selon quatre générations. Pour cela nous avons repris les propositions de [Buchaillard](#page-157-0) ([2007\)](#page-157-0), et les avons prolongées par l'ajout d'une génération supplémentaire. Nous passerons rapidement sur les deux premières générations, sur lesquelles plus d'informations pourront être trouvées dans [Buchaillard](#page-157-0) ([2007](#page-157-0)). Le but de ces modèles est généralement d'aider à la compréhension du comportement mécanique de la langue lors de fonctions telles que la production de parole, la déglutition, la mastication ou la respiration. Ces modèles peuvent servir à vérifier ou à infirmer des hypothèses sur la façon avec laquelle le système nerveux central va contrôler les mouvements et déformations linguales associés à chacune de ces fonctions. Lorsque les modèles sont utilisés pour étudier le contrôle des gestes de la parole ils incluent généralement une modélisation des autres structures anatomiques mises en jeu telles que la mandibule, les lèvres, le maxillaire, le velum, les parois pharyngées et le larynx. Couplées à la langue, ces structures déterminent la forme du conduit vocal et la fonction de transfert acoustique correspondante. Parmi l'ensemble des modèles de langue décrits ci-dessous, peu ont été développés pour un usage dans le domaine médical. Les modèles conçus pour cette application particulière ont tenté d'améliorer la compréhension de la déglutition et des problèmes d'apnée du sommeil.

## <span id="page-35-0"></span>**3.1 Première génération des modèles biomécaniques de langue**

### <span id="page-35-1"></span>**3.1.1 [Kiritani](#page-161-1) [\(1976](#page-161-1)) & [Kakita and Fujimura](#page-160-2) [\(1977](#page-160-2)) : premier modèle 3D**

Le premier modèle éléments finis (EF) de langue a été créé il y a presque 50 ans par [Kiritani](#page-161-1) ([1976\)](#page-161-1) & [Kakita and Fujimura](#page-160-2) [\(1977\)](#page-160-2). Nous considérons ce modèle comme faisant partie de la première génération car il possède très peu d'éléments (44 tétraèdres) ce qui rend sa précision et son réalisme assez limités. De plus, les simulations sont réalisées de manière statique. Ce modèle a essentiellement été utilisé afin d'étudier les directions des déformations de la langue générées par certains muscles intrinsèques et extrinsèques.

<span id="page-35-2"></span>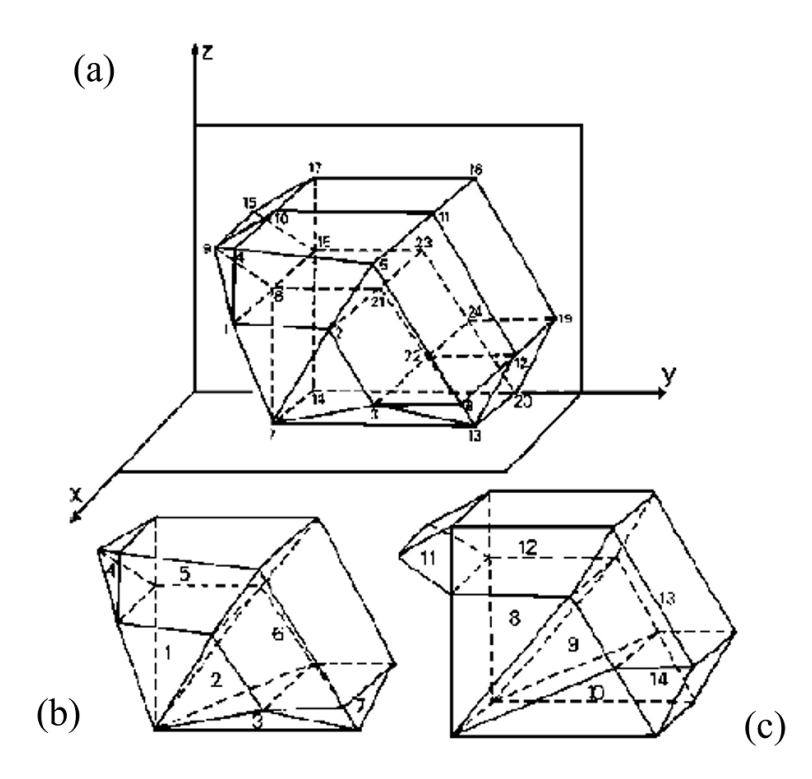

Figure 3.1 – Modèle de langue subdivisé en 14 unités fonctionnelles. (a) Le maillage dans son ensemble. (b) Partie médiale de la langue. (c) Partie latérale de la langue. D'après [Kiritani](#page-161-1) [\(1976](#page-161-1))

Les tissus mous linguaux sont supposés élastiques linéaires, isotropes et incompressibles. Les muscles sont modélisés à l'aide de 14 unités fonctionnelles constituées à partir des tétraèdres qui définissent le volume lingual (Figure [3.1\)](#page-35-2). Ces unités peuvent exercer de manière fonctionnelle une contrainte dans une direction spécifique. Ce modèle a été étendu par [Kakita and Fuji](#page-161-2)[mura](#page-161-2) [\(1983](#page-161-2)) en augmentant le nombre de tétraèdres à 86 et le nombre d'unités fonctionnelles à 30.
# **3.2 Deuxième génération**

La deuxième génération de modèles éléments finis de la langue trouve son origine au milieu des années 90. Le modèle 3D non linéaire de Wilhelms-Tricarico([Wilhelms-Tricarico](#page-168-0) ([1995](#page-168-0)))]), même s'il ne comprenait que peu d'éléments et n'a pas été utilisé pour générer des mouvements de parole, a été le premier à introduire une loi hyperélastique pour modéliser les tissus mous linguaux. Le modèle dynamique 2D de Payan et Perrier [\(Payan and Perrier](#page-164-0) [\(1996\)](#page-164-0)) a quant à lui été le premier à montrer l'importance d'une modélisation physique réaliste des tissus mous pour étudier le contrôle des mouvements de la langue. Il a par exemple permis de montrer que la prise en compte d'une physique réaliste permettait d'expliquer des schémas cinématiques complexes, comme les boucles articulatoires, générés avec des commandes motrices relativement simples. Ces deux modèles ont par la suite inspiré les travaux de Gerard, Dang et Honda [\(Gerard et al.](#page-159-0) ([2006\)](#page-159-0), [Dang and Honda](#page-158-0) ([2004\)](#page-158-0)).

### **3.2.1 [Wilhelms-Tricarico](#page-168-0) [\(1995\)](#page-168-0) : premier modèle hyperélastique**

<span id="page-36-0"></span>[Wilhelms-Tricarico](#page-168-0) ([1995\)](#page-168-0) est le premier à avoir modélisé la non-linéarité des tissus de la langue. Il a élaboré un modèle éléments finis 3D avec une loi de comportement hyperélastique des tissus mous et une viscosité linéaire. Ce modèle est composé de 42 éléments hexaédriques dans lesquels huit muscles sont définis (Figure. [3.2\)](#page-36-0).

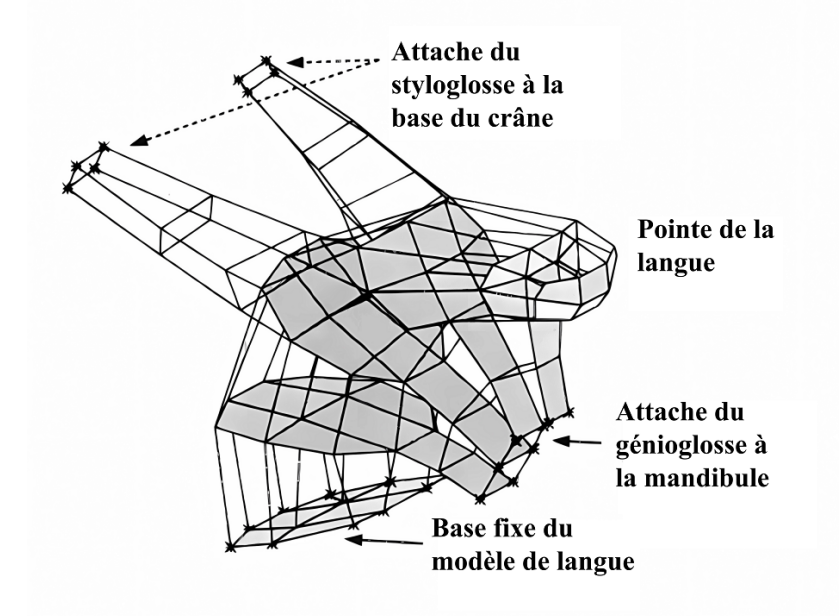

Figure 3.2 – Premier modèle éléments finis de la langue de Wilhelms-Tricarico. Les noeuds représentés par des étoiles sont fixes et correspondent à des insertions musculaires du styloglosse et du génioglosse. Extrait de [Wilhelms-Tricarico](#page-168-0) ([1995\)](#page-168-0).

Wilhelms-Tricarico a également été le premier à modéliser la contraction musculaire comme une contrainte active qui vient se superposer à la contrainte passive du muscle. Cette contrainte active est fonction de la direction des fibres musculaires et d'un paramètre dépendant du temps qui représente le niveau d'activation du muscle.

### **3.2.2 [Payan and Perrier](#page-164-0) [\(1996](#page-164-0)) : un modèle 2D dynamique**

En parallèle, Payan et Perrier([Payan and Perrier](#page-164-0) ([1996\)](#page-164-0); [Payan and Perrier](#page-164-1) [\(1997](#page-164-1))) ont travaillé sur un modèle EF 2D inspiré du modèle 2D discret de type masses-ressorts de [Perkell](#page-165-0) ([1974\)](#page-165-0). Le choix a été fait d'un compromis entre réalisme et temps de calcul pour l'étude du contrôle de la production de la parole. Ce modèle était composé de 48 éléments quadrangulaires dans sa première version, avant d'être amélioré dans [Perrier et al.](#page-165-1) ([2003](#page-165-1)) pour en compter à terme 162. Dans ce modèle, les muscles sont représentés comme un sous-ensemble d'éléments du maillage de la langue et les activations musculaires sont appliquées au maillage par des ensembles de macrofibres exerçant des forces sur une suite de noeuds sur tout le trajet des muscles (Figure [3.3\)](#page-37-0).

<span id="page-37-0"></span>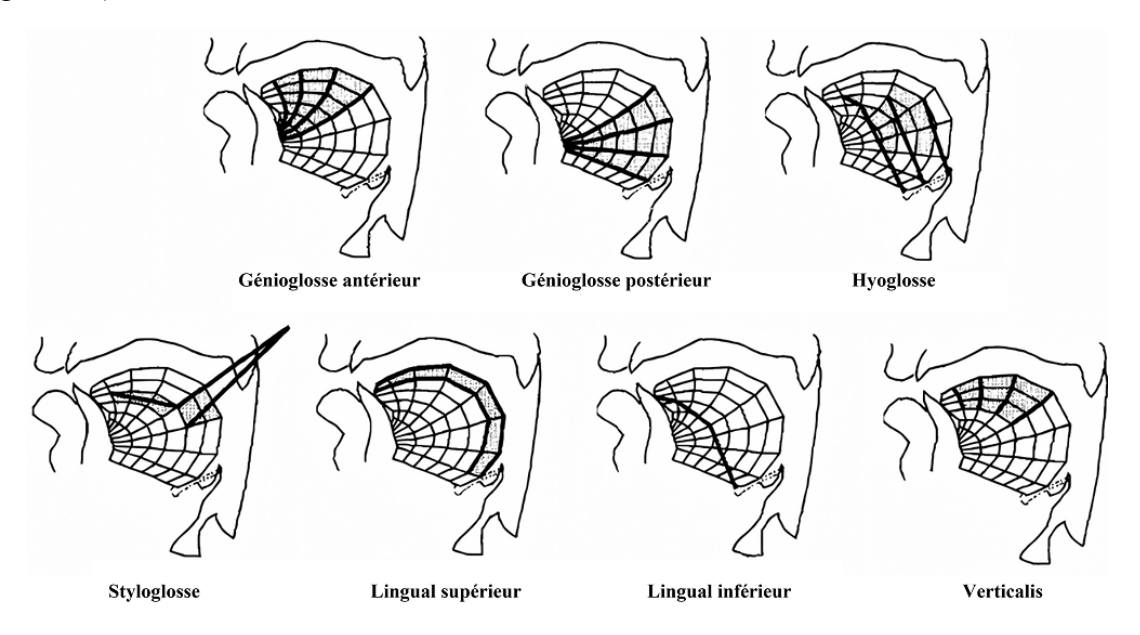

Figure 3.3 – Modélisation des muscles de la langue dans le modèle de Payan et Perrier. Les éléments grisés représentent les muscles et les traits épais les macrofibres musculaires. Extrait de [Payan and Perrier](#page-164-1) [\(1997](#page-164-1)).

Ce modèle dynamique a permis de simuler de très nombreux mouvements articulatoires qui ont pu être comparés avec les mouvements de la langue enregistrés par électro-magnétométrie sur des locuteurs humains. Il a par la suite été repris par [Zandipour et al.](#page-168-1) ([2006\)](#page-168-1) pour y ajouter les mouvements de la mandibule, et plus récemment par [Patri et al.](#page-164-2) [\(2015](#page-164-2)) pour l'élaboration d'un modèle de contrôle bayésien de la production de la parole.

### **3.2.3 [Gerard et al.](#page-159-0) ([2006](#page-159-0)) : Première loi de comportement expérimentale**

En 2006, [Gerard et al.](#page-159-0) [\(2006\)](#page-159-0) ont proposé un modèle éléments finis 3D de la langue (Figure [3.4](#page-38-0)) incluant une loi hyperélastique de type Yeoh avec une hypothèse d'incompressibilité des tissus inspirée des travaux de [Wilhelms-Tricarico](#page-168-0) ([1995](#page-168-0)).

Les paramètres de cette loi ont été obtenus par une méthode des éléments finis (FEM) inverse à l'issue d'essais expérimentaux réalisés par indentation sur une langue de cadavre frais ([Gerard et al.](#page-159-1) [\(2005\)](#page-159-1)). Depuis cette date, des techniques d'aspiration se sont substituées à l'indentation afin de caractériser les tissus linguaux *in vivo*. Des tests ont alors pu être réalisés pour estimer l'élasticité linguale en petites déformations sur des sujets volontaires([Schiavone et al.](#page-166-0) ([2008\)](#page-166-0)) puis sur des patients [\(Kappert et al.](#page-161-0) [\(2021\)](#page-161-0)).

<span id="page-38-0"></span>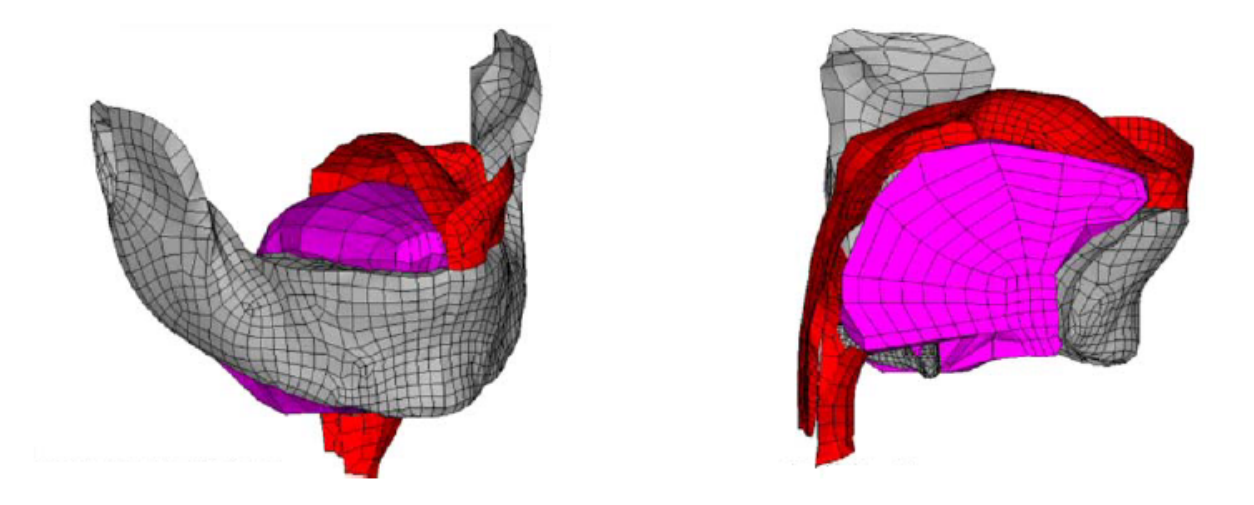

Figure 3.4 – Vue de perspective et sagittale du modèle 3D de la langue de [Gerard et al.](#page-159-1) [\(2005](#page-159-1)). Extrait de [Gerard et al.](#page-159-1) [\(2005](#page-159-1)).

### **3.2.4 [Dang and Honda](#page-158-0) ([2004](#page-158-0)) : Un modèle X-FEM 2.5D**

À la même époque, en 2004, [Dang and Honda](#page-158-0) [\(2004](#page-158-0)) ont proposé un modèle qualifié de "2.5D" X-FEM (Figure [3.5](#page-39-0)).

La spécificité du maillage proposé dans ce modèle est de ne représenter qu'une partie réduite de la langue autour du plan sagittal médian (PSM) insérée dans la cavité buccale (mandibule, larynx, lèvres, palais dur, velum). Les muscles sont représentés par des contraintes actives qui suivent les principes du modèle musculaire de Hill [\(Winters](#page-168-2) [\(1990](#page-168-2)), [Hill](#page-160-0) ([1938\)](#page-160-0)) et viennent se superposer aux contraintes passives de la structure éléments finis. Ces contraintes actives sont appliquées dans les directions définies par des macrofibres représentant les directions principales des fibres musculaires. Le reste des tissus mous est modélisé par une loi de Hooke isotrope.

<span id="page-39-0"></span>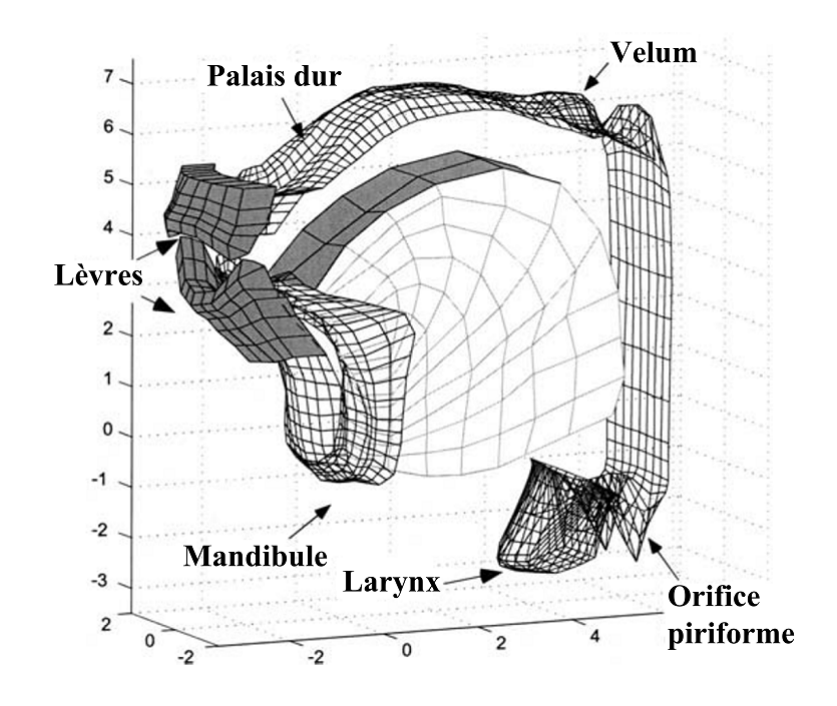

Figure 3.5 – Configuration du modèle articulatoire physiologique. Extrait de [Dang and Honda](#page-158-0) ([2004\)](#page-158-0).

# **3.3 Troisième génération**

Cette troisième génération de modèles émerge dans la deuxième moitié des années 2000. Elle se caractérise par la finalisation des modèles de Dang et de Gerard à travers les travaux de [Fang et al.](#page-158-1) [\(2009](#page-158-1)) et [Buchaillard et al.](#page-157-0) [\(2009](#page-157-0)). Ces deux modèles sont extrêmement importants car ils ont tous deux représenté un gain considérable de précision dans la modélisation de la langue et dans la compréhension de l'impact de la langue sur la production de la parole. Ils ont aussi été les premiers à contribuer au planning chirurgical. Ces modèles ont beaucoup été réutilisés et notamment celui de [Buchaillard et al.](#page-157-0) [\(2009](#page-157-0)) qui a été exploité entre autres dans les travaux de [Stavness et al.](#page-167-0) ([2011](#page-167-0), [2012](#page-167-1)), [Hermant et al.](#page-160-1) ([2017\)](#page-160-1) et ceux de [Kappert et al.](#page-161-1) ([2019](#page-161-1)). Cette troisième génération inclut également les modèles de [Pelteret and Reddy](#page-165-2) [\(2012\)](#page-165-2) et de [Wang et al.](#page-168-3) ([2013\)](#page-168-3).

## **3.3.1 [Buchaillard et al.](#page-157-1) [\(2007](#page-157-1), [2009\)](#page-157-0) : Un modèle 3D pour l'étude de l'impact fonctionnel de la chirurgie linguale**

Le modèle biomécanique de [Buchaillard et al.](#page-157-1) [\(2007,](#page-157-1) [2009](#page-157-0)) est une amélioration de celui de [Gerard et al.](#page-159-0) [\(2006](#page-159-0)), particulièrement avec la modification des coefficients de la loi de Yeoh pour tenir compte de la tonicité intrinsèque des tissus vivants (via la rigidification de la loi de comportement initialement recalée sur des mesures *ex vivo*). Nous reviendrons sur cette question au cours du chapitre [4](#page-46-0) car nous pensons que la loi initialement proposée par [Gerard et al.](#page-159-0) ([2006](#page-159-0)) reste plus pertinente que celle retenue par [Buchaillard et al.](#page-157-1) [\(2007](#page-157-1), [2009](#page-157-0)).

Ce modèle 3D de la langue est composé de 740 éléments et 947 noeuds (Figure [3.6\)](#page-40-0). De manière similaire à ce qu'avaient proposé [Payan and Perrier](#page-164-0) [\(1996](#page-164-0)), l'action des muscles y est représentée par le biais de macrofibres exerçant des forces sur la matrice passive. Ces forces sont générées selon les principes du modèle de contrôle moteur de [Feldman](#page-159-2) [\(1986](#page-159-2)).

Le modèle biomécanique de [Buchaillard et al.](#page-157-1) ([2007,](#page-157-1) [2009](#page-157-0)) a permis d'affiner la caractérisation de l'action des muscles linguaux, d'étudier l'impact de la gravité sur la précision de la production des voyelles, et de proposer les premières simulations de l'impact de la chirurgie carcinologique sur la mobilité linguale.

<span id="page-40-0"></span>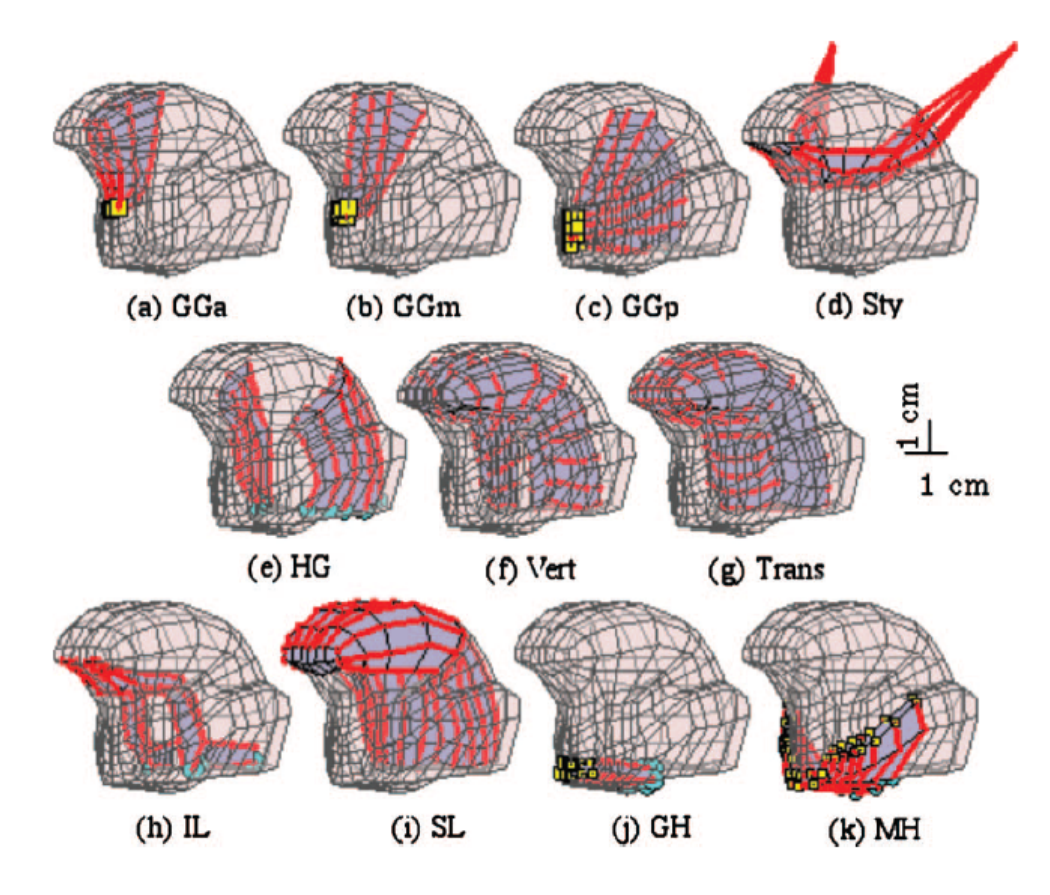

Figure 3.6 – Représentation (en gris) des muscles linguaux et du plancher de bouche comme des sousensembles d'éléments du maillage EF global de la langue. (a-c) Partie antérieure, moyenne et postérieure du génioglosse, (d) styloglosse, (e) hyoglosse, (f) verticalis, (g) transversalis, (h) lingual inférieur, (i) lingual supérieur, (j) génio-hyoïdien, et (k) mylo-hyoïdien. Les fibres musculaires sont représentées en rouge. Les carrés jaunes et les points bleus représentent respectivement les insertions du muscle sur la mandibule et l'os hyoïde. D'après [Buchaillard et al.](#page-157-0) ([2009\)](#page-157-0).

Ces travaux ont constitué la base du modèle EF de la langue développé par l'équipe de Sydney Fels à UBC Vancouver, dans le contexte de la plateforme open-source Artisynth®. Ce modèle a été au cœur des travaux de [Stavness et al.](#page-167-0) ([2011\)](#page-167-0) (Section [3.3.3\)](#page-42-0) et de beaucoup d'autres par la suite [\(Anderson et al.](#page-156-0) ([2019\)](#page-156-0), [Gick et al.](#page-159-3) [\(2017](#page-159-3)), [Stavness et al.](#page-167-1) [\(2012](#page-167-1))).

### **3.3.2 [Fujita et al.](#page-159-4) [\(2007\)](#page-159-4) & [Fang et al.](#page-158-1) ([2009](#page-158-1)) : Une extension 3D pour la clinique**

Le modèle de [Dang and Honda](#page-158-0) [\(2004](#page-158-0)) n'étant pas suffisant pour reproduire les formes de langue pathologiques observées, [Fujita et al.](#page-159-4) [\(2007](#page-159-4)) l'ont amélioré pour le rendre utilisable dans un contexte clinique avec une langue représentée en 3D dans son entièreté. Ce modèle garde les propriétés mécaniques, passives et actives, de celui de 2004 mais a permis d'obtenir des résultats encourageants concernant la possibilité de l'utiliser pour l'assistance au planning chirurgical.

<span id="page-41-0"></span>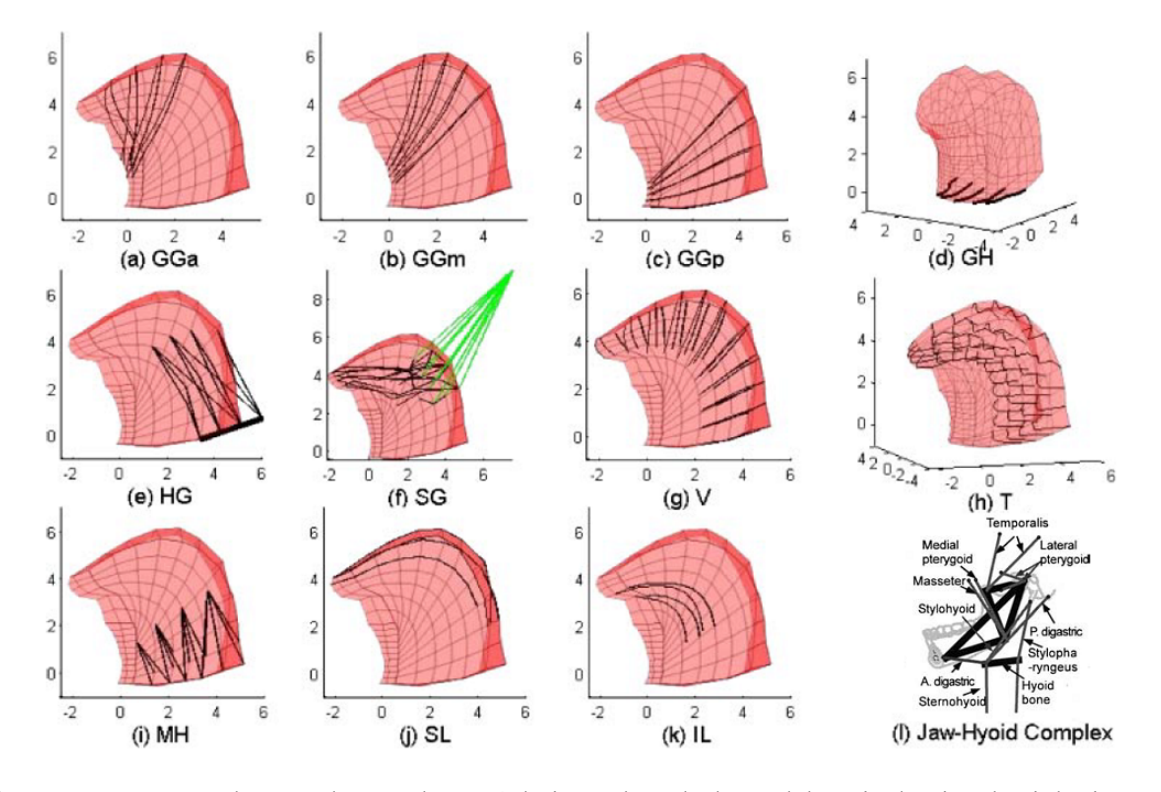

Figure 3.7 – La musculature et le complexe mâchoire-os hyoïde du modèle articulatoire physiologique 3D. (a) Génioglosse antérieur (GGa); (b) Génioglosse medium (GGm); (c) Genioglossus postérieur (GGp); (d) Genio-hyoïdien (GH); (e) Hyoglosse (HG); (f) Styloglosse (SG); (g) Verticalis (V); (h) Transversalis (T); (i) Mylo-hyoïdien (MH); (j) Lingual supérieure (SL); (k) Lingual inférieur (IL); (l) complexe mâchoire-os hyoïde (segments pleins : groupe musculaire de fermeture de la mâchoire; segments en pointillés : groupe musculaire d'ouverture de la mâchoire; lignes épaisses : poutres rigides). D'après [Fang](#page-158-1) [et al.](#page-158-1) [\(2009](#page-158-1)).

Des travaux plus récents ont été réalisés par [Fang et al.](#page-158-1) [\(2009](#page-158-1)) en 2009 dans la même équipe de recherche. Ils sont complémentaires de ceux de [Buchaillard et al.](#page-157-0) ([2009\)](#page-157-0) publiés à la même période. [Fang et al.](#page-158-1) [\(2009](#page-158-1)) ont affiné leur précédent modèle et son contrôle moteur en ajoutant la mâchoire et le conduit vocal, mesurés à partir de donnée IRM (Figure [3.7\)](#page-41-0). Ce modèle a été utilisé pour étudier les activations musculaires lors de la production de voyelles japonaises .

### <span id="page-42-0"></span>**3.3.3 [Stavness et al.](#page-167-0) ([2011,](#page-167-0) [2012\)](#page-167-1) : couplage mâchoire-langue-os hyoïde**

Suite à une collaboration entre l'Université de Grenoble et l'Université de Colombie Britannique (Vancouver), Stavness et al.([Stavness et al.](#page-167-0) [\(2011,](#page-167-0) [2012\)](#page-167-1)) ont proposé un modèle dynamique 3D complexe incluant les structures rigides que sont la mâchoire et l'os hyoïde et un modèle éléments finis de la langue reprenant à l'identique le maillage de [Buchaillard et al.](#page-157-0) ([2009\)](#page-157-0).

Les différents maillages et la géométrie des muscles ont été importés dans l'environnement logiciel open-source ArtiSynth (artisynth.org) comme illustré dans la figure [3.8](#page-42-1). Les spécificités du modèle sont similaires à celles de [Buchaillard et al.](#page-157-0) ([2009\)](#page-157-0). Pour la mâchoire et l'os hyoïde, des densités uniformes de 3600 et 2000*kg*/*m*<sup>3</sup> ont respectivement été définies. Les muscles sont représentés par des éléments actifs implémentant le modèle de Hill [\(Winters](#page-168-2)([1990\)](#page-168-2)). De manière similaire à ce qui avait été proposé par [Buchaillard et al.](#page-157-0) [\(2009](#page-157-0)), ces muscles sont définis par des ensembles d'éléments avec des forces appliquées de noeud à noeud et distribuées à travers les éléments musculaires le long de la direction principale des fibres. Les composantes des fibres musculaires fournissent une approximation de la nature transversalement isotrope du muscle squelettique. Dans ce modèle l'os hyoïde a été relié au larynx fixe via un ressort linéaire de translation/rotation représentant la membrane thyro-hyoïdienne et le ligament thyro-hyoïdien.

Plusieurs simulations sont alors proposées, montrant le couplage dynamique entre la mâchoire, la langue et l'os hyoïde.

<span id="page-42-1"></span>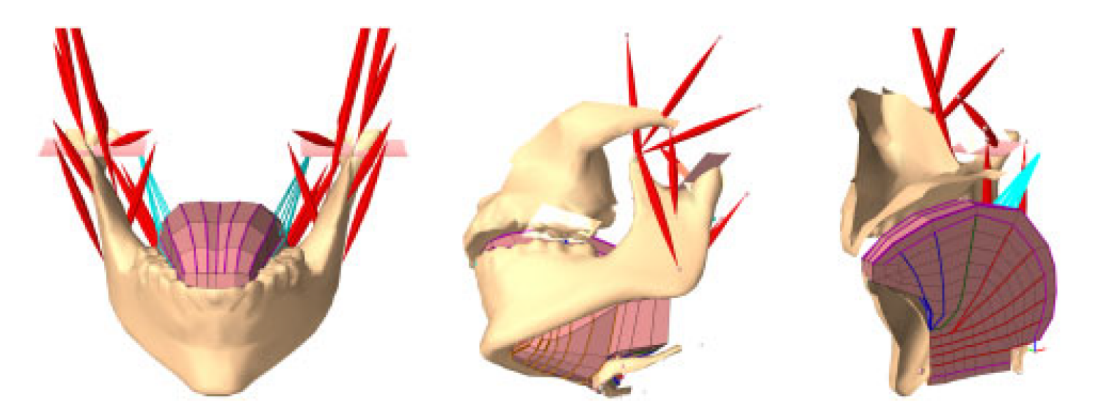

Figure 3.8 – Vues de face, oblique et sagittale du modèle couplé mâchoire-langue-os hyoïde développé sous ArtiSynth. D'après [Stavness et al.](#page-167-0) [\(2011\)](#page-167-0).

### **3.3.4 [Pelteret and Reddy](#page-165-2) ([2012\)](#page-165-2) : premier couplage neuromusculaire**

Développé dans un contexte de simulation du phénomène d'apnée du sommeil, le modèle éléments finis 3D de la langue de [Pelteret and Reddy](#page-165-2) ([2012\)](#page-165-2) a été couplé avec un modèle neuronal d'excitation utilisé pour évaluer la capacité de la langue à maintenir l'ouverture des voies aériennes supérieures lorsqu'elle est en interaction avec la pression aérodynamique générée par l'écoulement de l'air. Dans ce modèle EF, une loi de comportement simple du type Neo-Hooke a été retenue pour modéliser le comportement mécanique des tissus mous. La complexité de ce modèle réside dans la représentation de la contraction musculaire sous la forme d'un modèle de Hill contrôlé par un système neuronal contrairement à ce qui est fait dans d'autres modèles où une constante scalaire ad-hoc agit sur le niveau d'activation. La définition des fibres musculaires est représentée en figure [3.9](#page-43-0). Les activations neuronales du système de contrôle sont déterminées pour chaque groupe de muscles à l'aide d'un algorithme génétique.

<span id="page-43-0"></span>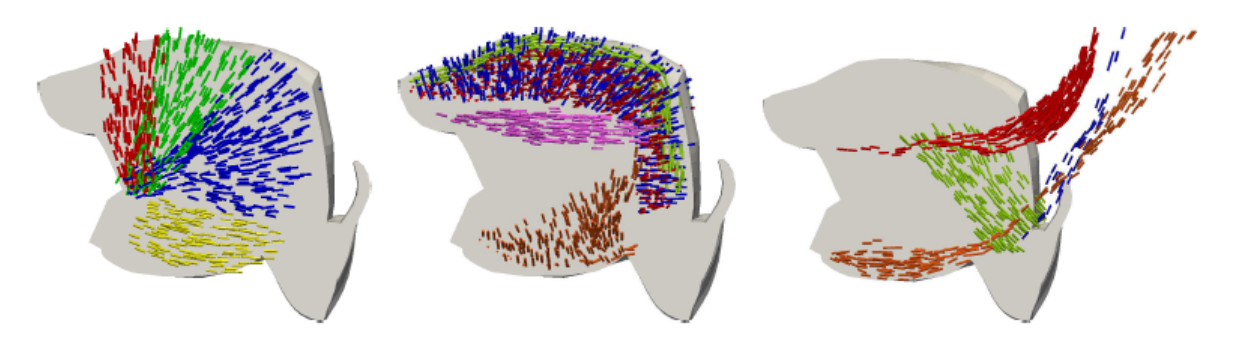

Figure 3.9 – Données histologiques définies à l'échelle microscopique. Les petits traits de couleurs représentent la course des fibres musculaires. D'après [Pelteret and Reddy](#page-165-2) [\(2012](#page-165-2)).

### **3.3.5 [Wang et al.](#page-168-3) [\(2013\)](#page-168-3) : un modèle d'aide à l'expérimentation**

Le modèle 3D de la langue développé par [Wang et al.](#page-168-3) [\(2013](#page-168-3)) a été utilisé pour déterminer le placement optimal, à la surface de la langue, des capteurs utilisés pour la mesure cinématique par EMA (articulographie électromagnétique) des mouvements linguaux. Il s'agit d'un modèle EF avec un maillage peu dense, constitué de 120 noeuds et 64 éléments (Figure [3.10\)](#page-44-0).

Une loi de comportement de Mooney-Rivlin à 2 paramètres représente le comportement mécanique des tissus de la langue. Le modèle d'activations musculaires est basé sur celui de [Blemker et al.](#page-157-2) [\(2005](#page-157-2)) (Annexe [C](#page-180-0)).

<span id="page-44-0"></span>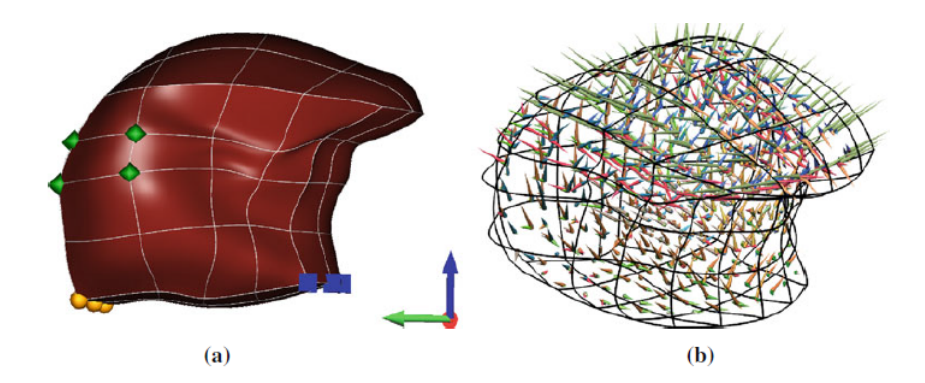

Figure 3.10 – Modèle géométrique de la langue. (a) Un maillage EF composé d'éléments tri-cubiques. Les sphères (orange), les diamants (verts) et les cubes (bleus) représentent les nœuds auxquels les conditions limites sont appliquées. (b) Représentation des différents groupes de fibres musculaires sous forme de vecteurs unitaires tridimensionnels. Extrait de [Wang et al.](#page-168-3) [\(2013](#page-168-3)).

# **3.4 Quatrième génération**

Nous ne citerons dans cette quatrième génération des modèles de langue que celui de [Her](#page-160-1)[mant et al.](#page-160-1) [\(2017](#page-160-1)) qui a eu la spécificité de proposer un maillage très raffiné, beaucoup plus précis que les maillages des modèles précédents. Ce modèle n'intègre pas encore les autres structures anatomiques de la cavité buccale mais il introduit un modèle d'activations musculaires original qui sera détaillé en section [4.2.2](#page-53-0) ([Nazari et al.](#page-163-0) ([2011](#page-163-0), [2013\)](#page-163-1)).

### **3.4.1 [Hermant et al.](#page-160-1) [\(2017\)](#page-160-1) : un nouveau modèle musculaire**

Au sein des laboratoires de recherche grenoblois Gipsa-lab et TIMC, les modèles initialement développés par [Gerard et al.](#page-159-0) ([2006\)](#page-159-0) puis [Buchaillard et al.](#page-157-0) [\(2009](#page-157-0)) ont été améliorés par [Rohan et al.](#page-166-1) ([2017\)](#page-166-1) et [Hermant et al.](#page-160-1) [\(2017](#page-160-1)). La topologie du maillage a été affinée en partant de la segmentation de nouvelles images IRM de très haute définition du sujet de référence qui avait servi à construire les différentes versions des modèles de langue grenoblois. La figure [3.11](#page-45-0) représente le modèle de langue de [Hermant et al.](#page-160-1) [\(2017](#page-160-1)) ainsi que la course des fibres musculaires donnant la direction de contraction des muscles.

Le nombre d'éléments du maillage EF a alors été significativement augmenté (6534 éléments et 7763 noeuds). De plus, un modèle d'activations musculaires basé sur les travaux de [Nazari et al.](#page-163-0) ([2011](#page-163-0), [2013](#page-163-1)) a été intégré.

Le modèle de langue que nous avons réalisé est présenté dans le chapitre [4.](#page-46-0) Il se trouve dans la continuité de ces travaux.

<span id="page-45-0"></span>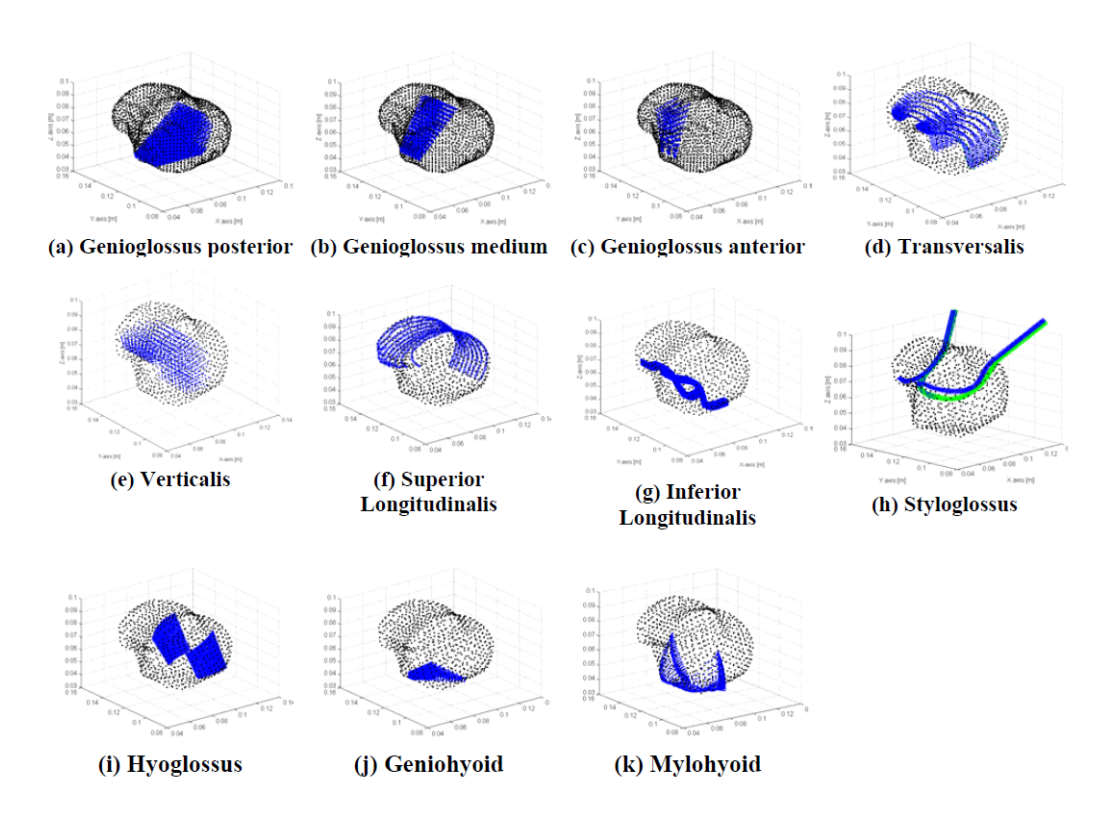

Figure 3.11 – Définition de la course de différentes fibres musculaires (nœuds bleus) dans le maillage de la langue (nœuds noirs). D'après [Hermant et al.](#page-160-1) ([2017\)](#page-160-1).

# **3.5 Notre modèle de langue dans ce paysage**

Les travaux que nous présenterons dans le chapitre [4](#page-46-0) sont une amélioration des travaux de [Hermant et al.](#page-160-1) [\(2017](#page-160-1)) appartenant à cette quatrième génération. Nous avons franchi une nouvelle étape dans le raffinement du maillage qui compte désormais quelques dizaines de milliers d'éléments permettant une définition précise des structures musculaires. Ce modèle a été évalué sur sa capacité à articuler différents phonèmes du français. Ces simulations ont été comparées à des données IRMs de notre locuteur de référence prononçant ces mêmes phonèmes. Cette comparaison nous permet d'évaluer la précision de notre modèle dans le but d'une utilisation dans le cadre d'applications à la chirurgie linguale.

# CHAPITRE 4

# <span id="page-46-0"></span>Implémentation du modèle biomécanique

Dans ce chapitre, nous exposons la démarche utilisée pour implémenter notre modèle de la cavité buccale. Nous allons successivement décrire :

- la géométrie des différentes structures de la cavité buccale;
- les lois de comportement utilisées pour modéliser ces différentes structures, dont le modèle de muscle de la langue;
- les conditions limites, dont les contacts entre les différentes structures;
- la prise en compte de la dynamique.

Ce modèle a été créé à partir des données d'un locuteur de référence. Les simulations résultants de ce modèle ont été comparées à des données IRM de ce même locuteur pendant la prononciation de phonèmes.

# **4.1 Géométrie des modèles du conduit vocal**

### **4.1.1 Maillage de la langue**

Le maillage de langue que nous utilisons actuellement est dérivé de ceux successivement affinés par [Gerard et al.](#page-159-1) [\(2005](#page-159-1), [2006](#page-159-0)), [Buchaillard et al.](#page-157-1) ([2007,](#page-157-1) [2009\)](#page-157-0), [Rohan et al.](#page-166-1) [\(2017](#page-166-1)) puis [Hermant et al.](#page-160-1) [\(2017](#page-160-1)). Tous ces modèles reproduisent la géométrie de la langue extraite de la segmentation de données IRM d'un même sujet de référence, sur lequel nous avons également un grand nombre de données cinématiques en production de la parole et en déglutition (Figure [4.1](#page-47-0)). La nouvelle version de ce modèle de langue, que nous avons développée, se distingue par l'utilisation d'images IRM de haute résolution enregistrées sur le sujet de référence. Ces images ont été prises après la création du modèle originel, et elles montrent la position de repos de la langue ainsi que sa configuration lors de la production de cibles vocaliques et consonantiques tenues. De plus, nous avons ajouté par rapport à [Hermant et al.](#page-160-1) [\(2017](#page-160-1)) :

- le voile du muscle hyoglosse s'insérant sur l'os hyoïde, apportant plus de réalisme;
- une définition plus précise de la région apicale afin de ne pas bloquer l'élévation de l'apex lors de l'activation du lingual supérieur.

<span id="page-47-0"></span>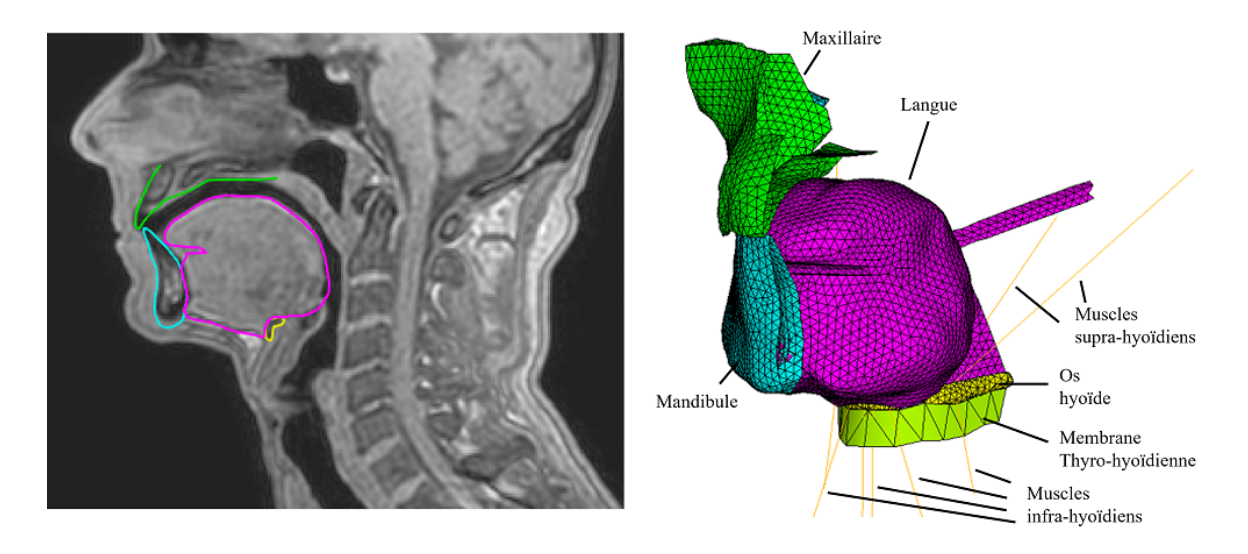

Figure 4.1 – Modèle EF 3D de la cavité buccale. À gauche : le modèle EF inséré dans le volume IRM du sujet de référence. À droite : une description des principaux éléments de ce modèle EF.

Le maillage correspondant (Figure [4.1](#page-47-0)) est nettement plus dense que les maillages précédents et est composé d'éléments tétraédriques quadratiques. Les éléments ont une taille moyenne de 1.79mm avec un écart-type de 0.32mm. Les tailles d'élément maximum et minimum sont respectivement de 3.25mm et 0.84mm.

#### **4.1.1.1 Analyse de convergence**

Dans la plupart des systèmes physiques simulés à l'aide d'une analyse par éléments finis, la solution obtenue n'est pas la solution exacte du problème. À l'origine de cette imprécision il existe de nombreuses explications parmi lesquelles un problème de discrétisation de la région étudiée. Cette imprécision peut être réduite en raffinant le maillage. Afin de déterminer la densité de maillage optimale permettant une prédiction fiable du comportement de la langue, nous avons effectué une analyse de convergence. Nous avons appliqué un champ de gravité à la langue en partant d'un maillage relativement grossier, puis avons augmenté progressivement la densité en divisant les éléments. Nous avons observé à partir de quelle densité la prédiction des déplacements de noeuds communs à tous ces maillages restait sensiblement la même.

Six maillages de densités croissantes ont été générés à l'aide du logiciel Hypermesh et étu-diés avec respectivement 7795, 57034, [1](#page-48-0)87051, 436221, 1450427, 3412064 noeuds <sup>1</sup>. Pour évaluer l'effet de cette densité, dans la mesure où pour la production de la parole l'élément déterminant est la surface de la langue qui détermine la forme du conduit vocal, nous avons choisi de nous focaliser sur les déplacements des nœuds situés à la surface de la langue. Quatre zones ont été plus particulièrement étudiées : apicale, alvéolaire, vélaire, pharyngienne. Nous avons comparé les amplitudes des déplacements de quatre points respectivement situés dans chacune de ces zones. La figure [4.2](#page-48-1) montre les positions de chacun de ces quatre points dans le maillage et trace, en fonction du nombre de nœuds du maillage, l'évolution de l'amplitude du déplacement de ces points suite à l'application de la gravité au modèle de langue. La convergence commence à apparaître pour des maillages comprenant au moins 40000 noeuds.

<span id="page-48-1"></span>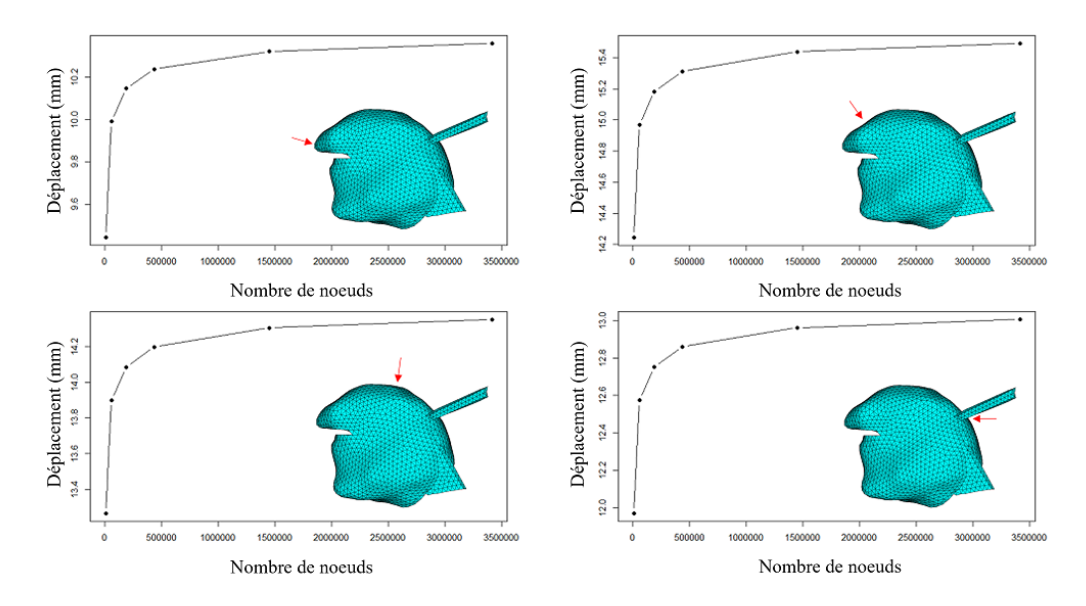

Figure 4.2 – Analyse de convergence de notre maillage de la langue. Évolution, en fonction du nombre de nœuds du maillage, de l'amplitude du déplacement de 4 nœuds situés dans des régions clés de la langue du point de vue de la production de la parole : apicale (en haut, à gauche), alvéolaire (en haut, à droite), vélaire (en bas, à gauche), pharyngienne (en bas, à droite).

<span id="page-48-0"></span><sup>1.</sup> À noter que les conditions limites utilisées pour ces simulations ne sont pas les mêmes que dans les simulations présentées dans nos résultats. Cela est dû au fait que la définition des structures musculaires et des zones de contacts est une tâche difficile à réaliser et donc très complexe lorsque celle-ci doit être réalisée pour chacun des 6 maillages.

Plus précisément, l'étude des tableaux [4.1](#page-49-0) et [4.2](#page-49-1) montre que le maillage composé de 57034 noeuds est déjà très satisfaisant. Les erreurs en déplacement par rapport au maillage le plus dense (3412064 nœuds), que nous considérons ici comme le maillage de référence, sont inférieures au demi-millimètre et les erreurs relatives inférieures à 5%. C'est donc ce maillage que nous avons retenu pour notre modèle puisque il est le meilleur compromis entre précision des simulations et temps de calcul.

<span id="page-49-0"></span>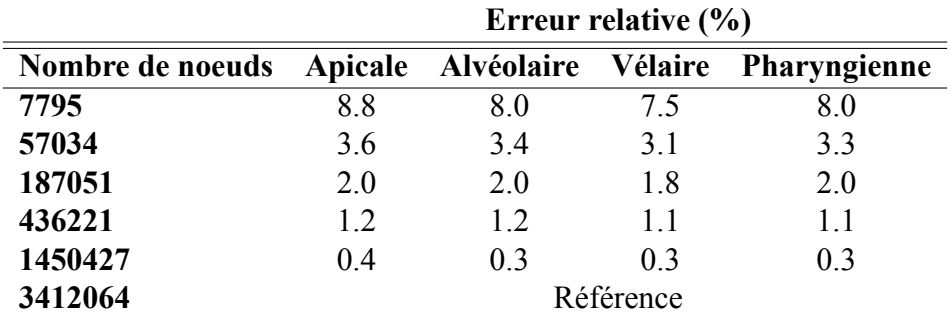

Tableau 4.1 – Erreur relative (%) à la simulation de référence.

Tableau 4.2 – Erreur absolue (en mm) à la simulation de référence.

<span id="page-49-1"></span>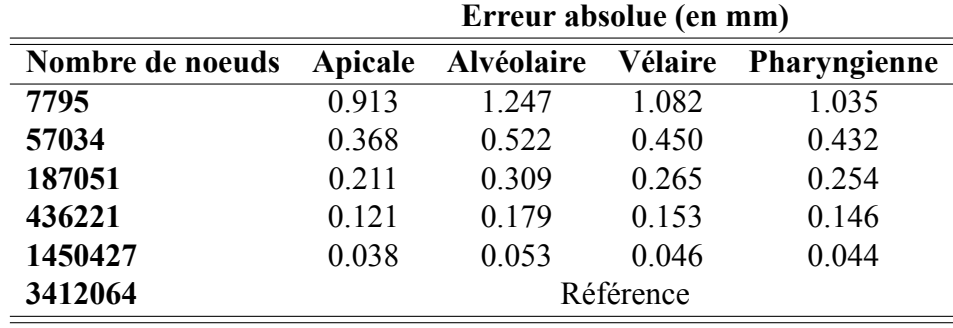

Les maillages de plus en plus raffinés étant générés depuis le maillage le moins raffiné, leur topologie est légèrement moins précise que la topologie surfacique de référence. C'est pourquoi nous préférons générer le maillage final depuis la topologie du maillage de référence. Notre maillage final se compose donc de 58526 nœuds et de 40102 éléments.

#### **4.1.1.2 Qualité des éléments**

La qualité des éléments est un point important pour les simulations éléments finis (Annexe [A\)](#page-172-0). Le tableau [4.3](#page-50-0) présente les valeurs moyennes, min, max et écarts-types de quatre critères de qualité d'éléments couramment observés lors de simulations éléments finis. Sans surprise, notre maillage ayant été généré par le logiciel Hypermesh, la très grande majorité des éléments tétraédriques montrent d'excellents niveaux de qualité.

<span id="page-50-0"></span>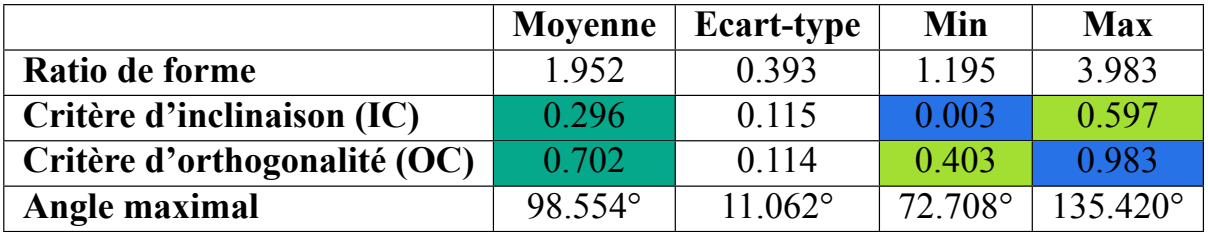

Tableau 4.3 – Mesures de qualité des éléments pour plusieurs critères de qualité de notre maillage tétraédrique. La couleur représente la classe de qualité d'élément selon la nomenclature définie en tableau [4.4.](#page-50-1)

Le tableau [4.4](#page-50-1) donne une classification de la qualité des éléments selon deux métriques que sont le critère d'inclinaison et le critère d'orthogonalité.

<span id="page-50-1"></span>Tableau 4.4 – Tableau de classification des qualités des éléments selon les deux métriques : critère d'inclinaison et critère d'orthogonalité.

|                         | Excellent | Très bon | Bon | Acceptable                                                                   | Mauvais                                                                            | Inacceptable  |  |
|-------------------------|-----------|----------|-----|------------------------------------------------------------------------------|------------------------------------------------------------------------------------|---------------|--|
|                         |           |          |     |                                                                              |                                                                                    |               |  |
| Critère d'inclinaison   |           |          |     | $0.0 - 0.25$   $0.25 - 0.50$   $0.50 - 0.80$   $0.80 - 0.94$   $0.95 - 0.97$ |                                                                                    | $0.98 - 1.00$ |  |
| Critère d'orthogonalité |           |          |     |                                                                              | $1.00 - 0.95 \mid 0.95 - 0.70 \mid 0.69 - 0.20 \mid 0.20 - 0.15 \mid 0.14 - 0.001$ | $0.001 - 0.0$ |  |

### **4.1.2 Maillage des autres structures du conduit vocal**

Les géométries des structures osseuses du conduit vocal (palais dur, mandibule et os hyoïde) ont été générées à partir des données CT scanner de notre sujet de référence. Considérées comme non déformables, ces structures osseuses sont modélisées sous forme d'éléments coques (shell). À ces structures, ont été ajoutés le muscle digastrique et les muscles supra- et infra-hyoïdiens ainsi qu'une modélisation fonctionnelle des fosses mandibulaires dans l'articulation temporomandibulaire pour permettre les mouvements de la mandibule et de l'os hyoïde. La membrane thyro-hyoïdienne, attachée à l'os hyoïde, a été modélisée pour contraindre celui-ci et limiter de manière réaliste l'amplitude de ses déplacements. Les fosses mandibulaires ont été modélisées de manière fonctionnelle selon la modélisation introduite par [Koolstra and Van Eijden](#page-161-2) ([2005](#page-161-2)). Le nombre de noeuds et d'éléments, ainsi que le type d'éléments pour chaque structure anatomique modélisée sont listés dans le tableau [4.5](#page-51-0). Les maillages de ces différentes structures sont représentés figures [4.3](#page-51-1) à [4.5.](#page-52-0)

<span id="page-51-0"></span>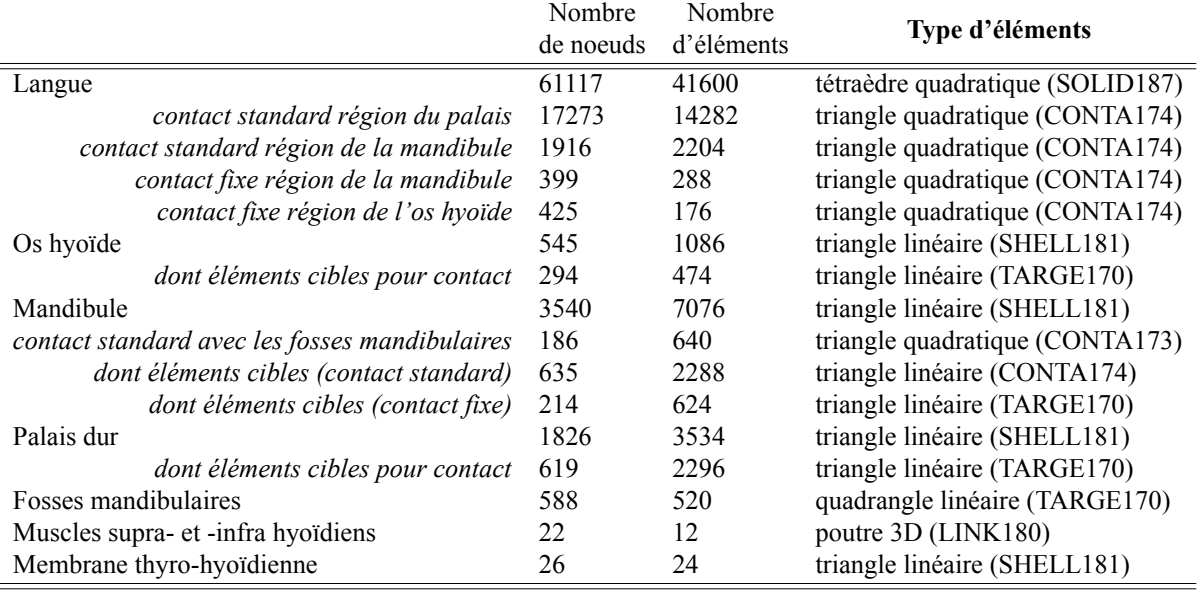

Tableau 4.5 – Nombre de nœuds, nombre et type d'éléments pour chaque structure anatomique maillée. Les types de contacts entre ces structures sont également listés. Inspiré de [Buchaillard](#page-157-3) ([2007](#page-157-3)).

<span id="page-51-1"></span>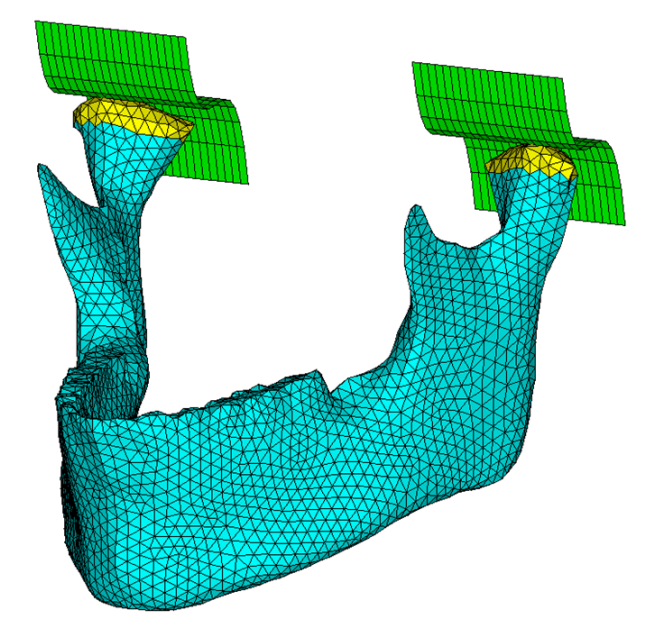

Figure 4.3 – Maillage de la mandibule (cyan) et des fosses mandibulaires (vertes). La mandibule est articulée au niveau des condyles (jaunes) avec les fosses mandibulaires avec lesquelles elle forme l'articulation temporo-mandibulaire (ATM).

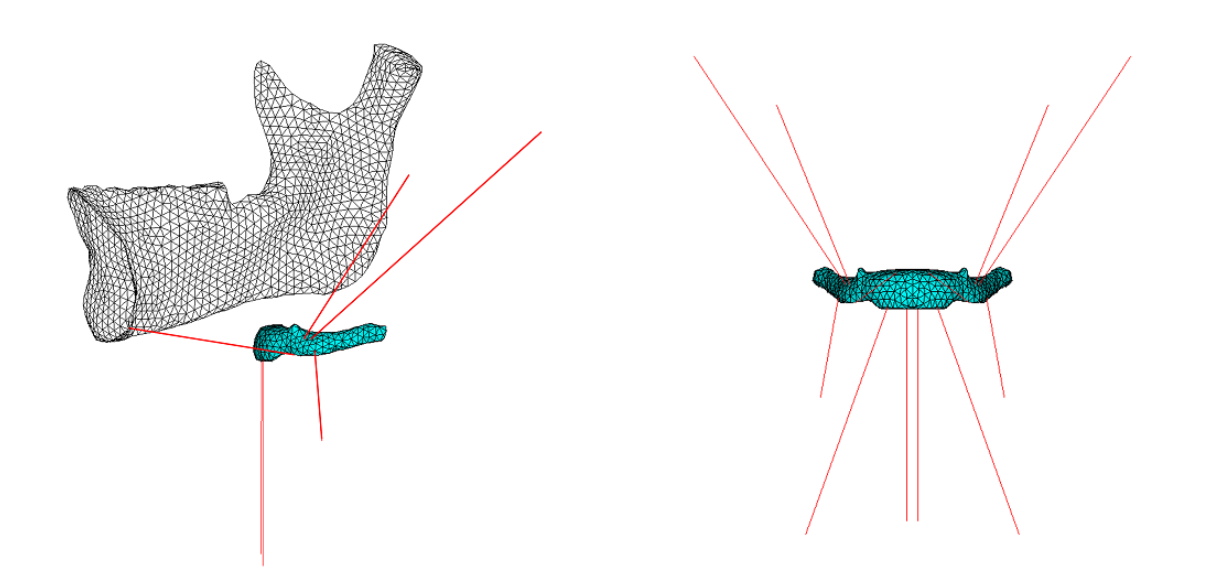

<span id="page-52-0"></span>Figure 4.4 – Modélisation simplifiée du digastrique (abaisseur de la mandibule) et des muscles supra- et infra-hyoïdiens, à l'aide d'éléments câbles contractiles. Gauche : vue sagittale, postérieur. Droite : vue coronale.

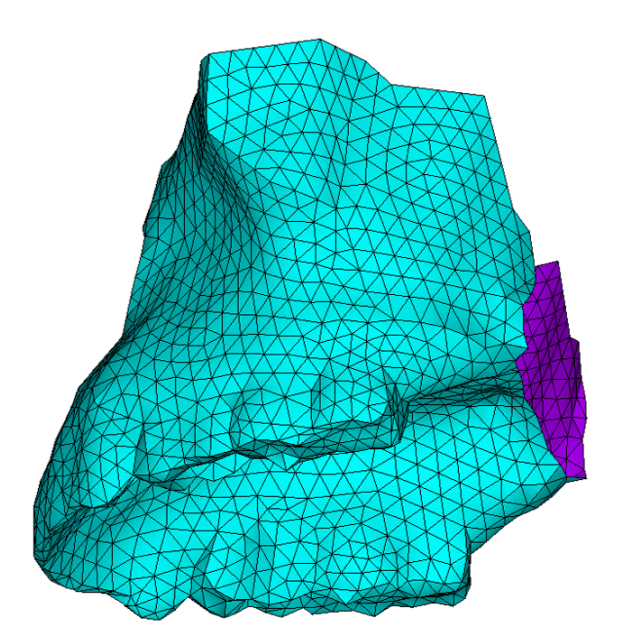

Figure 4.5 – Maillage du maxillaire supérieur. En bleu, la partie extérieure; En violet : la partie intérieure.

# **4.2 Lois de comportement et paramètres mécaniques des modèles du conduit vocal**

#### **4.2.1 Les tissus mous linguaux**

Les tissus mous et musculaires du corps humain sont des matériaux au comportement mécanique complexe présentant de fortes non-linéarités. Pour la langue, les tissus peuvent subir de très grandes déformations([Napadow et al.](#page-163-2) ([1999\)](#page-163-2)), ce qui justifie une loi de comportement hyper-élastique. [Gerard et al.](#page-159-1) [\(2005](#page-159-1)) ont proposé la loi de Yeoh suivante, dont les paramètres *C*<sup>10</sup> et *C*<sup>20</sup> ont été estimés par analyse inverse à partir de données expérimentales d'indentation recueillies sur un cadavre frais :

$$
W = C_{10}(I_1 - 3) + C_{20}(I_1 - 3)^2 + \frac{\kappa}{2}(J - 1)^2
$$
\n(4.1)

avec

$$
\kappa = \frac{2C_{10}}{1 - 2\nu} \tag{4.2}
$$

où *W* est la loi de densité d'énergie de déformation, *I*<sup>1</sup> est le premier invariant du tenseur des dilatations (tenseur de déformation Cauchy Green droit), *µ* est le coefficient de Poisson et *J* le Jacobien de la transformation (déterminant du tenseur gradient de déformation).

Grâce à un processus d'optimisation exploitant une méthodologie de type « analyse par la synthèse » appliqué à un modèle EF d'un échantillon de langue similaire à celui qui a été exploité lors de l'indentation, [Gerard et al.](#page-159-1) ([2005\)](#page-159-1) ont proposé de retenir  $C_{10} = 192$ Pa et  $C_{20} =$ 90Pa avec un coefficient de Poisson *ν* = 0*.*49 (les tissus mous étant considérés comme quasiincompressibles). Ce sont ces valeurs que nous avons utilisées dans les simulations du modèle présentées ci-dessous. Par ailleurs, la langue étant majoritairement composée d'eau, une masse volumique unitaire a été choisie pour ces simulations dynamiques.

### <span id="page-53-0"></span>**4.2.2 Modèle d'activations musculaires à deux directions de fibres**

Dans la continuité de ce qui avait été proposé par [Hermant et al.](#page-160-1) [\(2017](#page-160-1)) et des travaux de [Nazari et al.](#page-163-1) [\(2013\)](#page-163-1), l'implémentation anatomique des muscles dans le maillage EF de notre modèle consiste en la définition de régions du maillage (un ensemble d'éléments associés à chaque muscle modélisé) dans lesquelles la loi de comportement intègre, en plus de la composante passive de l'ensemble du maillage, une composante active. Les régions associées aux structures musculaires linguales proposées (Figure [4.6](#page-57-0)) ont été définies sur la base des connaissances anatomiques les plus récentes disponibles dans la littérature. Les éléments finis associés à chaque muscle sont capables de se déformer en réponse à une contrainte dont la direction principale est spécifiée localement par un vecteur indiquant le sens de contraction des fibres musculaires.

Le modèle d'activations musculaires utilisé ici est une amélioration de celui proposé par [Nazari et al.](#page-163-0) ([2011](#page-163-0), [2013\)](#page-163-1). Il permet de simuler, au sein de chaque élément, une deuxième direction de fibres [\(Nazari et al.](#page-163-3) [\(2022b](#page-163-3))) dans les cas où un élément serait parcouru par deux muscles de la langue, ce qui arrive pour certains des éléments présentés dans les zones musculaires de la figure [4.6.](#page-57-0) Ce modèle musculaire est décrit précisément en annexe [C](#page-180-0). Pour chaque élément, ce modèle d'activation implémenté sous forme de UserMat ANSYS® prend en compte les propriétés élastiques passives des tissus et les mécanismes actifs de génération de force dans une ou deux directions selon que l'élément est associé à un ou deux muscles. Chaque élément actif est ainsi vu comme un volume dans lequel les fibres musculaires sont noyées dans une matrice de tissus passifs environnants. Le principe de génération de la force est le modèle d'activation de Hill([Winters](#page-168-2) ([1990](#page-168-2))) basé sur la formulation de [Blemker et al.](#page-157-2) [\(2005](#page-157-2)). Ce modèle intègre une loi de variation de la contrainte active en fonction de la vitesse de déformation du muscle qui rend compte fonctionnellement du comportement des ponts d'actine-myosine dans les sarcomères ([Huxley](#page-160-2) [\(1957\)](#page-160-2)).

Un muscle est alors modélisé comme un matériau transversalement isotrope avec un comportement passif auquel se superpose un comportement actif dans la direction des fibres. Ainsi, la contrainte totale dans la direction de la fibre est égale à la somme de la contrainte générée par les tissus passifs et de la contrainte due à un élément contractile. Il est couramment admis que les fibres musculaires sont plus rigides en extension dans la direction parallèle à la direction de la fibre musculaire([Morrow et al.](#page-163-4) [\(2010](#page-163-4))). Néanmoins des travaux plus récents de traction uniaxiale ont été réalisés sur le muscle longissimus dorsi du porc et montrent que la direction de la fibre musculaire est la direction la plus faible dans ce muscle([Nie et al.](#page-164-3) [\(2011\)](#page-164-3)). De même des essais réalisés sur le muscle pectoral du poulet ont montré que la direction la plus rigide était dans la direction 45° par rapport à la direction de la fibre([Mohammadkhah et al.](#page-163-5) ([2016](#page-163-5))). Plus intéressant encore, le même type d'effets a pu être observé sur le muscle génioglosse de la langue de boeuf avec une rigidité maximum dans une direction proche de 63° par rapport à la direction de la fibre [\(Yousefi et al.](#page-168-4) [\(2018](#page-168-4))). Ces résultats, même si ils ne sont pas fortement corroborés, nous amènent à ne pas vouloir trop fortement nous prononcer quand à la direction de rigidité maximum. Dans notre modèle les paramètres gérant le comportement isotropique transverse ne sont pas utilisés afin de conserver un matériau isotrope.

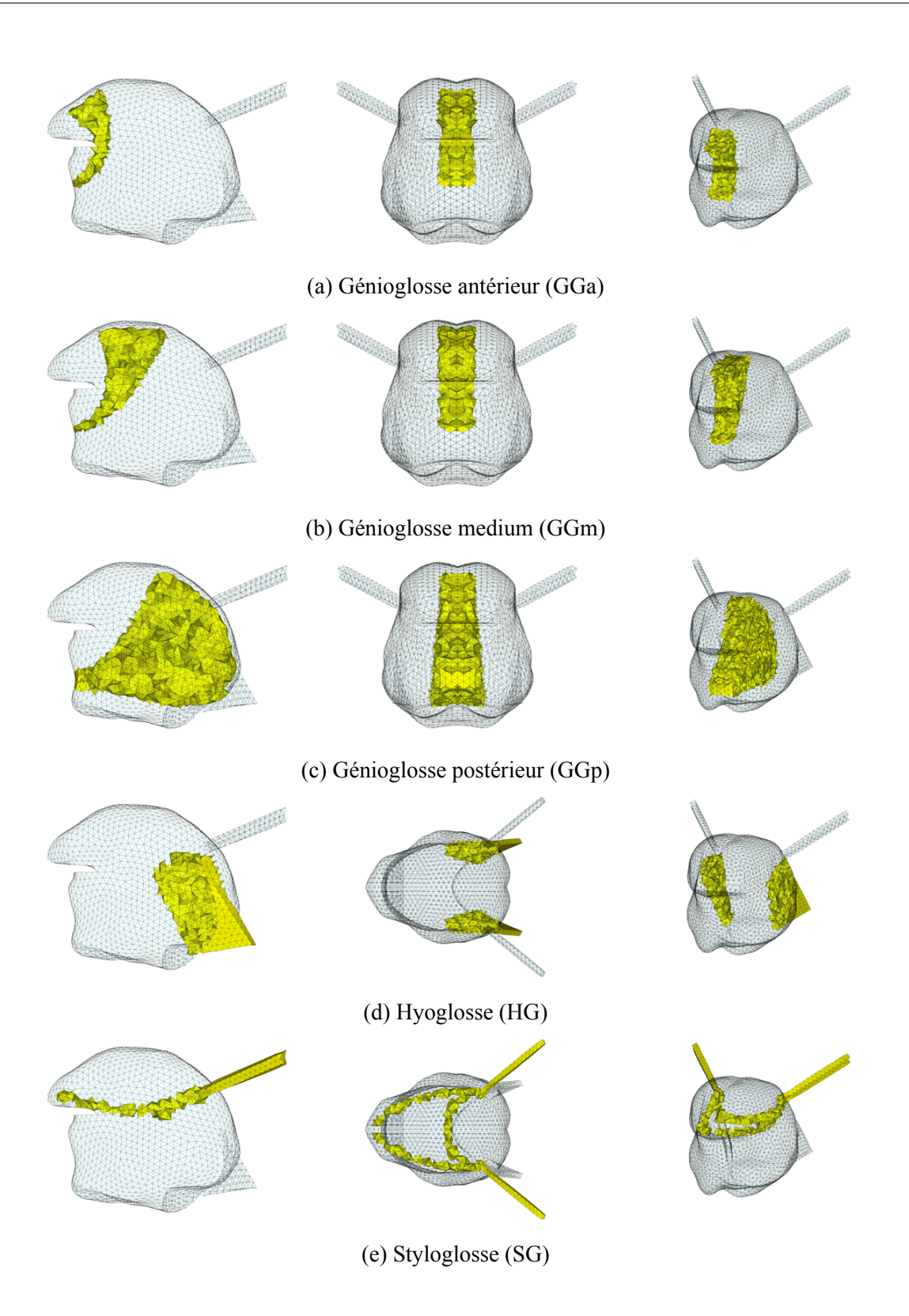

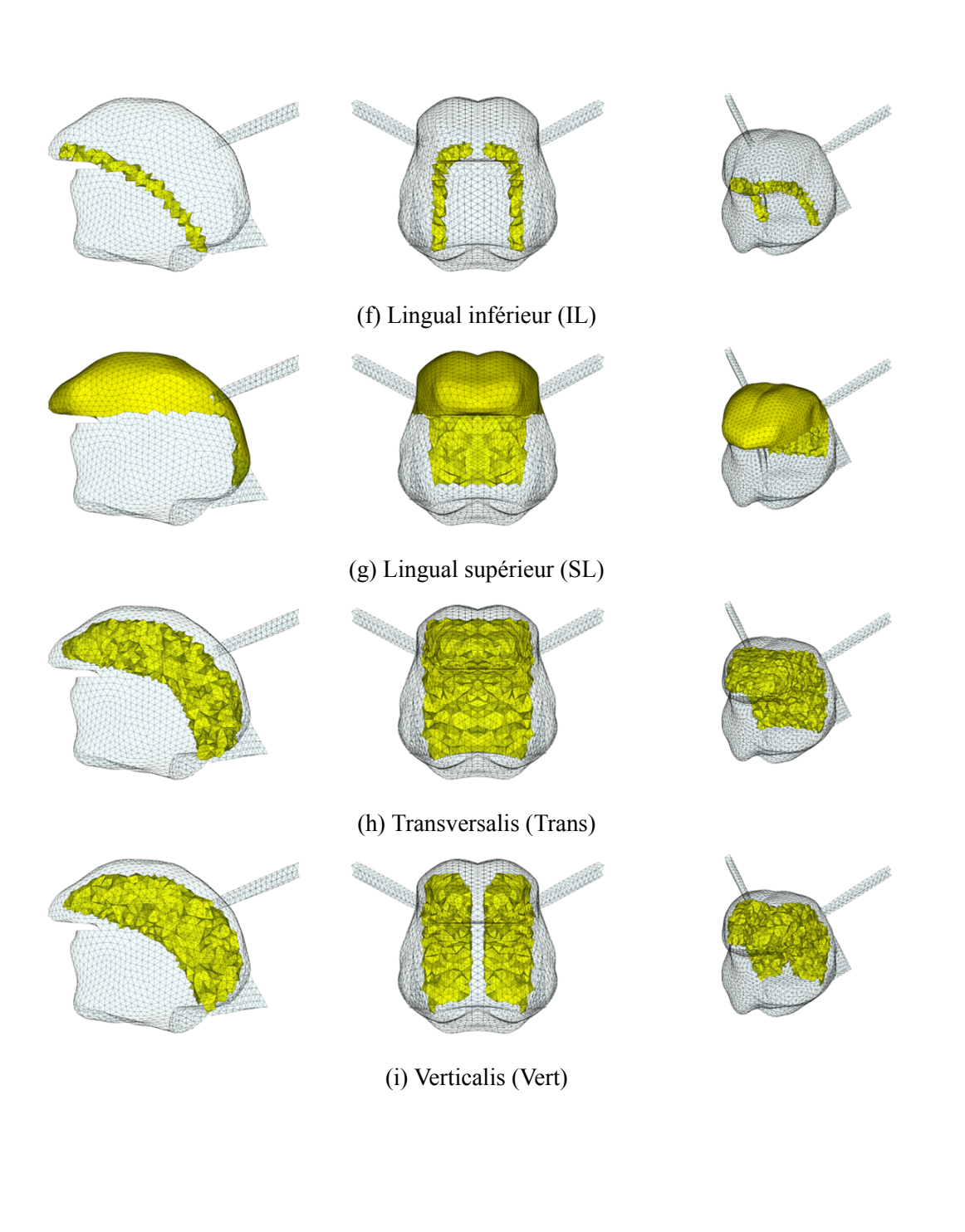

<span id="page-57-0"></span>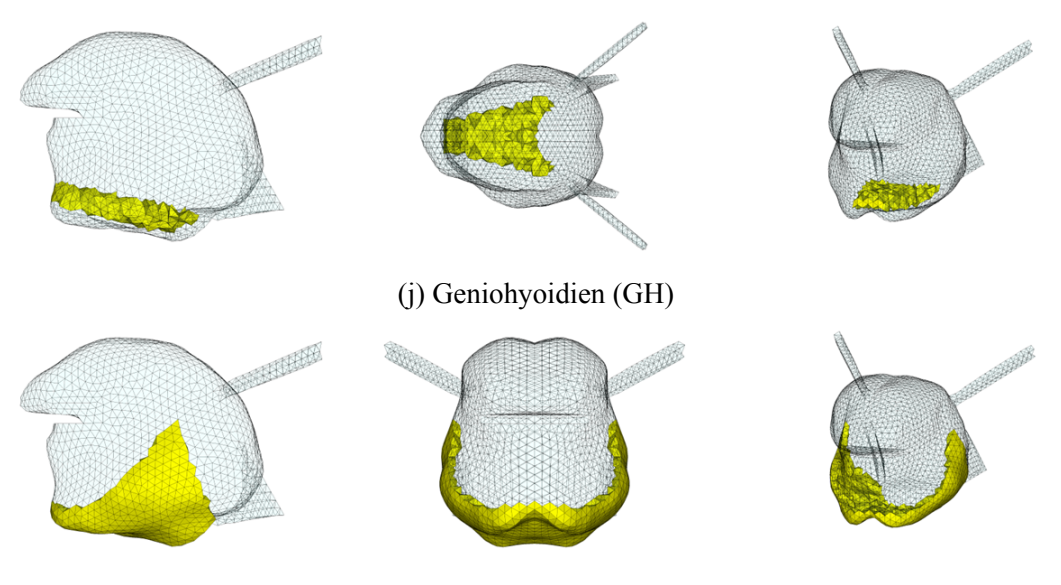

(k) Mylohyoidien (MH)

Figure 4.6 – Description topologique des différents muscles de la langue et du plancher de bouche. Gauche : vue sagittale; centre : vue coronale ou axiale; droite : vue en perspective cavalière.

### **4.2.3 Paramètres mécaniques des autres structures du conduit vocal**

Les autres structures du conduit vocal sont modélisées à l'aide de lois élastiques linéaires (Tableau [4.6\)](#page-58-0). Pour les structures osseuses, les modules d'élasticité sont très élevés (valeurs reprises de [Stavness et al.](#page-167-0) [\(2011\)](#page-167-0)) ce qui fait qu'elles peuvent être considérées comme quasi indéformables au regard des autres structures molles.

Pour les muscles hyoïdiens, modélisés sous forme d'éléments câbles contractiles 1D, le module de Young a été défini de manière fonctionnelle, afin de générer des amplitudes de mouvements cohérentes avec ce qui est observé, pour des niveaux de forces standards (quelques Newtons). Le coefficient de Poisson et la densité des tissus ont été définis par rapport à ce que l'on retrouve classiquement dans la littérature.

La membrane thyro-hyoïdienne, qui relie le bord supérieur du cartilage thyroïde à l'os hyoïde, a été ajoutée, avec un module d'élasticité lui aussi défini fonctionnellement pour contraindre de manière réaliste les mouvements de l'os hyoïde.

<span id="page-58-0"></span>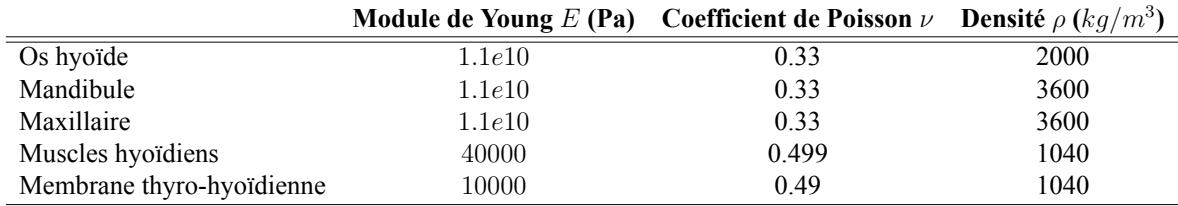

# **4.3 Conditions limites et contacts**

### **4.3.1 Contraintes en déplacements**

Un certain nombre de composants des maillages éléments finis sont considérés comme fixes dans nos simulations.

- Le maxillaire qui appartient au crâne et n'est pas articulé.
- Les extrémités des branches du styloglosse car insérées sur le processus styloïde qui fait lui-aussi partie du crâne, donc sans articulation (section [2.2.1.2](#page-28-0)).
- La partie inférieure de la membrane thyro-hyoïdienne qui est sensée s'insérer sur le cartilage thyroïde. Ce cartilage n'étant pas modélisé, cette partie inférieure est supposée fixe.
- L'insertion des muscles hyoïdiens.

Des déplacements nuls ont donc été définis sur l'ensemble des noeuds appartenant à ces maillages. Ces noeuds sont représentés sur la figure [4.7.](#page-59-0)

### **4.3.2 Contact mandibule/langue**

Comme mentionné dans le chapitre sur l'anatomie (Chapitre [2\)](#page-20-0), la langue est attachée à la mandibule par les muscles génioglosse, génio-hyoïdien et mylo-hyoïdien. Des contacts de type fixe (pas de séparation, ni de glissement possible entre les 2 maillages), avec liaisons complètes entre les nœuds du maillage EF de la langue et ceux de la mandibule, ont été définis dans les régions concernées par ces muscles.

#### **4.3.3 Contact os hyoïde/langue**

La langue est également attachée à l'os hyoïde. Cet os a la particularité de n'être articulé avec aucun autre os du corps humain, ce qui lui permet une grande mobilité (Section [2.1.3\)](#page-23-0). La langue est reliée à la base postérieure du corps de cet os et à ses grandes cornes par le muscle hyoglosse, et indirectement, à la partie antérieure du corps de cet os, par les muscles géniohyoïdien et mylo-hyoïdien du plancher de la bouche. Les points d'attache sont ici aussi modélisés par des contacts fixes.

### **4.3.4 Contact maxillaire/langue**

La langue peut également entrer en contact avec la mandibule, le palais ou les dents dans plusieurs cas tels que la prononciation de certains phonèmes (par exemple la voyelle /i/ ou la consonne /t/) ou lors de la phase palatale de la déglutition. Il a donc été important de modéliser cette interaction à l'aide d'un contact glissant avec séparation que l'on considérera comme parfait dans notre cas (Figure [4.10\)](#page-60-0).

### **4.3.5 Contact condyle/fosse mandibulaire**

<span id="page-59-0"></span>L'articulation temporo-mandibulaire est le lieu de contact entre la mandibule et les fosses mandibulaires au niveau du condyle (Figure [4.3](#page-51-1)). Celui-ci est modélisé par un contact glissant parfait avec séparation.

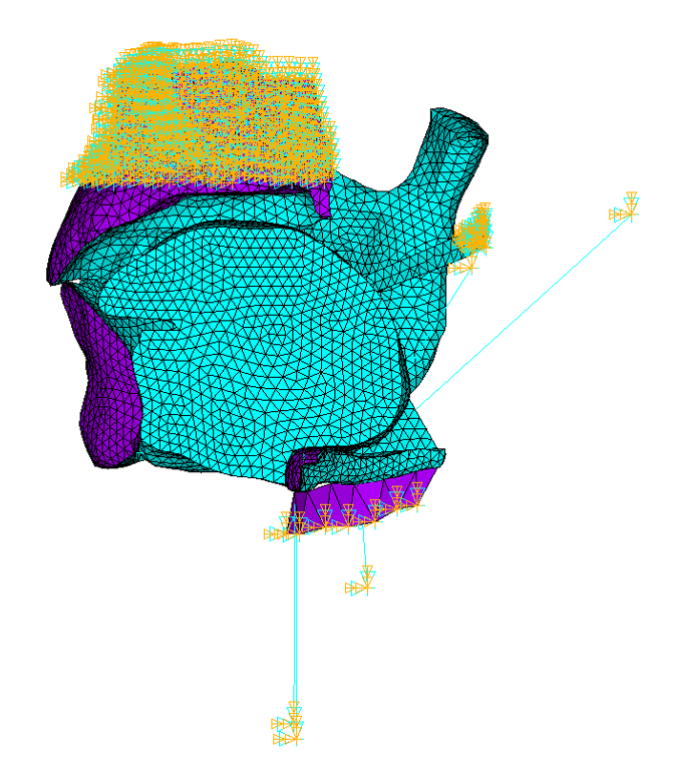

Figure 4.7 – Noeuds des différents maillages contraints en déplacement et en rotation. Ces noeuds sont symbolisés en bleu pour les contraintes en déplacement et en orange pour les contraintes en rotation.

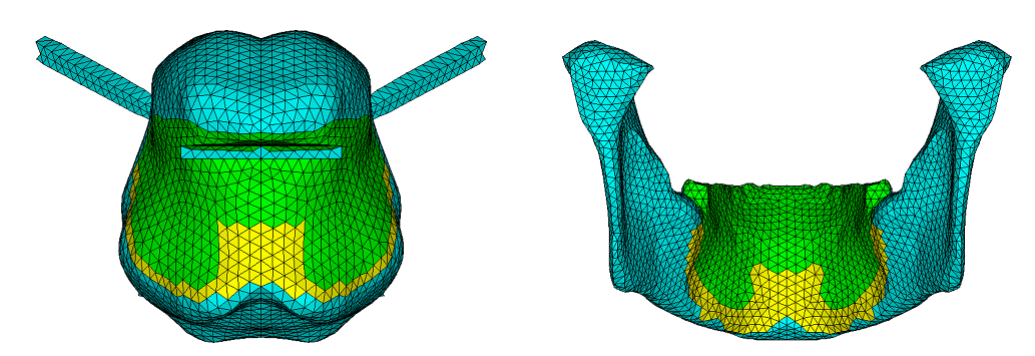

Figure 4.8 – Contacts entre la mandibule et la langue. En vert : Contacts glissants ; en jaune : Contacts fixes.

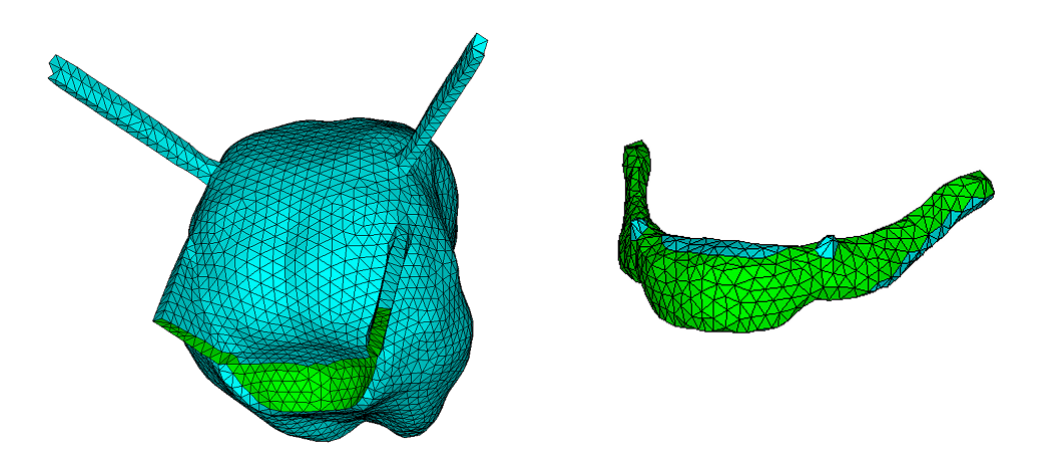

Figure 4.9 – Contacts fixes (représentés en vert) entre l'os hyoïde et la langue.

<span id="page-60-0"></span>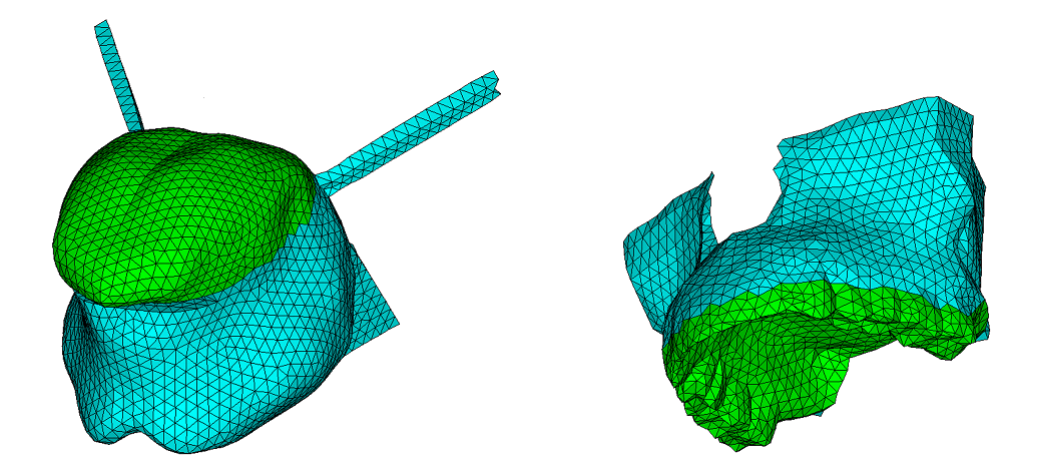

Figure 4.10 – Contacts glissants (représentés en vert) entre le maxillaire et la langue.

## **4.4 Modélisation dynamique**

### **4.4.1 Simulations transitoires**

Comme précisé plus haut dans le texte, la langue est un organe impliqué dans trois tâches pour lesquelles la position finale de la langue mais aussi la trajectoire qu'elle suit pour arriver jusqu'à cette position sont cruciales. De plus, la langue est un organe se mouvant très rapidement (10 à 20 cm/s) ce qui implique une prise en compte des paramètres tels que la raideur et les facteurs d'amortissement qui caractérisent la dynamique du système.

Pour que les simulations temporelles rendent compte de ces propriétés dynamiques, il faut considérer des simulations transitoires résultant de la résolution des équations de la dynamique :

$$
M\ddot{U} + C\dot{U} + KU = \sum F \tag{4.3}
$$

avec, *M* la matrice de masse, *C* la matrice d'amortissement, *K* la matrice de raideur, *U* le vecteur de déplacement ( $\dot{U}$  de vitesse,  $\ddot{U}$  d'accélération) et *F* le vecteur de charge.

Notre modèle inclut donc une prise en compte fonctionnelle de l'influence de la vitesse sur la déformation des tissus via un amortissement de Rayleigh, ou amortissement proportionnel, qui suppose la matrice d'amortissement *C* comme combinaison linéaire des matrices de masse *M* et de rigidité *K* telle que :

$$
C = \alpha M + \beta K \tag{4.4}
$$

avec, *α* et *β* les coefficients de proportionnalité de Rayleigh.

Pour notre modèle, nous avons repris l'hypothèse de [Hermant et al.](#page-160-1) [\(2017](#page-160-1)) supposant un amortissement défini par *α* = 20*.*0 *s <sup>−</sup>*1 et *β* = 0*.*0 *s*. Les simulations présentées ci-dessous (Section [4.5.1](#page-63-0) et [4.5.2](#page-68-0)) ont été réalisées avec le logiciel ANSYS Mechanical APDL™(MAPDL) en formulation implicite. Dans ces simulations, nous négligerons les contraintes dues à la gravité ainsi que les contraintes résiduelles [\(Buchaillard et al.](#page-157-0) [\(2009](#page-157-0))).

### **4.4.2 Activation temporelle des muscles de la langue**

Le décours temporel des fonctions d'activations musculaires au cours du mouvement fait l'objet de débats dans le champ de l'étude du contrôle des tâches motrices précises chez l'humain. Les enjeux théoriques associés à ces débats sont bien illustrés par la controverse entre [Gomi and Kawato](#page-159-5) ([1996\)](#page-159-5) et [Gribble et al.](#page-160-3) [\(1998](#page-160-3)) sur les signaux de contrôle sous-jacents aux mouvements du bras, et peuvent être résumés par la question de savoir si le système nerveux central humain met en jeu une inversion dynamique du système moteur périphérique pour contrôler les mouvements précis. Les travaux de [Gribble et al.](#page-160-3) [\(1998\)](#page-160-3) ont montré qu'une modélisation biomécanique précise du système moteur périphérique permet d'obtenir des trajectoires complexes des effecteurs moteurs sans mettre en jeu une inversion dynamique et sans impliquer des trajectoires complexes des signaux de contrôle. Dans notre équipe de recherche, à Gipsa-lab et TIMC, nous nous inscrivons dans cette perspective et nos travaux sur une modélisation biomécanique réaliste des articulateurs du conduit vocal, et de la langue en particulier, nous ont confirmés dans ce choix théorique. [Perrier et al.](#page-165-1) ([2003\)](#page-165-1) ont ainsi pu montrer que les trajectoires complexes, en forme de boucle, observées dans des séquences de parole de type /igi/, /iga/ ou /aga/ pouvaient être obtenues à partir de variations des commandes à vitesse constante entre des commandes cibles associées aux différents phonèmes, si elles sont appliquées à un modèle biomécanique réaliste de la langue. De même, des profils de vitesse complexes (variations temporelles de la vitesse tangentielle - [Payan and Perrier](#page-164-1) ([1997\)](#page-164-1)), et la relation observée expérimentalement entre la courbure des trajectoires et l'amplitude de la vitesse tangentielle [\(Perrier and Fuchs](#page-165-3) ([2008](#page-165-3))) ont pu être générés en utilisant la même démarche modélisatrice. Tous ces travaux tendent à montrer que les trajectoires des articulateurs de la parole sont fortement influencées par les caractéristiques biomécaniques du système orofacial périphérique qui permet la production de la parole. C'est pourquoi, dans le cadre de ce travail, visant essentiellement à évaluer notre modèle biomécanique, nous avons adopté des fonctions d'activation simples des muscles de la langue, linéaires par morceaux. Chaque morceau est défini par sa durée et par des niveaux d'activation au départ (initial) et à la cible (final) du mouvement (Figure [4.11\)](#page-62-0). Dans les simulations présentées ci-dessous, chaque muscle s'active en 100ms avec un maintien de l'activation jusqu'à 350ms (en rouge sur la figure [4.11](#page-62-0)).

<span id="page-62-0"></span>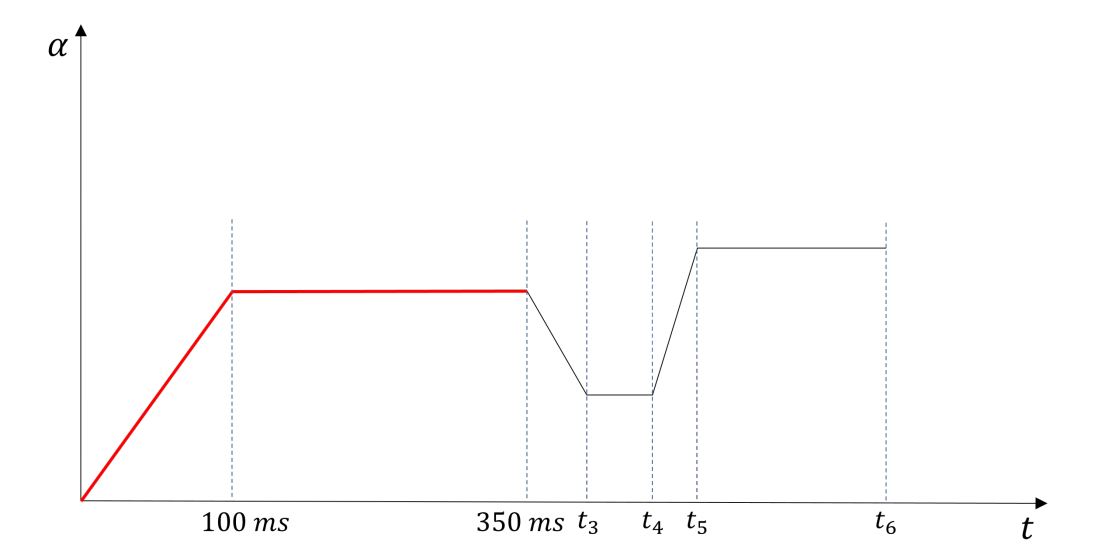

Figure 4.11 – Exemple d'une séquence d'activation temporelle. En rouge, le schéma d'activation temporelle des muscles représentés en figure [4.12](#page-66-0). Ces schémas sont organisés autour de la notion de transition (pente croissante ou décroissante) entre postures cibles (plateaux).

### **4.4.3 Contrôle des déplacements des autres structures du conduit vocal**

Le mouvement mandibulaire est modélisé par un déplacement imposé dans sa direction naturelle. L'os hyoïde est déplacé grâce aux muscles hyoïdiens modélisés par des éléments câbles 1D contrôlés par un modèle thermique permettant de contracter l'élément câble. Le schéma temporel de variation de la température est similaire à celui des mouvements des muscles de la langue.

# **4.5 Résultats & discussion**

## <span id="page-63-0"></span>**4.5.1 Impact sur la forme de la langue des activations individuelles des muscles**

La figure [4.12](#page-66-0) représente les déplacements (en mètres) de la langue suite à l'activation individuelle des différents muscles linguaux. Le tableau [4.7](#page-67-0) donne les contraintes musculaires correspondant à ces simulations.

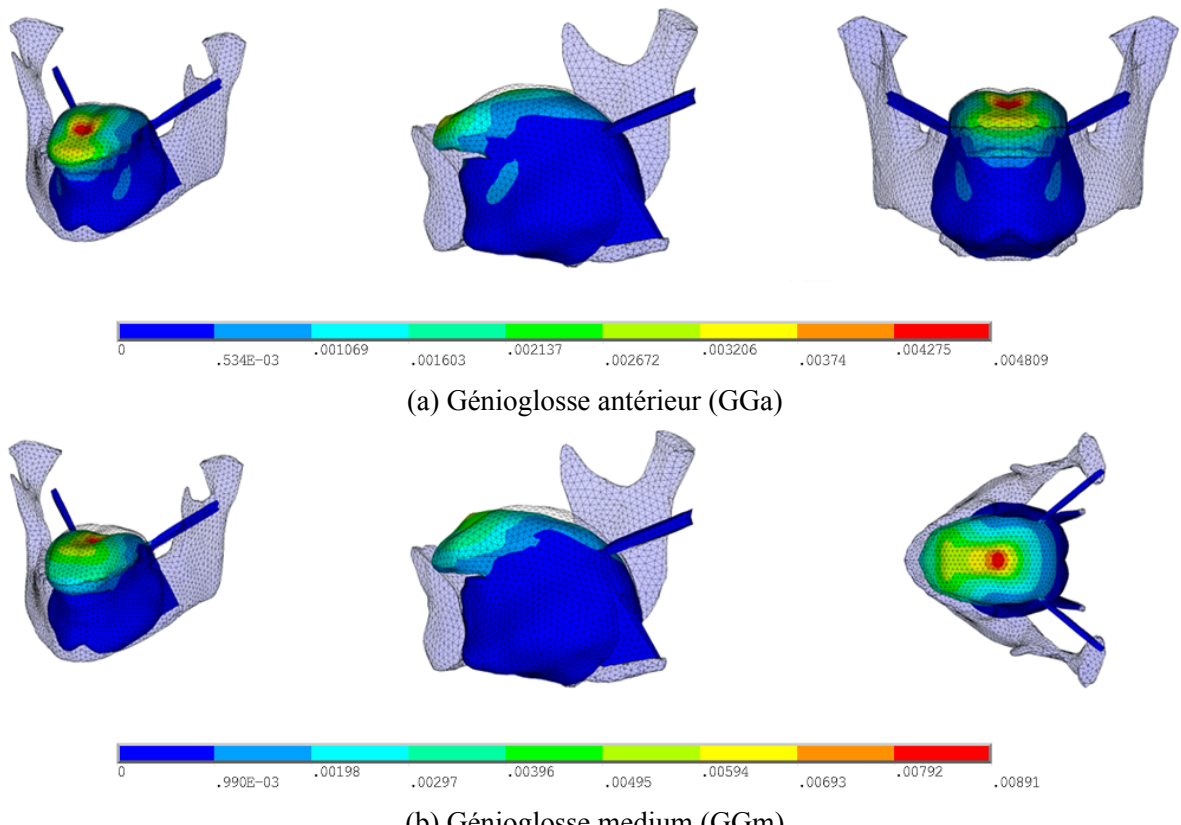

(b) Génioglosse medium (GGm)

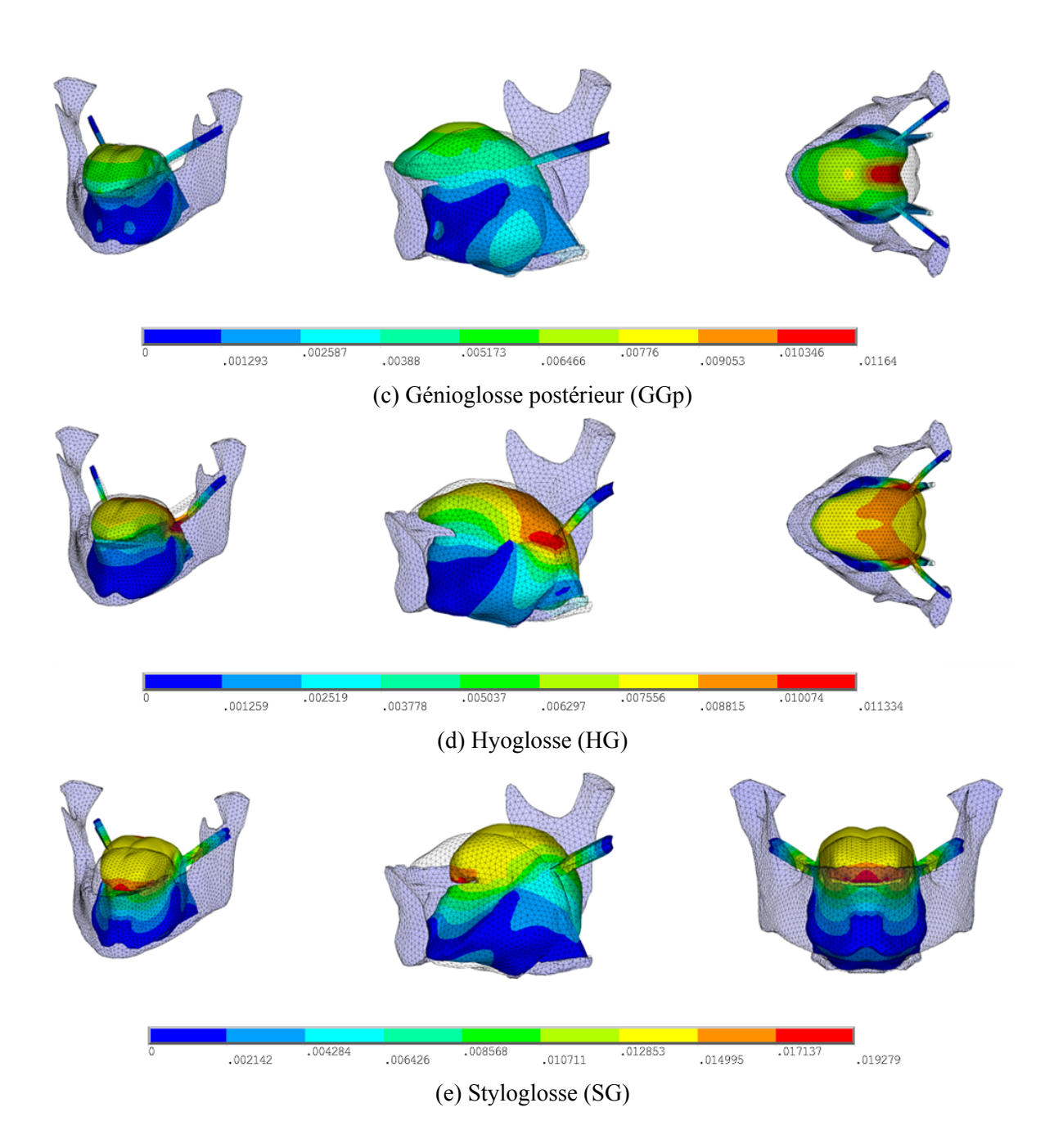

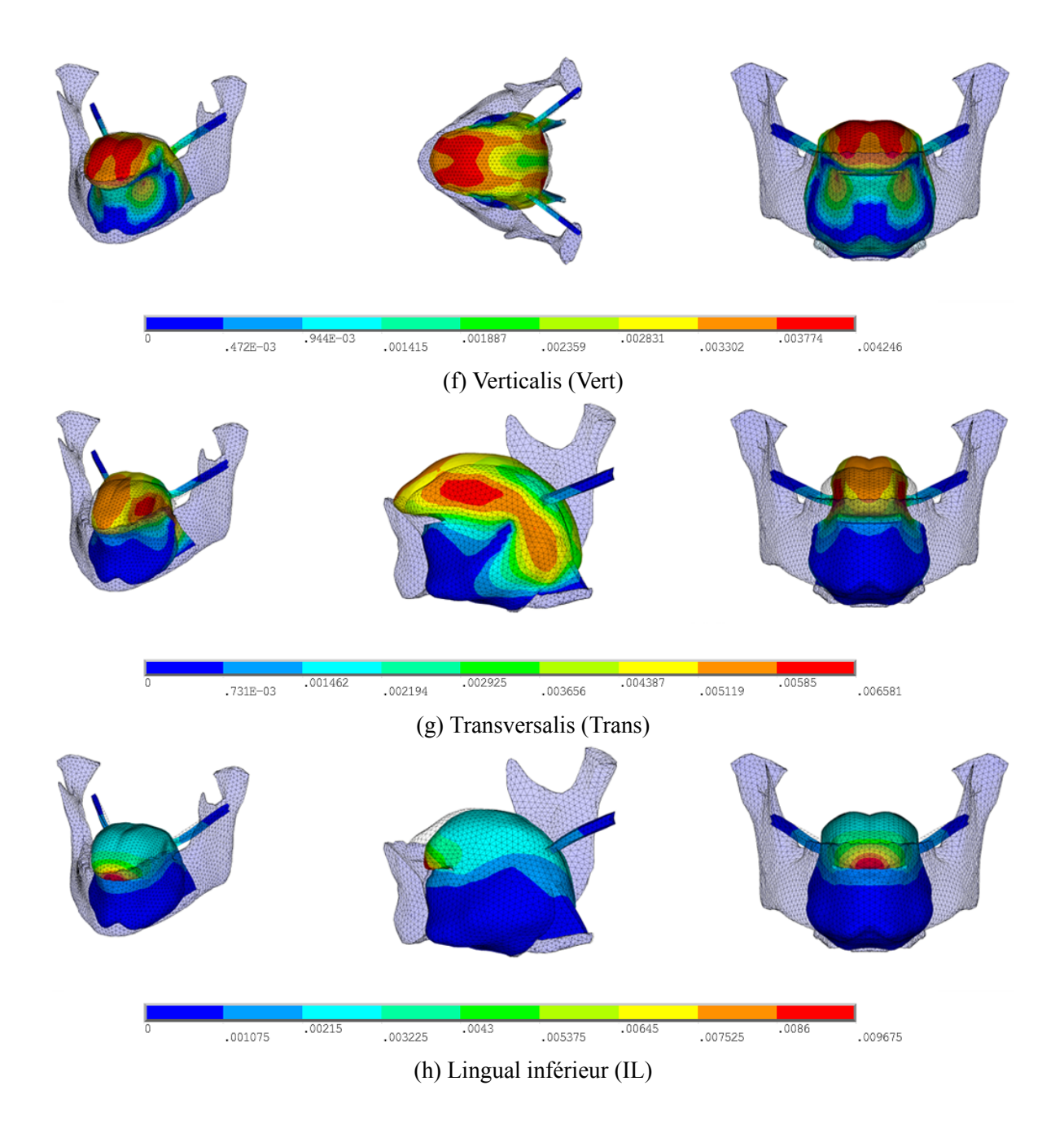

<span id="page-66-0"></span>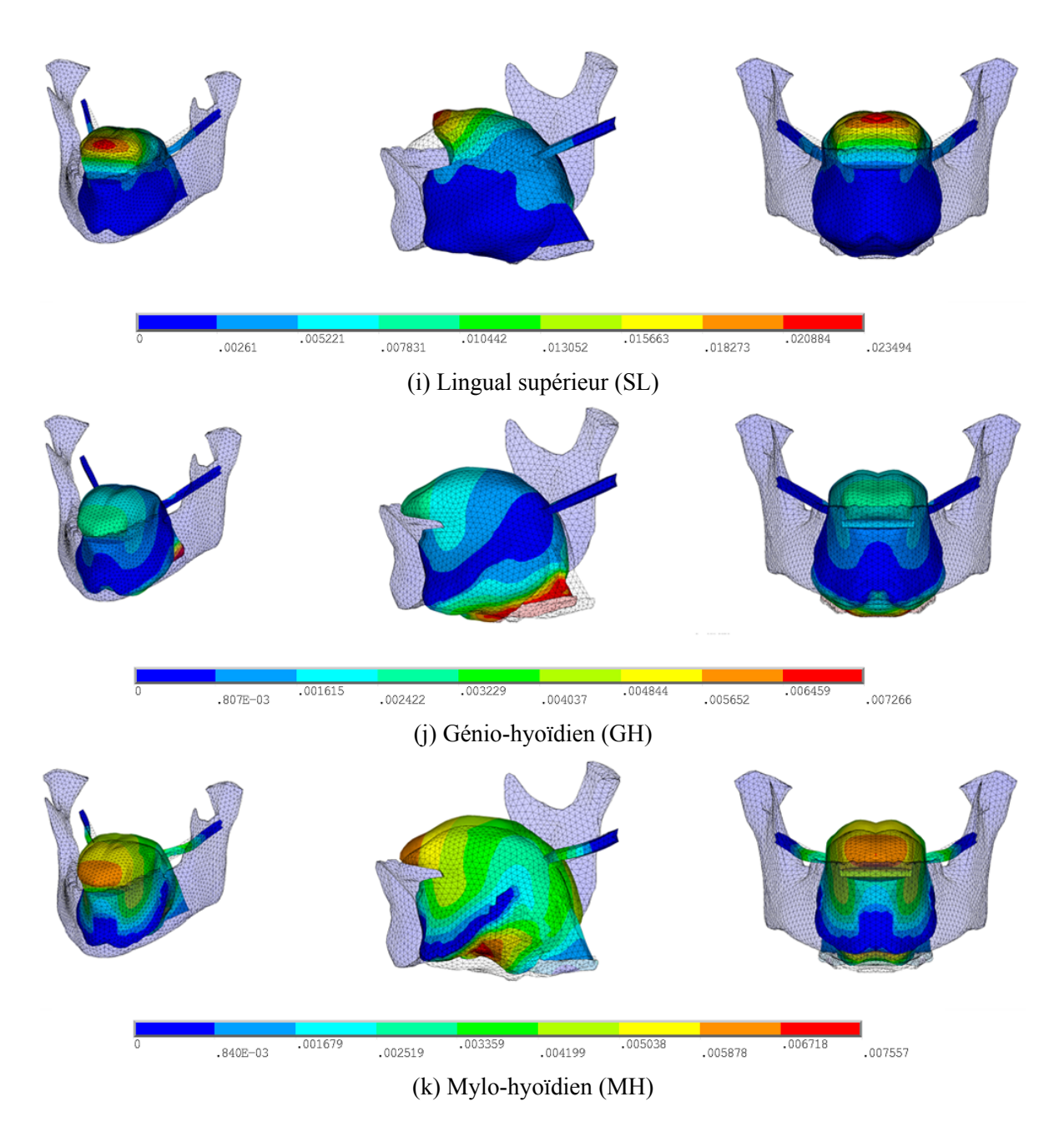

Figure 4.12 – Déplacements de la langue dus à une activation individuelle des muscles de la langue et du plancher de bouche. La carte de couleur représente le niveau de déplacement total (en m). Le maillage en transparence représente la configuration initiale du maillage. Gauche : perspective cavalière; Centre : vue sagittale ou axiale; Droite : vue coronale ou axiale.

<span id="page-67-0"></span>

|                                                                                    |  | GGa GGm GGp SG                                          |  | HG Vert Trans IL | – SL | - GH | MН |
|------------------------------------------------------------------------------------|--|---------------------------------------------------------|--|------------------|------|------|----|
| Contrainte active (Pa) 4000 6000 4000 150000 5000 1100 1100 10000 4000 25000 20000 |  |                                                         |  |                  |      |      |    |
| Force générée (N)                                                                  |  | 0.73 0.38 0.24 16.35 1.25 0.29 0.30 0.41 0.34 2.00 3.54 |  |                  |      |      |    |

Tableau 4.7 – Contraintes actives (en Pa) exercées par chacun des muscles étudiés.

La plupart des niveaux de contraintes musculaires, excepté pour le muscle styloglosse, se situent autour de quelques kPa (en moyenne < 10kPa). Ces niveaux sont significativement plus faibles que ceux proposés par [Buchaillard](#page-157-3) [\(2007](#page-157-3)) (en l'occurrence plusieurs dizaines voire quelques centaines de kPa pour le styloglosse). Les niveaux de contraintes actives proposés par [Buchaillard](#page-157-3) ([2007\)](#page-157-3) sont sans doute trop élevés car non cohérents avec les niveaux de pressions maximales que la langue humaine est capable d'exercer lorsqu'elle appuie fortement sur le palais (43 à 78 kPa chez les adultes sains [Adams et al.](#page-156-1) [\(2013](#page-156-1))). Ceci est vraisemblablement lié au fait que la loi de comportement utilisée par [Buchaillard](#page-157-3) [\(2007\)](#page-157-3) est trop rigide ( $C_{10} = 1037$ Pa et  $C_{20} = 486$ Pa au lieu de  $C_{10} = 192$ Pa et  $C_{20} = 90$ Pa, ce qui correspond globalement à une raideur 5 fois plus forte pour les faibles déformations), et requiert alors, pour des gestes de production de parole, des activations proches du niveau de contrainte maximum que la langue peut possiblement générer.

Les activations des différentes parties du muscle génioglosse (GGa/GGm/GGp) génèrent des déplacements similaires à ceux décrits dans la littérature, avec par exemple l'élévation et l'avancement de la langue lorsque le muscle génioglosse postérieur est actif. À noter que les zones de compressions liées aux activations de chacun de ces trois faisceaux du muscle génioglosse sont assez complexes à définir. Nous y reviendrons dans la section suivante (Section [4.5.2\)](#page-68-0). Le hyoglosse abaisse bien la langue dans la partie postérieure et élève légèrement son apex. On constate également une élévation de l'os hyoïde suite à l'activation de ce muscle. Le styloglosse remplit bien son rôle en amenant la langue vers l'arrière du conduit vocal et en l'élevant dans la zone vélaire. Le transversalis rétrécit la langue dans sa largeur et l'élève du fait de la conservation du volume lingual. Le verticalis aplatit le dos de la langue. Le lingual supérieur élève la pointe de la langue montrant la nécessité d'avoir modifié la région apicale par rapport aux travaux de [Hermant et al.](#page-160-1) [\(2017](#page-160-1)). Le génio-hyoïdien avance bien la partie postérieure de la langue mais ne contribue pas à son élévation. On suppose qu'il va essentiellement jouer un rôle de maintien de la position de la langue. Le mylo-hyoïdien quant à lui remplit bien sa fonction de plancher de bouche élévateur de la langue. On remarque qu'il s'élève beaucoup dans sa zone centrale; ceci est sans doute lié à l'absence des tissus mous du cou, dont les attaches au mylo-hyoïdien ne sont pas modélisées. Cela aurait sans doute limité cette forte élévation dans la zone centrale du muscle.

### <span id="page-68-0"></span>**4.5.2 Simulations de phonèmes du français**

### **4.5.2.1 Résultats de nos simulations**

Les figures [4.13](#page-69-0) à [4.17](#page-73-0) (dont l'organisation est inspirée de [Bijar et al.](#page-157-4) ([2016](#page-157-4))) montrent les résultats de simulations visant à reproduire les voyelles cardinales extrêmes /i/, /a/, /u/ du français et les consonnes plosives sourdes /k/, /t/. Ces résultats ont été obtenus de manière empirique par essais/erreurs ad hoc, en prenant comme point de départ les patrons musculaires proposés dans des conditions similaires par [Buchaillard et al.](#page-157-0) ([2009](#page-157-0)). Des méthodes telles que l'inversion ne sont à ce stade pas réalisables car elles nécessiterait de très nombreuses simulations pour apprendre les relations entre les activations musculaires et les positions des noeuds du maillage, ce qui serait prohibitif en termes de temps de calcul. Les contraintes musculaires pour chacune de ces simulations sont détaillées dans le tableau [4.8.](#page-68-1) Pour chaque phonème, les ouvertures mandibulaires sont générées par une commande directe en déplacement, et les mouvements de l'os hyoïde sont contrôlés par les activations des muscles sterno-hyoïdien (SteH) et/ou stylohyoïdien (StyH) (Tableau [4.8\)](#page-68-1).

Tableau 4.8 – Contraintes actives (en Pa) exercées par chacun des muscles pour produire quelques phonèmes du français.

<span id="page-68-1"></span>

|                |             |           |      | GGa GGm GGp SG HG Vert Trans IL SL |                  |                |              |                         |                  | GH                 | МH |
|----------------|-------------|-----------|------|------------------------------------|------------------|----------------|--------------|-------------------------|------------------|--------------------|----|
| /a/            |             |           |      | 4000 4000 0 12000 3000 0 0         |                  |                |              | $\overline{\mathbf{0}}$ | $\left( \right)$ |                    |    |
| /11/           | $\bullet$ 0 | $\theta$  |      | 1000 70000 0                       |                  | $\overline{0}$ | 200          |                         | $0 \quad 3000$   | 5000               |    |
| $\overline{1}$ | 3000        | $\theta$  | 3500 | $\vert 0 \vert$                    | $\left( \right)$ | $\theta$       | 800          | $\theta$                | $\overline{0}$   | 5000               |    |
| /t/            | 2000        | 7000 7000 |      | $\Omega$                           | $\theta$         | $\overline{0}$ | $\mathbf{0}$ |                         |                  | 0 3000 25000 10000 |    |
| $\sqrt{k}$     | $\Omega$    | $\theta$  | 2000 | 70000 0 0 300                      |                  |                |              | $\mathbf{0}$            | 400              | 35000 10000        |    |

<span id="page-69-0"></span>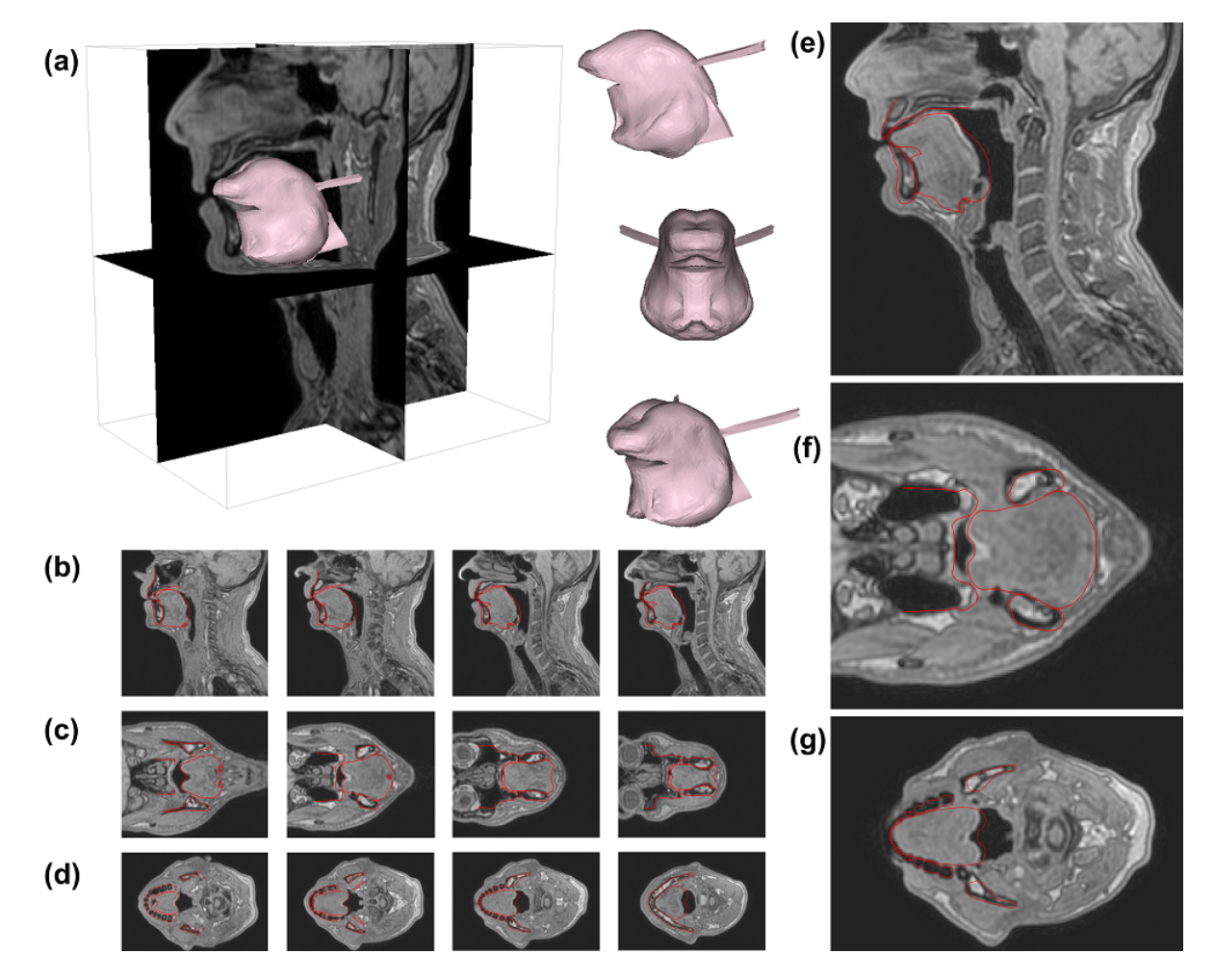

Figure 4.13 – Phonème /i/ : contours du modèle de la langue (en rouge) dans sa position finale superposés à différentes coupes IRM : (a) Modèle EF de la langue en position finale /i/, (b) Vues sagittales (de gauche à droite : mi-sagittale à latérale gauche), (c) Vues coronales (de gauche à droite : postérieure à antérieure), (d) Vues axiales (de gauche à droite : inférieure à supérieure), (e) Agrandissement de la région de la langue dans la coupe sagittale médiane, (f) Agrandissement de la région de la langue dans une coupe coronale, (g) Agrandissement de la région de la langue dans une coupe axiale.

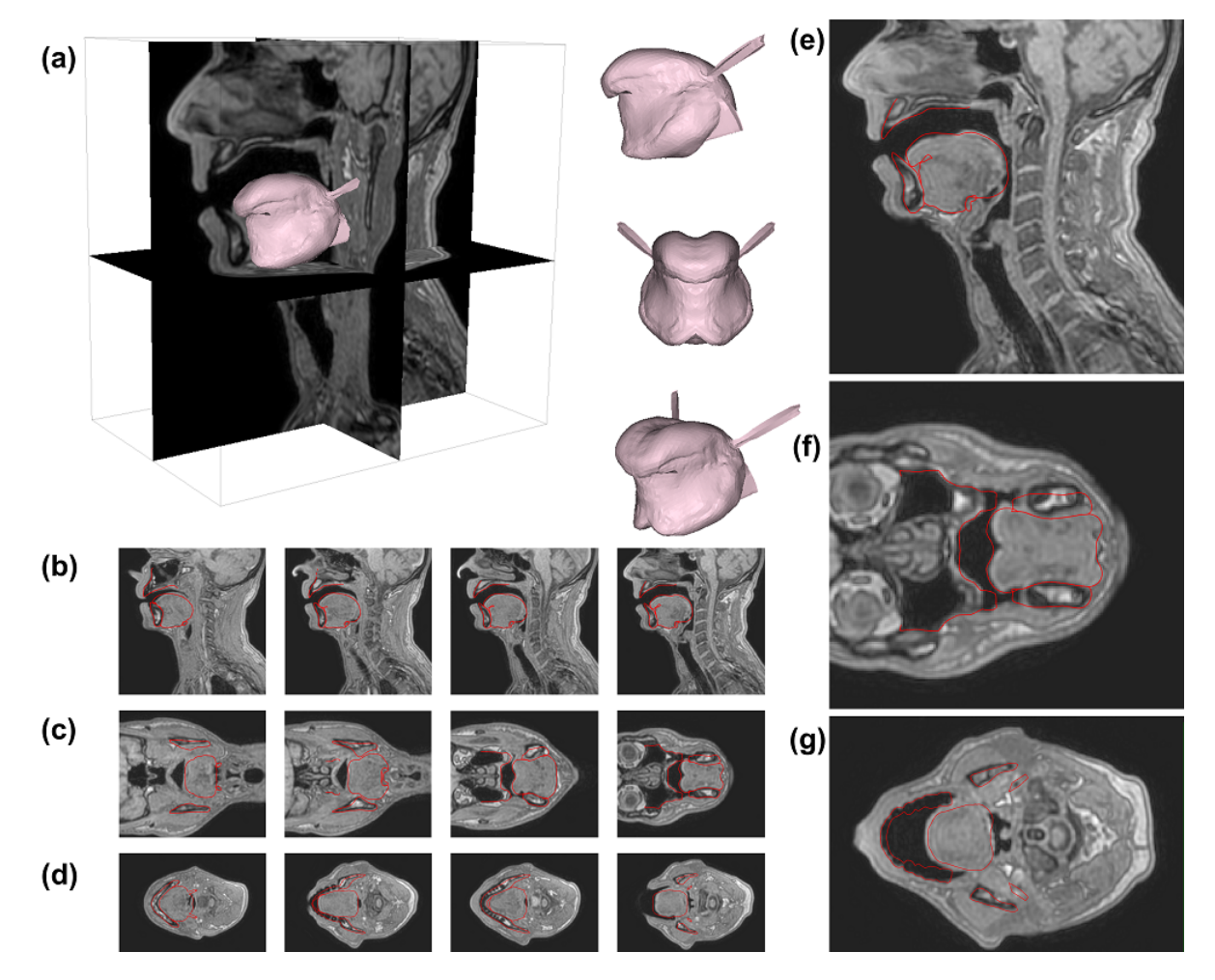

Figure 4.14 – Phonème /a/ : contours du modèle de la langue (en rouge) dans sa position finale superposés à différentes coupes IRM : (a) Modèle EF de la langue en position finale /a/, (b) Vues sagittales (de gauche à droite : mi-sagittale à latérale gauche), (c) Vues coronales (de gauche à droite : postérieure à antérieure), (d) Vues axiales (de gauche à droite : inférieure à supérieure), (e) Agrandissement de la région de la langue dans la coupe sagittale médiane, (f) Agrandissement de la région de la langue dans une coupe coronale, (g) Agrandissement de la région de la langue dans une coupe axiale.

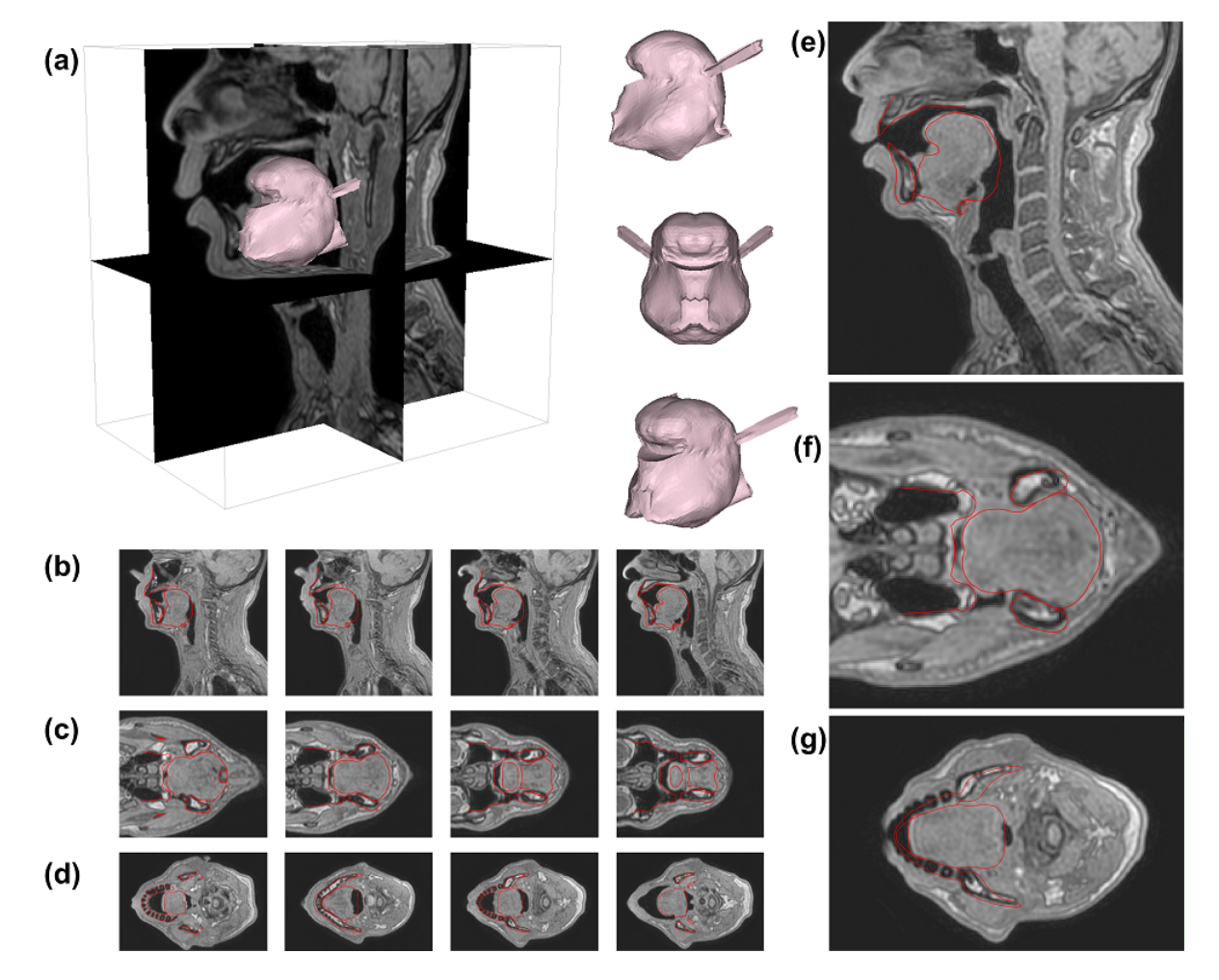

Figure 4.15 – Phonème /u/ : contours du modèle de la langue (en rouge) dans sa position finale superposés à différentes coupes IRM : (a) Modèle EF de la langue en position finale /u/, (b) Vues sagittales (de gauche à droite : mi-sagittale à latérale gauche), (c) Vues coronales (de gauche à droite : postérieure à antérieure), (d) Vues axiales (de gauche à droite : inférieure à supérieure), (e) Agrandissement de la région de la langue dans la coupe sagittale médiane, (f) Agrandissement de la région de la langue dans une coupe coronale, (g) Agrandissement de la région de la langue dans une coupe axiale.
<span id="page-72-0"></span>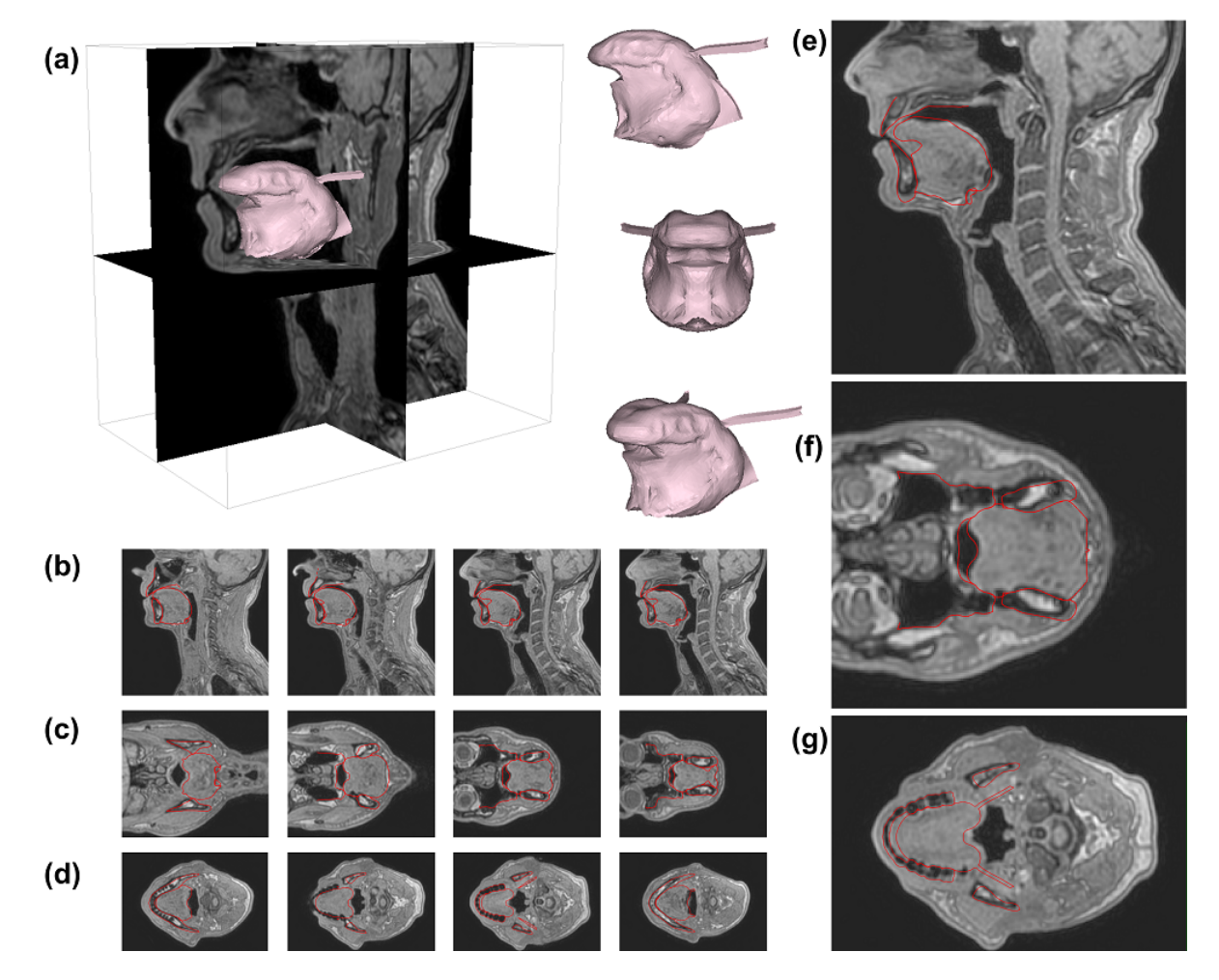

Figure 4.16 – Phonème /t/ : contours du modèle de la langue (en rouge) dans sa position finale superposés à différentes coupes IRM : (a) Modèle EF de la langue en position finale /t/, (b) Vues sagittales (de gauche à droite : mi-sagittale à latérale gauche), (c) Vues coronales (de gauche à droite : postérieure à antérieure), (d) Vues axiales (de gauche à droite : inférieure à supérieure), (e) Agrandissement de la région de la langue dans la coupe sagittale médiane, (f) Agrandissement de la région de la langue dans une coupe coronale, (g) Agrandissement de la région de la langue dans une coupe axiale.

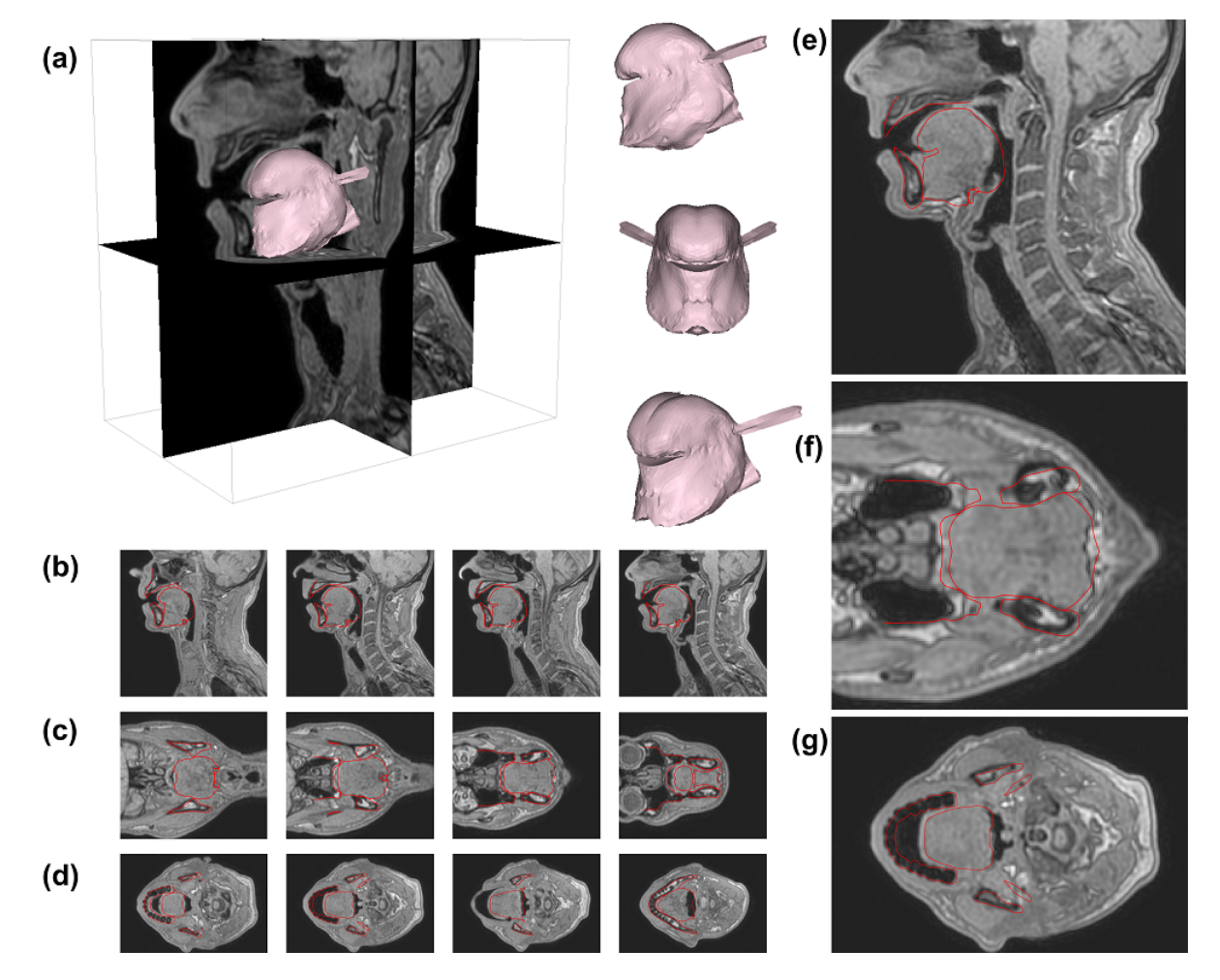

Figure 4.17 – Phonème /k/ : contours du modèle de la langue (en rouge) dans sa position finale superposés à différentes coupes IRM : (a) Modèle EF de la langue en position finale /k/, (b) Vues sagittales (de gauche à droite : mi-sagittale à latérale gauche), (c) Vues coronales (de gauche à droite : postérieure à antérieure), (d) Vues axiales (de gauche à droite : inférieure à supérieure), (e) Agrandissement de la région de la langue dans la coupe sagittale médiane, (f) Agrandissement de la région de la langue dans une coupe coronale, (g) Agrandissement de la région de la langue dans une coupe axiale.

#### **Phonème /i/ :**

Pour produire le phonème /i/, nous avons activé le génioglosse antérieur, le génioglosse postérieur, le transversalis, et le génio-hyoïdien. Les muscles les plus importants sont le génioglosse postérieur et le transversalis qui permettent la protrusion (Figure [4.13](#page-69-0).b) et l'élévation de la langue (Figure [4.13](#page-69-0).c). Le génioglosse antérieur permet de créer le sillon lingual dans la partie antérieure caractéristique du /i/ comme remarqué par [Buchaillard et al.](#page-157-0) ([2009\)](#page-157-0) (Figure [4.13](#page-69-0).a cavalière). L'élévation importante du dos de la langue sur la figure [4.13](#page-69-0).e nous amène à ne pas considérer l'activation du génioglosse medium comme une alternative et à positionner le génioglosse postérieur assez haut de manière à creuser la langue dans la partie postérieure haute. La partie postérieure basse de la langue telle que simulée par notre modèle montre des erreurs importantes en comparaison des données (Figure [4.13](#page-69-0).e). Il nous est aujourd'hui difficile d'expliquer ces erreurs. Néanmoins, l'hypothèse que nous considérons actuellement comme la plus probable, concerne la loi de comportement utilisée. Cette loi étant issue d'une expérience d'indentation (donc en compression) de [Gerard et al.](#page-159-0) ([2005\)](#page-159-0), il serait intéressant de la comparer à de nouvelles données expérimentales, incluant compression et traction uniaxiale, en complément des résultats récents proposés par [Nazari et al.](#page-163-0) [\(2022a\)](#page-163-0). La faible ouverture mandibulaire (Tableau [4.9\)](#page-74-0) indique que le digastrique antérieur doit être très peu activé nous amenant à solidement considérer l'activation du génio-hyoïdien pour avancer l'os hyoïde.

Tableau 4.9 – Ouverture mandibulaire (en mm) par déplacement imposé. Déplacement de l'os hyoïde (en mm) suite à l'activation des muscles hyoïdiens. Déplacement selon X : avant-arrière; déplacement selon Y : haut-bas.

<span id="page-74-0"></span>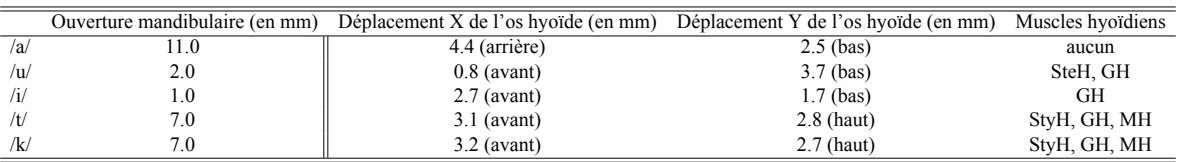

#### **Phonème /u/ :**

Pour produire le phonème /u/, nous avons activé le génioglosse postérieur, le styloglosse, le transversalis, le lingual supérieur et le génio-hyoïdien. Le muscle styloglosse est le muscle le plus important pour élever et reculer la langue dans la partie vélaire de la cavité buccale. Le génioglosse postérieur permet de compresser la langue dans sa partie postérieure, même si la compression dans cette partie n'est pas suffisante, tout comme nous l'avons remarqué pour la voyelle /i/. Le lingual supérieur permet d'élever l'apex (Figure [4.15](#page-71-0).e). Si celui-ci n'était pas actif l'apex resterait en contact avec le corps de la langue comme cela est le cas pour l'activation du styloglosse seul (Figure [4.12](#page-66-0).e). Le transversalis permet d'élever légèrement la langue et de la compresser dans sa largeur. Cette activation représente un ajustement léger pour mieux coller aux données. Comme pour le phonème /i/ le génio-hyoïdien permet d'avancer l'os hyoïde. L'activation du sterno-hyoïdien (Tableau [4.9\)](#page-74-0) est nécessaire pour abaisser l'os hyoïde et la langue dans sa partie postérieure permettant au génioglosse postérieur de se compresser de manière plus importante.

#### **Phonème /a/ :**

Pour produire le phonème /a/, nous avons activé le génioglosse antérieur, le génioglosse medium, le styloglosse et le hyoglosse. Le muscle principal pour générer ce type de phonèmes est le hyoglosse qui abaisse la langue dans sa région postérieure. À noter que la langue semble alors prendre appui sur l'os hyoïde et sur les structures environnantes (Figure [4.14.](#page-70-0)e). Le génioglosse antérieur permet d'abaisser l'apex et le génioglosse medium de creuser le dos de la langue. Le styloglosse quant à lui permet d'amener l'apex vers le corps de la langue. Il amène aussi la masse de la langue vers l'arrière, c'est pourquoi nous le préférons au lingual inférieur qui a une action sur l'apex mais très peu sur le corps de la langue.

#### **Phonème /t/ :**

Pour produire le phonème /t/, nous avons activé l'intégralité du génioglosse, le lingual supérieur, ainsi que les muscles du plancher de bouche (mylo-hyoïdien et génio-hyoïdien). Cette consonne a pour spécificité un contact avec les dents de la mâchoire supérieure nécessitant l'activation du muscle lingual supérieur. Nous n'avons malheureusement pas pu atteindre le contact avec les dents du fait des difficultés à élever suffisamment l'os hyoïde via l'activation du muscle stylo-hyoïdien. En effet, l'action de ce muscle étant modélisée de manière simpliste (éléments câbles 1D), la simulation ne converge pas lorsque une trop grande contrainte est appliquée au muscle. La figure [4.16](#page-72-0) montre une langue très aplatie obtenue par l'activation des 3 parties du génioglosse et du génio-hyoïdien permettant tout de même de créer le contact. Le mylo-hyoïdien vient en soutien du stylo-hyoïdien pour aider à élever l'os hyoïde et la partie postérieure de la langue (Tableau [4.9](#page-74-0)).

#### **Phonème /k/ :**

Pour produire le phonème /k/ nous avons activé des muscles similaires à ceux utilisés pour la voyelle /u/. La différence réside dans l'élévation de l'os hyoïde, d'une manière similaire à ce qui était discuté pour la consonne /t/ (i.e. activations des muscles stylo-hyoïdien, génio-hyoïdien et mylo-hyoïdien), afin d'aller chercher un contact dans la zone vélaire. Contrairement à la voyelle /u/, une très forte activation du transversalis est nécessaire ici afin d'amener le dos de la langue en contact avec le palais dur. Le lingual supérieur est activé et permet de mieux coller aux données. D'autres travaux sont nécessaires pour confirmer ou infirmer cette proposition.

#### **4.5.2.2 Comparaison à la littérature**

Le tableau [4.10](#page-76-0) compare les modèles d'activations musculaires proposés dans la littérature pour produire les voyelles cardinales /i/, /a/ et /u/ à l'aide de modèles biomécaniques de langue ([Buchaillard](#page-157-1) [\(2007\)](#page-157-1), [Fang et al.](#page-158-0) ([2009\)](#page-158-0)), avec les patterns permettant à notre modèle de coller aux formes de langue mesurées sur notre sujet de référence. Ces résultats peuvent aussi être comparés aux données d'électromyographie (EMG) de [Baer](#page-157-2) ([1988\)](#page-157-2).

Tableau 4.10 – Comparaison des muscles activés pour la génération des voyelles cardinales à l'aide de différents modèles biomécaniques de la littérature. F : [Fang et al.](#page-158-0) ([2009\)](#page-158-0), B : [Buchaillard](#page-157-1) ([2007](#page-157-1)), C : Notre modèle.

<span id="page-76-0"></span>

|  | GGa GGm GGp SG HG Vert Trans IL SL GH MH   |  |  |  |  |  |
|--|--------------------------------------------|--|--|--|--|--|
|  | $\sqrt{a}$ CFB C FB C CFB FB F B - - B     |  |  |  |  |  |
|  | $\sqrt{u}$ FB - CFB CFB F F CFB B C C B    |  |  |  |  |  |
|  | $\forall i$ CFB F CFB FB - F CFB - - CB FB |  |  |  |  |  |

#### **Phonème /i/ :**

En comparant les différents résultats de la littérature, il semble que le génioglosse postérieur soit le muscle le plus fortement activé dans la production de la voyelle /i/. Notre modèle, tout comme celui de [Buchaillard](#page-157-1) [\(2007](#page-157-1)) montre que le génioglosse antérieur est nécessaire pour former le sillon lingual dans la partie antérieure de la langue. Néanmoins, nous constatons dans la figure [4.13](#page-69-0).e que le génioglosse antérieur tel qu'implémenté dans notre modèle est sans doute trop postérieur car la dépression liée à l'activation du muscle ne se situe pas suffisamment à l'avant dans la partie antérieure. Contrairement à [Fang et al.](#page-158-0) [\(2009](#page-158-0)), le génioglosse medium n'est pas activé dans notre modèle car il abaisserait le dos de la langue ce qui ne semble pas souhaitable. Le styloglosse est activé dans les travaux de [Buchaillard](#page-157-1) [\(2007](#page-157-1)) et [Fang et al.](#page-158-0) [\(2009](#page-158-0)) mais dans notre cas il ne semble pas utile pour la production du /i/. Enfin, l'activation du transversalis semble faire consensus. À noter que contrairement à nous, [Fang et al.](#page-158-0) ([2009\)](#page-158-0) et [Buchaillard](#page-157-1) ([2007\)](#page-157-1) activent le mylo-hyoïdien.

#### **Phonème /u/ :**

Dans la production de la voyelle /u/, le styloglosse et le génioglosse postérieur semblent être les muscles les plus actifs, en accord avec les travaux de [Buchaillard](#page-157-1) [\(2007](#page-157-1)), [Baer](#page-157-2) [\(1988](#page-157-2)) et [Fang](#page-158-0) [et al.](#page-158-0) ([2009\)](#page-158-0). Néanmoins, il nous semble que le muscle lingual supérieur est également important pour élever l'apex de la langue. [Buchaillard](#page-157-1) ([2007\)](#page-157-1) et [Fang et al.](#page-158-0) ([2009\)](#page-158-0) activent également le génioglosse antérieur mais cela n'a pas été nécessaire dans notre cas. Il semble y avoir consensus sur une faible activation du transversalis. Pour ce qui est des muscles du plancher de la bouche, nous proposons une activation du génio-hyoïdien qui permet de mieux coller aux données IRM. [Buchaillard](#page-157-1) [\(2007\)](#page-157-1) propose une activation du mylo-hyoïdien pour produire un /u/ ce qui ne nous paraît pas être indispensable pour la production de ce phonème.

#### **Phonème /a/ :**

Dans notre cas, la voyelle /a/ nécessite pour principales activations celles du hyoglosse, du styloglosse et d'une combinaison du génioglosse antérieur et du génioglosse medium. La littérature semble être d'accord sur la nécessité d'activer le génioglosse antérieur mais l'activation du génioglosse medium nous paraît également très importante afin de creuser la langue au niveau du dos. Contrairement à [Fang et al.](#page-158-0) ([2009\)](#page-158-0), nous n'avons pas activé le verticalis mais ne préférant pas nous prononcer sur la pertinence d'une telle activation dans la production de la voyelle /a/.

Les phonèmes /k/ et /t/ n'ont pas été comparés car ils ne sont pas inclus dans les recherches menées par [Buchaillard](#page-157-1) ([2007\)](#page-157-1), [Fang et al.](#page-158-0) ([2009\)](#page-158-0), [Baer](#page-157-2) [\(1988\)](#page-157-2).

## **4.6 Conclusion**

Les 30 dernières années d'étude sur la modélisation biomécanique de la langue ont permis de constater la difficulté de cette tâche, tant en termes de modélisation (non-linéarités des tissus, anisotropies, visco-élasticité) que de simulation numérique (analyse transitoire, grandes déformations, temps de calcul).

Dans ce chapitre, une description la plus exhaustive possible de notre modèle biomécanique avec les données expérimentales et les modélisations antérieures de la littérature montre le chemin parcouru pour arriver à une fidélité anatomique du sujet et des structures musculaires de la langue ainsi que des lois de comportement.

Enfin, des données IRM récentes de notre sujet de référence durant des tâches de phonation ont permis d'évaluer précisément notre modèle afin de le valider dans les contextes applicatifs évoqués ci-dessus.

Nos travaux de simulation en temps interactif devraient à court et moyen termes pouvoir être utilisés dans des applications de production de la parole et de pathologies de la langue. Les premiers travaux sur l'utilisation d'un modèle EF 2D du conduit vocal en temps réel pour l'étude du contrôle moteur dans des tâches de parole ont déjà été réalisés par [Rakotomalala et al.](#page-166-0) ([2022\)](#page-166-0). Dans le chapitre [9,](#page-134-0) le modèle présenté ici sera utilisé pour étudier la prise en compte des pathologies de la langue.

Deuxième partie :

Réduction de modèle basée sur de l'apprentissage machine : Application à un modèle de langue

# CHAPITRE 5

# <span id="page-80-0"></span>Les enjeux de la réduction de modèle

Dans ce chapitre, nous discutons des enjeux de la réduction de modèle dans un cadre général puis dans le cadre spécifique de la modélisation biomécanique de la langue.

## **5.1 Contexte général**

Actuellement, la simulation est une pratique courante dans le domaine scientifique et est souvent considérée comme une troisième méthode scientifique, en complément des approches traditionnelles que sont la théorisation et l'expérimentation([Schilders et al.](#page-166-1) [\(2008](#page-166-1))). Les chercheurs et ingénieurs utilisent fréquemment des simulations informatiques pour prédire les résultats de nombreux processus, qu'ils soient physiques ou autres, et pour les confronter aux théories et aux données expérimentales.

Dans le domaine de la modélisation des systèmes mécaniques fondée sur la méthode des éléments finis, la nécessité de pouvoir s'appuyer sur des simulations toujours plus réalistes et précises a amené la communauté scientifique à générer des maillages éléments finis de plus en plus denses. Ceci a été rendu possible par l'augmentation de la puissance de calcul des ordinateurs, combinant l'accélération des processeurs et l'efficacité des algorithmes.

Malgré les avancées remarquables dans le domaine scientifique et de l'ingénierie, il existe encore de nombreux problèmes complexes qui restent difficiles à résoudre de nos jours. Cela est dû à la complexité numérique toujours plus grande. En outre, les scientifiques sont confrontés à des contraintes de plus en plus strictes, comme la nécessité de réaliser des calculs en temps réel ([Chinesta et al.](#page-158-1) ([2016\)](#page-158-1)).

## **5.2 Apport de la réduction de modèle**

Récemment, les méthodes de réduction de l'ordre des modèles ont suscité un intérêt croissant dans le domaine de la biomécanique afin de résoudre ces problèmes de temps de calcul et permettre d'obtenir des simulations temps réel, sans simplifier la physique des modèles.

À l'origine, la réduction de l'ordre des modèles a été développée dans le domaine de la théorie des systèmes et du contrôle, qui étudie les propriétés des systèmes dynamiques([Schilders](#page-166-1) [et al.](#page-166-1) [\(2008](#page-166-1))). Elle cherche à réduire la complexité de ces systèmes tout en préservant autant que possible leur comportement. La réduction de l'ordre des modèles est aujourd'hui un domaine de recherche florissant dans le domaine de l'analyse numérique dont fait partie la méthode des éléments finis.

La réduction de l'ordre des modèles cherche à identifier rapidement les caractéristiques clés du système afin de simplifier la complexité des calculs nécessaires pour trouver une solution. Cette simplification offerte par les modèles réduits permet d'effectuer des simulations dans un délai raisonnable tout en obtenant des résultats précis et fiables. Dans notre cas d'utilisation des modèles par un clinicien, la prédiction du comportement du système doit se faire en temps interactif, afin de laisser au clinicien la possibilité de tester dans un temps raisonnable plusieurs stratégies opératoires.

## **5.3 Réduction de modèle biomécanique des tissus mous**

Un des champs applicatifs de la réduction de l'ordre des modèles est la biomécanique des tissus mous. En effet, il existe de nombreux domaines dans lesquels la déformation de structures ayant des propriétés non linéaires doit être simulée en temps réel ou interactif. Nous pouvons prendre pour exemple le domaine de la médecine pour lequel cette problématique est importante afin de développer des systèmes de formation pour l'apprentissage de compétences chirurgicales ([Cueto and Chinesta](#page-158-2) [\(2014](#page-158-2))).

Actuellement une des approches numériques les plus populaires pour résoudre des problèmes associés à la biomécanique des tissus mous est la méthode des éléments finis (EF) qui offre la possibilité de modéliser une large gamme de matériaux et de simuler avec précision leurs déformations. Cependant, les temps de calcul associés sont importants et incompatibles avec des simulations en temps réel, en particulier lorsqu'on considère des matériaux non linéaires tels que les tissus mous de la langue (Section [5.4\)](#page-82-0). Afin d'accélérer ces simulations EF, les techniques de réduction de modèle ont connu un véritable essort ces dernières années et plusieurs approches de réduction ont été proposées (Chapitre [6](#page-84-0)). Notre objectif dans cette thèse est d'étudier ces techniques dans le cas de la réduction de notre modèle biomécanique de langue (Chapitre [7](#page-98-0)).

## <span id="page-82-0"></span>**5.4 Le cas de la langue**

Comme décrit dans la partie [I](#page-18-0), la langue est un organe avec des tissus caractérisés comme étant quasi-incompressibles, avec des propriétés mécaniques non linéaires([Gerard et al.](#page-159-0) ([2005](#page-159-0))). Les simulations numériques d'un modèle EF de la langue humaine, prenant en compte ses propriétés mécaniques non linéaires et reproduisant fidèlement l'anatomie des muscles, peuvent nécessiter beaucoup de temps de calcul. En effet, pour simuler un mouvement de quelques dizaines de millisecondes, plusieurs heures peuvent être nécessaires. Cette longue durée de calcul rend difficile l'utilisation d'un tel modèle dans un contexte clinique([Buchaillard et al.](#page-157-3) ([2007](#page-157-3)), [Nazari et al.](#page-163-1) [\(2013](#page-163-1))). Pour étudier les gestes de production de la parole ou de la déglutition, un point clé est de pouvoir simuler les trajectoires de la langue dans le temps et non uniquement de pouvoir produire la forme finale de la langue résultant des contractions musculaires. Une analyse EF transitoire résolvant les équations du mouvement est donc nécessaire. Une spécificité de la langue réside dans le fait que celle-ci peut se déplacer très rapidement lors de la production de la parole (10 à 20 cm/s). Les techniques de réductions de modèles vont donc devoir faire face à cette spécificité en tentant de capturer le comportement mécanique non linéaire des tissus, mais aussi et surtout la dynamique rapide de cet organe.

## **5.5 Objectifs de nos travaux**

Afin d'être compatible avec les contraintes cliniques, notre travail vise à réaliser des simulations en temps interactif capables de proposer des prédictions des conséquences fonctionnelles d'une chirurgie linguale. Parmi l'ensemble des techniques de réduction de modèle présentées dans la littérature (et décrites dans le chapitre suivant), nous proposons d'utiliser une méthode de réduction de modèle basée sur des techniques d'apprentissage machine (décrite dans le chapitre [7\)](#page-98-0).

# CHAPITRE 6

# <span id="page-84-0"></span>Etat de l'art : Réduction de l'ordre des modèles

Dans ce chapitre, nous discuterons des différentes méthodes de réduction de modèle. Ces méthodes se décomposent en deux grandes familles :

- les méthodes de projection dans un espace de dimensionnalité inférieure à celle du modèle, qui sont les méthodes classiquement utilisées;
- les méthodes utilisant des réseaux de neurones, qui sont en train de remplacer les méthodes basées sur un espace de dimension réduite.

## **6.1 Méthodes basées sur la projection dans un espace de dimensionnalité réduite**

Actuellement, les méthodes les plus classiques pour la réduction de modèle sont basées sur la projection dans un espace de dimensionnalité réduite permettant d'interpoler des simulations à l'intérieur du domaine d'apprentissage. On distingue deux méthodes principales : la décomposition orthogonales propres (DOP) et la décomposition en valeurs propres généralisée (DPG). Le développement de modèles réduits est maintenant une méthodologie bien établie dans la médecine computationnelle.

#### **6.1.1 Décomposition Orthogonales Propres (DOP)**

Parmi toutes les techniques de réduction existantes, la DOP (ou "POD" en anglais) est la plus connue. Elle est dite "a posteriori" car elle requiert un grand nombre de simulations en amont de la construction du modèle réduit [\(Chatterjee](#page-158-3) [\(2000](#page-158-3))). Elle est souvent employée dans des domaines tels que le traitement d'images ou la compression de données.

Dans cette partie nous détaillons le fonctionnement de la méthode la plus utilisée de la DOP nommée Décomposition orthogonales propres interpolées (DOPi) et qui sera utilisée dans le chapitre [9.](#page-134-0)

L'algorithme se décompose en plusieurs parties.

- En amont, *n* simulations d'ordre complet sont réalisées avec des paramètres dont les valeurs permettent de couvrir l'ensemble de l'espace (par échantillonnage régulier ou non). Ces *n* clichés forment une matrice *M*.
- Une base propre *U* composée des *r* vecteurs propres, calculés à l'aide d'une Analyse en Composantes Principales (ACP) ou d'une Décomposition en Valeur Singulière (SVD) (décrite en section [7.2.1](#page-103-0)), est construite.
- Le champs de solutions  $\tilde{M}$  peut ainsi être approximé par une combinaison linéaire de ces *r* modes  $(r < n)$  tels que  $\tilde{M} = \sum_{i=1}^{r} \alpha_i U_i$ , avec  $\alpha_i$  les coefficients de mode.
- Une surface de réponse peut ainsi être construite à partir de ces coefficients de mode *α<sup>i</sup>* avec  $i = 1, ..., r$ . Chaque cliché  $\tilde{M}_i$ ,  $i = 1, ..., r$  calculé est projeté dans la base de mode et est approximé par  $\sum_{i=1}^{r} \alpha_{M_i,i} U_i$ . Les coefficients de mode  $\alpha_i$  ainsi calculés sont interpolés pour en obtenir de nouveaux.

#### **6.1.1.1 [Niroomandi et al.](#page-164-0) ([2008\)](#page-164-0) : DOP appliquée aux tissus mous**

[Niroomandi et al.](#page-164-0) ([2008\)](#page-164-0) ont proposé une méthode de réduction de modèle basée sur la DOPi([Ly and Tran](#page-162-0) [\(2001](#page-162-0))) et appliquée à des tissus mous dont le comportement mécanique est modélisé par une loi hyperélastique.

Ces tissus mous sont ceux de la cornée humaine décrite dans [Alastrué et al.](#page-156-0) [\(2006](#page-156-0)) et représentée en figure [6.1](#page-86-0). Ce modèle est composé de 8514 noeuds et 7182 éléments. La spécificité de la cornée est de posséder des fibres sur toute son épaisseur. Celle-ci est alors modélisée avec un matériau non linéaire anisotropique. Deux familles de collagènes cohabitent dans l'épaisseur de la cornée. Leurs directions de fibres sont perpendiculaires.

<span id="page-86-0"></span>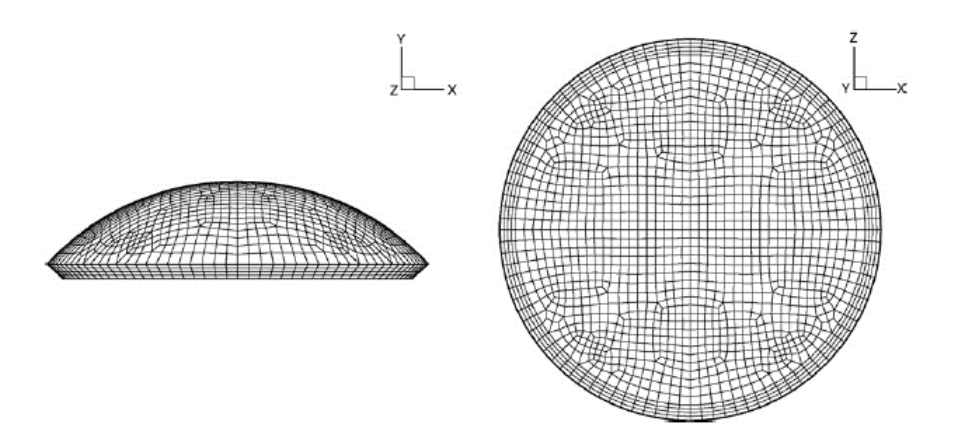

Figure 6.1 – Maillage éléments finis de la cornée humaine, d'après [Niroomandi et al.](#page-164-0) [\(2008](#page-164-0))

<span id="page-86-1"></span>Les simulations doivent estimer les déformations de la cornée suite à un chargement dans la région centrale censé représenter la palpation à l'aide d'un outil chirurgical (Figure [6.2\)](#page-86-1). Ces simulations sont réalisées dans un cadre quasi-statique.

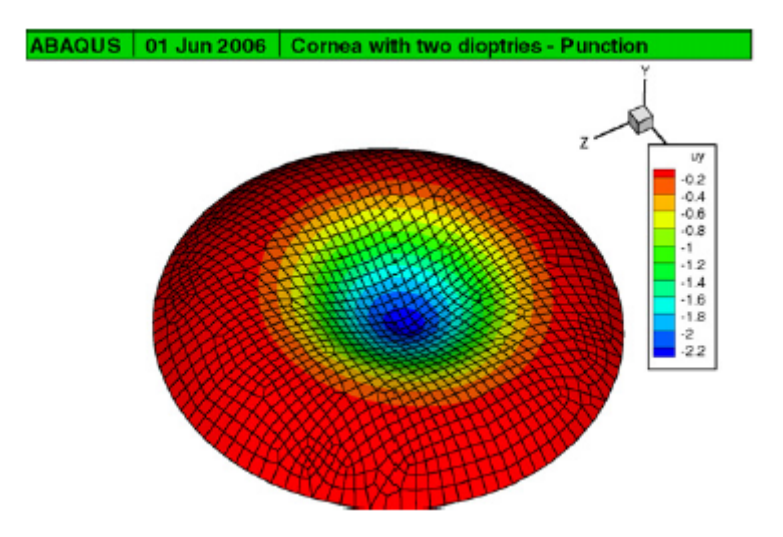

Figure 6.2 – Champ de déplacement vertical pour une position centrale du chargement, d'après [Niroo](#page-164-0)[mandi et al.](#page-164-0) [\(2008](#page-164-0))

Dans cette procédure, une base constituée de six modes propres a été conservée sur les 25542 modes d'origine. Les déformations associées à ces six modes sont représentées en figure [6.3](#page-87-0).

<span id="page-87-0"></span>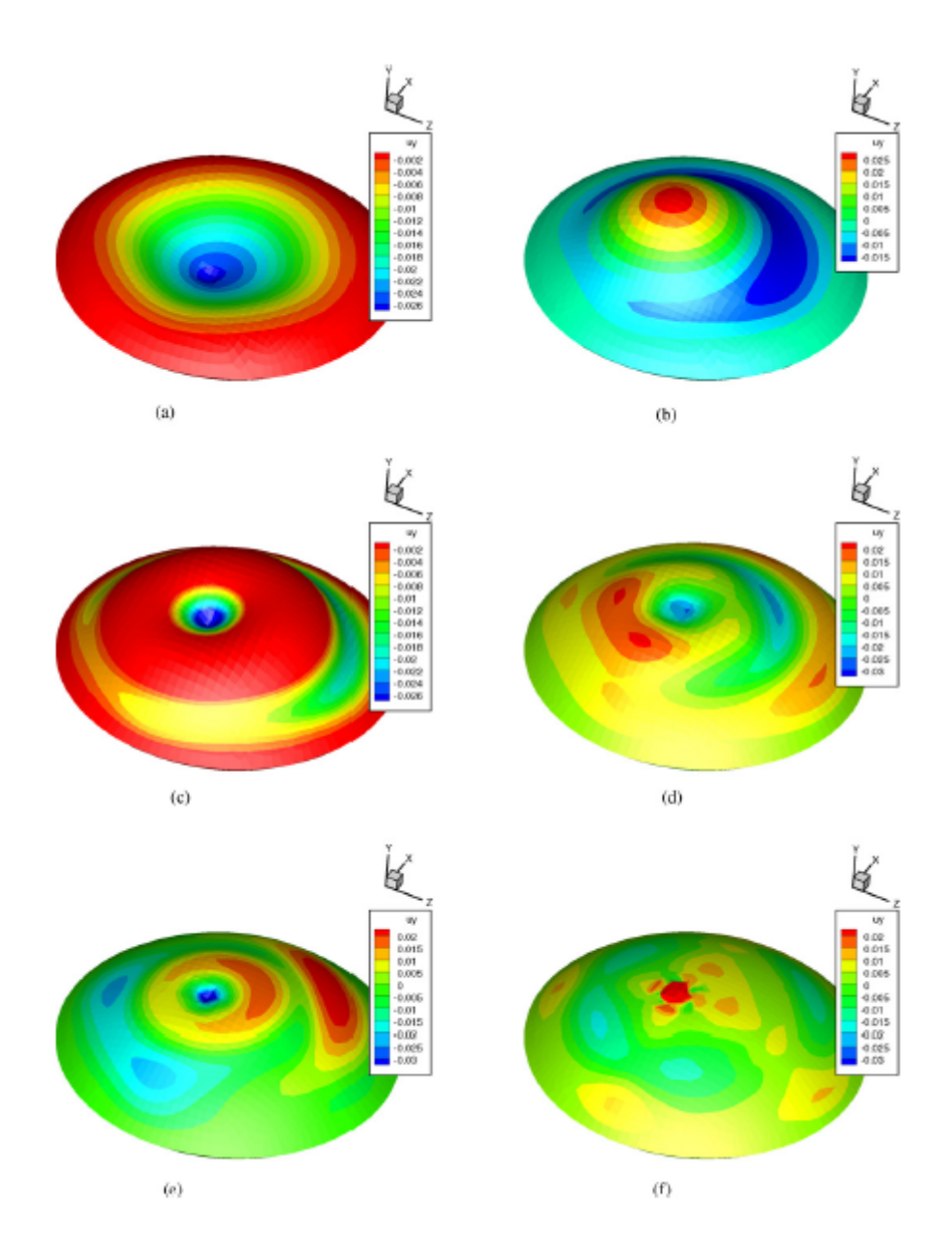

Figure 6.3 – Six premiers modes propres du problème utilisés comme base globale pour la simulation du modèle réduit, d'après [Niroomandi et al.](#page-164-0) [\(2008](#page-164-0))

#### **6.1.1.2 [Niroomandi et al.](#page-164-1) ([2012\)](#page-164-1) : DOP appliquée à la chirurgie**

Par la suite [Niroomandi et al.](#page-164-1) [\(2012](#page-164-1)) ont utilisé une technique similaire à celle précédemment présentée mais appliquée à la chirurgie réfractive de la cornée. La complexité vient alors de la prise en compte de la découpe et donc du changement de topologie du maillage. Pour cela une modélisation X-FEM [\(Moës and Belytschko](#page-163-2) [\(2002](#page-163-2))) est réalisée et couplée à la DOP afin de prendre en compte ce changement topologique. Une représentation de ce type de simulation est donnée en figure [6.4](#page-88-0).

<span id="page-88-0"></span>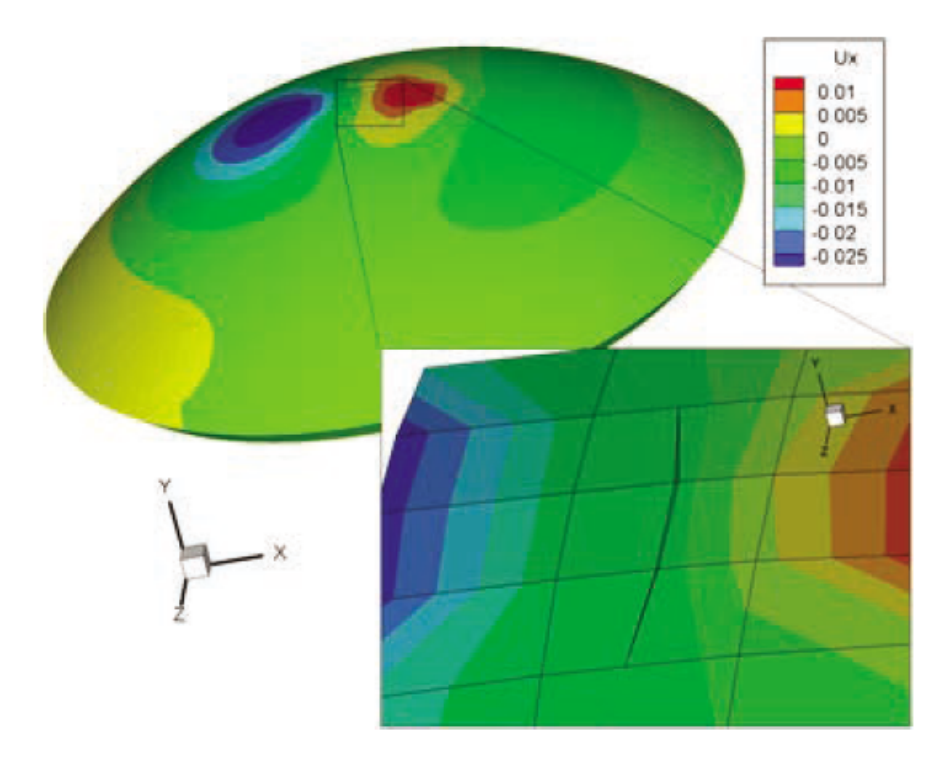

Figure 6.4 – Procédure de coupe. Champ de déplacement (direction x). D'après [Niroomandi et al.](#page-164-1) [\(2012](#page-164-1)).

## **6.1.2 Décomposition en valeurs Propres Généralisée (DPG)**

La décomposition en valeurs propres généralisée (ou "PGD" en anglais) est une méthode de réduction de modèle très utilisée lorsque les problèmes à traiter sont multi-paramétriques. Elle est utilisée dans de nombreux domaines tels que la mécanique des structures, la thermique, la dynamique des fluides et l'électromagnétisme. Une extension de cette méthode pour les problèmes non linéaires nommée LArge Time INcrement method (LATIN), a été introduite par [Ladevèze](#page-161-0) ([2012\)](#page-161-0).

Elle peut être considérée comme une généralisation "a priori" des techniques de DOP [\(Chi](#page-158-4)[nesta et al.](#page-158-4) ([2013\)](#page-158-4)), c'est-à-dire que le modèle est réduit pendant la résolution du problème lui-même. Cette méthode repose sur la décomposition de la solution en une somme de produits de fonctions univariées (Équation [6.1\)](#page-89-0), ne dépendant donc que d'un seul paramètre (ou modes DPG). La solution d'un problème à paramètres multiples peut alors être estimée en utilisant un nombre réduit de ces modes, ce qui la rend particulièrement utile pour des problèmes avec un grand nombre de paramètres.

L'approche DPG implique l'utilisation d'un algorithme itératif pour calculer les modes de la DPG. Ce type d'algorithme fait partie de la famille des algorithmes "glouton" car à chaque étape il calcule un optimum local pour obtenir un résultat optimum global. Dans le cas de la DPG, à chaque itération, deux nouveaux modes (un spatial et un temporel) sont ajoutés à la base de modes de la DPG afin de minimiser l'erreur entre la solution exacte et l'approximation de la solution fournie par la DPG.

La méthode DGP dans sa version originale cherche à résoudre une approximation du problème  $\tilde{U}$  en traitant la partie temporelle  $X_j^{\tilde{k}}(x)$  (modes temporels) et spatial du problème  $Y_j^{\tilde{k}}(t)$ (mode spatiaux) comme une combinaison linéaire.

<span id="page-89-0"></span>
$$
\tilde{U}_j^n(x,t) = \sum_{k=1}^n X_j^k(x).Y_j^k(t)
$$
\n(6.1)

*n* correspondant au nombre d'itérations et donc au nombre de fonctions à additionner, *j* au j-ième vecteur de déplacement, déformation ou autres, *k* à l'indice de l'itération de l'algorithme.

L'objectif de l'algorithme glouton est alors d'améliorer la solution à chaque itération. Si on se place à une itération *i* on peut considérer une approximation du type :

$$
\tilde{U}_j^{i-1}(x,t) = \sum_{k=1}^{i-1} X_j^k(x) \cdot Y_j^k(t)
$$
\n(6.2)

On a donc,

$$
\tilde{U}_j^i(x,t) = \tilde{U}_j^{i-1}(x,t) + X_j^i(x).Y_j^i(t)
$$
\n(6.3)

À chaque étape *i* de l'algorithme PGD, des calculs sont effectués pour obtenir les modes temporel  $X_j^i(x)$  et spatial  $Y_j^i(t)$ . Pour obtenir ces modes, une méthode de point fixe peut être utilisée.Cette méthode implique le calcul successif du mode spatial en supposant que le mode temporel est connu, puis le calcul du mode temporel en supposant que le mode spatial est connu, et cela jusqu'à ce que l'algorithme converge.

La DPG est une méthode complexe que nous n'avons pas beaucoup explorée, ce manuscrit ne fournit donc pas une description précise de la résolution de ces équations. Cependant, une description détaillée de la méthode peut être trouvée dans le livre de [Chinesta et al.](#page-158-4) ([2013](#page-158-4)).

Une des faiblesses de cette méthode est qu'il n'y a aucune assurance quant à la convergence de l'algorithme, car il n'est pas toujours possible de prouver l'existence de la solution décomposée en une somme de produits de fonctions. De plus, la complexité du calcul peut augmenter rapidement avec le nombre de paramètres, ce qui peut limiter son utilisation pour des problèmes en ayant un nombre important.

Cette méthode, moins utilisée dans le domaine de la biomécanique des tissus mous que les méthodes DOP, a été présentée dans les travaux de [Niroomandi et al.](#page-164-2) ([2013a](#page-164-2)[,b](#page-164-3)).

#### **6.1.2.1 [Niroomandi et al.](#page-164-3) ([2013b](#page-164-3)) : DPG pour la simulation du foie**

[Niroomandi et al.](#page-164-3) [\(2013b](#page-164-3)) présentent une technique pour la simulation des tissus mous modélisés suivant une loi linéaire en grande déformation de type Saint Venant-Kirchhoff. Le problème hyperélastique traité est donc linéarisé pour simplifier le calcul de la DPG. Le but de cette méthode est de simuler la sensation de palpation du foie en générant un retour haptique d'une fréquence de l'ordre du kilohertz. L'approche utilisée est la méthode DPG permettant aux auteurs de généraliser leurs précédents travaux [\(Niroomandi et al.](#page-164-1) ([2012\)](#page-164-1), [Niroomandi et al.](#page-164-3) ([2013b\)](#page-164-3)).

Dans ces travaux, les techniques de DPG permettent de calculer une solution pour différentes positions de contact entre un organe et l'outil chirurgical réalisant la palpation. Contrairement à la méthode DOP qui créait des modèles réduits pour des positions particulières de l'outil, la méthode DPG calcule une solution générale pour n'importe quelle position des outils, de sorte qu'aucune interpolation ultérieure de modèles réduits ne soit nécessaire.

Le maillage du foie utilisé est composé de 8559 noeuds et de 10519 tetraèdres. Les propriétés matériaux sont modélisées à l'aide d'un module de Young de 160kPa et un coefficient de Poisson de 0.48. Les conditions limites ne sont pas modélisées fidèlement d'un point de vue anatomique mais montrent la capacité de la méthode à rendre compte en temps réel des déformations. Le chargement lié à la palpation est opéré sur la partie frontale de l'organe accessible au chirurgien.

La solution au problème décrit dans l'article et défini par l'équation [6.1](#page-89-0) est composée de 167 itérations (n=167) impliquant une somme de 167 paires de  $X_j^k(x)$  et  $Y_j^k(s)$ . Les 3 premiers composants pour les six premiers modes de  $X_3^k(x)$  et  $Y_j^k(s)$  sont représentés en figure [6.5](#page-91-0).

<span id="page-91-0"></span>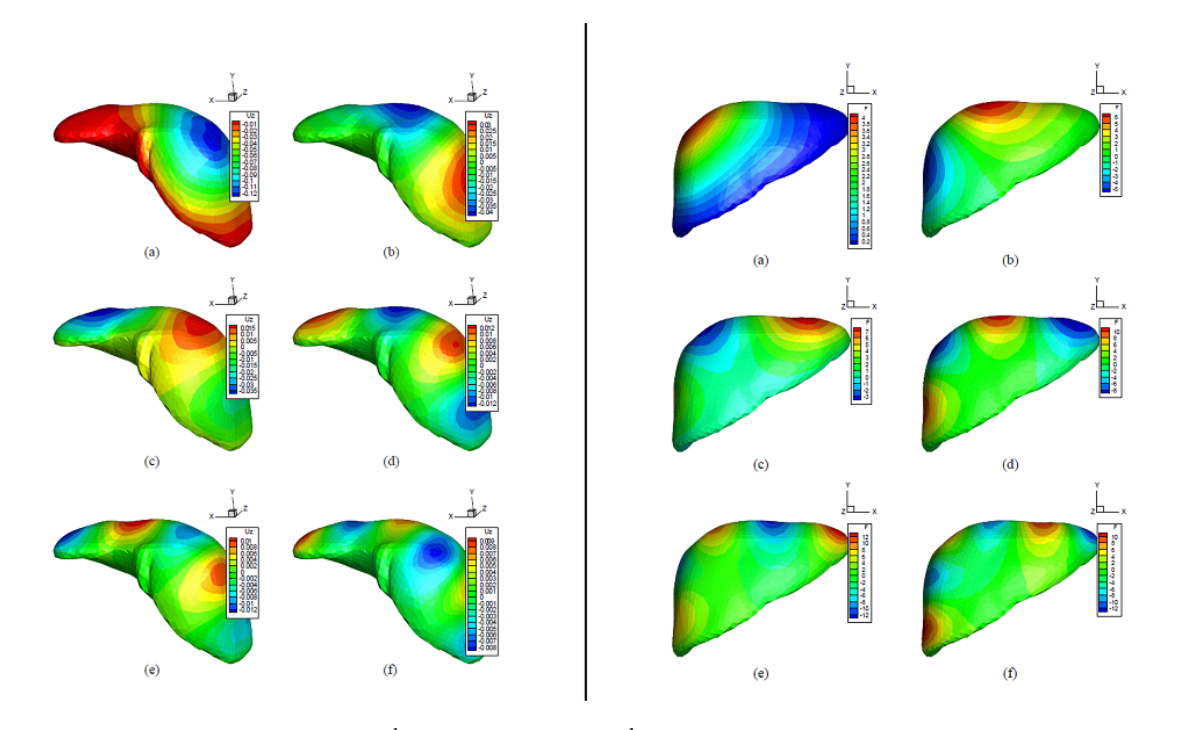

Figure 6.5 – Six premier modes  $X_j^k(x)$  (à gauche) et  $Y_j^k(s)$  (à droite), avec  $k = 1, ..., 6, x$  le déplacement dans la direction verticale et *s* est la contrainte à chaque moment. D'après [Niroomandi et al.](#page-164-3) ([2013b](#page-164-3)).

## **6.2 Méthode basée sur l'apprentissage automatique et profond**

Récemment, l'intérêt croissant pour les méthodes d'apprentissage profond a incité certains chercheurs à utiliser ces méthodes pour la création de modèles réduits.

#### **6.2.1 [Mendizabal et al.](#page-162-1) ([2020\)](#page-162-1) : U-Mesh**

U-Mesh est un réseau neuronal convolutif profond (CNN - [O'Shea and Nash](#page-164-4) [\(2015](#page-164-4))) basé sur l'architecture U-Net [\(Ronneberger et al.](#page-166-2) [\(2015](#page-166-2))). Ce réseau a permis à [Mendizabal et al.](#page-162-1) ([2020\)](#page-162-1) de prédire le champ de déplacement final du foie humain sous l'influence d'une force de traction exercée à la surface.

Le réseau U-Mesh est un réseau convolutif qui utilise en donnée d'entrée une grille régulière. Dans leurs travaux, un premier exemple basé sur une poutre étant déjà un maillage sous forme de grille régulière, est utilisé. Puis dans un deuxième temps, c'est un maillage de foie discrétisé sous forme de grille régulière (Figure [6.7\)](#page-93-0). Dans la partie finale du processus le maillage du foie est ré-interpolé à partir de la grille régulière.

La structure du réseau U-Mesh se compose de deux parties : l'encodage qui extrait les principales caractéristiques du champ de déplacement 3D et le décodage qui construit une approximation du champ de déplacement original. La partie encodage se compose de k séquences. Chacune de ces séquences comporte une série de 2 convolutions  $3 \times 3 \times 3$  et une opération de max pooling 2*×*2*×*2. L'opération de convolution conserve la taille de la grille mais augmente le nombre de canaux tels que  $c_k = c_k \times 2^{k-1}$ . Ces canaux sont des composants des données représentant la variation détectable du champ de déplacement (trois canaux sont utilisés à l'origine). Leur nombre semble corrélé à la quantité de variations dans le champ de déplacement. L'opération de max pooling s'applique de la même manière qu'une convolution mais ne conserve que la valeur maximum de l'ensemble des valeurs traitées. Cela a pour effet de diviser par 2 chacune des dimensions de la grille mais de conserver le nombre de canaux.

Pour le décodage, le processus est inverse avec le même nombre de séquences et les mêmes opérations. Ainsi la convolution qui augmente le nombre de canaux dans la partie d'encodage, est remplacée par une opération de convolution diminuant le nombre de canaux permettant de revenir aux nombres de canaux originaux (3). L'opération de max pooling est remplacée par une opération de sur-échantillonnage permettant de revenir à la taille de grille originale. Un exemple d'application de ce réseau au maillage d'une poutre de taille 28*×*12*×*12 plongé dans une grille de taille 32 *×* 16 *×* 16 est représenté en figure [6.6](#page-92-0).

<span id="page-92-0"></span>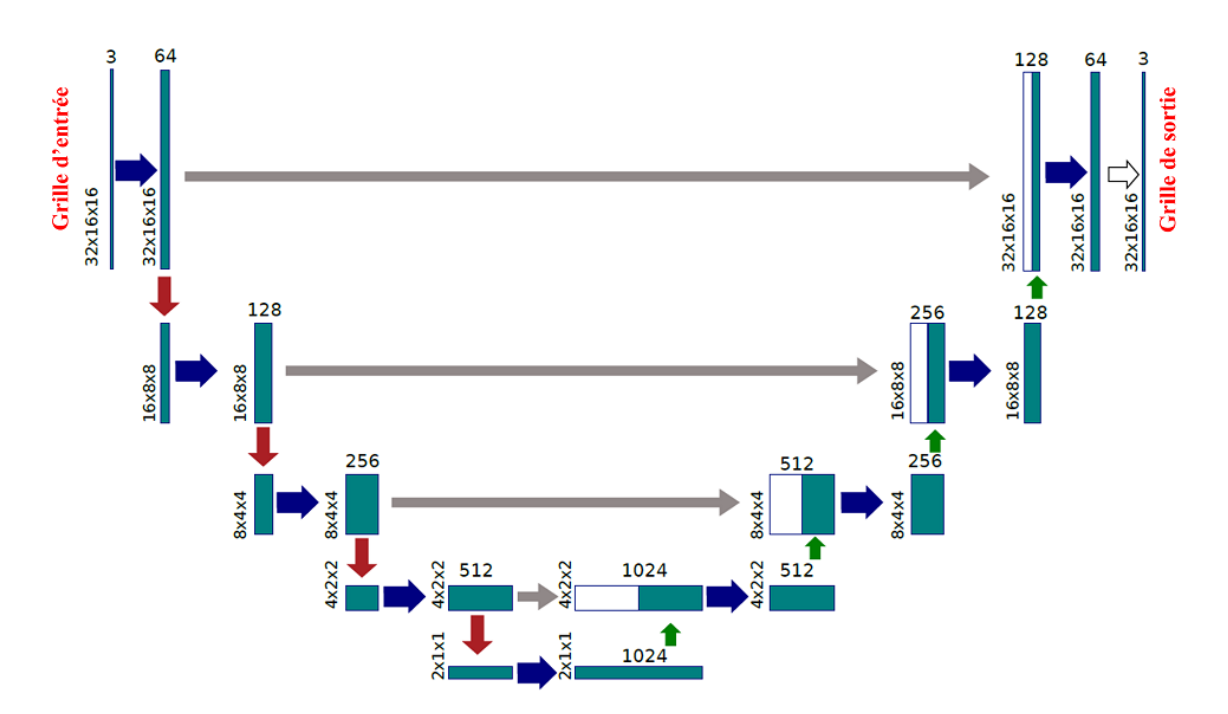

Figure 6.6 – Architecture du réseau U-Mesh pour un maillage de taille 28 *×* 12 *×* 12 noeuds contenu dans une grille de taille 32 *×* 16 *×* 16. Flèche bleue : convolution; flèche rouge : max pooling. D'après [Mendizabal et al.](#page-162-1) ([2020](#page-162-1)).

Dans le cas du maillage du foie, celui-ci est englobé dans une grille régulière faite d'hexaèdres. Cette grille est composée de 1109 noeuds et 732 élements et sert de donnée d'entrée au réseau U-Mesh (Figure [6.7](#page-93-0)). Le foie a une loi de comportement linéaire de Saint-Venant-Kirchhoff avec un module de Young  $E = 5000$ Pa et un coefficient de Poisson  $\nu = 0.48$ . L'apprentissage est réalisé sur 1600 données d'entraînement et 400 données de validation. L'apprentissage a nécessité 2h30 de calcul.

<span id="page-93-0"></span>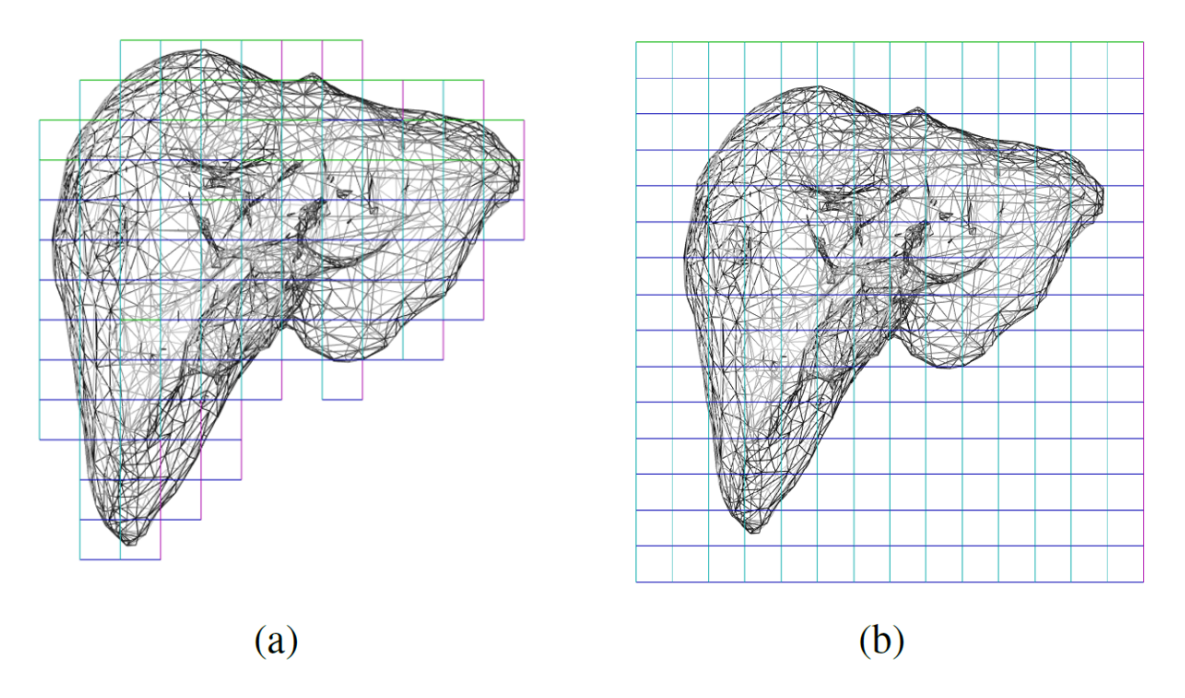

Figure 6.7 – (a) Simulation hexaédrique avec une grille de 1109 noeuds. (b) Entrée du U-Net : grille de taille 16 *×* 15 *×* 16. D'après [Mendizabal et al.](#page-162-1) [\(2020](#page-162-1)).

La prédiction, représentée en tableau [6.1](#page-93-1), est réalisée en quelques millisecondes par U-Mesh avec une précision inférieure au millimètre pour des déplacements maximaux de 5cm montrant que le réseau est bien capable d'apprendre la déformation des tissus mous dans un cas non linéaire.

<span id="page-93-1"></span>Tableau 6.1 – Mesures d'erreurs sur le foie immergé dans une grille 16 *×* 15 *×* 16. L'erreur maximale est de 4*.*07*e −* 4 m et la déformation maximale de 0*.*0536 m. D'après [Mendizabal et al.](#page-162-1) [\(2020\)](#page-162-1).

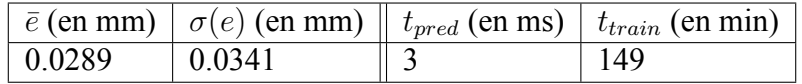

#### **6.2.2 [Lampen et al.](#page-161-1) [\(2022](#page-161-1)) : PointNet++**

Plus récemment, [Lampen et al.](#page-161-1) ([2022\)](#page-161-1) ont utilisé un perceptron multicouches, appelé Point-Net++ [\(Qi et al.](#page-165-0) ([2017](#page-165-0))), pour modéliser les déformations biomécaniques du visage dans le contexte de la planification de cette chirurgie orthognathique. Le but étant d'estimer les principales déformations du maillage facial suite à la mobilisation des bases osseuses, pour prédire les effets finaux de cette chirurgie orthognathique.

Leur méthode d'apprentissage, décrite figure [6.8](#page-94-0), possède 3 données d'entrée : les coordonnées du maillage de référence, le déplacement des structures osseuses et les conditions limites. Les déplacements des noeuds du maillage obtenus par le solveur éléments finis d'ordre complet constituent une 4ème entrée afin d'optimiser une fonction de coût. Ces données sont apprises par le réseau PointNet++ pour générer un modèle réduit. Ce modèle réduit peut ainsi prédire de nouveaux résultats et être évalué par rapport aux données provenant du solveur d'ordre complet.

<span id="page-94-0"></span>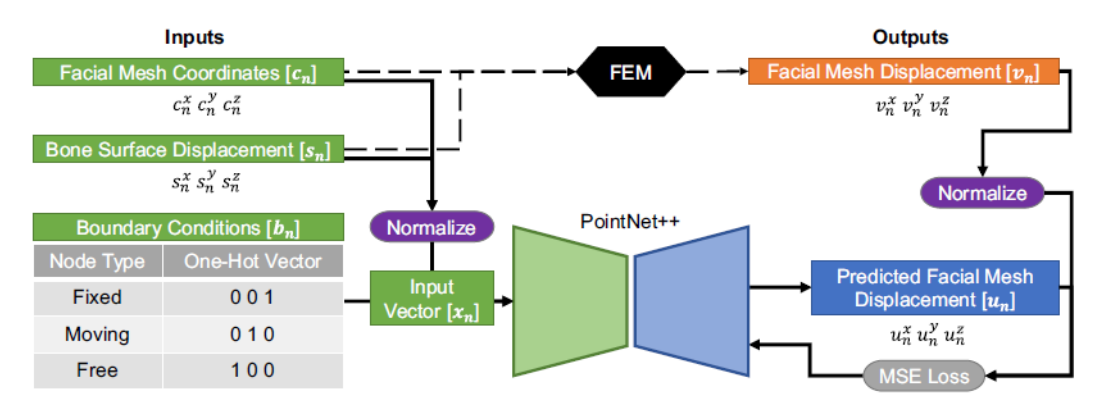

Figure 6.8 – Aperçu de la méthode proposée pour la prédiction de la déformation des tissus mous. D'après [Lampen et al.](#page-161-1) ([2022\)](#page-161-1).

La structure du réseau PointNet++, comme le réseau U-Mesh, comprend une partie d'encodage et une partie de décodage. La différence se situe dans le fait que le réseau PointNet++ n'utilise pas le principe de convolution, propre à des grilles régulières telles que celles des images. Au contraire, pour le type d'applications que nous visons, le point fort de ce réseau est d'être capable de traiter avec des données échantillonnées spatialement de manière irrégulière. La partie encodage se compose d'une couche de sous-échantillonnage pour réduire le nombre de points à traiter, d'une couche de regroupement permettant de créer des groupes de points à partir des points obtenus à l'aide de la couche de sous-échantillonnage et une couche dite "PointNet" permettant de traiter au sein des groupes les échantillons les plus pertinents. La partie décodage est plus simple; elle ne se compose que de couches d'interpolations et d'une couche nommée Point-Net unitaire dans la dernière séquence. À noter que cette dernière est semblable à la couche de convolution  $1 \times 1 \times 1$  dans la méthode U-Mesh et permet de revenir au nombre de noeuds initial. La sortie du réseau correspond au déplacement de chacun des noeuds du maillage. L'ensemble de ce fonctionnement est représenté en figure [6.9.](#page-95-0)

<span id="page-95-0"></span>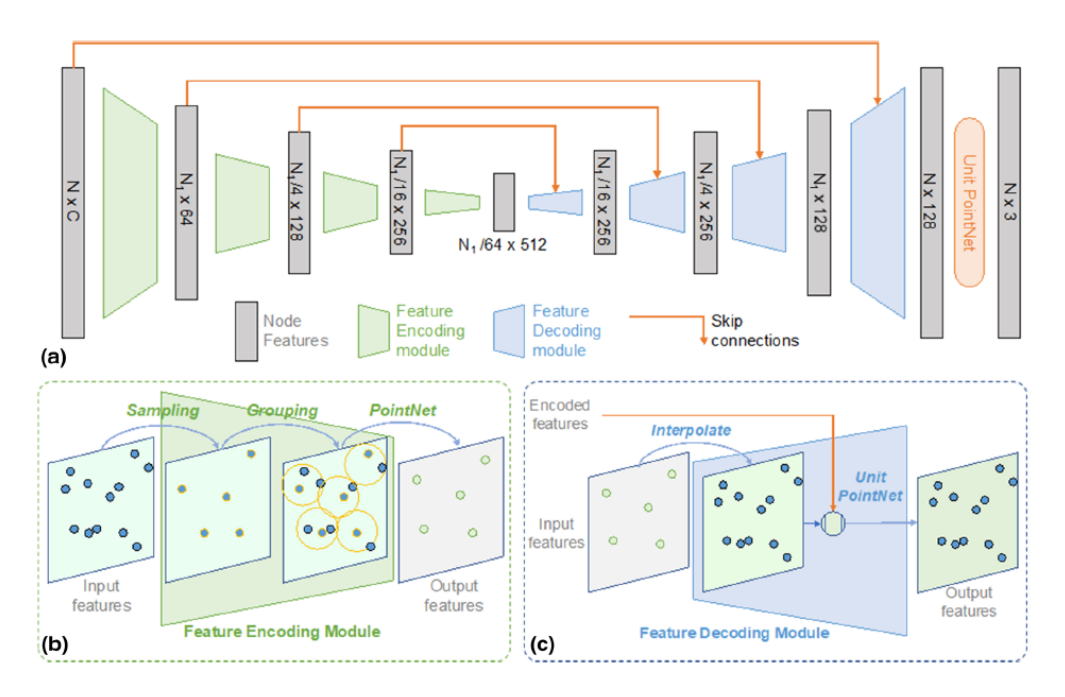

Figure 6.9 – (a) Structure générale du réseau PointNet++. (b) Description plus précise de l'encodage. (c) Description plus précise du décodage. D'après [Lampen et al.](#page-161-1) ([2022](#page-161-1)).

<span id="page-95-1"></span>Le modèle de visage initial est un modèle hexaédrique EF composé de 47088 nœuds et 38280 éléments (Figure [6.10](#page-95-1)).

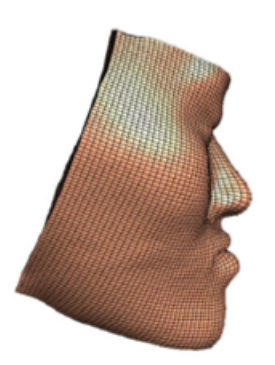

Figure 6.10 – Maillage de référence du visage. D'après [Lampen et al.](#page-161-1) [\(2022](#page-161-1)).

Ce maillage a été généré à partir des images de tomodensitométrie (TDM) d'un patient en utilisant la méthode eFTP-VP([Zhang et al.](#page-168-0) [\(2018](#page-168-0))). Les propriétés des matériaux néo-hookéens sont un module de Young égal à 3000 Pa et un coefficient de Poisson de 0,47.

Les résultats de cette méthode sont plutôt prometteurs. Que ce soit sur des mouvements synthétiques des os ou sur des chirurgies réelles, une erreur moyenne inférieur à 1 mm est observée entre les simulations d'ordre complet et les prédictions du modèle réduit dans la plupart des cas.

#### **6.2.3 Apprentissage profond pour des systèmes dynamiques**

Il est important de noter qu'aucune de ces deux méthodes récentes basées sur l'apprentissage profond n'a abordé les simulations dynamiques variant dans le temps, car elles ciblent principalement les problèmes statiques non linéaires. En 2017, cependant, [Hartman and Mestha](#page-160-0) ([2017\)](#page-160-0) ont proposé un cadre pour l'apprentissage profond appliqué aux systèmes dynamiques à l'aide d'un auto-encodeur projetant la dynamique dans un espace de dimensionnalité réduite, et en utilisant ensuite la décomposition orthogonale appropriée dans l'espace de dimension inférieure.

Plus récemment, des travaux de [Mohan and Gaitonde](#page-163-3) [\(2018](#page-163-3)), [Maulik et al.](#page-162-2) [\(2021](#page-162-2)), [Kani and](#page-161-2) [Elsheikh](#page-161-2) [\(2019](#page-161-2)) se sont intéressés à l'utilisation de méthodes de réduction de modèle utilisant des méthodes d'apprentissage profond prenant en compte la dynamique, telles que les réseaux de neurones récurrents [\(Medsker and Jain](#page-162-3) ([2001](#page-162-3))) ou leurs formes évoluées, comme les réseaux Long Short Term Memory (LSTM - [Hochreiter and Schmidhuber](#page-160-1) [\(1997](#page-160-1))). Néanmoins, ces travaux ne s'intéressent pas à la réduction de modèle EF. À notre connaissance, seuls les travaux de [Rakotomalala et al.](#page-166-0) [\(2022](#page-166-0)) se sont intéressés à utiliser une méthode de réduction de modèle de type LSTM sur un modèle EF dynamique 2D non linéaire du conduit vocal pour l'étude du contrôle moteur dans des tâches de parole.

## **6.2.4 [Rakotomalala et al.](#page-166-0) [\(2022\)](#page-166-0) : LSTM pour un réduire un modèle EF dynamique 2D du conduit vocal**

[Rakotomalala et al.](#page-166-0) ([2022\)](#page-166-0) ont abordé une question importante dans le domaine du contrôle moteur, celle de l'optimalité dans la formation des trajectoires de la langue de type VCV (voyelle - consonne - voyelle). Pour cela, ils ont couplé un modèle biomécanique du conduit vocal et un système de contrôle optimal par rétroaction (OPC). Le modèle biomécanique utilisé est nommé "GEPPETO". Celui-ci est un modèle EF dynamique 2D non linéraire du conduit vocal basé sur les travaux de [Payan and Perrier](#page-164-5) ([1996\)](#page-164-5). Pour pouvoir réaliser ce couplage, le modèle GEP-PETO se doit de pouvoir simuler en temps réel les mouvements de la langue (dont les contacts). L'obtention de ces simulations en temps réel est réalisée à l'aide d'une méthode de réduction de modèle basée sur un réseau de neurones récurrents de type "Long short-term memory" (LSTM), dont la base de données d'apprentissage est générée à partir du modèle GEPPETO.

Les noeuds du modèle de langue (16 sur le contour) sont réduits en un vecteur à 4 dimensions à l'aide d'un auto-encodeur. Des milliers de simulations du modèle EF, dont la dimension a été réduite via l'auto-encodeur, sont utilisées pour entraîner un réseau de neurones LSTM. Ce réseau est représenté en figure [6.11.](#page-97-0)

<span id="page-97-0"></span>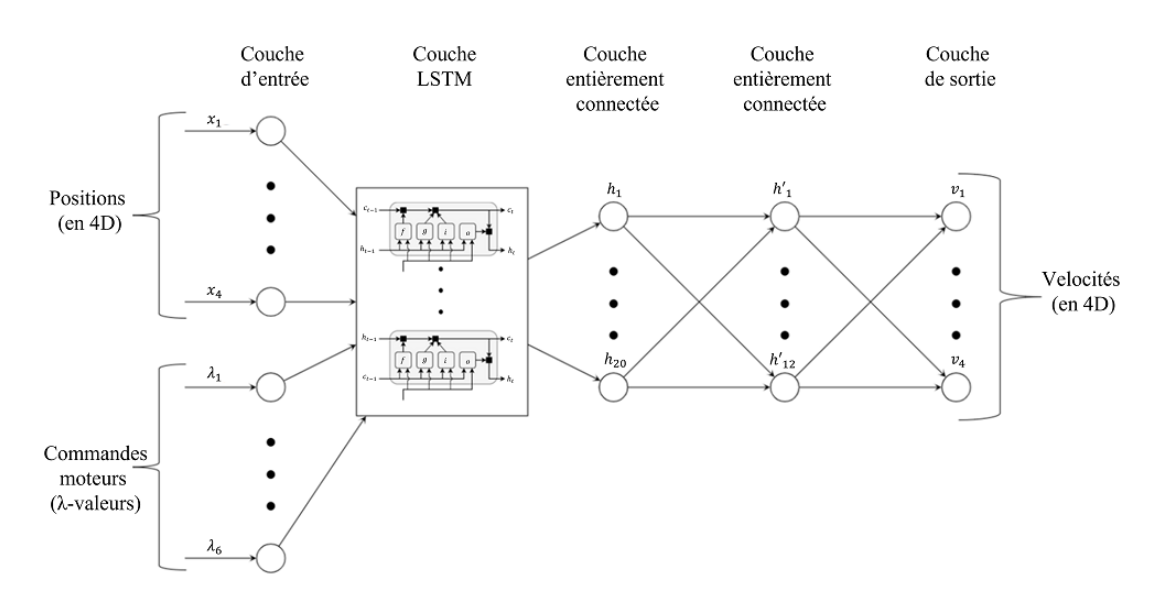

Figure 6.11 – Architecture du réseau LSTM, d'après [Rakotomalala et al.](#page-166-0) ([2022\)](#page-166-0).

#### **6.2.5 Nos choix méthodologiques**

Comme précisé dans le chapitre [5,](#page-80-0) la langue est un organe mû par une dynamique importante et présentant de fortes non-linéarités mécaniques. Les temps de calculs conséquents du modèle (plusieurs heures de calcul pour seulement quelques centaines de millisecondes de mouvement) nécessitent d'être capable d'apprendre ce comportement hautement non linéaire avec très peu de données. De plus, les applications médicales que nous souhaiterions mettre en place nécessitent d'être capable de réaliser des simulations hors de notre cadre d'apprentissage. C'est pourquoi les méthodes présentées dans l'état de l'art ne sont pas utilisables actuellement pour résoudre cette difficulté. Les méthodes basées sur de l'apprentissage profond, même si elles peuvent inclure la dynamique comme celle de [Hartman and Mestha](#page-160-0) ([2017](#page-160-0)) ou de [Rakotomalala et al.](#page-166-0) ([2022](#page-166-0)), nécessitent des quantités importantes de données (plusieurs milliers dans le cas du LSTM de [Rakotomalala et al.](#page-166-0) ([2022](#page-166-0))) qui ne nous sont pas accessibles dans des états acceptables pour des utilisations cliniques. Quant aux méthodes de projection dans un espace de dimensionnalité réduite, elles ne sont pas très efficaces pour extrapoler hors du domaine d'apprentissage, ce qui est pour nous un point clé comme nous le verrons dans le chapitre [7.](#page-98-0) Finalement, Nous proposons dans nos travaux d'utiliser une méthode de réduction de modèle se basant sur une technique d'apprentissage machine pour décrire des comportements dynamiques non linéaires avec peu de données d'apprentissage.

## CHAPITRE 7

# <span id="page-98-0"></span>Dynamic ROM Builder

Dans ce chapitre, une méthode de réduction de modèle se basant sur une technique d'ap-prentissage machine nommée "Dynamic ROM Builder<sup>™" [1](#page-98-1)</sup> (DRB), développée par ANSYS®, est décrite. La présentation de cette méthode se fera en 3 parties.

- Le processus général de Dynamic ROM Builder.
- La phase d'apprentissage et le réseau de neurone utilisé.
- Les données utilisées pour l'apprentissage et la validation.

Enfin, les résultats de cette méthode appliquée à notre modèle de langue seront décrits et discutés.

## **7.1 Processus général de Dynamic ROM Builder (DRB)**

Dans notre cas, nous attendons de la méthode DRB qu'elle rende compte de manière fonctionnelle du comportement dynamique du modèle biomécanique de la langue dans le temps.

<span id="page-98-1"></span><sup>1.</sup> brevet américain n° 16,527,387, intitulée "SYSTEMES ET METHODES POUR LA CONSTRUCTION DE MODELES PHYSIQUES DYNAMIQUES D'ORDRE REDUIT", déposée le 31 juillet 2019

Pour cela, elle doit être capable d'apprendre la physique non linéaire complexe du système avec un nombre limité de données d'apprentissage.

La déformation de la langue au cours du temps est induite dans le modèle biomécanique par les variations temporelles de *m* commandes musculaires  $\{q_k(t), k \in [1, m]\}$ . Ce sont les entrées du modèle. Cette déformation de la langue est décrite par *n* coordonnées spatiales représentant les positions des nœuds situés à la surface du modèle de langue,  $\{p_i(t), i \in [1, n]\}$ . Ce sont les sorties du modèle. Les variables d'entrée et de sortie sont échantillonnées à *n<sup>t</sup>* pas de temps réguliers pendant le déroulement du mouvement. Ainsi, la réponse mécanique du modèle biomécanique de la langue aux commandes musculaires est décrite par deux matrices, la matrice d'entrée *Gm,n<sup>t</sup>* appelée « excitation » et la matrice de sortie *Pn,n<sup>t</sup>* . Dans la formulation EF, cette relation entrée-sortie est calculée avec un solveur transitoire d'ordre complet. Dans le modèle réduit, cette relation doit être apprise à partir d'un ensemble de données  $\{\hat{P}_{n,n_t},\hat{G}_{m,n_t}\}$  (appelé scénarios), afin de construire un modèle réduit qui tienne compte des scénarios observés et généralise la relation à des situations inconnues. Un enjeu majeur pour notre travail, compte tenu du coût computationnel très élevé de chaque simulation réalisée avec le modèle biomécanique de langue, est d'avoir un ensemble de scénarios d'apprentissage aussi petit que possible. Cette technique est représentée dans la figure [7.1](#page-99-0).

<span id="page-99-0"></span>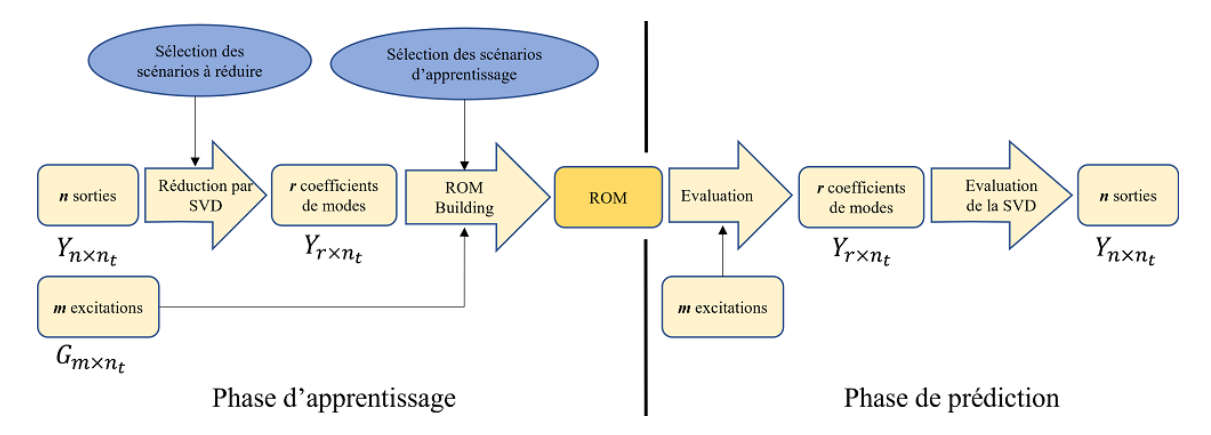

Figure 7.1 – Aperçu des différentes étapes réalisées lors du processus de construction du modèle réduit par DRB. La variable G (dimension *m, nt*) est l'ensemble des excitations générant les déformations de la langue; (*G*ˆ*m,n<sup>t</sup>* est l'ensemble des excitations associées aux scénarios d'apprentissage; *Gm,n<sup>t</sup>* est l'ensemble des excitations associées aux simulations avec le modèle réduit). La variable P (de dimensions *n, nt*) décrit l'ensemble des variations des coordonnées des noeuds sur la surface du modèle de langue au cours des *n<sup>t</sup>* pas de temps des simulations; (*P*ˆ *n,nt* est l'ensemble des données incluses dans les scénarios d'apprentissage; *PROMn,nt* sont les coordonnées des noeuds résultant des simulations avec le modèle réduit). Les variables Y (dimension *r, n<sup>t</sup>* , avec r plus petit que n) sont les coefficients de mode, qui se trouvent dans l'espace résultant de la réduction de dimensionnalité appliquée à l'espace des nœuds de lalangue surfacique grâce à la SVD (voir équation ([7.6\)](#page-103-1)) ( $\hat{Y}_{r,n_t}$  résulte de la SVD appliquée à  $\hat{P}_{n,n_t}$ ; *YROMr,nt* est la sortie de le ROM, qui est transformée en *PROMn,nt* via la transformée inverse de la SVD comme indiqué dans l'équation [7.7](#page-103-2)).

Ce processus consiste en deux étapes :

- (i) une phase hors ligne impliquant, premièrement, une réduction de la dimensionnalité du vecteur de sortie à l'aide d'une décomposition en valeurs singulières (SVD) qui génère de nouvelles variables de dimension  $\hat{r}$ ,  $\hat{Y}_{r,n_t}$ , à partir des variables originales  $\hat{P}_{n,n_t}$  et, deuxièmement, la construction du modèle réduit à l'aide d'une méthode d'apprentissage qui optimise sa structure à partir de l'ensemble des associations entre les variables *Y*ˆ *r,nt* et les variables  $\hat{G}_{m,nt}$ ;
- (ii) une phase en ligne dans laquelle des réponses mécaniques peuvent être générées à partir de nouvelles valeurs des commandes musculaires *Gm,n<sup>t</sup>* . Tout d'abord en utilisant le modèle réduit qui génère des variables  $Y_{ROM_{r,n_t}}$  dans l'espace résultant de la réduction de dimensionnalité induite par la SVD effectuée sur les données originales. Ensuite, en transformant les sorties du modèle réduit en estimations des coordonnées des noeuds surfaciques de la langue  $P_{ROM_{n,n_t}}$  via une transformation inverse de la SVD.

## <span id="page-100-2"></span>**7.2 Phase d'apprentissage**

L'algorithme DRB, dans sa dernière version, modélise le comportement dynamique du modèle biomécanique de la langue, tel que décrit par la variable *Y* , à l'aide d'une modélisation par représentation d'états décrite par trois équations :

$$
\dot{X}(t) = A \times X(t) + B \times G(t) + f(X(t), G(t))
$$
\n(7.1)

<span id="page-100-1"></span><span id="page-100-0"></span>
$$
X(t = 0) = X_0 \tag{7.2}
$$

$$
Y(t) = C \times X(t) + D \times G(t)
$$
\n(7.3)

- *X*(*t*) est le vecteur d'état interne du système au temps *t*. Sa dimension varie au cours du processus d'optimisation (*X* est un scalaire au début du processus).
- $\dot{X}(t)$  est la dérivée première de  $X(t)$ .
- *G*(*t*) est le vecteur d'entrée (dimension *m*) au temps *t*.
- *f* est une fonction non linéaire qui doit être apprise à partir de l'ensemble de variables  $\{\hat{X}_{r,n_t}, \hat{G}_{m,n_t}\}$  correspondant aux scénarios d'apprentissage.
- *Y* (*t*) est le vecteur de sortie (dimension *r*) au temps *t* du modèle réduit.
- *A* est la matrice d'état.
- *B* est la matrice de commande.
- *C* est la matrice d'observation.
- *D* est la matrice d'action directe.

Le processus d'apprentissage vise à trouver la fonction non linéaire *f* qui minimise l'erreur quadratique moyenne *E* (équation [7.4](#page-101-0)), calculée sur l'ensemble des scénarios d'apprentissage, entre les variables *Y*ˆ *r,nt* calculées avec le modèle EF transitoire d'ordre complet et les sorties  $Y_{i,n_t}$ du ROM prédites avec les équations ([7.1\)](#page-100-0) et [\(7.2](#page-100-1)) pour les vecteurs d'entrée  $\hat{G}_{m,n_t}$ :

<span id="page-101-0"></span>
$$
E = \overline{\left(\frac{1}{r}\sum_{l=1}^{r}\left(\frac{1}{n_t}\sum_{j=1}^{n_t}(Y_{l,j}-\hat{Y}_{l,j})^2\right)\right)}
$$
(7.4)

La fonction *f* est une fonction quadratique. Elle est implémentée comme un réseau neuronal récurrent à 3 couches avec le même nombre de variables dans les couches cachées et de sortie (Figure [7.2.](#page-102-0)a).

La fonction d'activation utilisée dans la couche cachée et la couche de sortie est une sigmoïde. Les méthodes conventionnelles d'optimisation par descente de gradient [\(Ruder](#page-166-3) ([2016](#page-166-3))) sont utilisées dans le processus d'optimisation de *f*, qui s'arrête lorsque l'erreur *E* (Équation [7.4](#page-101-0)) devient inférieure à un seuil prédéfini *ε* dépendant de l'utilisateur. Si ce seuil ne peut être atteint, une variable d'état *x i j , j ∈* [1*, n<sup>t</sup>* ] est ajoutée au vecteur d'entrée du réseau neuronal modélisant *f*. Les valeurs de ces nouvelles variables sont adaptées avec les autres paramètres du réseau à chaque pas de temps. L'ajout d'une variable d'état dans le réseau se fait en ajoutant un neurone à chaque couche dans le réseau neuronal récurrent (Figure [7.2.](#page-102-0)b).

Chaque nouvelle variable d'état est initialisée avec une valeur de 0. Ensuite, le processus d'optimisation recommence. Si, à nouveau, l'erreur seuil requise ne peut être atteinte, une autre variable d'état est ajoutée selon la même procédure, et le processus d'optimisation recommence. Cette procédure est répétée autant de fois que nécessaire jusqu'à ce que le seuil d'erreur requis (minimum) *ε* soit atteint.

L'ajout des variables d'état permet d'obtenir une meilleure approximation du comportement dynamique du modèle biomécanique de la langue en tenant compte des non-linéarités complexes et de la dépendance temporelle d'ordre supérieur qui caractérisent ce comportement, sans augmenter la profondeur (i.e. le nombre de couches) du réseau neuronal récurrent, ce qui évite les problèmes de disparition ou d'explosion du gradient [\(Hochreiter et al.](#page-160-2) ([2001\)](#page-160-2)). Ce procédé peut être comparé à l'utilisation des cellules mémoire dans les réseaux LSTM [\(Hochreiter](#page-160-1) [and Schmidhuber](#page-160-1) ([1997\)](#page-160-1)).

<span id="page-102-0"></span>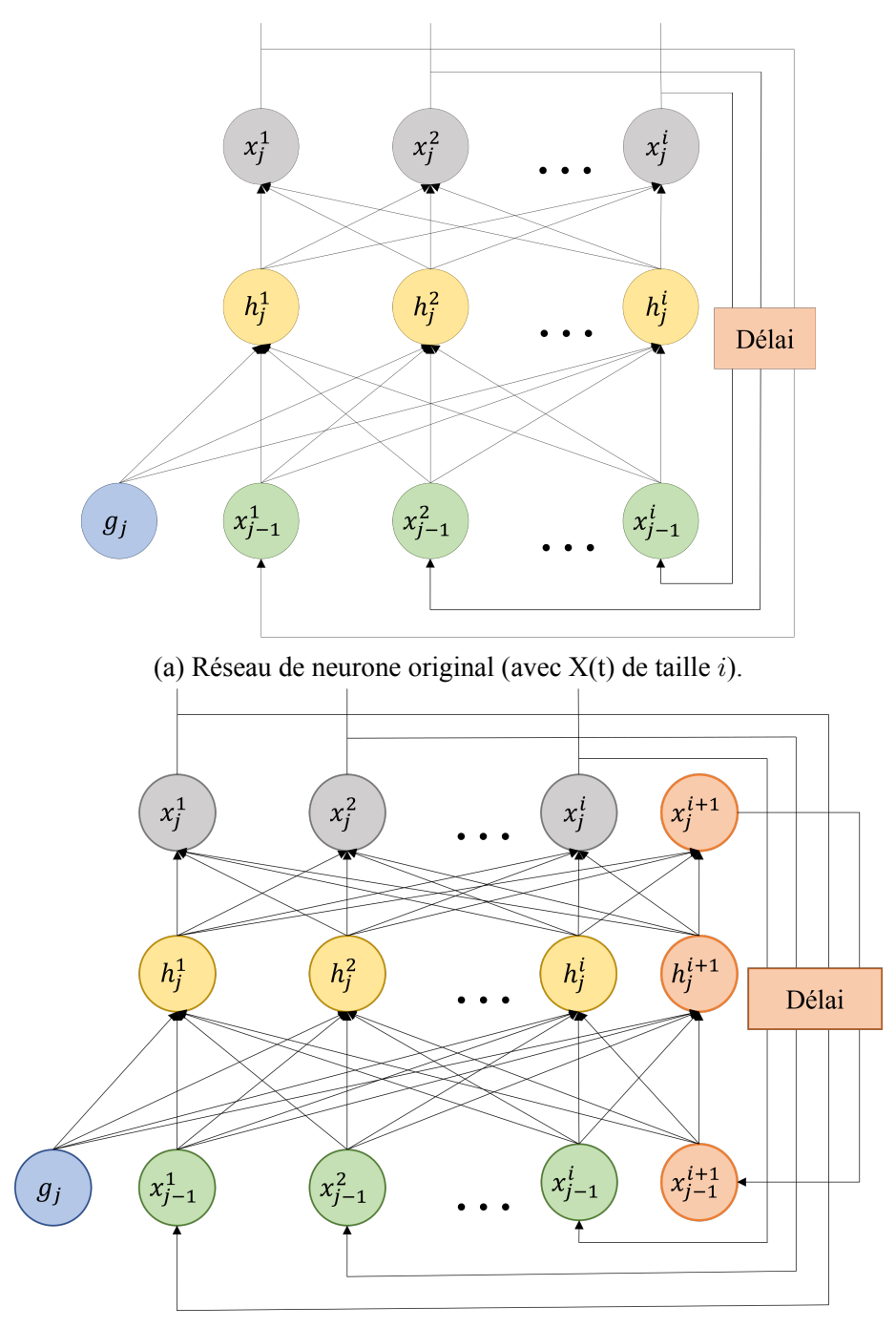

(b) Ajout d'une variable d'état dans le réseau.

Figure 7.2 – Schéma de l'implémentation du réseau neuronal récurrent modélisant la fonction non linéaire *f* (au pas de temps j et avec i variables d'état). Panneau a : Représentation habituelle d'un réseau récurrent à 3 couches avec i neurones; panneau b : Réseau récurrent à 3 couches incluant une variable d'état en plus afin de prendre en compte les propriétés dynamiques à haute fréquence.

#### <span id="page-103-0"></span>**7.2.1 Réduction de dimensionnalité**

En définitive, les sorties du modèle réduit doivent permettre de générer à chaque pas de temps une approximation précise du vecteur P des coordonnées des nœuds surfaciques du modèle biomécanique de la langue. Ainsi, à première vue, il serait naturel de concevoir le modèle réduit directement à partir des matrices *P*ˆ *n,n<sup>t</sup>* des scénarios d'apprentissage, et ensuite, de faire en sorte que le modèle réduit génère directement des estimations des coordonnées *Pn,n<sup>t</sup>* dans la phase de consommation. Cependant, étant donné la haute densité de maillage requise pour des simulations précises, la dimensionnalité *n* du vecteur *P* est très élevée. Pour réduire le nombre de sorties, ce qui influera aussi sur le nombre de variables d'état, la méthode DRB utilise la SVD. Celle-ci nous permet d'obtenir une matrice de sortie de dimensionnalité réduite *Y* en décomposant la matrice *P*ˆ *n,nt* composée des coordonnées des *n* nœuds surfaciques aux *n<sup>t</sup>* pas de temps des scénarios d'apprentissage comme suit :

$$
\hat{P}_{n,n_t} = U_{n,n} \cdot \Sigma_{n,n_t} \cdot V_{n_t,n_t}^\mathsf{T} \tag{7.5}
$$

où *U* et *V* ⊺ sont des matrices unitaires correspondant aux vecteurs singuliers gauche et droit de  $\hat{P}_{n,n_t}$ .  $\Sigma_{n,n_t}$  est une matrice diagonale dont les termes sont les valeurs singulières de la matrice  $\hat{P}_{n,n_t}$ , ordonnées par ordre de grandeur décroissant de la première à la dernière ligne. Cette décomposition nous permet de faire une approximation de  $\hat{P}_{n,n_t}$  en mettant à zéro les valeurs singulières qui sont inférieures à un seuil donné. Ainsi, la dimensionnalité de  $\Sigma_{n,n_t}$  est réduite à  $(r, r)$  et la matrice  $\hat{P}_{n,n_t}$  est approximée par  $\tilde{P}_{n,n_t}$  (Équation [7.6\)](#page-103-1).

<span id="page-103-1"></span>
$$
\tilde{P}_{n,n_t} = U_{n,r} \cdot \Sigma_{r,r} \cdot V_{r,n_t}^\mathsf{T} \tag{7.6}
$$

Les coordonnées des *n* nœuds surfaciques sont approximées avec suffisamment de précision sur la base des *r* premiers vecteurs singuliers gauches, appelés modes. À ces modes sont attachés à chaque pas de temps  $j, j \in [1, n_t]$ , *r* coefficients de mode  $\hat{Y}_{r,j}$  qui sont calculés en cohérence avec l'équation [7.6](#page-103-1), et l'équation [7.7](#page-103-2) :

<span id="page-103-2"></span>
$$
\hat{Y}_{r,n_t} = \Sigma_{r,r} \cdot V_{r,n_t}^{\mathsf{T}}.\tag{7.7}
$$

Dans la phase d'apprentissage du modèle réduit, le réseau neuronal récurrent (Figure [7.2](#page-102-0)) est optimisé afin que ses sorties approximent de manière satisfaisante la matrice *Y*ˆ *r,nt* sur l'ensemble des scénarios.

Une fois le modèle réduit appris, pour les simulations avec le modèle réduit, la matrice  $P_{n,n}$ des *n* noeuds surfaciques du modèle biomécanique de la langue est estimée à partir de la matrice de sortie *Yr,n<sup>t</sup>* du modèle réduit, conformément à l'équation([7.6\)](#page-103-1) :

$$
P_{ROM_{n,n_t}} = U_{n,r} \cdot Y_{r,n_t} \tag{7.8}
$$

Il est important de noter que la SVD fournit une modélisation linéaire de la relation spatiale entre les nœuds surfaciques, alors que la déformation de la langue, en réponse à une contrainte, est connue pour obéir à des lois mécaniques non linéaires. Malgré cette simplification, la SVD présente pour notre travail de modélisation une caractéristique cruciale : les phénomènes physiques responsables des caractéristiques du mouvement de la langue de plus grande amplitude, à savoir la masse, la rigidité et le facteur d'amortissement, sont représentés par les plus grandes valeurs singulières. Ils correspondent également aux modes basse fréquence du système mécanique. Ainsi, la SVD conserve essentiellement les modes à basse fréquence. Par conséquent, l'erreur de prédiction de la SVD, c'est-à-dire la différence entre les positions réelles des nœuds surfaciques  $(\hat{P}_{n,n_t})$  et leur représentation dans une dimension inférieure  $(\tilde{P}_{n,n_t})$  après SVD, comprend principalement des composantes haute fréquence. Il est important de noter que ces composantes haute fréquence sont la conséquence de différents phénomènes, dont une partie seulement reflète la véritable complexité des propriétés physiques de la langue, que la SVD ne peut pas prendre en compte fidèlement en raison de ses propriétés de linéarité. Une autre partie est due au bruit de calcul intrinsèquement associé aux solveurs EF, qu'il est en fait intéressant de ne pas intégrer dans la modélisation puisqu'ils ne correspondent pas à des caractéristiques réelles de la langue. En sélectionnant les modes basse fréquence, la SVD élimine les bruits haute fréquence qui n'ont pas de signification physique, mais aussi ceux résultant de la physique. L'approche DRB utilise l'ajout progressif des variables d'état pour remettre dans le modèle des composantes haute fréquence physiquement significatives. En effet, on estime que la cohérence du comportement dynamique du modèle biomécanique d'une simulation à l'autre rend probable que les composantes haute fréquence incluses par l'ajout des variables d'état représentent principalement des phénomènes physiques réels.

#### **7.2.2 Modèle de langue**

Le modèle de langue utilisé pour les simulations est le même que celui décrit dans le chapitre [4.](#page-46-0) Cependant, pour limiter dans un premier temps les non-linéarités de notre modèle, nous avons choisi de ne pas prendre en compte les contacts glissants entre la langue et la mandibule d'une part, et entre la langue et le palais d'autre part. Seul un contact fixe avec l'os hyoïde est utilisé pour laisser la mobilité sur la partie postérieure de la langue. Des conditions limites de non-déplacement sont appliquées sur les noeuds de la base de la langue, au niveau des contacts fixes de la mandibule.

## **7.3 Données de simulation**

Seul le muscle GGp est activé dans les simulations numériques utilisées dans la phase d'apprentissage (Figure [4.6\)](#page-57-0).

Cette phase d'apprentissage est basée sur un ensemble de scénarios. Chaque scénario se compose de deux ensembles de données appelés « excitation » (entrées) et « sortie ». L'excitation  $\hat{G}_{GGp,n_t}$  est une activation variable dans le temps du muscle GGp et la sortie  $Y_{r,n_t}$  correspond aux coefficients de mode *r* calculés à partir des coordonnées des nœuds surfaciques (2348 nœuds) selon l'équation [7.7](#page-103-2).

#### **7.3.1 Excitation**

Dans cette étude, le modèle réduit du modèle biomécanique de langue a été construit à partir de simulations de mouvements de la langue en réponse à l'activation du GGp. Les schémas d'activations musculaires sont les mêmes que ceux représentés dans la figure [4.11.](#page-62-0) Ils consistent en une suite de phases d'activation et de désactivation à vitesse constante du muscle, séparées par des phases de stabilisation. Ainsi, notre démarche ne vise pas à construire un modèle réduit unique de la langue, qui pourrait rendre compte de tous les types de déformations associés à n'importe quelle combinaison d'activations musculaire (un tel objectif nécessiterait une couverture étendue de l'espace des commandes motrices) mais, plus modestement, à évaluer la capacité de la méthode DRB à rendre compte de différentes déformations temporelles complexes non linéaires de la langue ainsi qu'à introduire le modèle de contrôle moteur qui sera utilisé dans de futurs travaux. Il s'agit d'un prérequis essentiel pour tout effort ultérieur visant à construire un modèle réduit unique et exhaustif de la langue.

Dans le modèle EF, l'activation musculaire est directement définie comme une contrainte augmentant d'une valeur source (zéro à  $t_0$ ) jusqu'à une valeur cible σ (exprimée en Pa) atteinte dans la phase de stabilisation. La valeur *σ* est spécifiée par rapport à une valeur maximale *σmax* via des paramètres d'activation *α<sup>i</sup>* , avec *i* le numéro de l'activation. Ce paramètre varie dans l'intervalle [0, 1] tel que  $\sigma = \alpha \times \sigma_{max}$ . Toutes les simulations ont plusieurs activations d'une durée de *t<sup>α</sup><sup>i</sup>* = 50ms suivies d'une période de stabilisation amenant à un temps total de 350ms (Figure [7.3,](#page-106-0) première partie de courbe). Cette durée a été choisie car elle correspond à la génération de mouvements réalistes de la langue dans la production de la parole avec le modèle biomécanique.

La Figure [7.4](#page-106-1) illustre comment la dynamique non linéaire du tissu de la langue façonne la cinématique de la langue, avec le déplacement selon les 2 axes du plan mi-sagittal (plan médian de la tête dans la direction droite-gauche) d'un point situé sur la pointe de la langue lors d'une activation du muscle GGp. Le modèle étant symétrique les nœuds situés dans le plan mi-sagittal ne se déplacent pas selon la direction y orthogonale au plan mi-sagittal.

<span id="page-106-0"></span>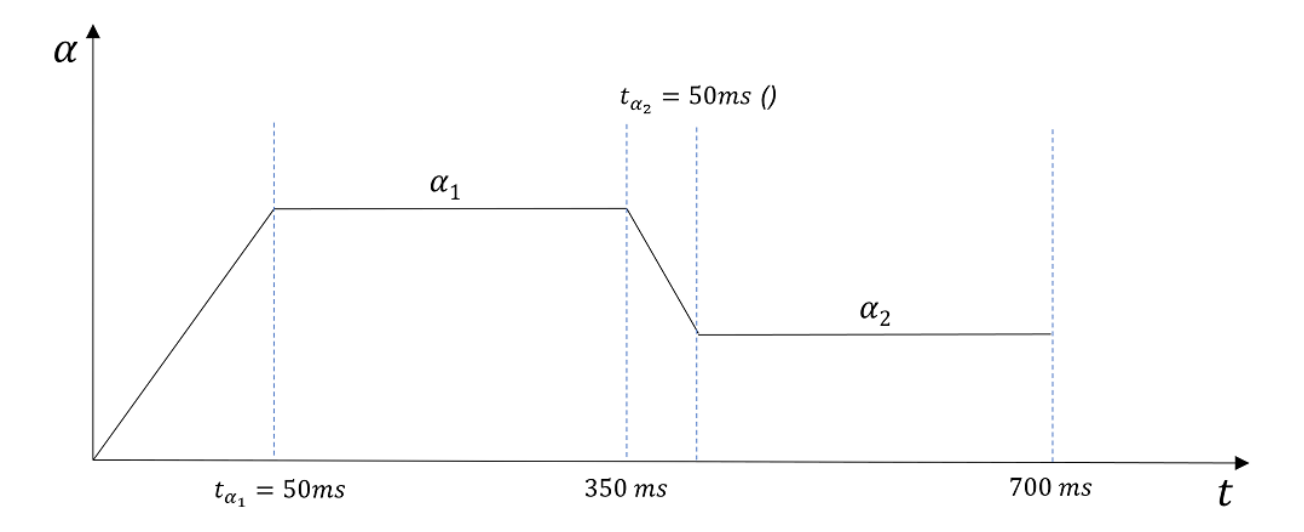

Figure 7.3 – Description de la forme des activations musculaires utilisées pour l'apprentissage et la validation de notre modèle réduit.

<span id="page-106-1"></span>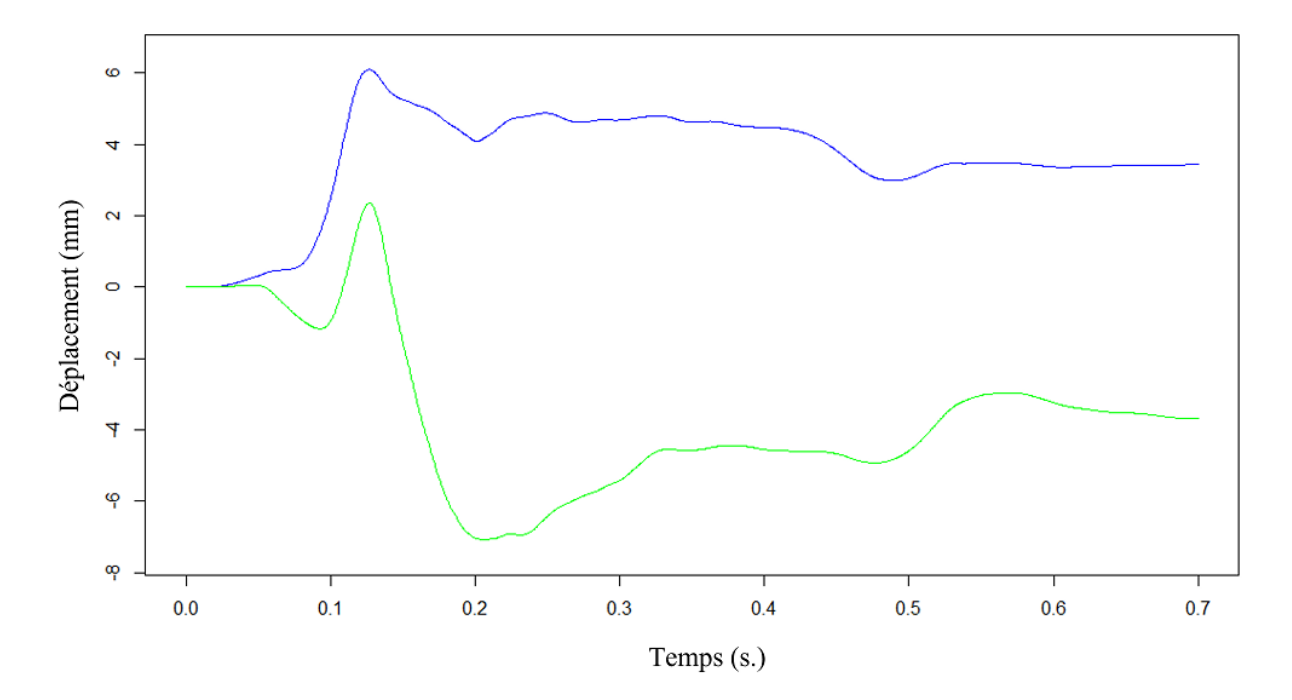

Figure 7.4 – Déplacement d'un nœud sur l'apex de la langue après activation du GGp. Bleu : Direction horizontale (x); Vert : Direction verticale (y).  $\alpha_i = [0.5, 0.3]$ ;  $t_{\alpha_i} = [50, 50]$ ms.

#### **7.3.2 Scénarios d'apprentissage**

Un ensemble de 7 simulations ont été réalisées afin d'établir les scénarios d'apprentissage. Ces données d'excitation se composent de deux phases d'activation  $\alpha_1$  et  $\alpha_2$  et de 2 phases de stabilisation (Figure [7.5\)](#page-107-0). Elles ont pour paramètres :

- $\alpha_1 = [1.0, 0.8, 0.6, 0.5, 0.4, 0.2, 0.0]$ ;
- $\alpha_2 = [0.0, 0.2, 0.4, 0.5, 0.6, 0.8, 1.0];$
- un unique temps d'activation de 50ms.

Ces activations sont représentées en figure [7.5.](#page-107-0)

<span id="page-107-0"></span>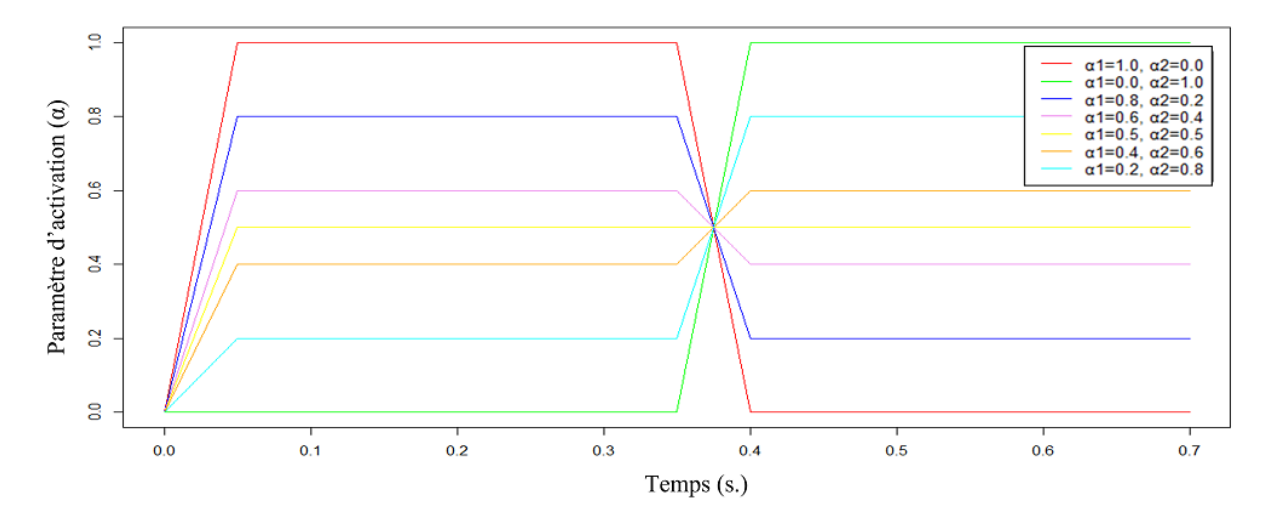

Figure 7.5 – Ensemble de scénarios d'apprentissage.

Pour l'apprentissage permettant la création du modèle réduit, nous avons fixé le seuil d'erreur minimum *ε* à 1/10mm (Section [7.2\)](#page-100-2).

#### **7.3.3 Scénarios de validation**

Un ensemble de 5 simulations a été utilisé pour les scénarios de validation. Ces activations sont représentées en figure [7.6.](#page-108-0) Sur cet ensemble, deux scénarios ont été évalués sur leur capacités à reproduire des simulations similaires (courbes verte et bleue sur la figure [7.6\)](#page-108-0). Puis deux autres ont été évalués sur leurs capacités à extrapoler de nouvelles activations en gardant un temps d'activation similaire de 50ms (courbes rose et cyan). Enfin, une dernière simulation a permis d'évaluer la capacité de DRB à extrapoler une nouvelle activation en faisant varier le temps d'activation (courbe rouge).

Pour faciliter la compréhension dans la suite nous utiliserons la notation suivante :

— validation  $1 : \alpha_i = [0.5, 0.3]$ ;  $t_{\alpha_i} = [50, 50]$ ms (courbe verte);
- validation 2 :  $\alpha_i = [0.7, 0.8]$ ;  $t_{\alpha_i} = [50, 50]$ ms (courbe bleue);
- validation 3 :  $\alpha_i = [0.9, 0.4, 0.3]$ ;  $t_{\alpha_i} = [50, 50, 50]$ ms (courbe rose);
- validation 4 :  $\alpha_i = [0.6, 0.1, 0.5, 0.8]$ ;  $t_{\alpha_i} = [50, 50, 50, 50]$ ms (courbe cyan);
- validation 5 :  $\alpha_i = [0.3, 0.2, 0.5, 0.7]$ ;  $t_{\alpha_i} = [80, 60, 110, 70]$ ms (courbe rouge).

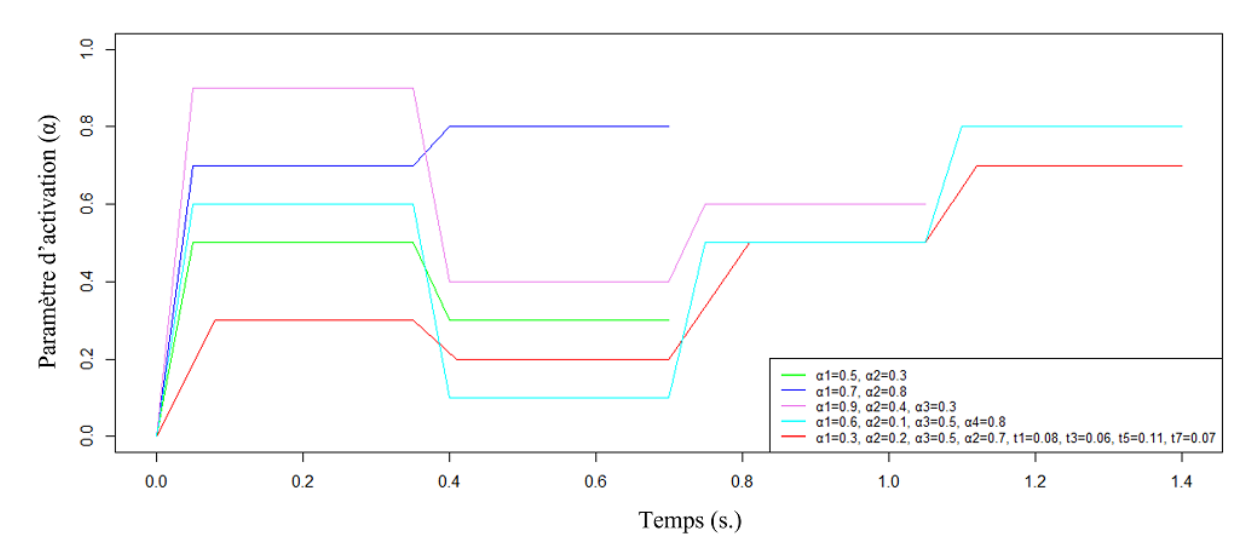

Figure 7.6 – Ensemble d'excitations utilisées dans les scénarios d'évaluation.

# <span id="page-108-0"></span>**7.4 Métrique de validation**

Pour évaluer la précision du modèle réduit, la métrique utilisée est l'erreur quadratique moyenne (EQM) calculée pour le déplacement de chacun des nœuds surfaciques prédit avec le modèle réduit et calculé avec le solveur d'ordre complet. Cette métrique est calculée à l'aide d'une formule similaire à celle de l'équation [7.4](#page-101-0), dans laquelle  $\hat{Y}_{n,n_t}$  et  $Y_{n,n_t}$  sont remplacés par les matrices des coordonnées approchées via le modèle réduit et réelles (*PROM* et *P*) des nœuds. Une EQM de l'ordre du dixième de millimètre est considérée comme révélant une qualité satisfaisante.

# **7.5 Résultats & Discussion**

### **7.5.1 Résultats**

La figure [7.7](#page-111-0) montre les déplacements mi-sagittaux originaux et approchés de quatre nœuds situés respectivement sur la pointe / la lame / le dos / l'arrière de la langue (points rouges sur chacun des panneaux de la figure) associés au modèle réduit appris à partir des schémas d'activation du GGp seul. Ces nœuds ont été sélectionnés parce qu'ils sont situés dans des régions du

tractus vocal (alvéolaire, palatine, vélaire, vélo-pharyngée) étant typiquement considérées dans les études phonétiques. Nous constatons, à partir de ces exemples, que la méthode DRB fournit une prédiction précise des déplacements par rapport à la vérité terrain pour des simulations avec diverses excitations.

Les résultats du tableau [7.1](#page-109-0) présentent la moyenne, l'écart-type, le maximum et le minimum de l'EQM pour chacun des 5 scénarios de validation. La moyenne sur l'ensemble de ces scénarios varie entre 0.124 mm et 0.195 mm. L'écart-type est compris entre 0.0390 mm et 0.0567 mm. Les résultats observés sont de l'ordre de grandeur de la précision atteinte par les systèmes de suivi des mouvements de la langue les plus sophistiqués tels que l'EMA [\(Hoole and Zierdt](#page-160-0) ([2010\)](#page-160-0)).

Tableau 7.1 – Moyenne, écart-type, minimum et maximum entre les nœuds de l'erreur EQM calculée sur l'ensemble du mouvement pour chacun des 5 scénarios d'évaluation.

<span id="page-109-0"></span>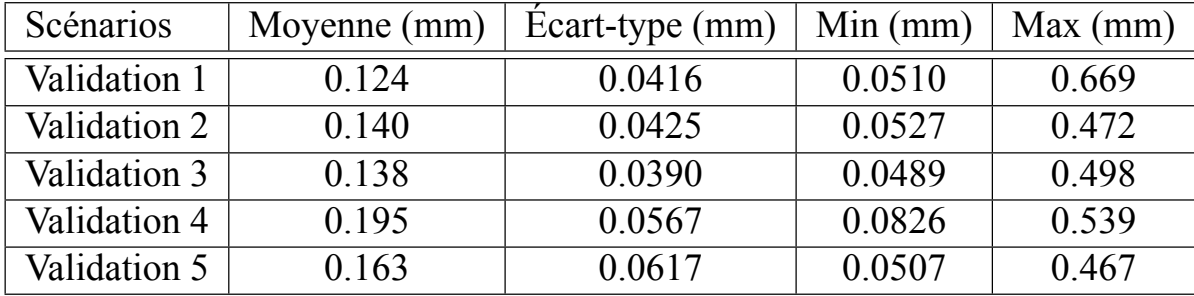

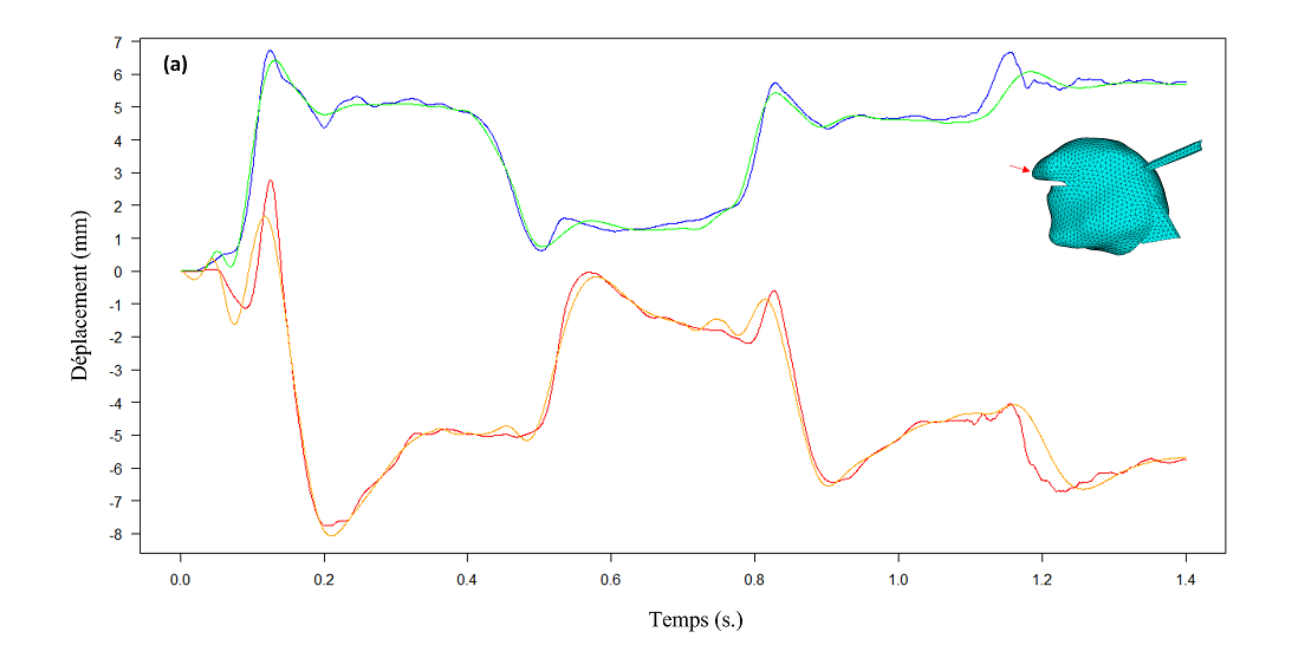

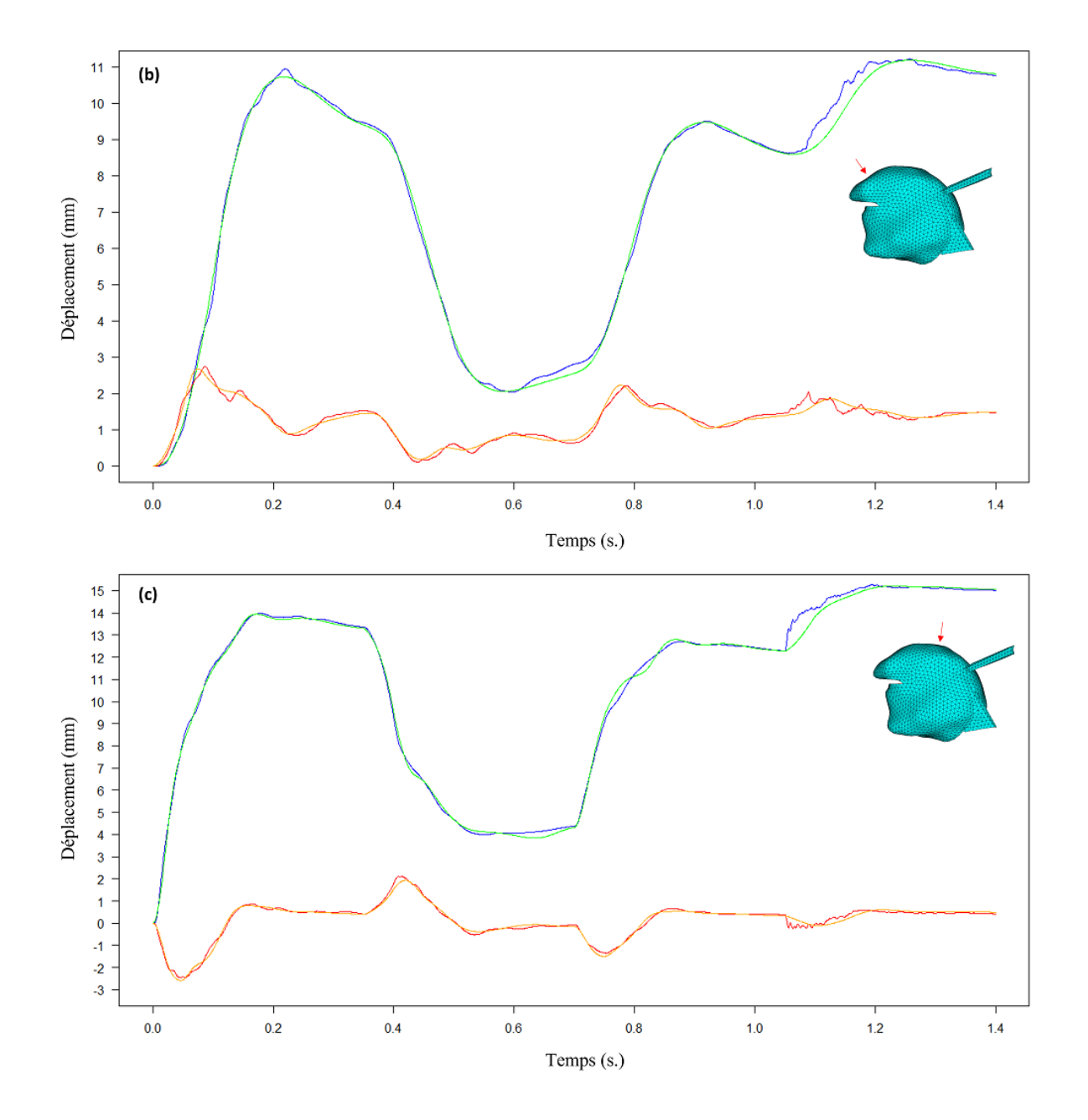

<span id="page-111-0"></span>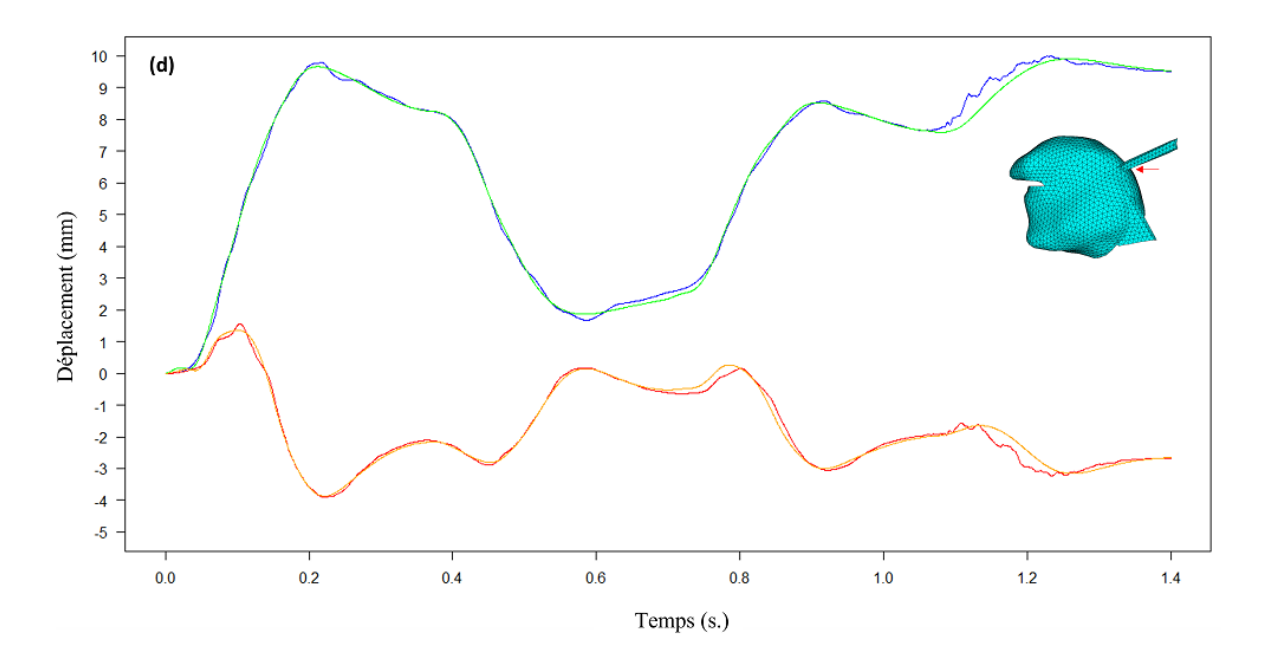

Figure 7.7 – Exemples de déplacements dans la direction horizontale (courbes verte/bleue) et verticale (courbes rouge/orange) d'un nœud (flèche rouge) sur la pointe (panneau a), la lame (panneau b), le dos (panneau c), l'arrière (panneau d) de la langue, en réponse à un schéma d'activations hors des bornes d'apprentissage du GGp seul (Validations 4 et 5). Courbes rouges : déplacement résultant de la simulation avec le modèle biomécanique; courbes orange : déplacement calculé avec le modèle réduit; courbes bleues : déplacement résultant de la simulation avec le modèle biomécanique; courbes vertes : déplacement calculé avec le modèle réduit.

### **7.5.2 Discussion**

Nous avons présenté dans ce chapitre des résultats préliminaires obtenus pour la langue humaine, avec l'outil DRB disponible dans le cadre du logiciel ANSYS Electromagnetics™(EM), pour concevoir des modèles dynamiques d'ordre réduit de systèmes mécaniques complexes.

Nous avons évalué la capacité de l'algorithme de DRB à prendre en compte des simulations avec des trajectoires complexes issues de plusieurs activations successives et à extrapoler sur de longues trajectoires à partir de trajectoires d'apprentissage plus simples. Le modèle réduit a été construit pour les activations du seul muscle GGp. La précision des prédictions faites avec le modèle réduit est satisfaisante puisque les erreurs moyennes calculées sur les nœuds de surface du modèle de langue sont inférieures à la précision (1mm) des systèmes de capture de mouvement tels que l'EMA, utilisés pour mesurer les mouvements de la langue chez l'homme([Savariaux](#page-166-0) [et al.](#page-166-0) [\(2017\)](#page-166-0)). Ces résultats ont été obtenus avec un faible nombre de scénarios d'apprentissage (7), ce qui est un point important de cette méthode car générer des données d'apprentissage est très couteux en temps. Il est également important de souligner le fait que le dernier scénario d'évaluation (Evaluation 5) vise à évaluer la capacité de DRB à extrapoler ses prédictions avec des temps d'activation/désactivation différents de ceux utilisés en apprentissage. Les prédictions pour ce 5ème scénario, présentées dans le tableau [7.1,](#page-109-0) montrent que le modèle réduit est capable de s'adapter à nos données dans cette condition d'extrapolation avec des niveaux d'erreur équivalents aux autres scénarios. Ainsi, il est clair que notre modèle réduit est capable d'apprendre des informations importantes sur le comportement de la langue, à partir d'un nombre réduit de scénarios d'apprentissage, et de généraliser en termes d'amplitude et de durée des mouvements.

Si l'on regarde maintenant plus précisément les différences entre les trajectoires prédites avec le modèle réduit et celles simulées avec le modèle biomécanique complet (Figure [7.7](#page-111-0)), nous pouvons dire qu'elles se produisent essentiellement lorsqu'il y a des changements rapides sur les trajectoires simulées. Ces changements rapides peuvent être dus à des oscillations locales du modèle biomécanique autour d'une tendance moyenne du mouvement. Cela suggère qu'à ce stade, le modèle réduit n'a pas appris en profondeur les propriétés dynamiques du modèle telles que les caractéristiques d'amortissement sous-critique du modèle de langue. Cependant, cela suggère également que le modèle réduit est capable d'apprendre les tendances générales, en termes de direction de mouvement et d'amplitude de mouvement du muscle. Ceci est d'autant plus encourageant que cet apprentissage est basé sur un petit nombre de scénarios (7).

# **7.6 Conclusion**

À ce stade, nos résultats doivent être considérés avec beaucoup de prudence car ils n'ont été obtenus que pour l'activation d'un seul muscle. À l'avenir, ces modèles réduits pourraient être utilisés dans des contextes plus larges que notre domaine clinique actuel, en abordant des problématiques telles que le contrôle moteur de la parole. En effet, le comportement du modèle réduit dans les résultats présentés ci-dessus illustre bien la prédiction qu'un modèle interne avancé pourrait fournir lors de l'apprentissage d'une association générale entre les commandes motrices et le comportement de la langue dans des conditions données de production de la parole : ces associations ne modéliseraient pas la physique (complexe) du système de production de la parole, mais plutôt des tendances fonctionnelles générales. Cela induirait des inexactitudes dans les prédictions (comme l'absence d'oscillations dues à un amortissement insuffisant autour des trajectoires moyennes), mais elles pourraient être en soi acceptables, puisque les objectifs de la parole sont des objectifs perceptifs, et non des objectifs physiques précis. Si par contre ces inexactitudes ne sont pas acceptables, elles pourraient être corrigées selon des mécanismes de contrôle par rétroaction similaires à ceux proposés par [Guenther et al.](#page-160-1) ([1998\)](#page-160-1), [Parrell et al.](#page-164-0) ([2019\)](#page-164-0) ou plus récemment [Rakotomalala et al.](#page-166-1) ([2022\)](#page-166-1). Ainsi, l'outil DRB pourrait être une méthode efficace pour apprendre le comportement mécanique dynamique du système oro-facial de production de la parole d'une manière qui pourrait rendre compte de la capacité du cerveau à apprendre des modèles internes du système moteur périphérique. Cette perspective nous encourage à poursuivre les travaux dans cette direction et à les développer en étendant l'apprentissage à tous les muscles de la langue, puis à considérer des combinaisons d'activations.

Troisième partie :

Application à la chirurgie linguale

# CHAPITRE 8

# Jumeau numérique de la cavité buccale

Dans ce chapitre nous traiterons d'une méthode de création d'un "jumeau numérique" de la cavité buccale, pierre angulaire de la création du simulateur préopératoire. Ce jumeau numérique est l'aboutissement des trois premières phases décrites en introduction. L'objectif est de concevoir un "modèle de référence" de la cavité buccale, de l'adapter à la géométrie de chaque patient et ainsi créer un "modèle patient-spécifique", puis de générer un modèle réduit pour pouvoir simuler en temps interactif le comportement de ce modèle patient-spécifique soumis à diverses modifications anatomiques (suite à la chirurgie) et/ou activations musculaires.

## **8.1 Qu'est-ce qu'un jumeau numérique ?**

Un jumeau numérique peut être défini comme une image miroir numérique d'un système physique, image qui peut être utilisée en parallèle ou à la place de ce système [\(Batty](#page-157-0) [\(2018](#page-157-0))). Il simule au mieux le fonctionnement de ce système en temps réel. Au cours des vingt dernières années, les jumeaux numériques ont connu un grand essor mais n'ont connu une utilisation fréquente que beaucoup plus récemment [\(Glaessgen and Stargel](#page-159-0) [\(2012](#page-159-0))), depuis que la simulation numérique est de plus en plus intégrée dans nos sociétés. Ce concept s'est maintenant popularisé et diversifié et est utilisé dans une grande variété de modèles servant à la simulation numérique. Ceux-ci sont depuis peu utilisés plus régulièrement dans le domaine médical [\(Van Der Auweraer](#page-168-0) [et al.](#page-168-0) [\(2018\)](#page-168-0), [Boschert and Rosen](#page-157-1) ([2016](#page-157-1)), [Lauzeral et al.](#page-162-0) [\(2019b](#page-162-0))).

### **8.1.1 Jumeaux numériques dans le domaine chirurgical**

Le domaine de la santé est un secteur révolutionné par les technologies numériques, dont les jumeaux numériques font partie [\(Bruynseels et al.](#page-157-2) [\(2018\)](#page-157-2), [Tao et al.](#page-167-0) [\(2018](#page-167-0))). Le concept de jumeau numérique dans ce secteur a été proposé et utilisé à l'origine pour le pronostic de l'efficacité de produits ou d'équipements médicaux([Tao et al.](#page-167-0) [\(2018](#page-167-0))). Grâce à ces jumeaux, les soins peuvent être adaptés aux patients pour anticiper au mieux les réponses aux traitements et donc, à terme, leur permettre de retrouver des conditions de vie plus agréables.

Dans notre cas d'application, l'idée de créer un jumeau numérique chirurgical consiste à générer, en amont de la chirurgie, un modèle du patient basé sur des données d'imagerie afin de planifier l'opération. Ainsi, les cliniciens vont pouvoir simuler préalablement à l'opération plusieurs types de chirurgies en tenant compte des variations anatomiques et physiologiques spécifiques à chaque patient afin de déterminer la meilleure prise en charge (Section [1.4\)](#page-15-0).

À notre connaissance, les premiers auteurs à avoir introduit l'idée d'un jumeau numérique d'un modèle biomécanique sont [Lauzeral et al.](#page-162-0) [\(2019b\)](#page-162-0), avec un modèle du foie. Celui-ci intègre une étape de génération de maillage patient-spécifique reposant sur l'analyse statistique des formes([Lauzeral et al.](#page-162-1) [\(2019a\)](#page-162-1)) afin d'extraire les caractéristiques anatomiques pertinentes d'une base de données d'images médicales. Puis, à l'aide d'une méthode d'apprentissage dans le sous-espace de ces caractéristiques [\(Borzacchiello et al.](#page-157-3) ([2019\)](#page-157-3)), les auteurs arrivent à prédire en temps interactif les changements mécaniques induits sur le foie du patient.

Depuis, d'autres travaux ont utilisé une méthodologie similaire pour la création de jumeaux numériques([He et al.](#page-160-2) ([2021\)](#page-160-2); [Arzani et al.](#page-156-0) [\(2022](#page-156-0))).

Ces travaux font ressortir deux parties importantes dans la création d'un jumeau numérique dans le domaine chirurgical.

- La mise en place d'un modèle adapté à chaque patient prenant en compte les différences inter-patients.
- La simulation en temps interactif du modèle permettant de répondre aux contraintes cliniques.

La question des simulations temps-réel ou -interactif a déjà été explorée dans la partie [II](#page-78-0). C'est pourquoi dans la suite du chapitre nous traiterons exclusivement de la manière dont il est possible de générer un modèle patient-spécifique de la cavité buccale et des simulations réalisables avec celui-ci.

### **8.2 Etat de l'art**

#### **8.2.1 Principe du recalage d'images volumiques**

Comme détaillé plus loin dans le texte, notre méthodologie de génération de modèles biomécaniques patients-spécifiques est basée sur le principe du recalage d'images volumiques entre les données de notre sujet de référence et celles du patient. Nous rappelons ici le concept de recalage d'images qui consiste à mettre en correspondance au moins deux images. Cette mise en correspondance est réalisée grâce à une transformation géométrique permettant de passer d'une image à l'autre. Ces images peuvent venir d'une seule source, on parle alors de recalage monomodale (ex : IRM - IRM) ou de plusieurs sources dites multi-modales (ex : IRM - TDM). Dans ce processus, deux images sont utilisées. L'une est appelée "image source" et va être déformée pour venir s'adapter à une autre image appelée "image cible" (Figure [8.1](#page-118-0)).

<span id="page-118-0"></span>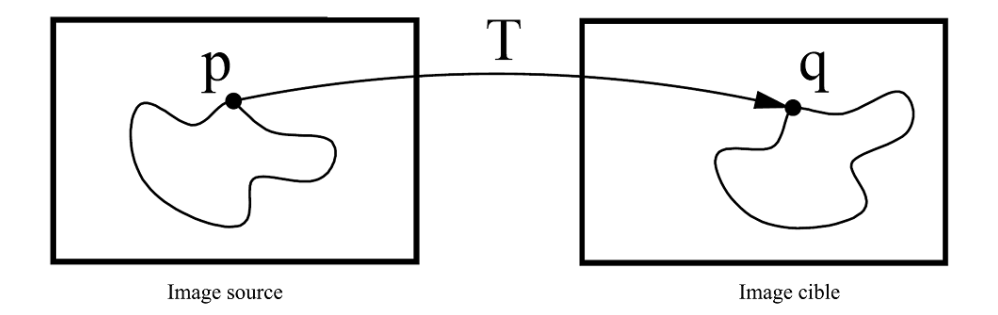

Figure 8.1 – Processus du recalage d'images, d'après [Schroeder et al.](#page-167-1) [\(2005\)](#page-167-1).

L'obtention de maillages patient-spécifiques nécessite l'extraction d'informations géométriques sur le patient. Ces informations peuvent-être obtenues à partir d'images volumiques médicales en utilisant des méthodes de segmentation puis de génération de maillage. Le problème de telles méthodes, dans le cas de la cavité buccale, vient du fait qu'en certaines zones, la langue est difficilement différentiable des structures anatomiques qui l'entourent. Cela empêche de rendre ces méthodes de segmentation complètement automatiques et donc compatibles avec les contraintes temporelles imposées par la pratique clinique. D'autres méthodes moins consommatrices en temps de calcul et plus automatisées existent. Celles-ci sont basées sur des méthodes de génération de maillage patient-spécifique à partir de la transformation d'un modèle de référence que nous qualifierons de "sujet-référence" (SR). Ces méthodes de transformations volumiques de maillages basées sur un sujet-référence sont largement utilisées([Bucki et al.](#page-158-0) ([2010](#page-158-0)), [Bucki et al.](#page-158-1) ([2011](#page-158-1)), [Bijar et al.](#page-157-4) [\(2016](#page-157-4))). Elles requièrent la génération d'un modèle éléments finis représentant un sujet de référence. Il existe dans la littérature de nombreuses méthodes pour la génération automatique de maillages patient-spécifiques. Nous proposons ici de décrire de manière non-exhaustive certaines méthodes en lien avec notre domaine d'application et leurs limitations.

#### **8.2.2 [Couteau et al.](#page-158-2) [\(2000\)](#page-158-2) : l'algorithme Mesh-Matching**

L'algorithme "Mesh-Matching" (M-M) est une méthode générant automatiquement un modèle 3D patient-spécifique à partir d'un modèle SR d'un organe et d'une segmentation de ce même organe dans des données d'imagerie du patient. Cette méthode est basée sur une méthode de recalage non-rigide. Elle transforme de manière non linéaire le modèle 3D SR en le mettant en correspondance avec des données surfaciques issues de la segmentation de l'organe du patient. Cette correpondance est réalisée via une transformation de type "déformations en forme libre" (Free Form Deformations) basée sur un échantillonage "octree" de l'espace et de fonctions de transformations de type B-Spline [\(Szeliski and Lavallée](#page-167-2) ([1996\)](#page-167-2)). Un exemple de cet algorithme est donné figure [8.2.](#page-119-0) La transformation 3D correspondante, notée **T**, est la combinaison d'une transformation rigide **RT**, d'une déformation globale *W* et d'une fonction de déplacement local *S*. La transformation 3D **T** est alors notée :

$$
\mathbf{T} = \mathbf{R}\mathbf{T} \circ W \circ S \tag{8.1}
$$

<span id="page-119-0"></span>Pour obtenir le meilleur recalage possible, l'algorithme minimise à l'aide d'un critère des moindres carrés les distances entre les surfaces "patient" et les surfaces du sujet-référence transformées par **T**.

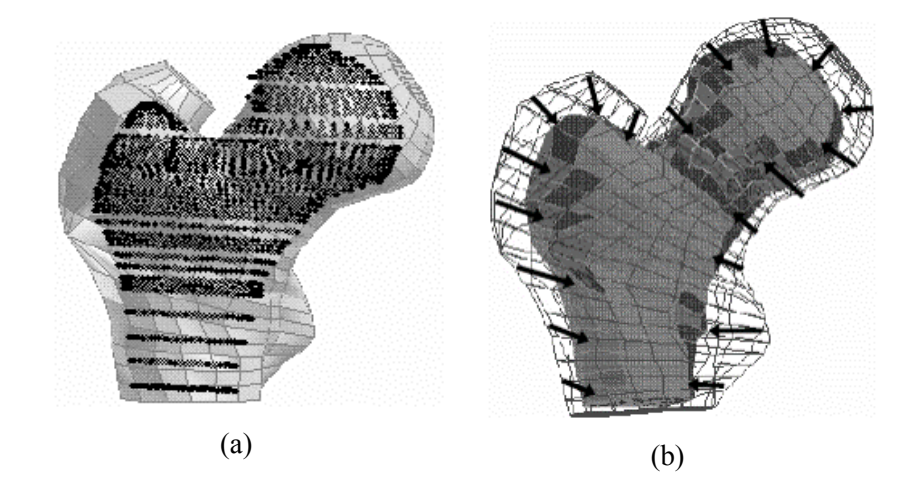

Figure 8.2 – (a) Superposition du modèle EF du fémur du SR avec les contours du fémur d'un patient (b) Maillage EF 3D de ce patient généré depuis le maillage de référence transformé par **T**.

Cette méthode de transformation continue ne permet pas toujours d'obtenir un maillage utilisable pour les simulations par éléments finis. En effet, [Chabanas et al.](#page-158-3) ([2003\)](#page-158-3) montrent sur leur modèle de face que l'algorithme M-M ne garantit pas la régularité du maillage (Annexe [A](#page-172-0)) lorsque la déformation est trop importante. De plus, la qualité des éléments (Annexe [A\)](#page-172-0) après recalage peut être réduite, entraînant des conséquences sur la précision des simulations.

[Chabanas et al.](#page-158-3) [\(2003](#page-158-3)) ont proposé de résoudre le problème d'irrégularité du maillage posé par le M-M algorithme à l'aide d'un processus post-recalage. Ce processus itératif déplace légèrement à chaque étape les noeuds des éléments considérés comme irréguliers dans le sens du gradient de ∆(*J*) jusqu'à ce que chaque élément soit à nouveau régulier.

Cette méthode corrige les problèmes de régularité afin de réaliser des simulations éléments finis. Néanmoins, elle n'apporte pas de solution au problème de la perte de qualité des éléments. De plus, elle nécessite de segmenter les contours de l'organe dans les données d'imagerie du patient, ce qui reste chronophage et complexe dans certains cas (comme pour les contours de la langue).

### **8.2.3 [Bucki et al.](#page-158-0) ([2010\)](#page-158-0) : l'algorithme Mesh-Match and Repair (MMRep)**

Ce deuxième algorithme, proposé par [Bucki et al.](#page-158-0) ([2010](#page-158-0)), s'inscrit dans la continuité de celui de [Couteau et al.](#page-158-2) [\(2000](#page-158-2)) et [Chabanas et al.](#page-158-3) ([2003\)](#page-158-3) et tente de résoudre une partie des limites de ces méthodes. Il se compose d'un algorithme de recalage non-rigide suivi d'un algorithme de rétablissement de la régularité puis d'amélioration de la qualité du maillage. Un schéma général du processus est donné figure [8.3](#page-120-0).

<span id="page-120-0"></span>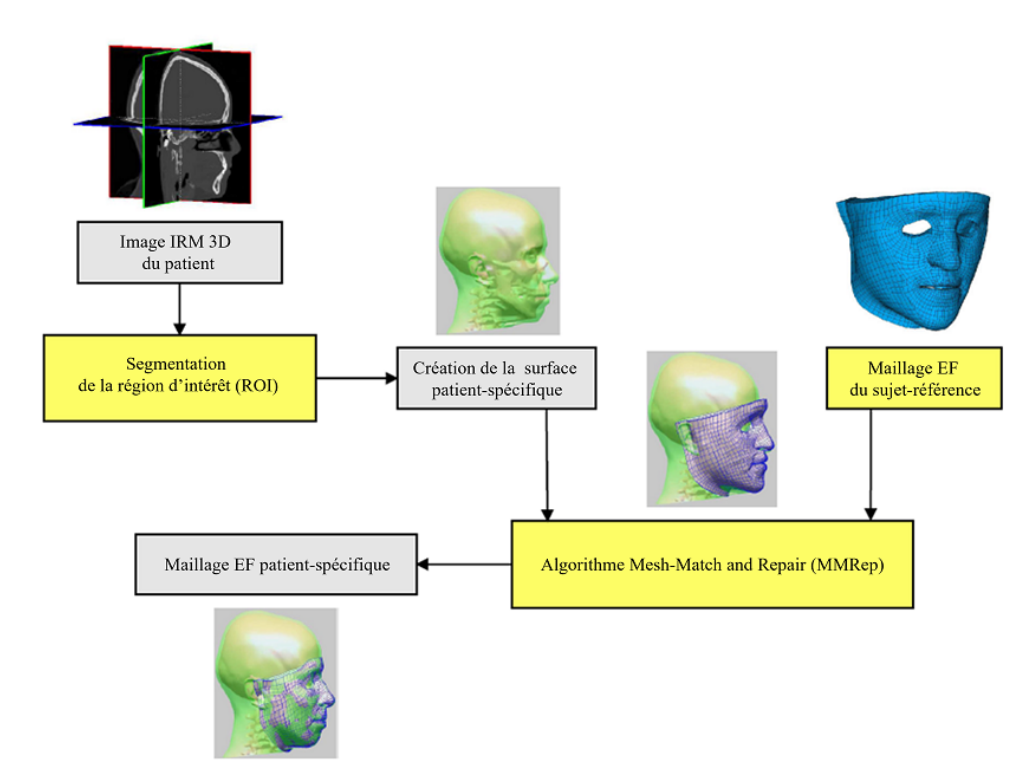

Figure 8.3 – Diagramme de l'algorithme Mesh-Match and Repair. Extrait de [Bijar et al.](#page-157-4) ([2016](#page-157-4)).

La méthode est basée sur un recalage non-rigide garantissant une limitation de la déformation des éléments (*C* 1 -difféomorphisme) grâce à trois propriétés de la fonction de transformation :

- la *C* 1 **-dérivabilité** garantissant que la fonction de transformation est dérivable à l'ordre 1;
- la **Propriété de non-inversion** spécifiant que l'orientation spatiale de chaque élément est préservée;
- la **Bijection de la fonction de transformation** qui stipule que pour toute fonction de transformation  $\tau$  il existe une fonction inverse  $\tau^{-1}$ .

Malgré la limitation de l'amplitude des déformations du recalage, le maillage généré peut encore posséder des éléments irréguliers ou de mauvaise qualité et nécessite alors d'être réparé.

La réparation du maillage s'exécute en deux étapes. Premièrement, tous les éléments irréguliers sont régularisés, puis dans un deuxième temps la qualité des éléments est améliorée. Ces deux étapes sont nécessaires à l'obtention d'une simulation par éléments finis précise. Notons cependant que cette méthode nécessite toujours la segmentation de l'organe dans les données d'imagerie du patient.

### **8.2.4 [Bijar et al.](#page-157-4) ([2016\)](#page-157-4) : Une méthode iconique basée sur un sujet de référence**

Afin d'éviter le processus long et fastidieux de segmentation des images de chaque nouveau patient, [Bijar et al.](#page-157-4) ([2016\)](#page-157-4) ont proposé de calculer directement la fonction de recalage à partir du volume d'images du patient (IRM ou scanner) mis en correspondance avec le volume d'images ayant servi à construire le maillage du sujet-référence. Cette méthode de recalage qualifiée d'iconique (avec une fonction de similarité du recalage basée sur les informations de niveaux de gris des voxels) est utilisée dans la méthodologie proposée par [Bijar et al.](#page-157-4) [\(2016](#page-157-4)) et détaillée figure [8.4.](#page-122-0) Elle met en oeuvre un *C* 1 -difféomorphisme avec une qualité de maillage permettant une bonne précision des calculs lors des simulations. Dans le cas de la langue humaine, ce processus recale des images volumiques d'IRM en deux étapes : un recalage de type rigide/affine pour repositionner les données IRM (sujet-référence et patient) l'une par rapport à l'autre puis un recalage de type non-rigide pour recaler correctement les deux volumes IRM. Le recalage non-rigide est basé sur une méthode de déformation en forme libre (FFD) et sur l'optimisation des paramètres de la transformation qui repose sur des champs de Markov aléatoires. Comme précisé ci-dessus, cet algorithme ne nécessite pas de segmentation de l'organe, contrairement aux travaux de [Bucki et al.](#page-158-0) ([2010\)](#page-158-0).

<span id="page-122-0"></span>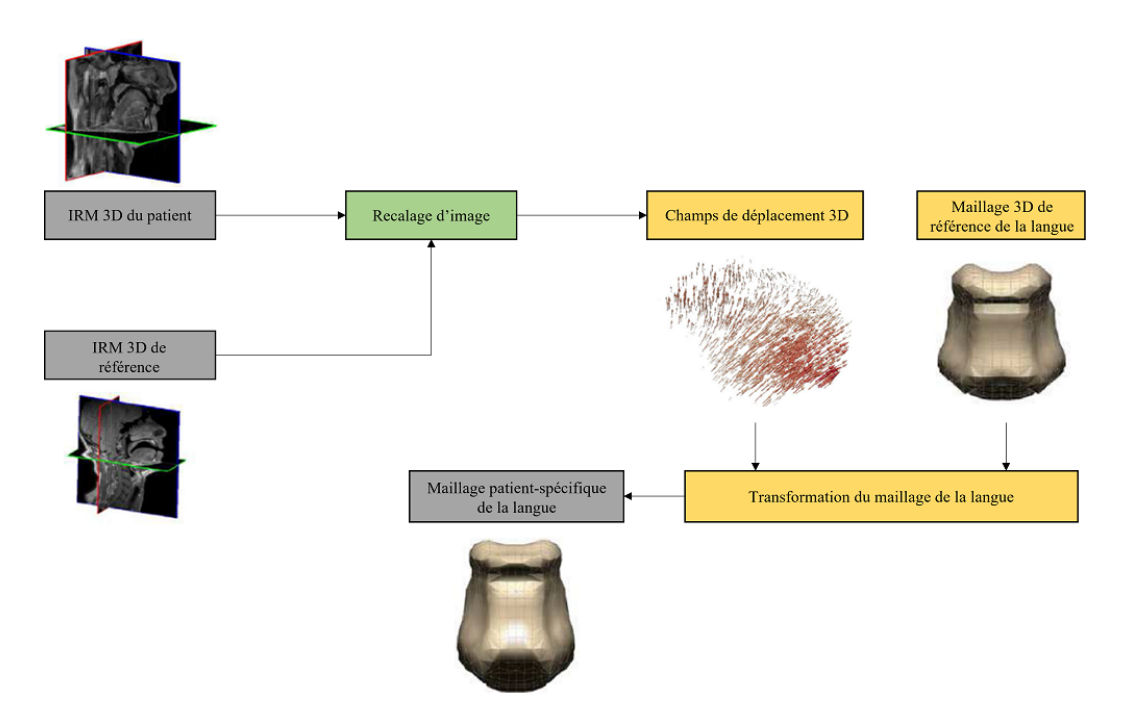

Figure 8.4 – Processus général pour la génération automatique de modèle patient-spécifique, sans segmentation préalable des données patient. Extrait de [Bijar et al.](#page-157-4) [\(2016](#page-157-4)).

### **8.2.5 Nos choix méthodologiques**

La méthode de [Bijar et al.](#page-157-4) ([2016\)](#page-157-4) développée au sein du laboratoire TIMC a très bien fonctionné dans le cas de la langue. Nous proposons dans nos travaux d'améliorer sa stratégie de transformation volumique de maillage basée sur un sujet-référence pour être en mesure de l'appliquer à l'intégralité des structures de la cavité buccale. Notre méthode se compose de deux étapes similaires à celles de [Bijar et al.](#page-157-4) [\(2016](#page-157-4)). Dans un premier temps, un recalage iconique d'images mono-modales couplé à un recalage par appariement de points de repère anatomiques permettra d'obtenir un champ de déplacement en trois dimensions. Cette étape a été réalisée à l'aide de la librairie Elastix [\(Klein et al.](#page-161-0) ([2009b](#page-161-0))). Dans un deuxième temps, ce champ de déplacement sera appliqué au maillage EF de référence pour obtenir le maillage patient-spécifique. La complexité de la procédure provient de la nécessité de conserver les zones de contact entre les différences structures anatomiques pour pouvoir réaliser des simulations avec le maillage généré. Celui-ci devra aussi respecter des conditions de régularité et de qualité définies en annexe [A](#page-172-0).

# **8.3 Génération de maillages patient-spécifiques de la cavité buccale**

## **8.3.1 Elastix : principes généraux [\(Klein et al.](#page-161-0) [\(2009b\)](#page-161-0))**

Elastix est une librairie pour le recalage d'images basée sur l'intensité lumineuse des voxels ([Klein et al.](#page-161-0) ([2009b](#page-161-0))). Elle est largement utilisée pour le recalage d'images médicales([Staring](#page-167-3) [et al.](#page-167-3) [\(2010\)](#page-167-3), [Klein et al.](#page-161-1) ([2007](#page-161-1)), [Metz et al.](#page-163-0) [\(2011](#page-163-0)), [Alvarez et al.](#page-156-1) [\(2018](#page-156-1))) et se compose de deux outils : "elastix" pour calculer la ou les transformation(s) optimale(s) entre deux images et "transformix" pour appliquer ces transformations à des images ou à des nuages de points.

Elastix repose sur des méthodes de recalage paramétriques dans lesquelles le nombre de transformations possibles est déterminé par un nombre fini de paramètres *µ* dont il faut inférer les valeurs optimales :

$$
\hat{T}_{\mu} = \underset{\mu}{\arg\min} \mathcal{C}(\mathbf{T}_{\mu}; I_C, I_S)
$$
\n(8.2)

avec *T* une transformation, *C* une fonction de coût,  $\mu$  un vecteur de paramètres,  $I_C$  l'image cible et *I<sup>S</sup>* l'image source. Le fonctionnement d'un recalage paramétrique avec Elastix est décrit figure [8.5](#page-123-0).

<span id="page-123-0"></span>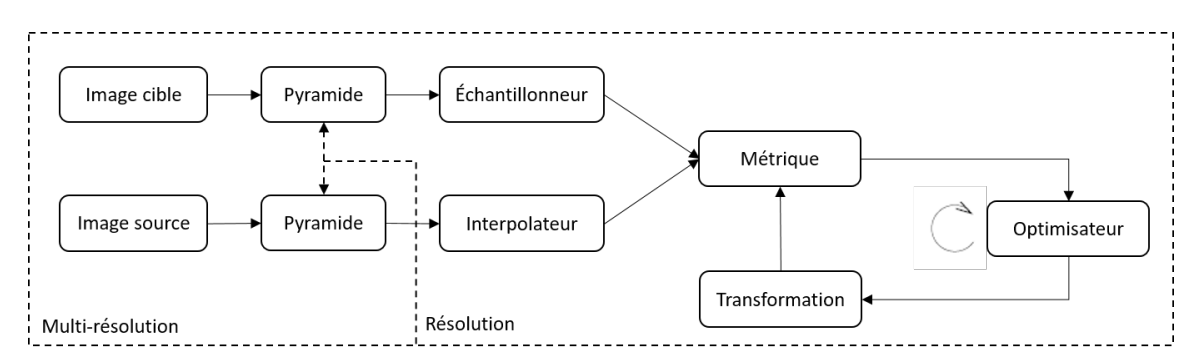

Figure 8.5 – Processus d'un recalage paramétrique avec Elastix. D'après [Klein et al.](#page-161-0) ([2009b\)](#page-161-0).

Elastix est une méthode dite "multi-résolutions", cela signifie que plusieurs séquences de recalage vont être réalisées avec des paramètres différents, comme la résolution des images cible et source [\(Lester and Arridge](#page-162-2) [\(1999\)](#page-162-2)). Ce type de recalage est plus rapide et plus robuste. Les paramètres à configurer pour un recalage utilisant Elastix sont :

- la transformation qui peut être rigide, affine, non-rigide, ...;
- les paramètres associés à cette transformation (par exemple, la taille de la grille dans le cas d'une transformation non-rigide par B-Spline);
- la métrique ou fonction de coût qui permet de comparer les intensités des voxels;
- l'optimisateur pour calculer les paramètres optimaux de la transformation;
- l'échantillonneur et l'interpolateur permettent à chaque résolution de choisir efficacement les voxels à comparer;
- la pyramide qui est un paramètre clé de la multi-résolution. Elle permet d'échantillonner à différents niveaux l'image selon le niveau de résolution dans le recalage.

### **8.3.2 Processus général de génération du modèle de la cavité buccale**

Comme dit précédemment, le processus général représenté en figure [8.6](#page-124-0) est similaire à celui de [Bijar et al.](#page-157-4) ([2016\)](#page-157-4). Notre méthode se différencie par le fait d'inclure les autres structures de la cavité buccale ainsi que de renforcer le recalage rigide du processus de [Bijar et al.](#page-157-4) ([2016](#page-157-4)) en recalant des points de repère anatomiques (en anglais "landmarks") sur les images cible et source avant la transformation non-rigide. D'autres différences mineures seront évoquées par la suite.

<span id="page-124-0"></span>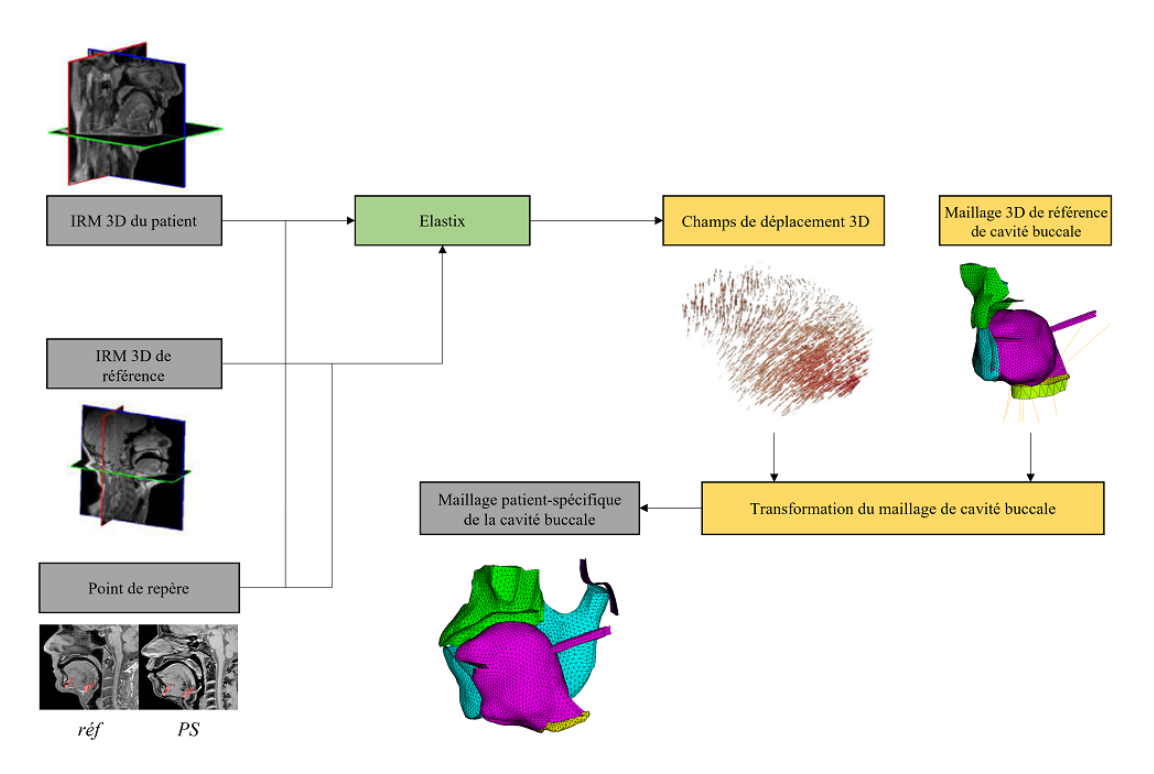

Figure 8.6 – Notre processus de recalage de la cavité buccale basé sur Elastix. Des points de repère anatomiques sont utilisés pour aider le recalage. Illustration inspirée de [Bijar et al.](#page-157-4) ([2016\)](#page-157-4).

### **8.3.3 Données IRM, maillage de référence et points de repère anatomiques**

Les données de notre sujet-référence ont été utilisées pour le recalage. Ces données sont composées d'une IRM T1 haute résolution (256 x 256 x 128), ainsi que d'un maillage de qualité (Tableau [4.3\)](#page-50-0) de la cavité buccale calibré sur les images IRM de ce sujet, tel que nous l'avons représenté figure [4.1](#page-47-0).

Cinq points de repère anatomiques ont été positionnés manuellement sur les images pour aider le recalage. Ils sont représentés sur la figure [8.7](#page-125-0) et sont situés (dans l'ordre de numérotation) : sur le haut de l'os hyoïde, sur l'angle antérieur de l'os hyoïde, sur le bas de l'os hyoïde, sur l'épine mentonnière de la mandibule et sur le bas de la mandibule. Dans le futur, il serait intéressant d'explorer des recalages faisant intervenir un plus grand nombre de points de repère anatomiques pour améliorer le recalage au niveau des structures osseuses.

Notre méthode de recalage n'a pour le moment été évaluée que sur un cas test provenant des données acquises dans le cadre d'un contrat de recherche avec la société APWAYRA (Ennetbürgen, Suisse) sur un patient souffrant d'apnée du sommeil.

<span id="page-125-0"></span>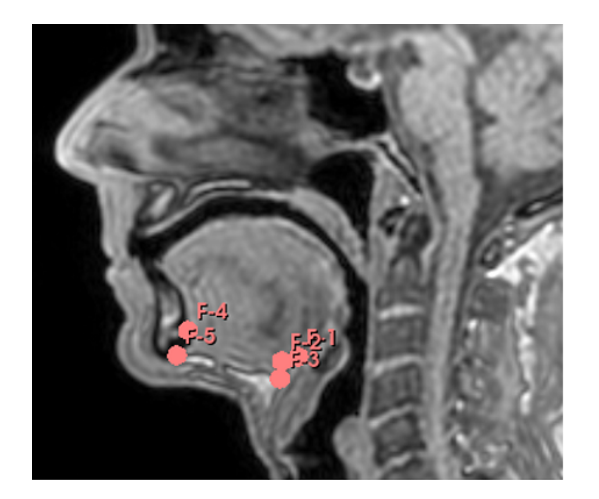

Sujet-référence

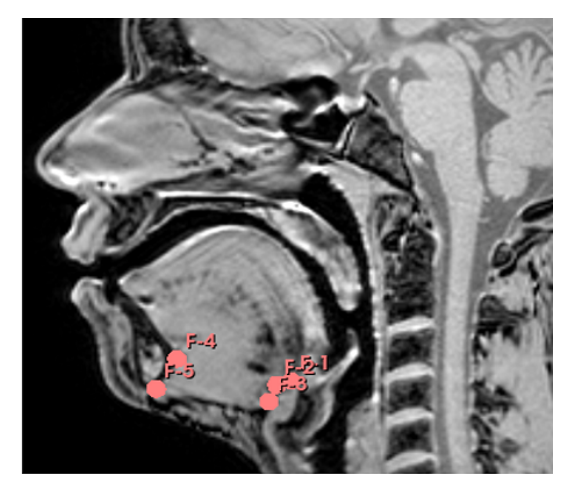

Patient-spécifique

Figure 8.7 – IRMs sur lesquelles sont superposés les points de repère anatomiques. À gauche : le sujetréférence; à droite : le patient.

### **8.3.4 Paramètres du recalage**

La transformation utilisée pour recaler nos deux images est une transformation non-rigide impliquant l'appariement de points de repère anatomiques. Nous proposons un recalage en cinq étapes (qualifiées de "résolutions" ci-dessous).

#### **8.3.4.1 Métriques**

Nous proposons une approche "multi-métriques" combinant deux métriques : la "distance euclidienne point à point" (*SCP*) qui gère les appariements de repères anatomiques et la "Corrélation Croisée Normalisée" (*NCC*) qui concerne la partie recalage iconique basée sur les niveaux de gris des voxels. La fonctionnelle à minimiser est alors représentée par l'équation [8.3](#page-126-0) :

<span id="page-126-0"></span>
$$
\mathcal{C} = \frac{1}{\alpha + \beta} (\alpha NCC + \beta SCP)
$$
\n(8.3)

La Corrélation Croisée Normalisée est souvent utilisée pour mesurer la similarité entre deux images de même type d'intensité telles que les images mono-modales (*NCC*). La distance euclidienne point à point est la métrique permettant de mettre en correspondance les deux images en utilisant les points de repère anatomiques (*SCP*). Dans la première résolution de notre recalage, seule la seconde métrique *SCP* est utilisée afin de procéder à une mise en correspondance globale des deux images à la manière d'un recalage rigide (*α* = 0*.*0*, β* = 1*.*0). Dans les deux résolutions suivantes les métriques *NCC* et *SCP* sont paramétrées telles que  $\alpha = 0.95$  et  $\beta = 0.05$ . Les différences entre les valeurs choisies pour *α* et *β* peuvent sembler importantes mais la métrique *NCC* est normalisée entre 0.0 et 1.0, ce qui n'est pas le cas pour la métrique *SCP*. Le choix d'un coefficient *α* beaucoup plus fort que *β* permet donc de renforcer le poids de *NCC* dans la fonction de coût globale. Dans les deux dernières résolutions du recalage, les points de repère anatomiques ne sont plus utilisés. Seule la métrique *NCC* est utilisée ( $\alpha = 1.0, \beta = 0.0$ ). La différence entre les résolutions 2/3 et 3/4 se situe au niveau de la taille de la grille et de la pyramide Gaussienne.

#### **8.3.4.2 Transformation**

La transformation non-rigide utilisée, couplée à la mesure des distances entre les points de repère anatomiques, est de type B-Spline par morceaux et est appliquée sur des grilles dont les tailles varient entre les résolutions 2 à 5. La première grille a une taille de cellule de 256mm puis à chaque nouvelle résolution, cette taille de grille est divisée par 2 (128mm, 64mm, 32mm, 16mm) jusqu'à une taille finale de 16mm. Lors de la première résolution, aucune transformation B-Spline n'est prise en compte car seule la métrique de correspondance entre les points de repères anatomiques y est utilisée. La taille finale de la grille retenue pour notre cadre applicatif (16mm) est le juste compromis entre la proximité à l'image cible et la régularité du maillage EF transformé. Une métrique de pénalité/régularité offerte par l'outil Elastix n'a cependant pas été utilisée car elle est très coûteuse en temps de calcul et donc difficilement compatible, à terme, avec les contraintes cliniques (plusieurs dizaines de minutes avec une métrique de pénalité contre quelques dizaines de secondes sans cette métrique).

Seule une transformation non-rigide est utilisée. Elle est assistée par des points de repère anatomiques. Le type de transformation non-rigide choisi est la B-Spline. La taille de la grille varie entre les résolutions. Elle commence à 256mm puis est divisée à chaque résolution par 2 (128mm, 64mm, 32mm, 16mm) jusqu'à une taille finale de 16mm. La 1ère résolution n'est pas prise en compte car seule la métrique de correspondance entre les points y est utilisée. Cette taille finale est le juste compromis entre la proximité à l'image cible et la régularité du maillage. Une métrique de pénalité n'est pas utilisée car elle est très coûteuse en temps de calcul (plusieurs dizaines de minutes avec une métrique de pénalité contre quelques dizaines de secondes sans).

#### **8.3.4.3 Optimisateur**

L'optimisateur choisi est la méthode de descente de gradient stochastique, plus robuste que les descentes de gradient standards qui requièrent moins de paramètres, mais présentent des temps de convergence sensiblement plus longs [\(Klein et al.](#page-161-2) ([2009a\)](#page-161-2)). Le nombre d'itérations à chaque résolution est de 500, ce qui nous semble être un bon compromis entre temps de calcul et recherche de l'optimum.

#### **8.3.4.4 Échantillonneur/interpolateur**

L'échantillonneur est le composant du recalage qui va définir l'échantillon de voxels de l'image cible à comparer avec les voxels de l'image source, pour calculer la fonction de similarité. La transformation peut amener une valeur  $I_s(T_u(x))$  a être évaluée à une position de l'espace ne correspondant à aucun voxel, mais une intensité pour cette position est tout de même requise. C'est le rôle de l'interpolateur d'utiliser les voxels autour de cette position pour calculer cette intensité.

Dans notre cas, un échantillonneur aléatoire a été utilisé dans notre processus de recalage. Celui-ci sélectionne de manière aléatoire un sous-ensemble des voxels dans l'image pour calculer la métrique, plutôt que d'utiliser l'intégralité des voxels (échantillonneur "complet"). Cette méthode permet de réduire considérablement le temps de calcul tout en conservant une grande précision. Dans notre cas, 5000 échantillons sont utilisés, ce qui correspond à 0.0005% du nombre de voxels total de l'image source.

L'interpolateur B-Spline est utilisé à l'ordre 3 dans toutes les résolutions.

#### **8.3.4.5 Pyramide**

Dans notre cas une pratique standard de sous-échantillonage de la résolution de l'image avec lissage est utilisée. Une pyramide basée sur une fonction Gaussienne *G*(*x, y, σ*) est utilisée avec un paramètre d'échelle *σ* variant entre les résolutions tel que *σ* = [16, 8, 4, 2, 1] dans chacune des directions. Cette technique permet d'avoir une image très grossière à la première résolution afin de ne s'intéresser qu'au contour. Puis, elle se raffinera au cours des résolutions suivantes pour obtenir une image très détaillée permettant de se concentrer sur les détails.

## **8.4 Résultats du recalage**

Le recalage, dont les paramètres choisis sont détaillés en annexe [B,](#page-176-0) permet d'obtenir un recalage satisfaisant avec un temps de génération du modèle EF patient-spécifique inférieur à 1min.

Les résultats qualitatifs de notre recalage sont donnés en figure [8.8](#page-129-0). Les figures 8.8. e.f.g montrent que dans l'ensemble, le recalage représente assez fidèlement la langue du patient. Sur la figure [8.8](#page-129-0).a les contacts entre les maillages (notamment les contacts langue/mandibule) semblent être conservés et ne nécessitent pas d'être redéfinis manuellement, ce qui était un des enjeux les plus importants de ce recalage multi-structures. De manière plus précise, sur les figures [8.8](#page-129-0).b.c.d, le modèle de langue ne correspond pas parfaitement avec les contours de la langue dans la zone du dos de la langue. La partie basse de la langue se positionne bien sur l'empreinte de la langue sur les données IRM, mais l'os hyoïde est légèrement trop bas (partie noire au niveau de la racine de langue sur la figure [8.8](#page-129-0).e). La mandibule est recalée de manière assez précise contrairement au maxillaire : les dents sont bien positionnées mais la courbure du palais n'est pas représentée très précisément (Figure [8.8.](#page-129-0)e).

La qualité des éléments finis est une notion importante pour les simulations par la méthode des éléments finis (Annexe [A](#page-172-0)). Dans le cas de ce recalage, aucun des éléments du maillage ne dépassent les seuils MAPDL (Tableau [A.1](#page-174-0)). Le tableau [8.1](#page-130-0) montre la qualité des éléments de la langue patient-spécifique générés par la transformation. Les maillages des autres structures (mandibule, maxillaire, os hyoïde) sont intéressants car ils ne se déforment pas ou peu pendant les simulations. En moyenne, les éléments sont de "bonne" ou "très bonne" qualité selon les normes définies en tableau [4.4.](#page-50-1) Quelle que soit la métrique il existe quelques "excellents" éléments. Néanmoins, on constate que selon le critère d'inclinaison, certains éléments sont considérés comme "mauvais". La figure [8.9](#page-130-1) complète ces informations en montrant la distribution des qualités d'éléments selon deux métriques (le critère d'inclinaison et le critère d'orthogonalité). Sur ces deux graphiques, nous remarquons que la proportion d'éléments se situant dans la partie "mauvaise" est très faible tandis que seulement quelques éléments se trouvent dans la partie "acceptable", mais cela reste une faible proportion. Globalement, nous pouvons dire que les maillages générés sont de qualité satisfaisante et utilisables pour des simulations éléments finis patient-spécifiques.

<span id="page-129-0"></span>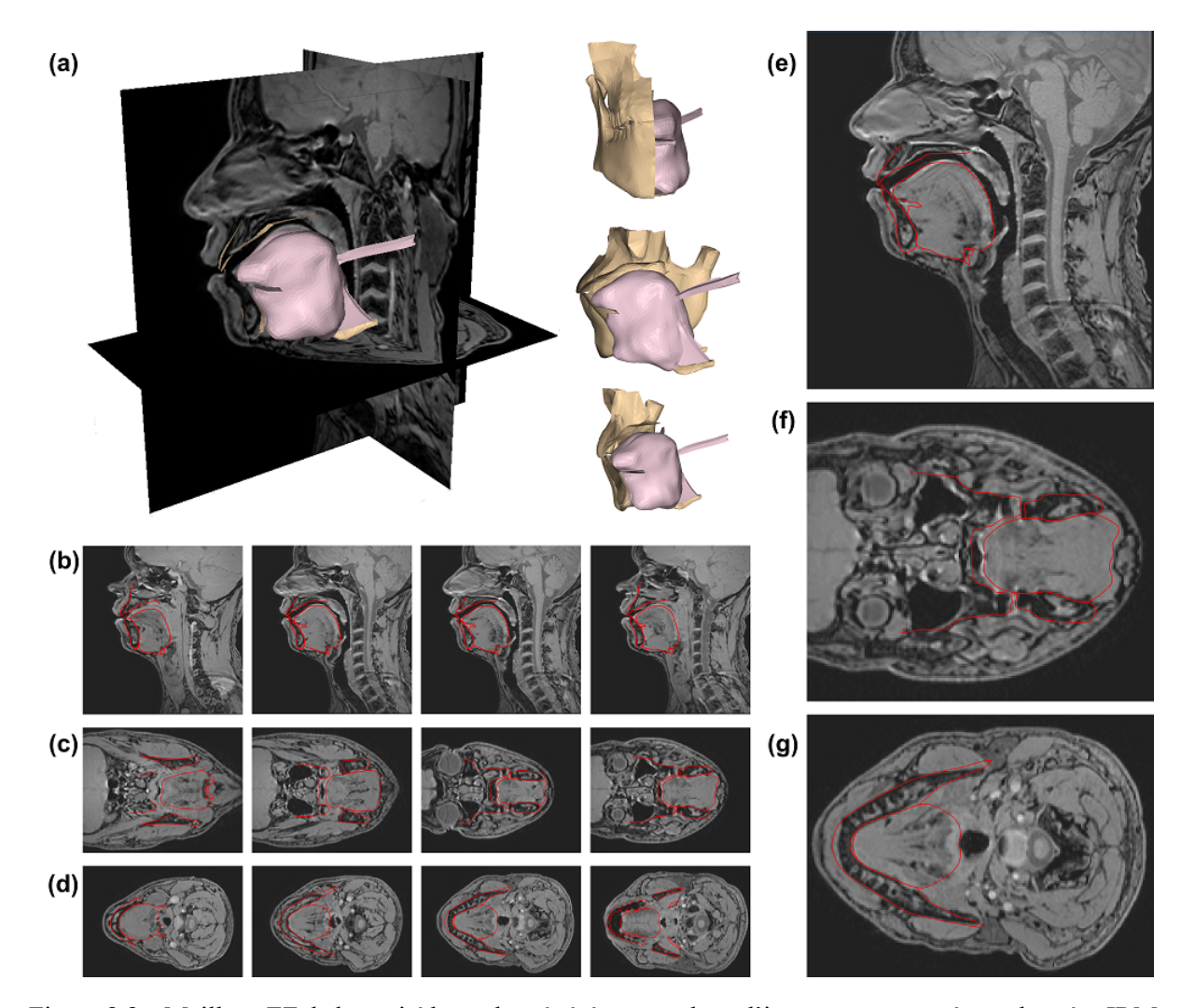

Figure 8.8 – Maillage EF de la cavité buccale, généré par recalage d'images, superposé aux données IRM du patient. (a) Vue 3D du maillage patient-spécifique, (b) Vue sagittale (de gauche à droite : inférieure à supérieure), (c) Vue axiale (de gauche à droite : inférieure à supérieure), (d) Vue coronale (de gauche à droite : inférieure à supérieure), (e) Agrandissement de la région de la langue sur la vue sagittale, (f) Agrandissement de la région de la langue sur la vue coronale, (g) Agrandissement de la région de la langue sur la vue axiale.

<span id="page-130-0"></span>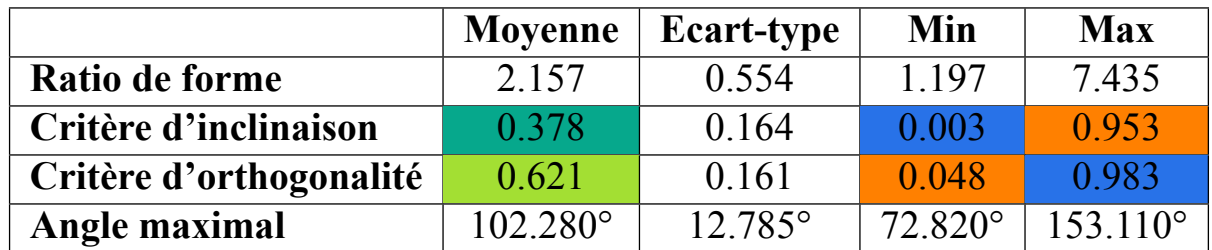

Tableau 8.1 – Mesures de qualité des éléments pour plusieurs critères sur le maillage patient-spécifique EF. Le code couleur est donné dans le tableau [8.2.](#page-130-2)

<span id="page-130-2"></span>Tableau 8.2 – Tableau de classification des qualités des éléments selon les deux métriques : critère d'inclinaison et critère d'orthogonalité.

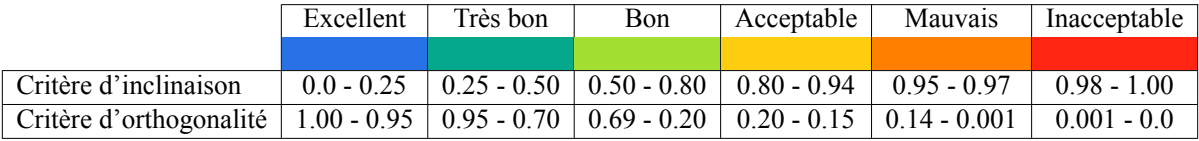

<span id="page-130-1"></span>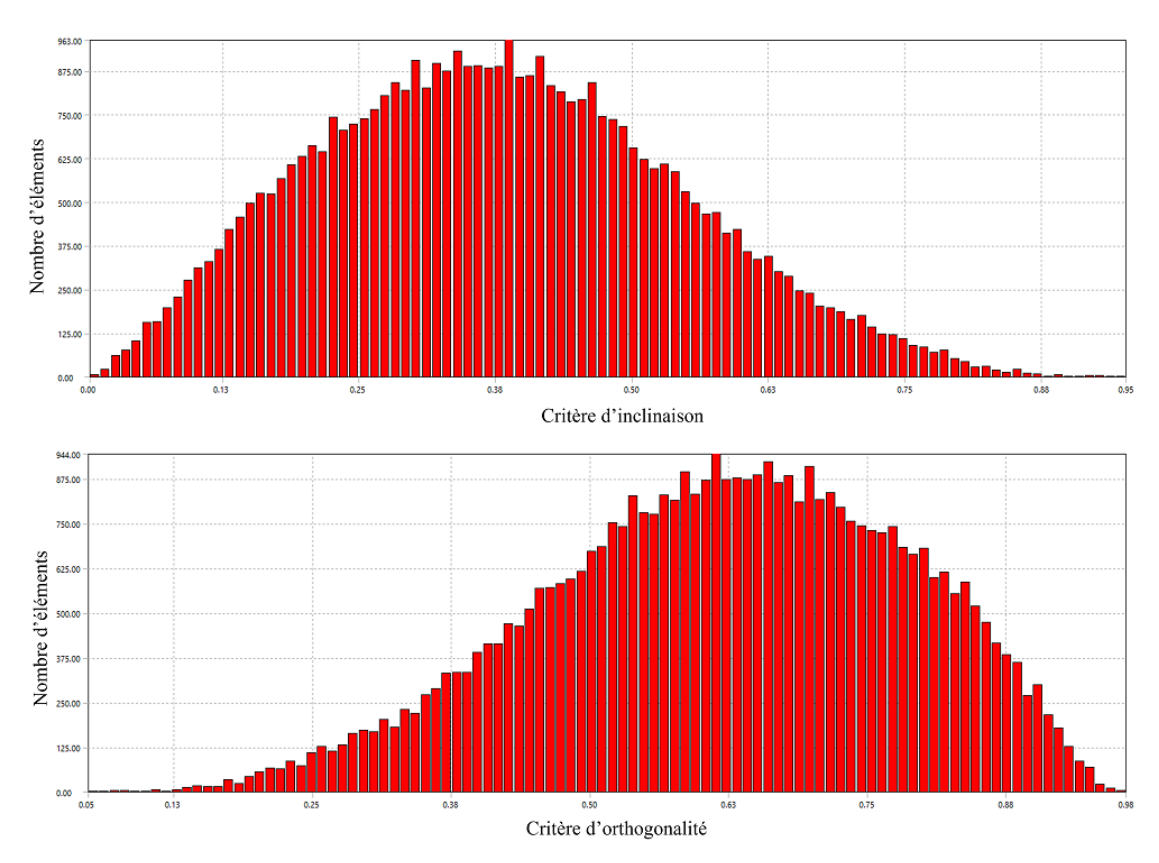

Figure 8.9 – Distribution des deux mesures de la qualité des éléments : le critère d'inclinaison (haut) et le critère d'orthogonalité (bas).

# **8.5 Simulations utilisant le maillage patient-spécifique**

Les résultats de la méthode de recalage présentés ci-dessus sont plutôt probants en termes de précision et de qualité des éléments. La figure [8.10](#page-131-0) montre les résultats de simulations obtenues avec ce maillage pour les phonèmes /i/, /u/, /a/ après adaptation des activations musculaires proposées pour ces mêmes phonèmes dans le cas de notre sujet-référence (Chapitre [4\)](#page-46-0).

<span id="page-131-0"></span>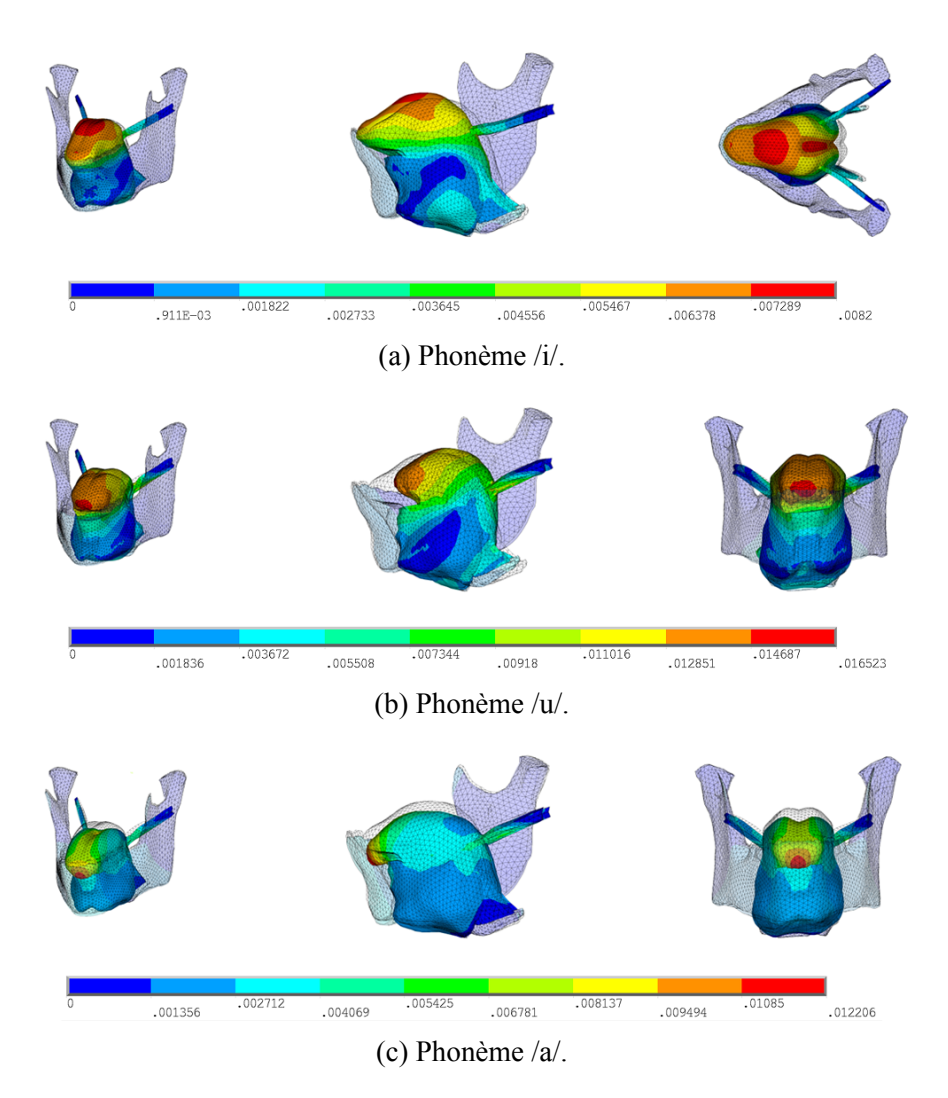

Figure 8.10 – Phonèmes /i/, /u/, /a/ simulés avec le modèle EF patient-spécifique. La carte de couleurs représente le niveau de déplacement total (en m). Le maillage en transparence représente la configuration initiale du maillage. Gauche : perspective cavalière; Centre : vue sagittale; Droite : vue coronale ou axiale.

Les résultats de ces simulations respectent les principales caractéristiques de l'articulation de ces voyelles. Ces résultats montrent la capacité de notre méthode à s'intégrer dans le processus clinique.

# **8.6 Conclusion**

Ces résultats préliminaires montrent que notre méthode de génération de jumeaux numériques de la cavité buccale est efficace et fiable. Ces résultats ne sont pour l'instant obtenus que sur un seul patient. À terme, cette méthode devra être standardisée afin d'être exploitable pour tous les types de patients. Cela inclut la qualité d'IRM (T1, T2, ...), la position du patient (position de la langue proche d'une position neutre) et la résolution de l'IRM (nombre de coupes dans chaque direction). Dans le chapitre [10](#page-144-0) nous expliquerons comment inclure ces travaux dans notre prototype de simulateur.

# CHAPITRE 9

# Simulation dans un contexte pathologique

Afin d'élaborer un simulateur préopératoire pour la chirurgie linguale, il est nécessaire de pouvoir prendre en compte dans nos simulations des modifications anatomiques et structurelles induites par la chirurgie ainsi que par une éventuelle reconstruction. Cela, afin d'estimer leurs conséquences sur la mobilité linguale et la production de parole.

Dans ce chapitre nous nous intéressons à l'impact d'une hémiglossectomie de la partie libre de la langue, sans affectation du plancher de la bouche. Ces tests sont réalisés sur notre modèle EF de référence. Dans un premier temps la modélisation de la chirurgie est décrite. Ensuite, des simulations de production du phonème /u/ après une hémiglossectomie sont présentées. Enfin, des travaux préliminaires concernant la prise en compte de la chirurgie dans nos modèles réduits sont explorés en vue d'une future inclusion dans le simulateur préopératoire.

# **9.1 Introduction**

Depuis l'émergence des travaux sur la chirurgie assistée par ordinateur, il y a 30 ans, la question de la modélisation d'une découpe de tissus mous par la méthode des éléments finis a connu de nombreuses avancées. Dans ce contexte, on peut citer les travaux de [Cotin et al.](#page-158-4) ([2000\)](#page-158-4), [Picinbono et al.](#page-165-0) [\(2002](#page-165-0)), [Heng et al.](#page-160-3) ([2006](#page-160-3)), [Lee et al.](#page-162-3) ([2007\)](#page-162-3), [Niroomandi et al.](#page-164-1) ([2012](#page-164-1)), [Quesada et al.](#page-165-1) [\(2016](#page-165-1)) ou [Kappert et al.](#page-161-3) ([2019](#page-161-3))). Notre but est de modéliser de manière simple la chirurgie afin de valider notre méthode dans le contexte de la réduction de modèle. Nous choisissons de reprendre la méthodologie proposée par [Buchaillard](#page-157-5) ([2007\)](#page-157-5) en modifiant les propriétés mécaniques des tissus réséqués suite à la reconstruction à l'aide d'un lambeau de peau libre.

# **9.2 Modélisation de l'exérèse**

Dans le type d'ablation considéré ici, seuls les tissus linguaux sont atteints. Les interventions touchant la mandibule ne sont pour le moment pas modélisées.

### **9.2.1 Hémiglossectomie**

L'hémiglossectomie est un traitement consistant à retirer la moitié de la partie mobile de la langue, depuis l'apex jusqu'au V lingual (Figure [1.2](#page-15-1)). Cette chirurgie peut notamment être pratiquée pour des tumeurs de type T3 ou T4 (Tableau [1.1](#page-13-0), [Prades et al.](#page-165-2) ([2004](#page-165-2))). L'implémentation proposée correspond à une hémiglossectomie gauche, représentée en Figure [9.1](#page-135-0). Les muscles sectionnés sont similaires à ceux qui ont été indiqués dans [Buchaillard](#page-157-5) [\(2007](#page-157-5)) c'est-à-dire :

- la totalité du muscle styloglosse gauche;
- la partie antérieure gauche des muscles : verticalis, transversalis, lingual inférieur et supérieur;
- la partie supérieure gauche des muscles : génioglosse et hyoglosse.

<span id="page-135-0"></span>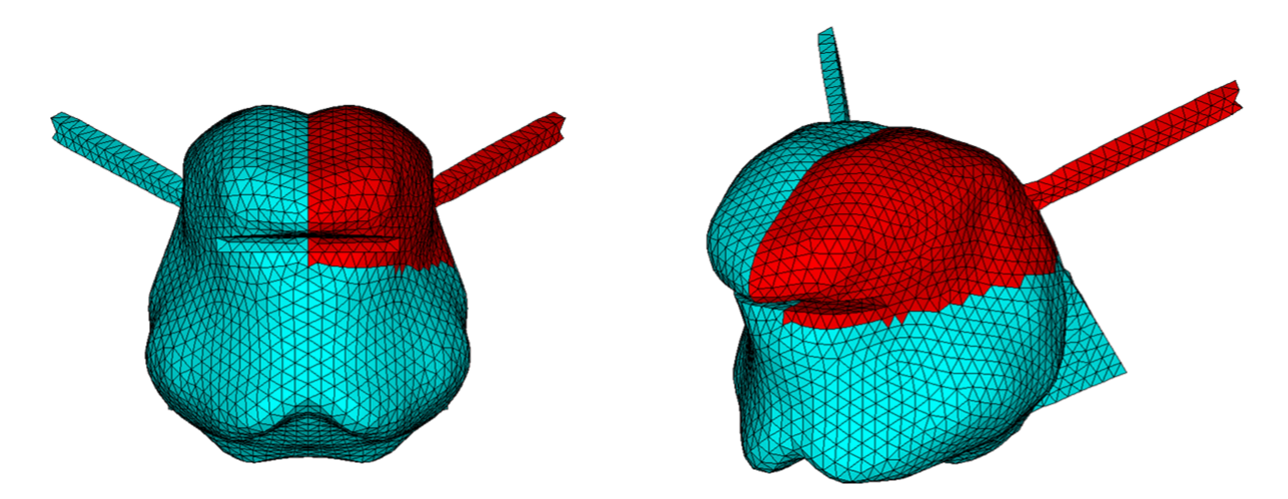

Figure 9.1 – Modélisation d'une hémiglossectomie gauche. Les éléments en rouge correspondent aux tissus réséqués. À gauche : vue coronale, à droite : perspective cavalière.

### <span id="page-136-0"></span>**9.2.2 Caractéristiques des lambeaux**

Le type de chirurgie décrit ci-dessus, de par sa taille, amène le clinicien à pratiquer une reconstruction en utilisant un lambeau de peau libre. Ces lambeaux peuvent provenir de différentes régions anatomiques ayant des propriétés mécaniques différentes. Comme dans [Bu](#page-157-5)[chaillard](#page-157-5) [\(2007](#page-157-5)) trois types de rigidité *K×<sup>a</sup>* sont comparés, avec *K* la raideur des tissus linguaux avant résection et *a* un facteur mutiplicatif égal à *a* = [0*.*25*,* 1*,* 6].

Ces valeurs définissent une large gamme de rigidités que nous utiliserons comme cadre pour la construction de notre modèle réduit en section [9.4.](#page-138-0) Elles seront à l'avenir précisées lorsqu'une étude bibliographique des lambeaux de peaux libres couramment utilisés en chirurgie linguale sera réalisée.

Notons que pendant une simulation les éléments correspondant aux lambeaux (en rouge sur la figure) ne sont plus associés à des éléments contractiles et sont donc inactifs.

# **9.3 Impact d'une hémiglossectomie sur la voyelle /u/**

Dans cette section, les résultats de l'hémiglossectomie dans le cadre d'une simulation de la voyelle /u/ avec les différents paramètres mentionnés précédemment (mêmes schémas d'activations musculaires mais sans les éléments situés dans la zone rouge de la figure [9.1](#page-135-0)) sont présentés en figure [9.2](#page-137-0).

Ces simulations, dans le contexte de la production du phonème /u/, montrent qu'une hémiglossectomie gauche crée une déviation importante de l'apex due à la forte activation de la partie restante du styloglosse. Ce déplacement latéral diminue lorsque la rigidité du lambeau augmente. Une élévation moins importante du côté du lambeau libre est aussi observée. De plus, le mouvement de recul est lui aussi impacté, empêchant la langue d'atteindre la région vélaire. Nous pouvons prédire que ces problèmes seront aussi présents dans la production du phonème /k/ du fait de la similarité des muscles impliqués (Tableau [4.8](#page-68-0)), ce qui empêchera le dos de la langue d'atteindre la zone de contact vélaire.

Ces résultats confirment pleinement ceux de [Buchaillard et al.](#page-157-6) [\(2007](#page-157-6)).

<span id="page-137-0"></span>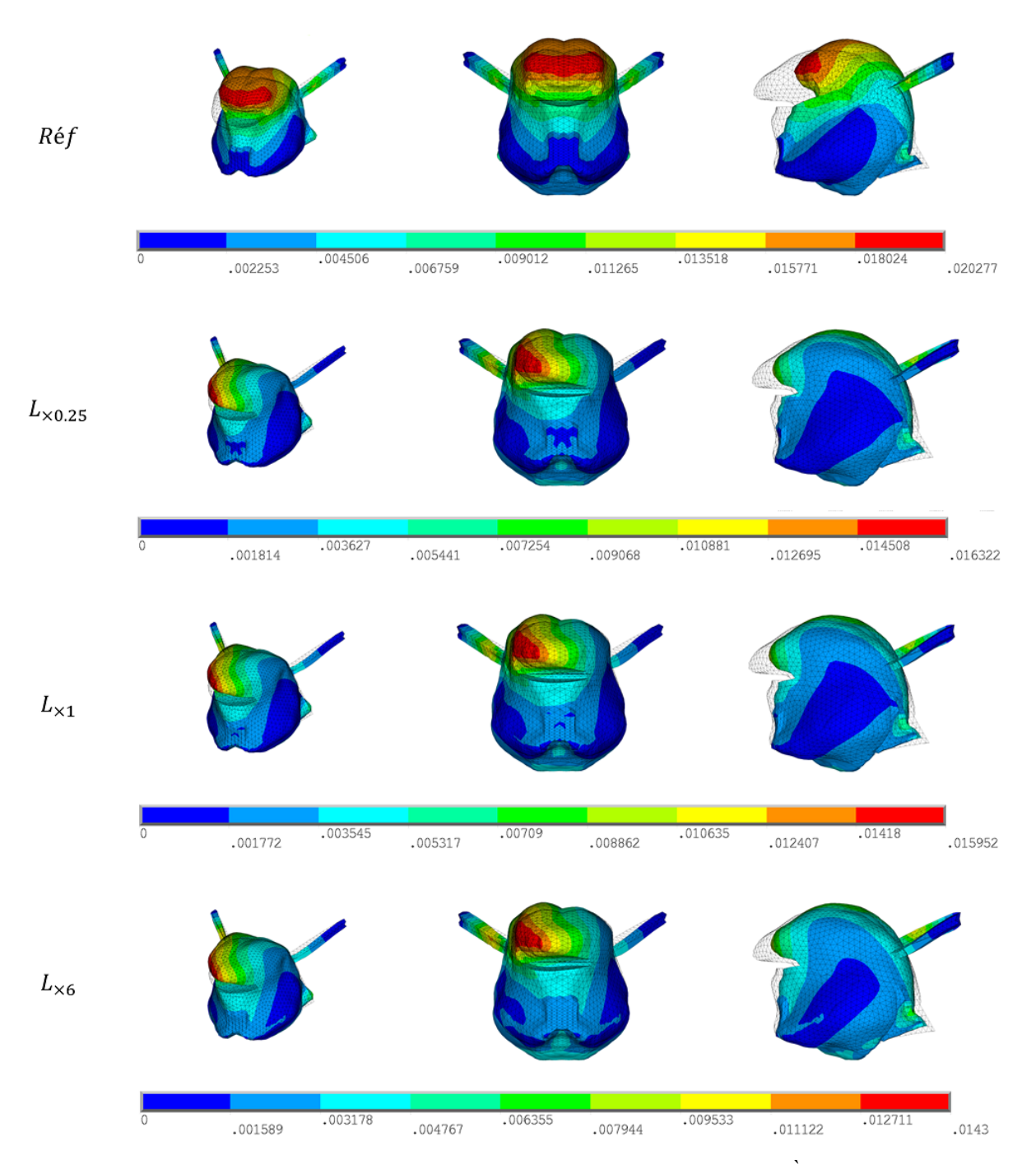

Figure 9.2 – Impact d'une hémiglossectomie sur la production de la voyelle /u/. À gauche : perspective cavalière, Au milieu : vue coronale, à droite : vue sagittale. De haut en bas : simulations à partir du modèle de référence, *K*×0*.*25, *K*×1, *K*×6.

## <span id="page-138-0"></span>**9.4 Modèle réduit pour la chirurgie**

#### **9.4.1 Limitation de la méthode Dynamic ROM Builder**

L'algorithme DRB a été présenté dans la partie [II](#page-78-0). Cet algorithme de réduction de modèle permet de décrire le comportement physique d'un système et prend en entrée des paramètres "dynamiques", tels que l'activation musculaire du modèle. Cependant, dans le cas de la chirurgie simulée ici, les paramètres mécaniques ou topologiques tels que la rigidité du lambeau de peau, ne varient pas au cours du temps et sont donc considérés comme des paramètres "scalaires" (ou "statiques"). Dans sa version actuelle (2023R1), l'algorithme DRB ne les accepte pas comme données d'entrée.

Compte tenu de la complexité de l'ajout de cette contrainte à DRB, les paramètres scalaires permettant de prendre en compte l'exérèse seront calculés à l'aide d'un algorithme de projection dans un espace de dimensionnalité réduite. Cette méthode fait partie de la distribution logiciel ANSYS® nommée "Static ROM Builder™" (SRB) détaillée ci-dessous.

### **9.4.2 Static ROM Builder**

Static ROM Builder est une méthode de réduction de modèle "a posteriori" similaire à la méthode PODi présentée en section [6.1.1.](#page-85-0) Cette méthode utilise la SVD (Section [7.2.1\)](#page-103-0) pour calculer la base de vecteurs propres à partir des clichés d'apprentissage. Elle est combinée à une méthode d'interpolation complexe permettant de construire la surface de réponse. C'est cette méthode d'interpolation qui différencie SRB des autres méthodes PODi de la littérature. En effet cette méthode est basée sur un algorithme génétique d'agrégation nommé "GARS" ([Ben Salem and Tomaso](#page-157-7) [\(2018\)](#page-157-7)). Il s'agit d'une méthode d'interpolation créée par agrégation de plusieurs autres méthodes telles que la régression polynomiale, le krigeage, la régression à vecteur de support et les moindres carrés mobiles. Le résultat final est obtenu en combinant les meilleures méthodes d'interpolation [\(©ANSYS](#page-167-4) ([2020\)](#page-167-4)).

### **9.4.3 Prise en compte de la rigidité du lambeau de peau libre**

Pour prendre en compte la chirurgie dans le modèle réduit, nous proposons comme première approche de chercher le lambeau libre qui sera le plus adapté à la reconstruction après une hémiglossectomie, avec une évaluation qui sera pour cette étude préliminaire centrée sur la production de la voyelle /u/. Pour cela, nous utilisons les 3 scénarios d'apprentissage décrits dans la section [9.2.2](#page-136-0) : [*K×*0*.*25*, K×*<sup>1</sup>*, K×*<sup>6</sup>]. Quatre scénarios sont choisis pour la validation  $[K_{\times 0.5}, K_{\times 0.75}, K_{\times 3.00}, K_{\times 5.00}].$ 

Le tableau [9.1](#page-139-0) présente les résultats sur les scénarios de validation. La mesure de validation est l'erreur EQM définie de la même manière que dans la section [7.4](#page-108-0), à l'exception que celle-ci n'est calculée que sur la position finale de la langue, puisque SRB ne prend pas en compte la dynamique du système. Ces résultats sont assez prometteurs car l'erreur moyenne sur la prédiction de la position des nœuds proposée par le modèle réduit est inférieure à 1mm. La courbe sur la figure [9.3](#page-139-1) représente la déviation latérale d'un point de l'apex par rapport au plan sagittal médian (PSM). Cette courbe montre qu'avec un lambeau libre possédant une raideur inférieure à *K×*<sup>1</sup>, la déviation par rapport au PSM est importante mais constante. Puis, elle diminue de manière linéaire au fur et à mesure que le tissu se rigidifie. Cela peut conduire à la décision d'utiliser des lambeaux rigides afin de ne pas altérer considérablement le comportement de la langue. Cependant, cela aura pour conséquence de limiter la capacité globale de la langue à se déplacer vers l'arrière ou vers le haut de la cavité buccale.

<span id="page-139-0"></span>Tableau 9.1 – Mesures d'erreurs EQM (Moyenne, écart-type, valeur minimale, maximale) calculées pour des modèles réduits avec différentes rigidités de lambeaux de peau libres.

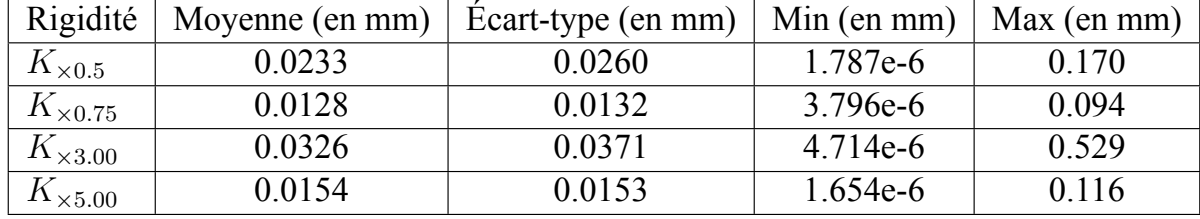

<span id="page-139-1"></span>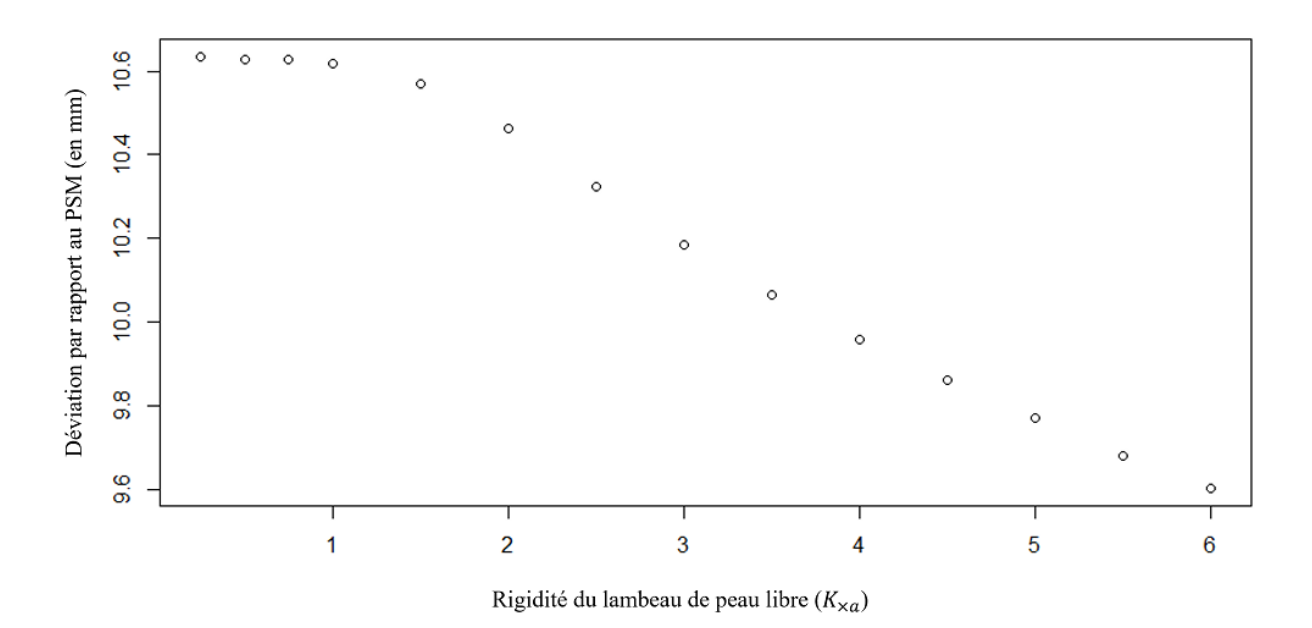

Figure 9.3 – Courbe de déviation de l'apex par rapport au plan sagittal médian selon le facteur de rigidité du lambeau de peau libre utilisé.

#### **9.4.4 Prise en compte de la marge de sécurité**

Une autre perspective intéressante est la prise en compte de la marge de sécurité lors de la résection de la tumeur par le chirurgien. Cette idée a déjà été traitée dans les travaux de [Sinha](#page-167-5) [et al.](#page-167-5) [\(2022\)](#page-167-5). Définir une zone de résection avec une géométrie complexe, en utilisant seulement quelques paramètres est assez difficile. Dans [Sinha et al.](#page-167-5) ([2022\)](#page-167-5), la zone de résection est décrite par une boite englobante. Dans nos expériences préliminaires, la région d'exérèse est modélisée à l'aide d'un ellipsoïde défini par seulement 2 paramètres : la longueur des deux axes, dans les directions antero-postérieure et verticale, (a et b) avec  $a \in [1, 4]$ cm et  $b \in [1, 3]$ cm. L'axe dans la direction droite-gauche est défini de manière à ne pas dépasser le septum lingual, c'està-dire environ 1cm. Le facteur de rigidité est fixé à *K×*6*.*<sup>00</sup> dans toutes les simulations. Les figures [9.4](#page-140-0) et [9.5](#page-141-0) représentent la plus petite et la plus grande zone de résection dans notre jeu de données ainsi que les simulations correspondantes ( $a = 1cm$ ;  $b = 1cm$ ) plus petite exérèse,  $a = 4cm$ ;  $b = 3cm$ : plus grande exérèse). À noter que la déviation par rapport au PSM augmente avec la taille de la zone réséquée.

Les résultats obtenus en tableau [9.2](#page-141-1) sur 7 scénarios de validation montrent en moyenne des performances acceptables. Toutefois, l'erreur maximale est légèrement au-dessus des seuils souhaités (1 mm), ce qui montre que la marge de sécurité est un paramètre plus complexe que celui du changement de facteur de rigidité des tissus. Cette méthode et ces résultats sont, pour le moment, très préliminaires et devront à l'avenir être discutés avec des chirurgiens afin d'être améliorés.

<span id="page-140-0"></span>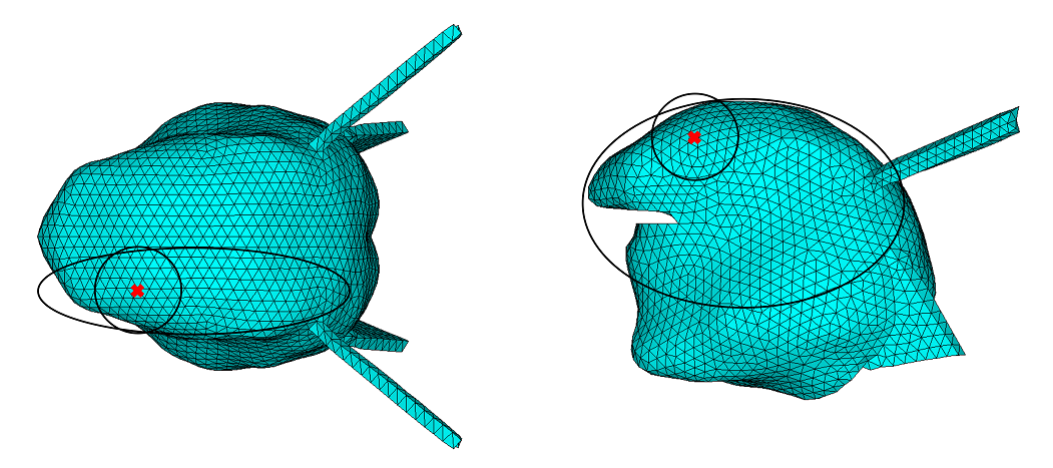

Figure 9.4 – Contours (en noir) de la plus petite et de la plus grande exérèses de la langue dans notre jeu de données.

<span id="page-141-0"></span>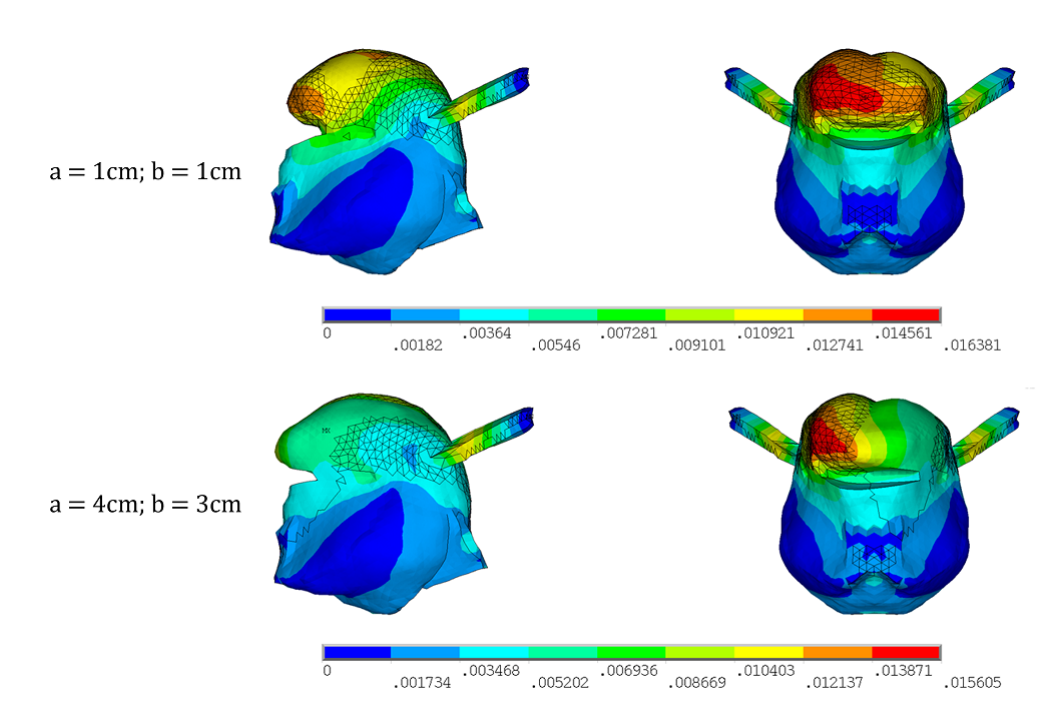

Figure 9.5 – Simulations correspondant à la plus petite et à la plus grande exérèses de la langue.

<span id="page-141-1"></span>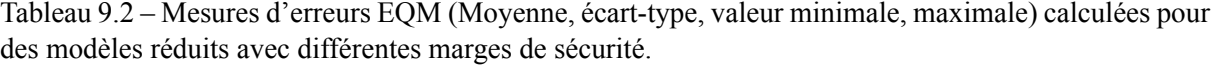

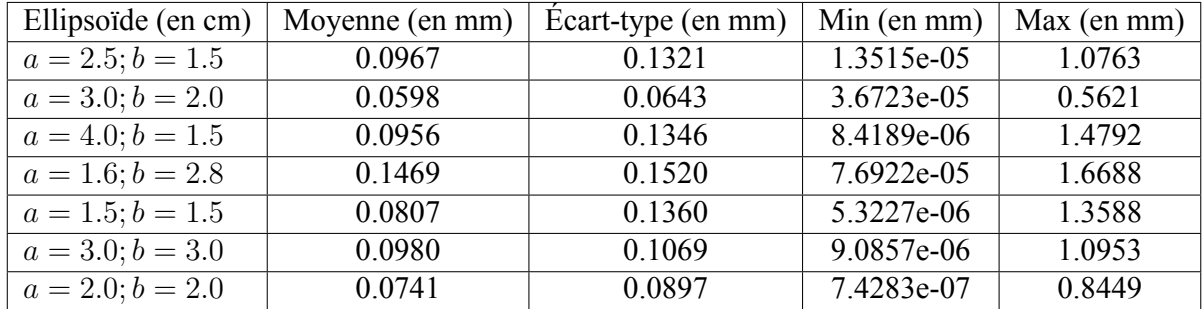

# **9.5 Conclusion**

Les résultats de ces deux modèles réduits incluant deux types de modélisation de l'exérèse sont très encourageants quant à l'intégration de ces paramètres au sein d'un modèle réduit. Cela devrait à terme permettre de pouvoir prendre en compte l'impact de l'exérèse sur la dynamique, en incluant ces paramètres au sein de DRB. Ces améliorations pourront être réalisées dans de futurs travaux. Néanmoins, une problématique plus complexe sur le long terme sera de simuler de manière plus réaliste ces chirurgies. La manière dont un muscle se comporte après l'exérèse ou encore les mécanismes de compensations intervenant après l'opération pourraient être traités. Dans nos travaux, les paramètres de rigidité et la taille de la tumeur sont considérés de manières indépendantes. À terme, le modèle réduit devra prendre en compte simultanément le type de chirurgie, la taille et la localisation de la tumeur ainsi que la rigidité du lambeau de peau libre, ce qui augmentera drastiquement le nombre de données d'apprentissage.
## CHAPITRE 10

### <span id="page-144-0"></span>Vers un simulateur préopératoire

Ce chapitre aborde la manière dont il est possible de coupler l'intégralité des travaux présentés dans cette thèse afin de proposer un prototype de simulateur préopératoire pour le planning de la chirurgie linguale. Une implémentation de ce simulateur dans l'environnement logiciel CamiTK (Computer assisted medical intervention Tool Kit) est donnée en annexe [D.](#page-186-0)

#### **10.1 Introduction**

Depuis plus de 20 ans, l'idée de développer des simulateurs préopératoires pour aider à la planification chirurgicale a émergé([O'Toole III et al.](#page-164-0) [\(1995](#page-164-0))). De nombreux travaux ont vu le jour tels que ceux de :

- [O'Toole III et al.](#page-164-0) ([1995](#page-164-0)), basés sur la méthode des éléments finis pour l'assistance à la chirurgie orthopédique, notamment pour l'aide au planning de l'arthroplastie totale de la hanche.
- [Aubin et al.](#page-156-0) [\(2008](#page-156-0)), qui ont présenté une preuve de concept d'un simulateur de chirurgie du rachis.
- [Boudissa et al.](#page-157-0) ([2021\)](#page-157-0), qui ont proposé le premier modèle biomécanique patient-spécifique pour la planification de la réduction chirurgicale des fractures acétabulaires.

Il convient de souligner que la plupart des simulateurs décrits dans la littérature se concentrent sur les structures osseuses, tandis que les travaux impliquant des simulateurs portant sur les structures composées de tissus mous sont encore au stade préliminaire (Chapitre [6](#page-84-0)).

Dans ce travail, nous proposons une méthodologie générale de simulation préopératoire pour la planification chirurgicale, qui peut être réutilisée dans d'autres contextes applicatifs que celui des chirurgies de la langue.

### **10.2 Méthodologie générale de création d'un simulateur préopératoire**

Comme expliqué en introduction de ce manuscrit un simulateur préopératoire se doit de répondre à 3 critères importants :

- générer de manière automatique des modèles éléments finis (EF) 3D spécifiques au patient;
- simuler en temps interactif les changements anatomiques et structurels induits par la chirurgie;
- prévoir quantitativement les conséquences de ces changements sur la géométrie et sur le comportement fonctionnel des tissus simulés.

La figure [10.1](#page-146-0) représente l'intégralité du processus de création du simulateur préopératoire. Dans un premier temps, un jumeau numérique (Chapitre [8](#page-116-0)) de la cavité buccale est créé. Cette phase de création du jumeau numérique est dite "hors-ligne", au sens où elle s'effectue préalablement à l'évaluation concrète des conséquences du geste chirurgical par le clinicien, sans exiger de celui-ci d'interagir avec la machine. La première étape de création du jumeau numérique consiste à construire un modèle patient-spécifique de la cavité buccale. Celui-ci est généré à partir de notre modèle de référence (Chapitre [4\)](#page-46-0). Cette étape est réalisée en utilisant le processus de recalage iconique présenté au chapitre [8](#page-116-0) à partir des données IRM du patient (Section [10.3.1\)](#page-147-0). Le clinicien peut ensuite segmenter la zone tumorale sur les données IRM (Section [10.3.2](#page-148-0)). Une fois ces données segmentées, différents paramètres concernant la chirurgie peuvent être définis tels que la marge de sécurité ou la rigidité du lambeau de peau libre (Chapitre [9](#page-134-0)). Ces paramètres, couplés au modèle patient-spécifique obtenu, sont intégrés pour générer un modèle utilisable en temps interactif. Ce modèle réduit est créé à l'aide des outils logiciels DRB (Chapitre [7](#page-98-0)) et SRB (Chapitre [9\)](#page-134-0). Dans un deuxième temps, la phase en ligne permet de planifier l'opération en utilisant le jumeau numérique pour prévoir les conséquences de la chirurgie. Ceci est réalisé en jouant sur les valeurs des paramètres intégrés au modèle du patient en condition post-opératoire.

<span id="page-146-0"></span>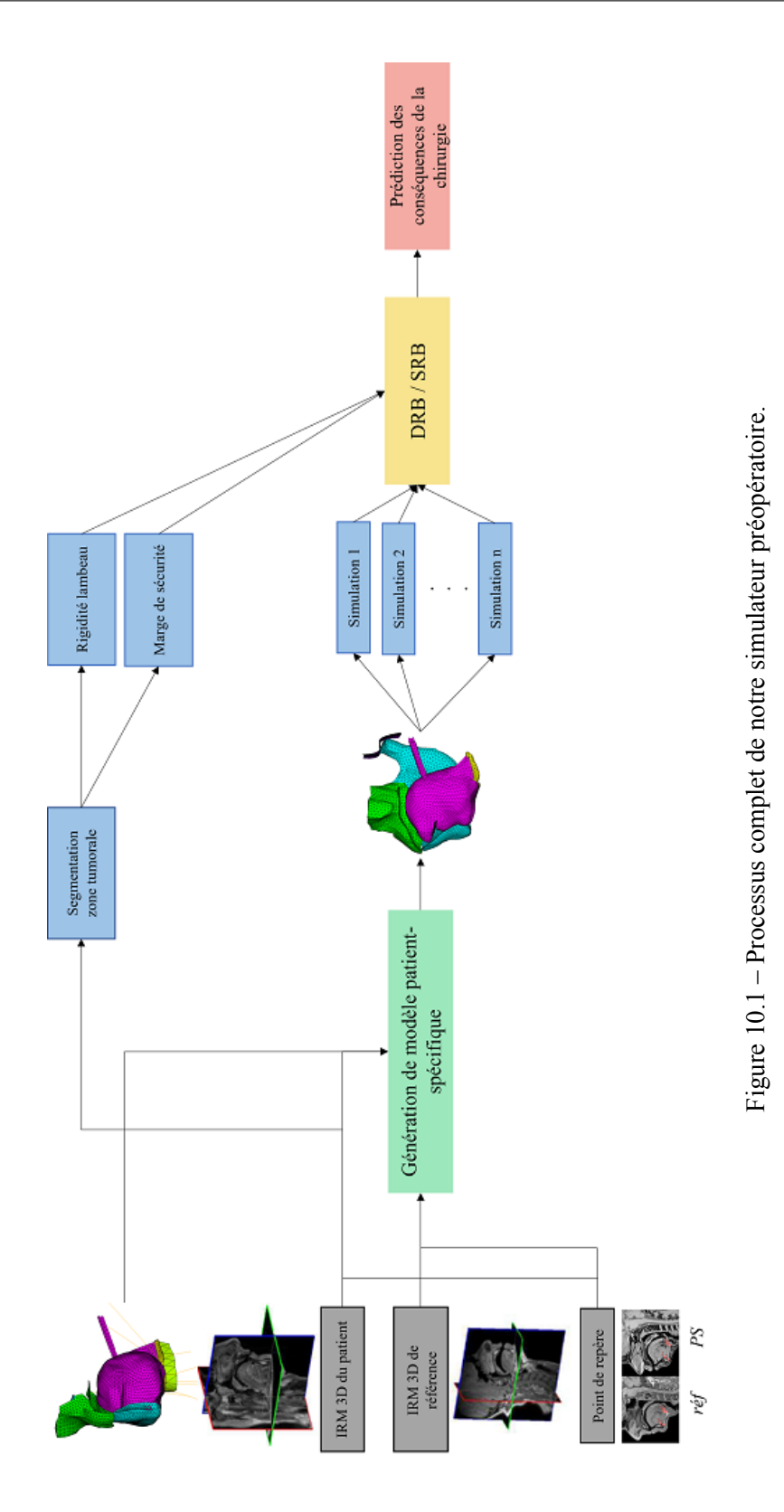

### **10.3 Implémentation du prototype de simulateur préopératoire de la cavité buccale**

Notre prototype de simulateur préopératoire de la cavité buccale a été implémenté dans l'environnement logiciel CamiTK([Fouard et al.](#page-159-0) [\(2012](#page-159-0)) - Annexe [D.2](#page-189-0)). Cet environnement permet de réaliser rapidement et efficacement des prototypes de logiciels médicaux. Il correspond à une version du processus de la figure [10.1](#page-146-0) utilisant SRB.

Dans la suite, nous décrirons les différents modules de ce prototype de simulateur du point de vue de l'utilisateur. Une interface générale nommée "IMP" est disponible dans CamiTK afin d'intégrer nos propres modules (Figure [10.2\)](#page-147-1). Les détails techniques de ces modules ainsi que les diagrammes de conception (UML) sont précisés en annexe [D.](#page-186-0)

<span id="page-147-1"></span>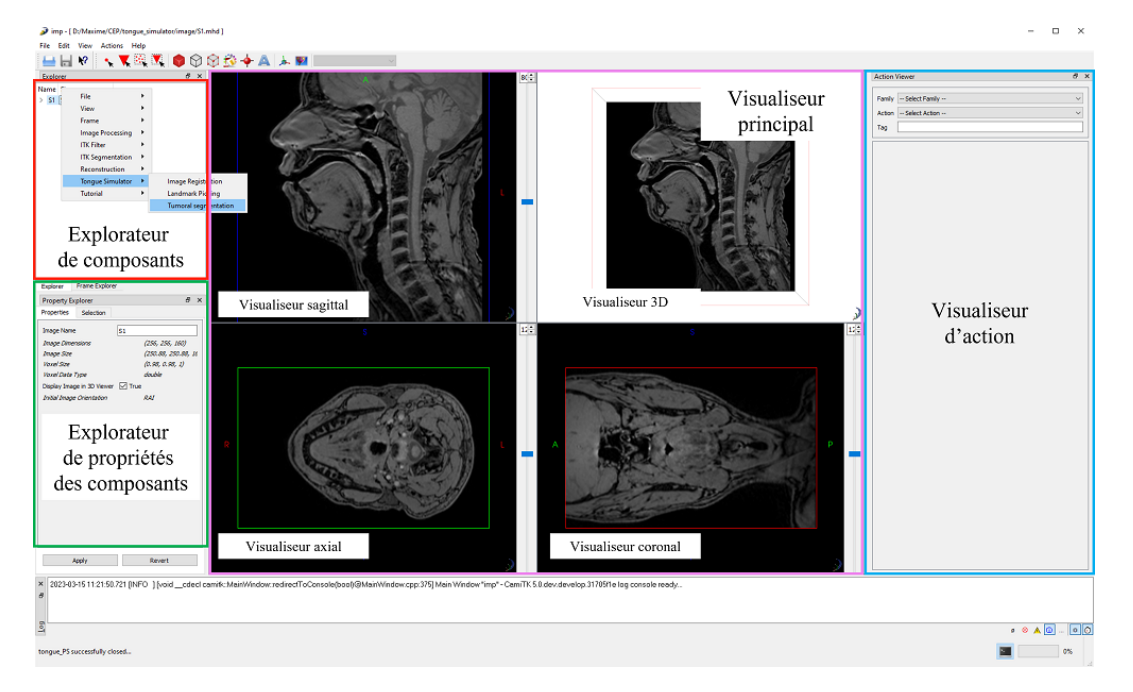

Figure 10.2 – Interface générale de CamiTK-IMP. En rouge, l'explorateur de composants permettant de gérer les processus qui vont s'appliquer sur les composants. En vert, l'explorateur de propriétés des composants. En bleu, le visualiseur d'action permettant de paramétrer le processus qui s'appliquera à un composant. En rose, le visualiseur principal affichant les composants sélectionnés avec un visualiseur spécifique (en l'occurrence, les coupes/3D).

#### <span id="page-147-0"></span>**10.3.1 Recalage du maillage de langue**

Un module a été développé pour le recalage d'images. Il fait appel à la librairie Elastix (contenant Transformix) présentée en section [8.3.1.](#page-123-0) Ce module se compose de deux sousmodules.

- Un module pour sélectionner des points de repère anatomiques (Figure [10.3](#page-149-0)) déjà existant dans CamiTK. Celui-ci a été adapté pour notre cas d'utilisation (cf. le format de fichier de points de repère en annexe [B](#page-176-0)).
- Un module pour réaliser le recalage d'images et obtenir le maillage sujet-spécifique (Figure [10.4\)](#page-149-1).

Le point important de cette extension est le module de génération du maillage patientspécifique. Ce module communique avec Elastix pour obtenir la transformation entre les deux images, puis génère les maillages de chacune des structures. Les maillages ANSYS® sont ensuite chargés dans CamiTK-IMP via un module spécifique détaillé en annexe [D.3.2](#page-190-0). Une représentation 3D est fournie au clinicien (Figure [10.4](#page-149-1)). Cette visualisation devrait permettre de faciliter la navigation au sein du modèle de cavité buccale. Une amélioration possible pourrait être l'ajout des contours de la langue sur les visualiseurs de coupes.

#### <span id="page-148-0"></span>**10.3.2 Segmentation de la région tumorale**

Le module pour la segmentation de la région tumorale est en partie déjà existant au sein de l'incubateur CamiTK<sup>[1](#page-148-1)</sup>. Nous l'avons modifié pour répondre à notre problématique.

Le clinicien peut ainsi sélectionner, dans chacune des coupes, une région à segmenter. Lors de la validation de la segmentation, la couleur du maillage est modifiée pour signaler la zone réséquée. L'interface et le résultat de la segmentation sont représentés dans les figures [10.5](#page-150-0) et [10.6](#page-150-1).

Une fois la segmentation terminée les informations concernant l'exérèse sont ajoutées au modèle (Annexe [D.3.3\)](#page-191-0).

#### **10.3.3 Visualisation de simulations réduites**

Le modèle réduit est créé à partir d'un module peu intéressant à décrire d'un point de vue de l'utilisateur. Sa description est donc placée en annexe [D.3.4](#page-191-1).

Le module de visualisation des simulations réduites permet de générer de nouvelles simulations à partir du modèle réduit via une communication avec DRB. La rigidité du lambeau de peau libre dans la nouvelle simulation est contrôlée par un curseur, rendant l'utilisation intuitive (Figure [10.7](#page-151-0)). Les résultats de cette simulation sont affichés dans le visualiseur 3D. Par défaut, une carte de chaleur représentant le déplacement des nœuds est affectée au maillage. À l'avenir, plusieurs métriques pourront être ajoutées, telles que la déviation par rapport au PSM. Ces métriques pourront être facilement interchangeables grâce à l'explorateur de propriétés des composants. Une description plus technique est fournie en annexe [D.3.5](#page-191-2).

<span id="page-148-1"></span><sup>1.</sup> https ://gricad-gitlab.univ-grenoble-alpes.fr/CamiTK/CamiTK-Incubator

<span id="page-149-0"></span>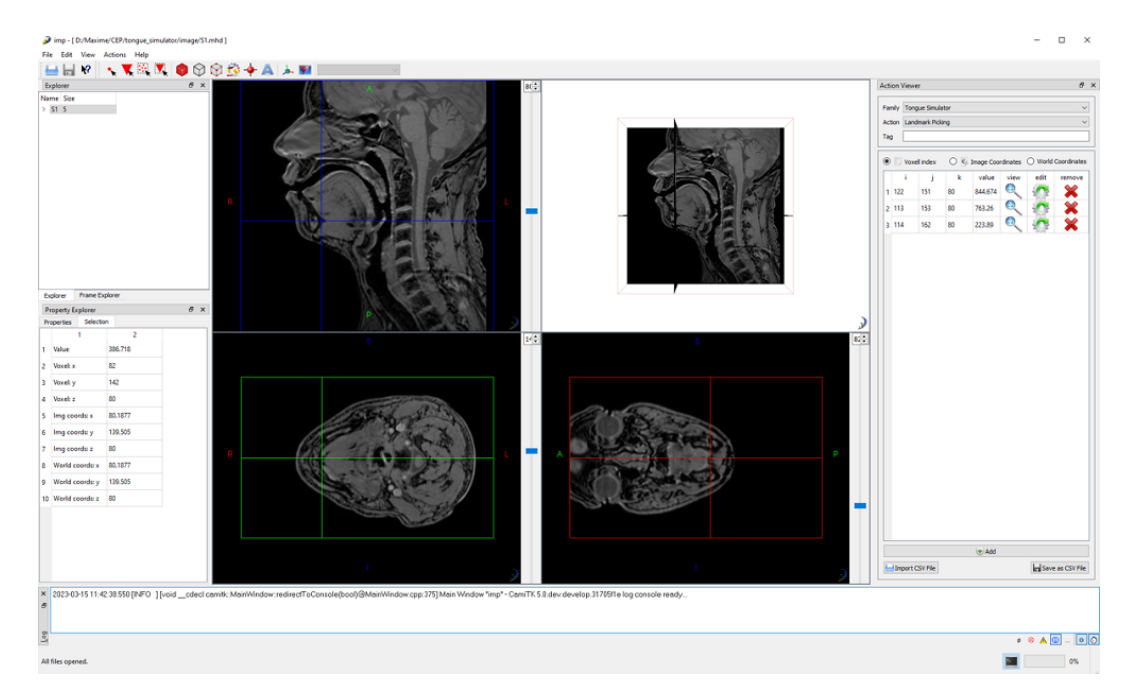

Figure 10.3 – Module de sélection des points de repère anatomiques dans CamiTK-IMP. Les points peuvent être sélectionnés dans chacun des visualiseurs de coupes. Les points sélectionnés sont ensuite ajoutés à une liste et peuvent être supprimés, modifiés ou enregistrés (Annexe [B\)](#page-176-0).

<span id="page-149-1"></span>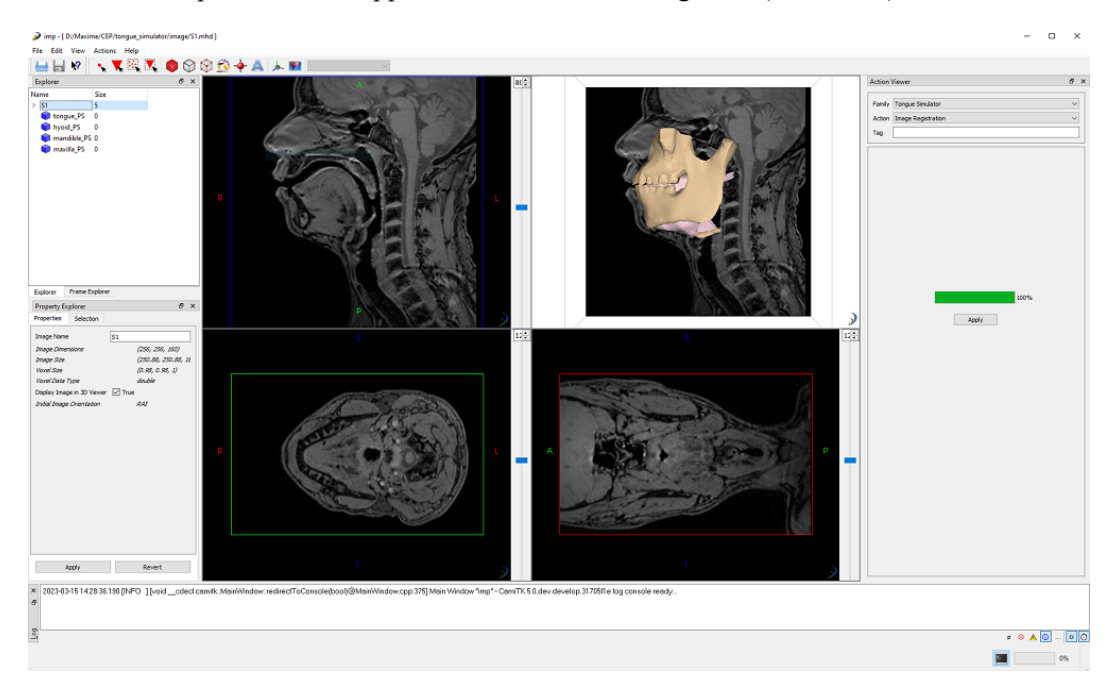

Figure 10.4 – Module de génération de modèle patient-spécifique. L'interface de ce module est épurée pour offrir une simplicité d'utilisation. Elle est composée d'un unique bouton pour exécuter le processus. Une barre de chargement permet de suivre l'état du processus.

<span id="page-150-0"></span>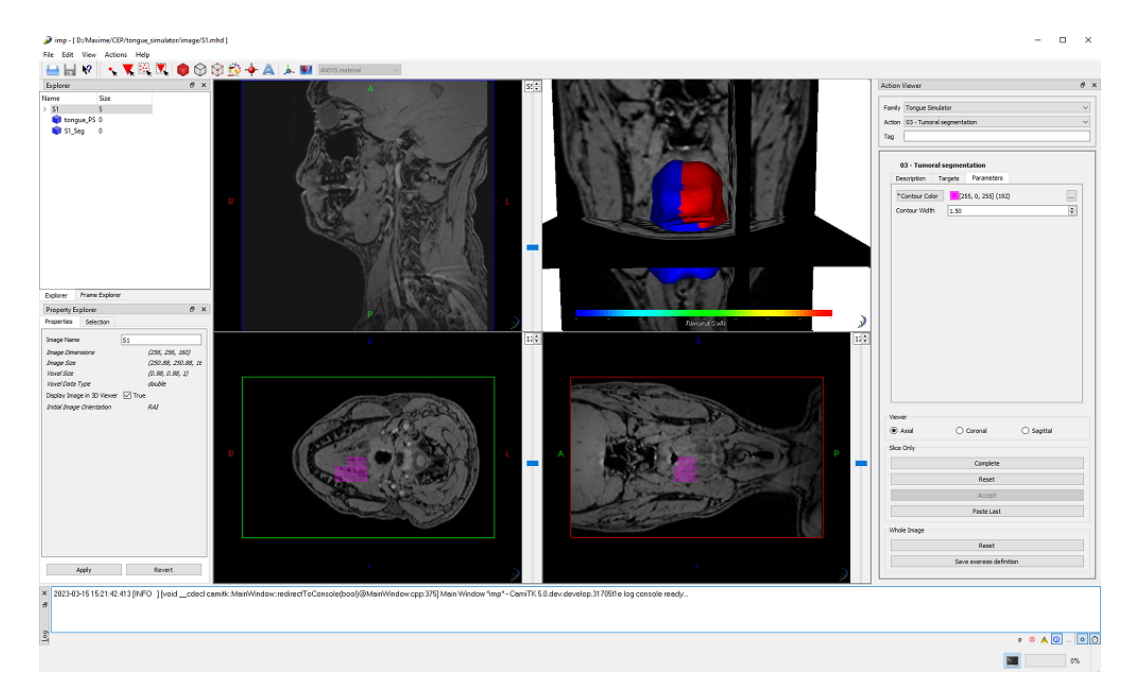

Figure 10.5 – Module pour la segmentation tumorale. Le résultat final est affiché dans le visualiseur 3D avec la langue saine en bleu et la zone tumorale en rouge.

<span id="page-150-1"></span>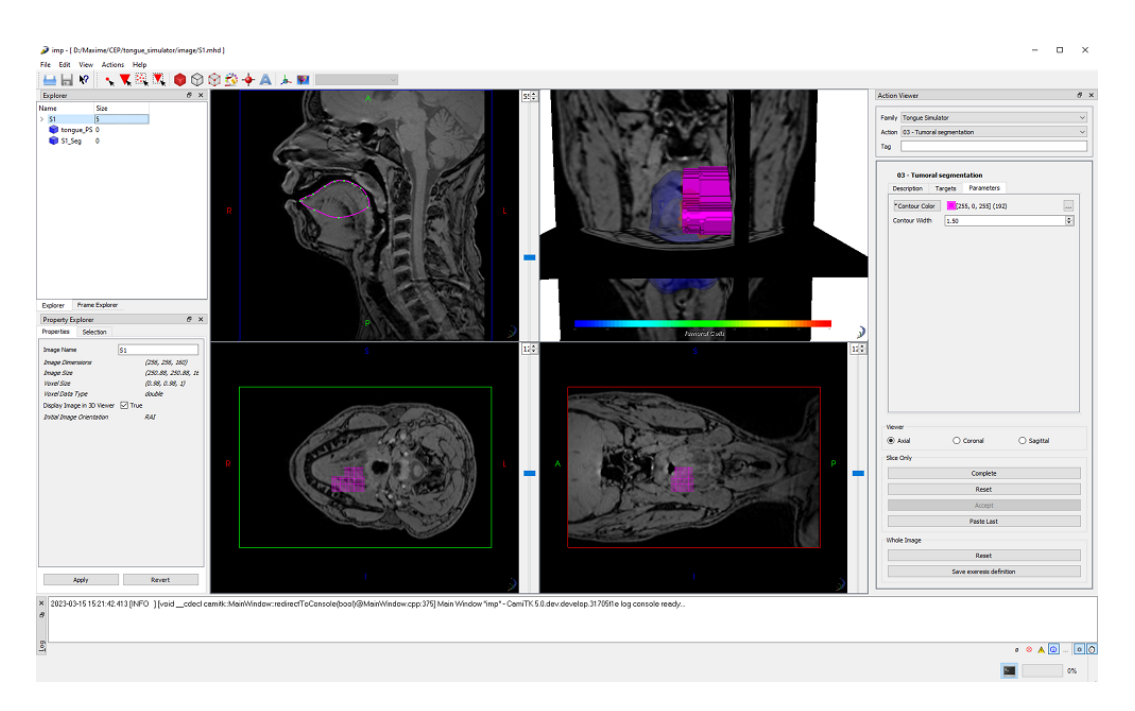

Figure 10.6 – Module pour la segmentation tumorale. L'interface de cette action permet de définir des labels de segmentation dans les coupes anatomiques. Il est alors possible de sélectionner des points sur les visualiseurs de coupes anatomiques afin de créer la segmentation.

<span id="page-151-0"></span>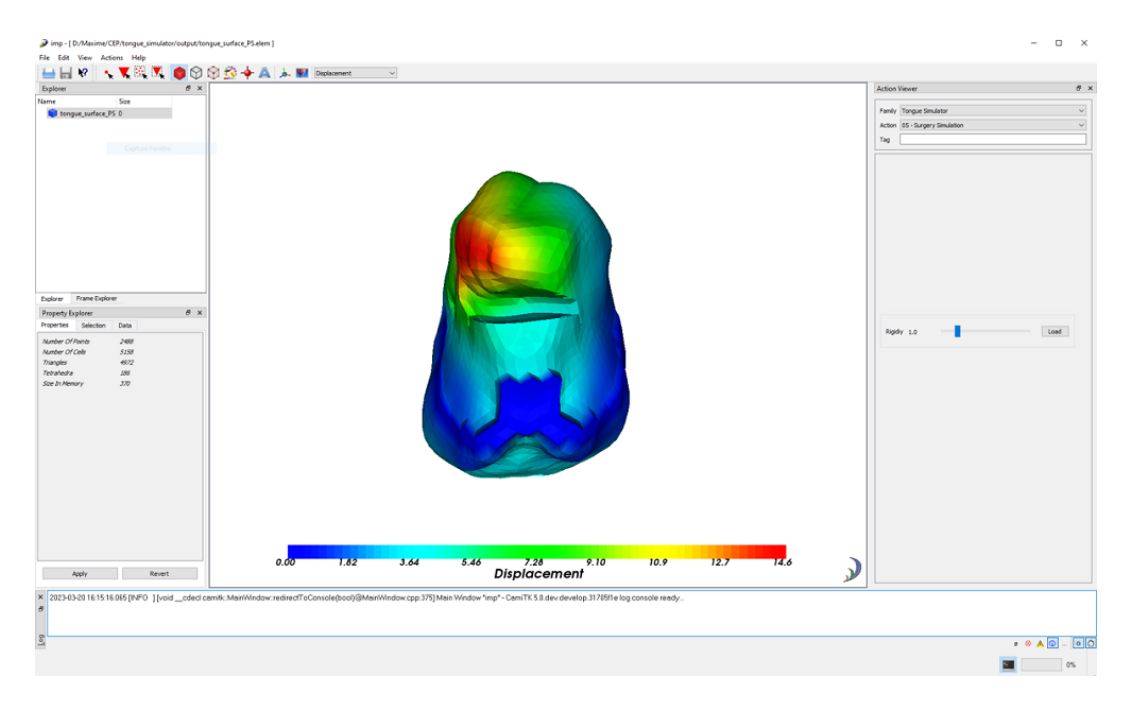

Figure 10.7 – Action de visualisation des simulations réduites. L'interface de cette action comporte un curseur permettant de gérer la rigidité du lambeau de peau libre. La métrique utilisée est pour le moment le simple déplacement mais pourrait à terme être remplacée par des métriques plus pertinentes. La déviation par rapport au PSM utilisée au chapitre [9](#page-134-0) pourrait être l'une de ces métriques.

#### **10.4 Conclusion**

Ce chapitre permet de proposer une méthodologie générale de création d'un simulateur préopératoire pour aider à la planification chirurgicale. Il convient de noter que des travaux tels que ceux de [Picard et al.](#page-165-0) [\(2023](#page-165-0)) ont proposé une preuve de concept concernant un simulateur préopératoire pour assister la planification chirurgicale d'ajout de fils tenseurs sur le visage. Ce chapitre propose ainsi une synthèse des différentes parties de cette thèse et montre que celles-ci peuvent être combinées pour créer un prototype de simulateur préopératoire ergonomique pour le chirurgien. Cependant, ces différentes parties nécessiteront des améliorations futures.

À l'heure actuelle, plusieurs limites peuvent être signalées, certaines ayant déjà été traitées dans les chapitres [8](#page-116-0) et [9](#page-134-0). Celles qui viennent se rajouter ici concernent la problématique de l'évaluation d'une chirurgie. En effet, cette problématique reste un réel obstacle et devrait pouvoir se résoudre en mettant en place une collaboration avec un chirurgien dans le but de prédire les conséquences du traitement clinique pour le patient.

# Discussion & conclusion

Les objectifs des travaux effectués dans le cadre de cette thèse étaient :

- 1. de raffiner le modèle de langue développé dans nos laboratoires, géométriquement et mécaniquement, afin de le rendre plus réaliste;
- 2. de le valider à travers la simulation de la production des phonèmes du français, et la comparaison précise des résultats simulés avec les données tridimensionnelles de l'articulation de ces sons par le sujet dont les données anatomiques ont été utilisées pour la construction du modèle;
- 3. de générer un modèle réduit de ce modèle biomécanique pour permettre de réduire drastiquement les temps de simulations;
- 4. d'améliorer une méthode de transformation de modèle d'un sujet à un autre développée dans nos laboratoires pour la rendre plus adaptée à un usage dans un cadre clinique;
- 5. d'exploiter ces différents développements pour proposer des pistes pour la création d'un prototype de simulateur préopératoire afin d'aider à la planification des chirurgies d'exérèse de la langue.

Ces différents objectifs font en partie écho aux limites mentionnées par [Buchaillard](#page-157-1) ([2007](#page-157-1)) pour décrire les résultats proposés dans le cadre de sa thèse.

Ainsi, nous avons présenté les améliorations apportées au modèle biomécanique tridimensionnel de la langue et de la cavité buccale dans le prolongement des travaux de [Gerard et al.](#page-159-1) ([2005,](#page-159-1) [2006\)](#page-159-2), [Buchaillard](#page-157-1) ([2007\)](#page-157-1) et [Hermant et al.](#page-160-0) ([2017\)](#page-160-0). Nous avons franchi une nouvelle étape dans le réalisme de la modélisation grâce à :

- une description de la morphologie de la langue plus fidèle à celle du sujet dont nous avons exploité les données anatomiques pour la construction du modèle, avec en particulier une amélioration très significative au niveau des zones apicale et sous-apicale;
- un raffinement du maillage éléments finis fondé sur une étude de convergence, ce qui a permis d'une part de mieux garantir le réalisme des simulations et d'autre part de mieux décrire les interactions de la langue avec les autres structures de la cavité buccale;
- une description plus précise de l'implémentation anatomique des muscles prenant avantage du raffinement du maillage et intégrant des données récentes de la littérature;
- une description plus complexe de l'action des muscles sur la langue par l'intégration d'éléments actifs permettant la génération de force dans deux directions au sein d'un même élément, permettant de prendre compte l'entrelacement des muscles au sein de la langue.

Nous avons procédé à une validation de ce modèle à travers la simulation de la production des voyelles cardinales extrêmes (/i,a,u/) et de deux consonnes plosives (/k, t/) du français, et la comparaison précise des simulations avec les données tri-dimensionnelles acquises pendant la production de ces mêmes sons sur le sujet ayant servi à la construction du modèle. Nous avons pour cela pris en compte les connaissances inférées des travaux de [Buchaillard et al.](#page-157-2) ([2009](#page-157-2)), mais aussi les données EMG de la littérature. La proximité des simulations avec les données est grande et démontre le niveau de réalisme de notre modèle. Les résultats observés lors de ces simulations ont permis d'améliorer notre connaissance de l'anatomie musculaire de la langue ainsi que du contrôle musculaire associé à la prononciation de ces différents phonèmes. Cette étude pourrait être étendue à l'ensemble des phonèmes du français pour lesquels des données IRM sont disponibles. Par rapport aux travaux de [Buchaillard et al.](#page-157-2) [\(2009](#page-157-2)), outre les améliorations significatives que nous avons apportées au modèle, la présence d'un modèle mobile de la mandibule a permis une avancée très significative dans le réalisme des simulations obtenues. Le rôle de la mandibule avait déjà été pris en compte dans les travaux de [Stavness et al.](#page-167-0) ([2011](#page-167-0)) mais avec moins de précision que dans notre modèle.

Une méthode de réduction de modèle (DRB), développée par ANSYS et basée sur de l'apprentissage machine, a été évaluée dans le but de répondre aux problèmes de temps de calcul liés à la complexité du modèle éléments finis non linéaire et dynamique. Ces difficultés ont aussi été soulevées par [Buchaillard](#page-157-1) ([2007\)](#page-157-1). Cette méthode est novatrice comparée aux méthodes classiques basées sur de la projection dans un espace de dimensionnalité réduite, car la dynamique est décrite par une représentation d'état dont la partie non linéaire est modélisée à l'aide d'un réseau récurrent à 3 couches. Dans ce réseau, l'ajout progressif de variables d'état permet de capter la forte complexité du comportement dynamique du modèle éléments finis sans augmenter la profondeur du réseau et donc d'éviter des problèmes de disparition ou d'explosion du gradient, ce qui est un problème classique des réseaux de neurones récurrents. Un des atouts majeurs de cette méthode est qu'elle permet de limiter très significativement le nombre de données d'apprentissage par rapport aux méthodes de l'apprentissage profond, de type réseau récurrent profond ou LSTM.

Nos résultats amènent une preuve que cette méthode est robuste et capable de généraliser à partir d'une petite base d'apprentissage. Ceci est indispensable dans le cadre d'un modèle requérant plusieurs heures de calcul pour une seule simulation. Cette méthode paraît, à l'heure actuelle, être capable d'apprendre la physique du modèle. Néanmoins, elle doit faire l'objet de tests supplémentaires dans des cadres plus complexes proches de ceux de la parole afin de répondre à notre problématique.

Ces avancées significatives sur la modélisation, tant biomécanique qu'en termes de réduction de modèle, nous ont permis d'avoir un cadre pour proposer des pistes très concrètes dans la perspective du développement d'un simulateur préopératoire pour la chirurgie linguale. Une méthode de création de jumeau virtuel composée d'un processus de génération de modèles patientsspécifiques et d'une méthode de réduction de modèle incluant la chirurgie a été présentée. La création de modèles patients-spécifiques est réalisée à l'aide d'une méthode de recalage iconique basée sur la librairie Elastix dont la transformation résultante est appliquée au maillage de notre modèle de référence. La problématique de l'inclusion de paramètres statiques liés à l'exérèse linguale dans les algorithmes de réduction de modèle a été soulevée. Des résultats satisfaisants obtenus avec des méthodes simples, déjà bien décrites dans la littérature, montrent la manière dont la chirurgie pourrait être modélisée. Celle-ci devrait pouvoir être rapidement intégrée dans des méthodes plus complexes prenant en compte la dynamique. Une intégration de tous ces travaux a été réalisée dans le dernier chapitre (Chapitre [10\)](#page-144-0) au sein duquel la méthodologie de génération du simulateur préopératoire a été détaillée.

Les travaux présentés dans ce manuscrit possèdent encore un certain nombre de limitations. Du côté de la modélisation du conduit vocal, la loi de comportement ne paraît pas satisfaisante. La mandibule n'est pour le moment pas mobilisée par des contractions musculaires. Les éléments câbles qui modélisent les muscles de l'os hyoïde sont une solution ad hoc simple et peu efficace. À terme, les muscles de la mandibule devront être ajoutés et ceux de l'os hyoïde devront être modélisés de manière plus réaliste.

Concernant la réduction de modèle, la principale limite semble être notre incapacité à prendre en compte un grand nombre de muscles activés simultanément. Le couplage des paramètres d'entrées dynamiques et statiques semble être aussi un point de limitation pour lequel il sera indispensable de trouver des solutions dans un avenir proche.

Finalement, dans l'idée d'obtenir un prototype efficace de simulateur préopératoire, il parait indispensable de mettre à l'épreuve notre méthode de génération de maillages patientsspécifiques en l'évaluant sur un grand nombre de données.

Dans le futur, ces travaux pourraient servir de socle au projet de nos laboratoires visant à amener jusqu'au stade industriel ce simulateur préopératoire. Pour cela plusieurs objectifs ont été définis (les objectifs indiqués en gras dans le texte sont ceux qui ont déjà été traités dans ce manuscrit) :

- développer une technologie innovante d'acquisition de données, spécifique au patient, qui complète les modalités d'imagerie existantes telles que : l'EMG intrabuccale de surfaces (sEMG), l'élastographie locale ou l'IRM dynamique;
- **permettre la modélisation de l'organe entier : extension et personnalisation des modèles biomécaniques génériques basés sur les nouvelles technologies d'acquisition de données et sur une segmentation et un recalage avancés, complétés par des techniques de pointe en matière de modélisation par éléments finis et une technologie d'apprentissage de pointe, afin d'obtenir un modèle temps interactif qui intègre différents aspects anatomiques et physiologiques ;**
- modéliser le comportement fonctionnel en entraînant des modèles d'activations neuromusculaires. En d'autres termes, il s'agit de retrouver les schémas d'activations musculaires nécessaires à l'exécution de tâches telles que la parole et la déglutition;
- **fournir un prototype de modèle d'organe virtuel "in silico" de la région de la tête et du cou ;**
- **fournir une preuve de concept pour un système d'organe virtuel**, en testant le prototype sur un nombre significatif de patients;
- intégrer une communication avec les patients et l'utilisation de la technologie dans l'ensemble du processus de développement, ce qui aboutira à un produit final convivial.

## Bibliographie

- Abd-El-Malek, S. (1939). Observations on the morphology of the human tongue. *Journal of Anatomy*, 73(2) :201.
- Adams, V., Mathisen, B., Baines, S., Lazarus, C., and Callister, R. (2013). A systematic review and meta-analysis of measurements of tongue and hand strength and endurance using the iowa oral performance instrument (iopi). *Dysphagia*, 28 :350–369.
- Alastrué, V., Calvo, B., Pena, E., and Doblaré, M. (2006). Biomechanical modeling of refractive corneal surgery. *Journal of Biomechanical Engineering-Transactions of the ASME*, 128.
- Alvarez, P., Chabanas, M., Rouzé, S., Castro, M., Payan, Y., and Dillenseger, J.-L. (2018). Lung deformation between preoperative ct and intraoperative cbct for thoracoscopic surgery : a case study. In *Medical Imaging 2018 : Image-Guided Procedures, Robotic Interventions, and Modeling*, volume 10576, pages 329–335. SPIE.
- Anderson, P., Fels, S., Stavness, I., Pearson Jr, W. G., and Gick, B. (2019). Intravelar and extravelar portions of soft palate muscles in velic constrictions : A three-dimensional modeling study. *Journal of Speech, Language, and Hearing Research*, 62(4) :802–814.
- Arzani, A., Wang, J.-X., Sacks, M. S., and Shadden, S. C. (2022). Machine learning for cardiovascular biomechanics modeling : challenges and beyond. *Annals of Biomedical Engineering*, 50(6) :615–627.
- <span id="page-156-0"></span>Aubin, C. E., Labelle, H., Chevrefils, C., Desroches, G., Clin, J., and Boivin, A. (2008). Preoperative planning simulator for spinal deformity surgeries. *Spine*, 33(20) :2143–2152.
- Baer, T. (1988). Electromyography of the tongue muscles during vowels in /apvp/environment. *Annu. Bull. RILP*, 7 :7–18.
- Barnwell, Y. M. (1976). Human lingual musculature : an historical review. *International Journal of Orofacial Myology and Myofunctional Therapy*, 2(2) :31–41.
- Batty, M. (2018). Digital twins.
- Ben Salem, M. and Tomaso, L. (2018). Automatic selection for general surrogate models. *Structural and Multidisciplinary Optimization*, 58(2) :719–734.
- Bijar, A., Rohan, P.-Y., Perrier, P., and Payan, Y. (2016). Atlas-based automatic generation of subject-specific finite element tongue meshes. *Annals of Biomedical Engineering*, 44(1) :16– 34.
- Bisen, P. S., Khan, Z., and Bundela, S. (2013). *Biology of Oral Cancer : Key Apoptotic Regulators*. CRC Press.
- Blemker, S. S., Pinsky, P. M., and Delp, S. L. (2005). A 3D model of muscle reveals the causes of nonuniform strains in the biceps brachii. *Journal of Biomechanics*, 38(4) :657–665.
- Borzacchiello, D., Aguado, J. V., and Chinesta, F. (2019). Non-intrusive sparse subspace learning for parametrized problems. *Archives of Computational Methods in Engineering*, 26(2) :303–326.
- Boschert, S. and Rosen, R. (2016). Digital twin the simulation aspect. In Hehenberger, P. and Bradley, D., editors, *Mechatronic futures*, pages 59–74. Springer.
- <span id="page-157-0"></span>Boudissa, M., Bahl, G., Oliveri, H., Chabanas, M., and Tonetti, J. (2021). Virtual preoperative planning of acetabular fractures using patient-specific biomechanical simulation : A casecontrol study. *Orthopaedics & Traumatology : Surgery & Research*, 107(6) :103004.
- Bruynseels, K., Santoni de Sio, F., and Van den Hoven, J. (2018). Digital twins in health care : ethical implications of an emerging engineering paradigm. *Frontiers in Genetics*, 9 :31.
- <span id="page-157-1"></span>Buchaillard, S. (2007). *Activations musculaires et mouvements linguaux : modélisation en parole naturelle et pathologique*. PhD thesis, Université Joseph-Fourier-Grenoble I.
- Buchaillard, S., Brix, M., Perrier, P., and Payan, Y. (2007). Simulations of the consequences of tongue surgery on tongue mobility : implications for speech production in post-surgery conditions. *The International Journal of Medical Robotics and Computer Assisted Surgery*, 3(3) :252–261.
- <span id="page-157-2"></span>Buchaillard, S., Perrier, P., and Payan, Y. (2009). A biomechanical model of cardinal vowel production : Muscle activations and the impact of gravity on tongue positioning. *The Journal of the Acoustical Society of America*, 126(4) :2033–2051.
- Bucki, M., Lobos, C., and Payan, Y. (2010). A fast and robust patient specific finite element mesh registration technique : application to 60 clinical cases. *Medical Image Analysis*, 14(3) :303– 317.
- Bucki, M., Lobos, C., Payan, Y., and Hitschfeld, N. (2011). Jacobian-based repair method for finite element meshes after registration. *Engineering with Computers*, 27(3) :285–297.
- Chabanas, M., Luboz, V., and Payan, Y. (2003). Patient specific finite element model of the face soft tissues for computer-assisted maxillofacial surgery. *Medical Image Analysis*, 7(2) :131– 151.
- Chatterjee, A. (2000). An introduction to the proper orthogonal decomposition. *Current Science*, pages 808–817.
- Chinesta, F., Huerta, A., Rozza, G., and Willcox, K. (2016). Model order reduction. In Stein, E., de Borst, R., and Hughes, T. J. R., editors, *Encyclopedia of Computational Mechanics*. Wiley Hoboken, NJ, USA.
- Chinesta, F., Keunings, R., and Leygue, A. (2013). *The proper generalized decomposition for advanced numerical simulations : a primer*. Springer Science & Business Media.
- Cotin, S., Delingette, H., and Ayache, N. (2000). A hybrid elastic model allowing real-time cutting, deformations and force-feedback for surgery training and simulation. *Visual Computer*, 16(8) :437–452.
- Couteau, B., Payan, Y., and Lavallée, S. (2000). The mesh-matching algorithm : an automatic 3d mesh generator for finite element structures. *Journal of Biomechanics*, 33(8) :1005–1009.
- Criscione, J. C., Douglas, A. S., and Hunter, W. C. (2001). Physically based strain invariant set for materials exhibiting transversely isotropic behavior. *Journal of the Mechanics and Physics of Solids*, 49(4) :871–897.
- Cueto, E. and Chinesta, F. (2014). Real time simulation for computational surgery : a review. *Advanced Modeling and Simulation in Engineering Sciences*, 1(1) :11.
- Dang, J. and Honda, K. (2002). Estimation of vocal tract shapes from speech sounds with a physiological articulatory model. *Journal of Phonetics*, 30(3) :511–532.
- Dang, J. and Honda, K. (2004). Construction and control of a physiological articulatory model. *The Journal of the Acoustical Society of America*, 115(2) :853–870.
- Fang, Q., Fujita, S., Lu, X., and Dang, J. (2009). A model-based investigation of activations of the tongue muscles in vowel production. *Acoustical Science and Technology*, 30(4) :277–287.
- Feldman, A. G. (1986). Once more on the equilibrium-point hypothesis ( $\lambda$  model) for motor control. *Journal of motor behavior*, 18(1) :17–54.
- <span id="page-159-0"></span>Fouard, C., Deram, A., Keraval, Y., and Promayon, E. (2012). Camitk : a modular framework integrating visualization, image processing and biomechanical modeling. In Payan, Y., editor, *Soft Tissue Biomechanical Modeling for Computer assisted Surgery*, pages 323–354. Springer.
- Friedlander, P., Caruana, S., Singh, B., Shaha, A., Kraus, D., Harrison, L., McKiernan, J., Solan, J., Polyak, T., and Shah, J. P. (2002). Functional status after primary surgical therapy for squamous cell carcinoma of the base of the tongue. *Head & Neck*, 24(2) :111–114.
- Fujita, S., Dang, J., Suzuki, N., and Honda, K. (2007). A computational tongue model and its clinical application. *Oral Science International*, 4(2) :97–109.
- Gaige, T. A., Benner, T., Wang, R., Wedeen, V. J., and Gilbert, R. J. (2007). Three dimensional myoarchitecture of the human tongue determined in vivo by diffusion tensor imaging with tractography. *Journal of Magnetic Resonance Imaging : An Official Journal of the International Society for Magnetic Resonance in Medicine*, 26(3) :654–661.
- <span id="page-159-1"></span>Gerard, J.-M., Ohayon, J., Luboz, V., Perrier, P., and Payan, Y. (2005). Non-linear elastic properties of the lingual and facial tissues assessed by indentation technique : application to the biomechanics of speech production. *Medical Engineering & Physics*, 27(10) :884–892.
- <span id="page-159-2"></span>Gerard, J.-M., Wilhelms-Tricarico, R., Perrier, P., and Payan, Y. (2006). A 3D dynamical biomechanical tongue model to study speech motor control. *arXiv preprint physics/0606148*.
- Gick, B., Allen, B., Roewer-Després, F., and Stavness, I. (2017). Speaking tongues are actively braced. *Journal of Speech, Language, and Hearing Research*, 60(3) :494–506.
- Gilbert, R. J. and Napadow, V. J. (2005). Three-dimensional muscular architecture of the human tongue determined in vivo with diffusion tensor magnetic resonance imaging. *Dysphagia*,  $20(1)$ : 1–7.
- Glaessgen, E. and Stargel, D. (2012). The digital twin paradigm for future nasa and us air force vehicles. In *53rd AIAA/ASME/ASCE/AHS/ASC structures, structural dynamics and materials conference 20th AIAA/ASME/AHS adaptive structures conference 14th AIAA*.
- Gomez, A. D., Stone, M. L., Woo, J., Xing, F., and Prince, J. L. (2020). Analysis of fiber strain in the human tongue during speech. *Computer Methods in Biomechanics and Biomedical Engineering*, 23(8) :312–322.
- Gomi, H. and Kawato, M. (1996). Equilibrium-point control hypothesis examined by measured arm stiffness during multijoint movement. *Science*, 272(5258) :117–120.
- Gray, H. (1918). Antomy of the human body. *Annals of Surgery*, 68(5) :564–566.
- Gribble, P. L., Ostry, D. J., Sanguineti, V., and Laboissière, R. (1998). Are complex control signals required for human arm movement ? *Journal of Neurophysiology*, 79(3) :1409–1424.
- Guenther, F. H., Hampson, M., and Johnson, D. (1998). A theoretical investigation of reference frames for the planning of speech movements. *Psychological Review*, 105(4) :611.
- Hartman, D. and Mestha, L. K. (2017). A deep learning framework for model reduction of dynamical systems. In *2017 IEEE Conference on Control Technology and Applications (CCTA)*, pages 1917–1922. IEEE.
- He, X., Qiu, Y., Lai, X., Li, Z., Shu, L., Sun, W., and Song, X. (2021). Towards a shapeperformance integrated digital twin for lumbar spine analysis. *Digital Twin*, 1(8) :8.
- Heng, P.-A., Cheng, C.-Y., Wong, T.-T., Wu, W., Xu, Y., Xie, Y., Chui, Y.-P., Chan, K.-M., and Leung, K.-S. (2006). Application to anatomic visualization and orthopaedics training. *Clinical Orthopaedics and Related Research®*, 442 :5–12.
- <span id="page-160-0"></span>Hermant, N., Perrier, P., and Payan, Y. (2017). Human tongue biomechanical modeling. In Payan, Y. and Ohayon, J., editors, *Biomechanics of Living Organs : Hyperelastic Constitutive Laws for Finite Element Modeling*, pages 395–411. London, UK : Academic Press.
- Hill, A. V. (1938). The heat of shortening and the dynamic constants of muscle. *Proceedings of the Royal Society of London. Series B-Biological Sciences*, 126(843) :136–195.
- Hochreiter, S., Bengio, Y., Frasconi, P., Schmidhuber, J., et al. (2001). Gradient flow in recurrent nets : the difficulty of learning long-term dependencies.
- Hochreiter, S. and Schmidhuber, J. (1997). Long short-term memory. *Neural Computation*, 9(8) :1735–1780.
- Hoole, P. and Zierdt, A. (2010). Five-dimensional articulography. In Maassen, B. and van Lieshout, P., editors, *Speech motor control : New developments in basic and applied research*, pages 331–349. Oxford University Press.
- Huxley, A. F. (1957). Muscle structure and theories of contraction. *Prog. Biophys. Biophys. Chem*, 7 :255–318.
- Jéhannin-Ligier, K., Dantony, E., Bossard, N., Molinié, F., Defossez, G., Daubisse-Marliac, L., Delafosse, P., Remontet, L., and Uhry, Z. (2017). Projection de l'incidence et de la mortalité par cancer en france métropolitaine en 2017. *Rapport technique. Saint-Maurice : Santé publique France*, pages 1–80.
- Kakita, Y. and Fujimura, O. (1977). Computational model of the tongue : A revised version. *The Journal of the Acoustical Society of America*, 62(S1) :S15–S16.
- Kakita, Y. and Fujimura, O. (1983). Computation of mapping from muscular contraction patterns to formant patterns in vowel space. *The Journal of the Acoustical Society of America*, 74(S1) :S117–S117.
- Kani, J. N. and Elsheikh, A. H. (2019). Reduced-order modeling of subsurface multi-phase flow models using deep residual recurrent neural networks. *Transport in Porous Media*, 126 :713– 741.
- Kappert, K., van Alphen, M., van Dijk, S., Smeele, L., Balm, A., and van der Heijden, F. (2019). An interactive surgical simulation tool to assess the consequences of a partial glossectomy on a biomechanical model of the tongue. *Computer Methods in Biomechanics and Biomedical Engineering*, 22(8) :827–839.
- Kappert, K. D. R., Connesson, N., Elahi, S. A., Boonstra, S., Balm, A. J. M., van der Heijden, F., and Payan, Y. (2021). In-vivo tongue stiffness measured by aspiration : Resting vs general anesthesia. *Journal of Biomechanics*, 114 :110147.
- Kent, R. D. (1997). *The speech sciences*. Singular Publishing Group.
- Kiritani, S. (1976). A computational model of the tongue. *Ann Bull RILP*, 10 :243–251.
- Klein, S., Pluim, J. P., Staring, M., and Viergever, M. A. (2009a). Adaptive stochastic gradient descent optimisation for image registration. *International Journal of Computer Vision*, 81(3) :227.
- Klein, S., Staring, M., Murphy, K., Viergever, M. A., and Pluim, J. P. (2009b). Elastix : a toolbox for intensity-based medical image registration. *IEEE Transactions on Medical Imaging*, 29(1) :196–205.
- Klein, S., Staring, M., and Pluim, J. P. (2007). Evaluation of optimization methods for nonrigid medical image registration using mutual information and b-splines. *IEEE Transactions on Image Processing*, 16(12) :2879–2890.
- Koolstra, J. and Van Eijden, T. (2005). Combined finite-element and rigid-body analysis of human jaw joint dynamics. *Journal of Biomechanics*, 38(12) :2431–2439.
- Ladevèze, P. (2012). *Nonlinear computational structural mechanics : new approaches and nonincremental methods of calculation*. Springer Science & Business Media.
- Lampen, N., Kim, D., Fang, X., Xu, X., Kuang, T., Deng, H. H., Barber, J. C., Gateno, J., Xia, J., and Yan, P. (2022). Deep learning for biomechanical modeling of facial tissue deformation in orthognathic surgical planning. *International Journal of Computer Assisted Radiology and Surgery*, 17(5) :945–952.
- Langdon, H., Klueber, K., and Barnwell, Y. (1979). The anatomy of m. genioglossus in the 15-week human fetus. *Anatomy and Embryology*, 155(1) :107–113.
- Lauzeral, N., Borzacchiello, D., Kugler, M., George, D., Rémond, Y., Hostettler, A., and Chinesta, F. (2019a). Shape parametrization of bio-mechanical finite element models based on medical images. *Computer Methods in Biomechanics and Biomedical Engineering : Imaging & Visualization*, 7(5-6) :480–489.
- Lauzeral, N., Borzacchiello, D., Kugler, M., George, D., Rémond, Y., Hostettler, A., and Chinesta, F. (2019b). A model order reduction approach to create patient-specific mechanical models of human liver in computational medicine applications. *Computer Methods and Programs in Biomedicine*, 170 :95–106.
- Lee, B., Popescu, D. C., and Ourselin, S. (2007). Progressive update approach to real-time cutting of finite element models in surgical simulation. *Studies in Health Technology and Informatics*, 125.
- Lermenier-Jeannet, A. (2014). Le tabac en france : un bilan des années 2004-2014. *Tendances*, 92(6).
- Lester, H. and Arridge, S. R. (1999). A survey of hierarchical non-linear medical image registration. *Pattern Recognition*, 32(1) :129–149.
- <span id="page-162-0"></span>Lobos Yanez, C. (2009). *Amélioration des Techniques de Génération de maillages 3D des structures anatomiques humaines pour la Méthode des Éléments Finis*. PhD thesis, Université Joseph Fourier.
- Ly, H. V. and Tran, H. T. (2001). Modeling and control of physical processes using proper orthogonal decomposition. *Mathematical and Computer Modelling*, 33(1-3) :223–236.
- Maulik, R., Lusch, B., and Balaprakash, P. (2021). Reduced-order modeling of advectiondominated systems with recurrent neural networks and convolutional autoencoders. *Physics of Fluids*, 33(3) :037106.
- McFarland, D. (2014). Netter's atlas of anatomy for speech. *Swallowing, and Hearing-E-Book : Elsevier Health Sciences*.
- Medsker, L. R. and Jain, L. (2001). Recurrent neural networks. *Design and Applications*, 5 :64– 67.
- Mendizabal, A., Márquez-Neila, P., and Cotin, S. (2020). Simulation of hyperelastic materials in real-time using deep learning. *Medical Image Analysis*, 59 :101569.
- Metz, C., Klein, S., Schaap, M., van Walsum, T., and Niessen, W. J. (2011). Nonrigid registration of dynamic medical imaging data using nd+ t b-splines and a groupwise optimization approach. *Medical Image Analysis*, 15(2) :238–249.
- Miyawaki, K. (1974). A study of the muscular of the human tongue. *Ann. Bull. RILP, Univ. Tokyo*, 8 :23–50.
- Moës, N. and Belytschko, T. (2002). Extended finite element method for cohesive crack growth. *Engineering fracture mechanics*, 69(7) :813–833.
- Mohammadkhah, M., Murphy, P., and Simms, C. K. (2016). The in vitro passive elastic response of chicken pectoralis muscle to applied tensile and compressive deformation. *Journal of the Mechanical Behavior of Biomedical Materials*, 62 :468–480.
- Mohan, A. T. and Gaitonde, D. V. (2018). A deep learning based approach to reduced order modeling for turbulent flow control using lstm neural networks. *arXiv preprint arXiv :1804.09269*.
- Morrow, D. A., Donahue, T. L. H., Odegard, G. M., and Kaufman, K. R. (2010). Transversely isotropic tensile material properties of skeletal muscle tissue. *Journal of the Mechanical Behavior of Biomedical Materials*, 3(1) :124–129.
- Nallet, E., Ameline, E., Moulonguet, L., Barry, B., GUEDON, C., Depondt, J., and Gehanno, P. (2001). Cancers t3 et t4 de la cavité buccale, traitement chirurgical par amputation de la langue mobile. In *Annales d'Otolaryngologie et de Chirurgie Cervico-faciale*, volume 118, pages 74–79. Elsevier Masson.
- Napadow, V. J., Chen, Q., Wedeen, V. J., and Gilbert, R. J. (1999). Intramural mechanics of the human tongue in association with physiological deformations. *Journal of Biomechanics*,  $32(1)$ : 1–12.
- Nazari, M. A., Perrier, P., Chabanas, M., and Payan, Y. (2011). A 3d finite element muscle model and its application in driving speech articulators. In *ISB 2011-XXIII Congress of the International Society of Biomechanics 2011*, pages Paper–ID.
- Nazari, M. A., Perrier, P., et al. (2022a). Ex-vivo mechanical characterization of the mucous in bovine tongue tissue. In *9th World Congress of Biomechanics (WCB'2022)*.
- Nazari, M. A., Perrier, P., and Payan, Y. (2013). The distributed lambda (*λ*) model (dlm) : A 3-d, finite-element muscle model based on feldman's *λ*; model; assessment of orofacial gestures. *Journal of Speech, Language, and Hearing Research*, 56(6) :1909–1923.
- Nazari, M. A., Perrier, P., and Payan, Y. (2022b). Interwoven muscle fibers : a 3d two-fiber muscle active model. In *47th congress of the Society of Biomechanics, Computer Methods in Biomechanics and Biomedical Engineering*, volume 25, pages S226–S228.
- Nie, X., Cheng, J.-I., Chen, W., and Weerasooriya, T. (2011). Dynamic tensile response of porcine muscle. *Journal of Applied Mechanics*, 78 :021009–1–5.
- Niimi, S., Kumada, M., and Niitsu, M. (1994). During production of the five japanese vowels. *Ann. Bull. RILP No*, 28 :33–40.
- Niroomandi, S., Alfaro, I., Cueto, E., and Chinesta, F. (2008). Real-time deformable models of non-linear tissues by model reduction techniques. *Computer Methods and Programs in Biomedicine*, 91(3) :223–231.
- Niroomandi, S., Alfaro, I., Cueto, E., and Chinesta, F. (2012). Accounting for large deformations in real-time simulations of soft tissues based on reduced-order models. *Computer Methods and Programs in Biomedicine*, 105(1) :1–12.
- Niroomandi, S., Alfaro, I., González, D., Cueto, E., and Chinesta, F. (2013a). Model order reduction in hyperelasticity : a proper generalized decomposition approach. *International Journal for Numerical Methods in Engineering*, 96(3) :129–149.
- Niroomandi, S., Gonzalez, D., Alfaro, I., Bordeu, F., Leygue, A., Cueto, E., and Chinesta, F. (2013b). Real-time simulation of biological soft tissues : a pgd approach. *International Journal for Numerical Methods in Biomedical Engineering*, 29(5) :586–600.
- O'Shea, K. and Nash, R. (2015). An introduction to convolutional neural networks. *arXiv preprint arXiv :1511.08458*.
- <span id="page-164-0"></span>O'Toole III, R. V., Jaramaz, B., DiGioia III, A. M., Visnic, C. D., and Reid, R. H. (1995). Biomechanics for preoperative planning and surgical simulations in orthopaedics. *Computers in biology and medicine*, 25(2) :183–191.
- Parrell, B., Ramanarayanan, V., Nagarajan, S., and Houde, J. (2019). The facts model of speech motor control : Fusing state estimation and task-based control. *PLoS Computational Biology*, 15(9) :e1007321.
- Patri, J.-F., Diard, J., and Perrier, P. (2015). Optimal speech motor control and token-to-token variability : a Bayesian modeling approach. *Biological Cybernetics*, 109(6) :611–626.
- Payan, Y. and Perrier, P. (1996). Articulatory and acoustic simulations of vv transitions with a 2d biomechanical tongue model controlled by the equilibrium point hypothesis. In *1st ETRW on Speech Production Modeling : From Control Strategies to Acoustics ; 4th Speech Production Seminar : Models and Data*.
- Payan, Y. and Perrier, P. (1997). Synthesis of VV sequences with a 2D biomechanical tongue model controlled by the Equilibrium Point Hypothesis. *Speech Communication*, 22(2-3) :185– 205.
- Pelteret, J.-P. and Reddy, B. D. (2012). Computational model of soft tissues in the human upper airway. *International Journal for Numerical Methods in Biomedical Engineering*, 28(1) :111– 132.
- Perkell, J. S. (1974). *A physiologically-oriented model of tongue activity in speech production.* PhD thesis, Massuchets Institute of Technology.
- Perrier, P. and Fuchs, S. (2008). Speed–curvature relations in speech production challenge the 1/3 power law. *Journal of Neurophysiology*, 100(3) :1171–1183.
- Perrier, P., Payan, Y., Zandipour, M., and Perkell, J. (2003). Influences of tongue biomechanics on speech movements during the production of velar stop consonants : A modeling study. *The Journal of the Acoustical Society of America*, 114(3) :1582–1599.
- Perrier, P., Savariaux, C., Lebeau, J., and Magaña, G. (1999). Speech production after tongue surgery and tongue reconstruction. In *ICPhS*, volume 99, pages 1805–1808.
- Perrier, P. and Schwartz, J.-L. (2016). De la bouche à l'oreille : éléments d'anatomie et de physiologie fonctionnelles des systèmes auditif et articulatoire. In Pinto, S. and Sato, M., editors, *Traité de Neurolinguistique - Du cerveau au langage*. De Boeck Supérieur.
- <span id="page-165-0"></span>Picard, M.-C., Perrier, P., Nazari, M., and Payan, Y. (2023). Model-based simulations of the insertion of tensor threads in patient-specific face : a proof of concept. In *Proceedings of the 18th International Symposium on Computer Methods in Biomechanics and Biomedical Engineering*. (A paraître).
- Picinbono, G., Lombardo, J.-C., Delingette, H., and Ayache, N. (2002). Improving realism of a surgery simulator : linear anisotropic elasticity, complex interactions and force extrapolation. *The Journal of Visualization and Computer Animation*, 13(3) :147–167.
- Prades, J.-M., Schmitt, T., and Timoshenko, A. (2004). Cancers de la langue. *EMC-Oto-rhinolaryngologie*, 1(1) :35–55.
- Prince, S. and Bailey, B. (1999). Squamous carcinoma of the tongue. *British Journal of Oral and Maxillofacial Surgery*, 37(3) :164–174.
- Qi, C. R., Su, H., Mo, K., and Guibas, L. J. (2017). Pointnet : Deep learning on point sets for 3d classification and segmentation. In *Proceedings of the IEEE conference on computer vision and pattern recognition*, pages 652–660.
- Quesada, C., González, D., Alfaro, I., Cueto, E., and Chinesta, F. (2016). Computational vademecums for real-time simulation of surgical cutting in haptic environments. *International Journal for Numerical Methods in Engineering*, 108(10) :1230–1247.
- Rakotomalala, T., Perrier, P., and Baraduc, P. (2022). Trajectories predicted by optimal speech motor control using lstm networks. In *Interspeech 2022*, pages 630–634. ISCA.
- Rohan, P.-Y., Lobos, C., Nazari, M. A., Perrier, P., and Payan, Y. (2017). Finite element models of the human tongue : a mixed-element mesh approach. *Computer Methods in Biomechanics and Biomedical Engineering : Imaging & Visualization*, 5(6) :390–400.
- Ronneberger, O., Fischer, P., and Brox, T. (2015). U-net : Convolutional networks for biomedical image segmentation. In *International Conference on Medical image computing and computer-assisted intervention*, pages 234–241. Springer.
- Rouvière, H. and Delmas, A. (2002). Anatomie humaine. tome 1, tête et cou. *Paris : Masson*, 39 :90.
- Ruder, S. (2016). An overview of gradient descent optimization algorithms. *arXiv preprint arXiv :1609.04747*.
- Saito, H. and Itoh, I. (2007). The three-dimensional architecture of the human styloglossus especially its posterior muscle bundles. *Annals of Anatomy-Anatomischer Anzeiger*, 189(3) :261– 267.
- Salter, H. (1852). Tongue. *Cyclopedia of Anatomy and Physiology*.
- Sanders, I. and Mu, L. (2013). A three-dimensional atlas of human tongue muscles. *The Anatomical Record*, 296(7) :1102–1114.
- Sanders, I., Mu, L., Amirali, A., Su, H., and Sobotka, S. (2013). The human tongue slows down to speak : muscle fibers of the human tongue. *The Anatomical Record*, 296(10) :1615–1627.
- Savariaux, C., Badin, P., Samson, A., and Gerber, S. (2017). A comparative study of the precision of carstens and northern digital instruments electromagnetic articulographs. *Journal of Speech, Language, and Hearing Research*, 60(2) :322–340.
- Savariaux, C., Perrier, P., Pape, D., and Lebeau, J. (2001). Speech production after glossectomy and reconstructive lingual surgery : a longitudinal study. In *Proc. Models and Analysis of Vocal Emissions for Biomedical Applications*, pages 163–168.
- Schiavone, P., Boudou, T., Promayon, E., Perrier, P., and Payan, Y. (2008). A light sterilizable pipette device for the in vivo estimation of human soft tissues constitutive laws. In *2008 30th Annual International Conference of the IEEE Engineering in Medicine and Biology Society*, pages 4298–4301. IEEE.
- Schilders, W. H., Van der Vorst, H. A., and Rommes, J. (2008). *Model order reduction : theory, research aspects and applications*, volume 13. Springer.
- Schroeder, W., Ng, L., and Cates, J. (2005). The itk software guide second edition updated for itk version 2.4. *FEBS Lett*, 525 :53–8.
- Shao, M., Xing, F., Carass, A., Liang, X., Zhuo, J., Stone, M., Woo, J., and Prince, J. L. (2023). Analysis of tongue muscle strain during speech from multimodal magnetic resonance imaging. *Journal of Speech, Language, and Hearing Research*, pages 1–14.
- Sinha, P., Bylapudi, B. P., Puranik, P., Subash, A., and Rao, V. (2022). 3d patient-specific biomechanical model of the tongue for the management of tongue tumors : Conceptualization to reality. *The Medical Bulletin of Sisli Etfal Hospital*, 56(4) :559.
- Smith, K. K. and Kier, W. M. (1989). Trunks, tongues, and tentacles : moving with skeletons of muscle. *American Scientist*, 77(1) :28–35.
- Staring, M., Klein, S., Reiber, J. H., Niessen, W. J., and Stoel, B. C. (2010). Pulmonary image registration with elastix using a standard intensity-based algorithm. *Medical Image Analysis for the Clinic : A Grand Challenge*, pages 73–79.
- Stavness, I., Gick, B., Derrick, D., and Fels, S. (2012). Biomechanical modeling of English/r/ variants. *The Journal of the Acoustical Society of America*, 131(5) :EL355–EL360.
- <span id="page-167-0"></span>Stavness, I., Lloyd, J. E., Payan, Y., and Fels, S. (2011). Coupled hard–soft tissue simulation with contact and constraints applied to jaw–tongue–hyoid dynamics. *International Journal for Numerical Methods in Biomedical Engineering*, 27(3) :367–390.
- Szeliski, R. and Lavallée, S. (1996). Matching 3-d anatomical surfaces with non-rigid deformations using octree-splines. *International Journal of Computer Vision*, 18(2) :171–186.
- Takemoto, H. (2001). Morphological analyses of the human tongue musculature for threedimensional modeling. *Journal of speech, language, and hearing research : JSLHR*, 44 :95– 107.
- Tao, F., Cheng, J., Qi, Q., Zhang, M., Zhang, H., and Sui, F. (2018). Digital twin-driven product design, manufacturing and service with big data. *The International Journal of Advanced Manufacturing Technology*, 94(9) :3563–3576.
- Tardieu, B. (2013). *Cancers de la langue : traitements et réhabilitations*. PhD thesis, Université Claude Bernard-Lyon I.
- ©ANSYS (Inc. 2020). *« Dynamic ROM Components. » Twin Builder 2020R1 Online Help*.
- Touré, G. and Vacher, C. (2006). Anatomic study of tongue architecture based on fetal histological sections. *Surgical and Radiologic Anatomy*, 28(6) :547–552.
- Van Der Auweraer, H., Donders, S., Hartmann, D., and Desmet, W. (2018). Simulation and digital twin for mechatronic product design. In *Proceedings of ISMA 2018-International Conference on Noise and Vibration Engineering and USD 2018-International Conference on Uncertainty in Structural Dynamics*, pages 3547–3565. Université Catholique de Leuven.
- Van Leeuwen, J. and Kier, W. M. (1997). Functional design of tentacles in squid : linking sarcomere ultrastructure to gross morphological dynamics. *Philosophical Transactions of the Royal Society of London. Series B : Biological Sciences*, 352(1353) :551–571.
- Wang, Y. K., Nash, M. P., Pullan, A. J., Kieser, J. A., and Röhrle, O. (2013). Model-based identification of motion sensor placement for tracking retraction and elongation of the tongue. *Biomechanics and Modeling in Mechanobiology*, 12(2) :383–399.
- Wilhelms-Tricarico, R. (1995). Physiological modeling of speech production : Methods for modeling soft-tissue articulators. *The Journal of the Acoustical Society of America*, 97(5) :3085– 3098.
- Winters, J. M. (1990). Hill-based muscle models : a systems engineering perspective. In Winters, J. M. and Woo, S. L.-Y., editors, *Multiple muscle systems*, pages 69–93. Springer.
- Yoshioka, I., Iida, M., and Muto, H. (1979). Morphology of the tongue muscles of the mouse with special reference to the genioglossus muscle. *Okajimas Folia Anatomica Japonica*, 56(5) :309–315.
- Yousefi, A.-A. K., Nazari, M. A., Perrier, P., Panahi, M. S., and Payan, Y. (2018). A new model of passive muscle tissue integrating collagen fibers : Consequences for muscle behavior analysis. *Journal of the Mechanical Behavior of Biomedical Materials*, 88 :29–40.
- Zajac, F. E. (1989). Muscle and tendon : properties, models, scaling, and application to biomechanics and motor control. *Critical Reviews in Biomedical Engineering*, 17(4) :359–411.
- Zandipour, M., Perkell, J., Guenther, F., Tiede, M., Honda, K., and Murano, E. (2006). Speaking with a bite-block : Data and modeling. In *Proceedings of the 7th International Seminar on Speech Production*, pages 361–368. CEFALA.
- Zhang, X., Kim, D., Shen, S., Yuan, P., Liu, S., Tang, Z., Zhang, G., Zhou, X., Gateno, J., Liebschner, M. A., et al. (2018). An eftd-vp framework for efficiently generating patient-specific anatomically detailed facial soft tissue fe mesh for craniomaxillofacial surgery simulation. *Biomechanics and Modeling in Mechanobiology*, 17 :387–402.

# Annexes

## ANNEXE A

# Étude des maillages

#### **A.1 Régularité des maillages**

Dans un maillage, le premier critère à analyser est la régularité de chaque élément. Si certains éléments sont irréguliers, la simulation par la méthode des éléments finis est irréalisable. La notion de régularité est illustrée par la figure [A.1](#page-173-0) dans le cas d'un élément hexahédrique. Pour l'élément de la partie gauche de la figure le point *A* est à une distance algébrique positive du plan *BCD* tandis que sur la partie droite de la figure, ce point est à une distance algébrique négative du plan *BCD*. Dans ce second cas, la matrice Jacobienne de *A* (qui décrit la transformation du point *A* de l'image de gauche à celle de droite) possède un déterminant négatif ∆(*JA*) *<* 0. Cet élément est alors défini comme « irrégulier ».

#### <span id="page-172-0"></span>**A.2 Qualité des maillages**

Le second critère permettant d'évaluer un maillage est la qualité de ses éléments. En effet, une trop faible qualité des éléments peut conduire à des erreurs numériques durant la simulation. [Lobos Yanez](#page-162-0) ([2009](#page-162-0)) précise qu'un élément « parfait » peut-être décrit selon plusieurs critères géométriques : angles, rapports de longueurs des côtés, cercle circonscrit, etc...

<span id="page-173-0"></span>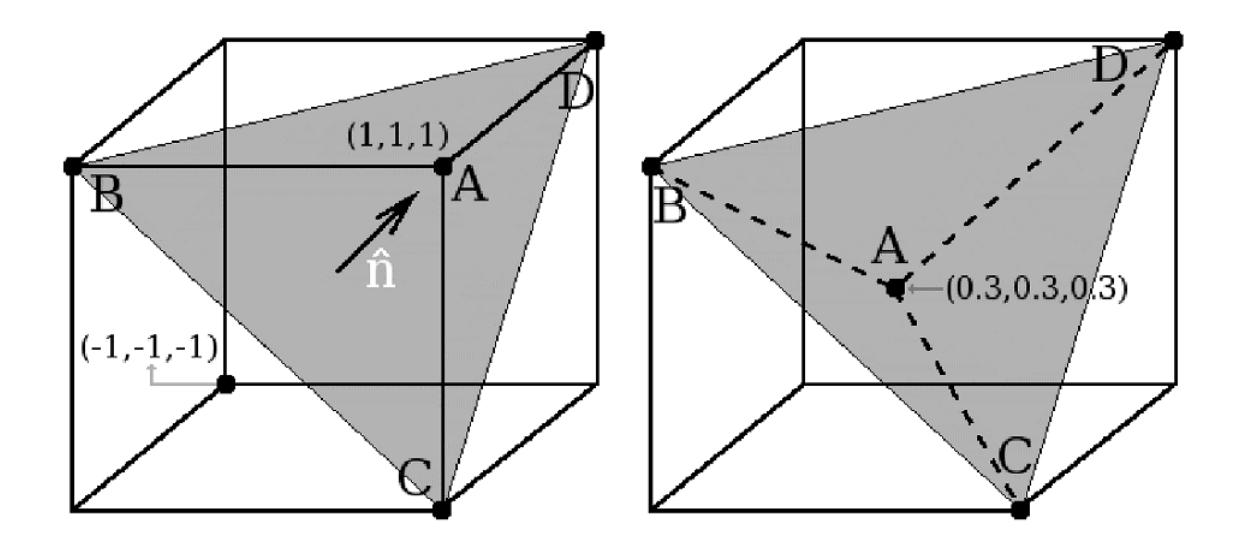

Figure A.1 – Gauche : Exemple d'élément régulier. Droite : Exemple d'élément irrégulier. D'après [Lo](#page-162-0)[bos Yanez](#page-162-0) ([2009\)](#page-162-0).

Il existe plusieurs méthodes pour évaluer la qualité d'un élément. Les critères les plus classiques pour des éléments tétraédriques sont les suivants :

- le **facteur de forme** (Aspect Ratio) d'un élément est le ratio entre les distances minimale et maximale parmi toutes les distances entre les faces d'un élément. Un élément avec un facteur de forme tendant vers 1 est de bonne qualité.
- le **Critère d'inclinaison** (Skewness) est l'une des principales mesures de qualité d'un maillage. Il détermine dans quelle mesure une face ou une cellule est proche de l'idéal (équilatéral ou équiangulaire).
- le **Critère d'orthogonalité** (Orthogonal quality) mesure la déviation entre la normale des faces (pour un élément 3D) ou des arêtes (pour un élément 2D) et un vecteur formé entre le centre de l'élément et le centre des faces ou des arêtes.
- l'**Angle maximal** (Maximum corner angle) ou "angle dièdre" est l'angle formé entre deux faces d'un élément. Le critère d'angle maximal caractérise la valeur d'angle la plus éloignée de la valeur optimale parmi toutes les valeurs d'angles calculées pour un élément. À noter que la valeur optimale de l'angle dépend du type d'élément (60° pour un tétraèdre et 90° pour un hexaèdre).

### **A.3 Evaluation de la qualité des maillages EF selon ANSYS® MAPDL**

La société ANSYS® qui a développé le logiciel MAPDL a défini des normes concernant la qualité des éléments pour l'utilisation de son logiciel. Le tableau [A.1](#page-174-0) donne les valeurs seuils de danger et d'erreur à ne pas dépasser.

<span id="page-174-0"></span>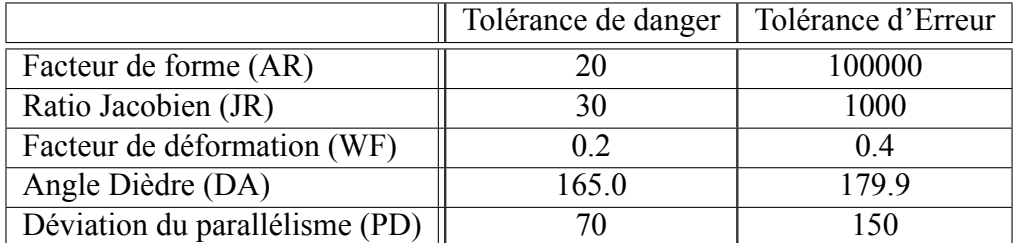

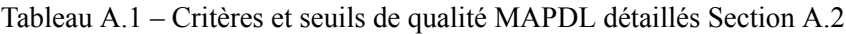

## ANNEXE B

### <span id="page-176-0"></span>Fichiers de paramètres Elastix

 $//$  Fichier de paramètres du recalage Elastix / / NON−RIGID TRANSFORMATION  $(Fixed Internal Image Pike1Type "float")$ (MovingInternalImagePixelType "float")  $(FixedImage Dimension 3)$ (MovingImageDimension 3) / / COMPONENTS (ImageSampler "RandomCoordinate") (Interpolator "BSplineInterpolator") ( ResampleInterpolator "FinalBSplineInterpolator") (Resampler "DefaultResampler") (Transform "BSplineTransform") (FixedImagePyramid "FixedRecursiveImagePyramid") ( Moving Image Pyramid " Moving Recursive Image Pyramid") ( Optimizer " A dap tive Stochastic Gradient Descent") / / SAMPLER

```
( Number Of Spatial Samples 5000)
/ / INTERPOLATOR
(BSpline InterpolationOrder 3)/ / METRIC
( Registration "MultiMetricMultiResolutionRegistration")
( Metric " Advanced Normalized Correlation"
        " Corresponding Points Euclide an Distance Metric")
(Metric0Weight 0.0 0.95 0.95 1.0 1.0)(Metric1Weight 0.1 0.05 0.05 0.0 0.0)/ / METRIC BASE
( CheckNumberOfSamples "true")
/ / OPTIMIZER
(MaximumNumberOfIterations 500)
(Automatic Parameter Estimation "true")
( Use A daptive Step Sizes " true")
(NoiseCompensation "true")
/ / OPTIMIZER BASE
( New Samples Every Iteration "true")/ / REGISTRATION
(NumberOfResolutions 5)/ / REGISTRATION BASE
(ErodeMask "false")
/ / RESAMPLE INTERPOLATOR
(FinalBSplineInterpolationOrder 3)
/ / RESAMPLER
( Write Result I mage " false")
( Write Result I mage After Each Resolution "false")
(ResultImageFormat "mhd")
(R e sult I mage Pixel Type " float")
( Compress Result Image " false ")
/ / TRANSFORM
(BSpline TransformSplineOrder 3)(FinalGridSpacingInPhysical Units 16.0 16.0 16.0)(GridSpacingSchedule 16.0 8.0 4.0 2.0 1.0)/ / TRANSFORM BASE
( UseDirection Cosines "true")
( HowToCombineTransforms "Compose " )
```
/ / PYRAMID (ImagePyramidSchedule 16 16 16 8 8 8 4 4 4 2 2 2 1 1 1) / / OPTIONAL  $(DefaultFixedValue 0)$ // Fichier de points de repère

```
p o i n t
5
97.50082135523614 119.53154004106776 79
91.69745379876797 121.04546201232031 79
9 0. 9 4 0 4 9 2 8 1 3 1 4 1 6 7 1 2 7. 3 5 3 4 7 0 2 2 5 8 7 2 6 8 79
5 8. 0 1 0 5 7 5 6 1 4 6 1 5 3 1 1 1 0. 1 4 2 0 6 5 5 5 7 9 4 4 3 2 79
5 4. 1 0 1 7 2 4 8 4 5 9 9 5 8 7 5 1 1 9. 0 2 6 8 9 9 3 8 3 9 8 3 5 6 79
```
## ANNEXE C

# Modèle de muscle

## **C.1 Modèle à une direction de fibres**

Le modèle de muscle a été développé en utilisant la fonctionnalité UserMat du logiciel MAPDL. Un matériau isotrope transverse a été choisi comme base de travail pour modéliser ce type de tissu musculaire lingual qui se rapproche de la forme d'un muscle squelettique. Nous avons dans un premier temps utilisé un matériau UserMat permettant de définir pour un élément du maillage de langue une seule direction de fibre. Ce modèle d'activation musculaire UserMat a été implémenté par [Nazari et al.](#page-163-0) ([2011,](#page-163-0) [2013](#page-163-1)) qui se sont inspirés des travaux de [Blemker et al.](#page-157-0) ([2005\)](#page-157-0), [Van Leeuwen and Kier](#page-168-0) ([1997](#page-168-0)), [Hill](#page-160-0) ([1938\)](#page-160-0)

L'idée sous-jacente est que chaque élément appartenant au muscle est défini par un matériau UserMat constitué d'une matrice isotrope couplée à un ensemble de fibres orientées dans une direction donnée. En chaque point à l'intérieur de cet élément, le tenseur des contraintes *σ* se décompose en la somme de trois tenseurs de contraintes :

$$
\boldsymbol{\sigma} = \boldsymbol{\sigma}_{matrice} + \boldsymbol{\sigma}_{matrice/fibres} + \boldsymbol{\sigma}_{fibres} \tag{C.1}
$$

avec, *σmatrice* représentant le tenseur des contraintes lié à la matrice isotrope tissulaire passive, *σmatrice*/*f ibres* le tenseur des contraintes résultant de l'interaction mécanique entre la matrice isotrope et les fibres et *σf ibres* le tenseur des contraintes lié à l'activation musculaire dans la direction des fibres. Ce tenseur se décompose en la somme de *σpassive*, la contrainte passive dans la direction des fibres et de  $\sigma_{active}$ , la contrainte active dans la direction des fibres.

L'hypothèse d'hyperélasticité suppose qu'il existe une densité d'énergie de déformation *W* permettant de calculer ces contraintes à partir du tenseur des déformations droit de Cauchy-Green *C* :

$$
S = 2\frac{\partial W}{\partial C}
$$
 (C.2)

*S* est le second tenseur de Piola–Kirchhoff relié à  $\sigma$  selon l'équation :

$$
\sigma = J^{-1}F^T SF \tag{C.3}
$$

*F* est le tenseur gradient de déformation qui déforme un segment matériel *∂X* dans la configuration initiale vers le segment matériel *∂x* dans la configuration déformée :

$$
F = \frac{\partial x}{\partial X} \tag{C.4}
$$

*J* est le Jacobien de ce gradient de déformation :  $J = det(F)$  et représente une mesure de la variation de volume.

Le tenseur de déformation droit de Cauchy-Green *C* est défini par :

$$
C = F^T F \tag{C.5}
$$

Dans la suite de cette annexe, nous utiliserons la version déviatorique de ce tenseur :

$$
\bar{C} = J^{-\frac{2}{3}}C\tag{C.6}
$$

En s'inspirant des travaux de [Blemker et al.](#page-157-0) [\(2005](#page-157-0)), la formulation suivante pour la densité d'énergie de déformation *W* d'un muscle actif est obtenue :

$$
W(C, a_0) = W_{iso}(\bar{I}_1, \bar{I}_4, \bar{I}_5, \alpha) + W_{vol}(J)
$$
 (C.7)

avec,  $C$  le tenseur des déformations droit de Cauchy-Green et  $a_0$  la direction initiale des fibres, *Wiso* correspond à la partie déviatorique de la loi de densité énergie et *Wvol* à la partie dilatationnelle. *Wiso* et *Wvol* sont tels que :

$$
W_{iso}(\bar{I}_1, \bar{I}_4, \bar{I}_5, \alpha) = W_{matrice}(\bar{I}_1) + W_{matrice/fibres}(\bar{I}_1, \bar{I}_4, \bar{I}_5) + W_{fibres}(\bar{I}_4, \alpha) \tag{C.8}
$$

$$
W_{vol}(J) = \frac{K}{2}(J-1)^2
$$
 (C.9)

 $\alpha$ ,  $\overline{I}_j$ , avec  $j = 1...5$  sont fonction des *j* premiers invariants du tenseur de déformation, *α* est le niveau d'activation musculaire, *K* est le module d'élasticité isostatique et *J* est le Jacobien du gradient de déformation..

On trouve dans cette équation plusieurs fonctions de densité énergie. La loi de densité énergie de la matrice isotrope de tissus passifs *Wmatrice*( ¯*I*1) est modélisée dans notre cas par une loi de Yeoh à 2 paramètres :

$$
W_{matrice}(\bar{I}_1) = C_1(\bar{I}_1 - 3) + C_2(\bar{I}_1 - 3)^2
$$
\n(C.10)

La loi de densité énergie des tissus passifs prend en compte le couplage mécanique entre la matrice et la fibre musculaire  $W_{matrice/fibres}(\bar{I_1}, \bar{I_4}, \bar{I_5})$  (Équation [C.11](#page-182-0)). La loi de densité énergie des fibres  $W_{fibres}(\bar{I}_4, \alpha)$  (Équation [C.19](#page-183-0)) dont la formulation explicite ne sera pas proposée puisque la contrainte active *σf ibres* est supposée s'ajouter de manière fonctionnelle au tenseur des contraintes calculé à partir des fonctions d'énergies passives (cf. ci-dessous).

La loi de densité énergie des tissus reliant la matrice et les fibres musculaires *Wmatrice*/*f ibres* se compose de deux parties telles que :

<span id="page-182-0"></span>
$$
W_{matrice/fibres}(\bar{I}_1, \bar{I}_4, \bar{I}_5) = W_1(B_1(\bar{I}_4, \bar{I}_5)) + W_2(B_2(\bar{I}_1, \bar{I}_4, \bar{I}_5))
$$
(C.11)

*W*<sup>1</sup> est la loi de densité énergie représentant le cisaillement le long de la fibre musculaire et *W*<sup>2</sup> est la loi de densité énergie de cisaillement transverse entre la matrice et les fibres (dans la suite les termes 1 sont le long de la fibre et les termes 2 sont transverses entre la matrice et les fibres). Ces énergies de déformations sont modélisées à l'aide des invariants de déformations en cisaillement *B*<sub>1</sub> et *B*<sub>2</sub> dit "invariants de Criscione" [\(Criscione et al.](#page-158-0) [\(2001\)](#page-158-0)), représentant la résistance intramusculaire au cisaillement, ainsi que des module de cisaillement  $G_1$  et  $G_2$ . On a alors :

$$
W_1(B_1(\bar{I}_4, \bar{I}_5)) = G_1(B_1(\bar{I}_4, \bar{I}_5))^2
$$
\n(C.12)

$$
W_2(B_2(\bar{I}_1, \bar{I}_4, \bar{I}_5)) = G_2(B_2(\bar{I}_1, \bar{I}_4, \bar{I}_5))^2
$$
\n(C.13)

$$
B_1(\bar{I}_4, \bar{I}_5) = \sqrt{\frac{\bar{I}_5}{\bar{I}_4^2} - 1}
$$
 (C.14)

$$
B_2(\bar{I}_1, \bar{I}_4, \bar{I}_5) = \cosh^{-1}\left(\frac{\bar{I}_1 \bar{I}_4 - \bar{I}_5}{2\sqrt{\bar{I}_4}}\right) \tag{C.15}
$$

$$
\bar{I}4 = a_0 \cdot \bar{C} a_0 \tag{C.16}
$$

$$
\bar{I}5 = a_0 \cdot \bar{C}^2 a_0 \tag{C.17}
$$

Le tenseur des contraintes  $\sigma_{fibres}$  dans la direction des fibres s'exprime en fonction des tenseurs des contraintes passive *σpassive* et active *σactive* (Equation [C.18](#page-183-1)). *σf ibre* est lié à la fonction de densité d'énergie des fibres  $W_{fibres}$  selon l'équation [C.19](#page-183-0).

$$
\sigma_{fibres} = \sigma_{passive} + \sigma_{active}
$$
 (C.18)

<span id="page-183-1"></span><span id="page-183-0"></span>
$$
= (2\frac{\partial W_{fibres}}{\partial \bar{I}_4})(a \otimes a)
$$
 (C.19)

avec, *a* la direction de fibres dans la configuration déformée.

Comme mentionné plus haut, ce tenseur des contraintes dans la direction des fibres *σf ibres* est défini d'une manière fonctionnelle selon l'élongation de la fibre *λ* (ratio entre la longueur finale et la longueur initiale) et du niveau d'activation *α* tels que :

$$
\sigma_{fibres}(\lambda, \alpha) = \frac{\lambda}{\lambda_{off}}(f_{fibres}(\lambda, \alpha))\sigma_{max}(a \otimes a)
$$
 (C.20)

Cette formulation inclut plusieurs hypothèses dont une fonction normalisée reliant la force et la longueur des fibres musculaires  $f_{fibres}(\lambda, \alpha)$  [\(Zajac](#page-168-1) [\(1989](#page-168-1))). La contrainte isométrique maximale  $\sigma_{max}$  apparaît à l'élongation optimale  $\lambda_{off}$  de la fibre. Le rapport  $\frac{\lambda}{\lambda_{off}}$  permet de prendre en compte l'incompressibilité au niveau de la fibre (ce qui n'est pas le cas sur l'ensemble du modèle de muscle puisque nous sommes dans un cadre de quasi-incompressibilité). La fonction  $f_{fibres}(\lambda, \alpha)$  est définie par la somme de la force passive  $f_{passive}(\lambda)$  et active  $f_{active}(\lambda)$  telles que :

$$
f_{fibres}(\lambda, \alpha) = f_{passive}(\lambda) + \alpha f_{active}(\lambda)
$$
\n(C.21)

avec,

$$
f_{passive}(\lambda) = 0, \lambda \le \lambda_{ofl}
$$
\n(C.22)

$$
f_{passive}(\lambda) = P_1(e^{P_2(\frac{\lambda}{\lambda_{off}}-1}), \lambda_{off} < \lambda < \lambda*)
$$
 (C.23)

$$
f_{passive}(\lambda) = P_3 \frac{\lambda}{\lambda_{off}} + P_4, \lambda \ge \lambda_{off}
$$
 (C.24)

et,

$$
f_{active}(\lambda) = 9(\frac{\lambda}{\lambda_{ofl}} - 0.4)^2, \lambda \le 0.6\lambda_{ofl}
$$
 (C.25)

$$
f_{active}(\lambda) = 9(\frac{\lambda}{\lambda_{ofl}} - 1.6)^2, \lambda \ge 1.4\lambda_{ofl}
$$
 (C.26)

$$
f_{active}(\lambda) = 1 - 4(1 - \frac{\lambda}{\lambda_{ofl}})^2, 0.6\lambda_{ofl} \le \lambda \ge 1.4\lambda_{ofl}
$$
 (C.27)

## **C.2 Modèle à deux directions de fibres**

Le modèle présenté ci-dessus a été complexifié dans [Nazari et al.](#page-163-2) ([2022b\)](#page-163-2) afin d'ajouter une deuxième direction de fibres, notée  $b_0$  dans la configuration initiale. Cela est pertinent ce qui est pertinent dans le cas du modèle de langue où certains éléments du maillage peuvent être traversés par deux muscles différents.

Le tenseur des contraintes des fibres  $\sigma_{fibres}$  devient donc :

$$
\boldsymbol{\sigma}_{fibres} = \boldsymbol{\sigma}_{fibres_a}(a \otimes a) + \boldsymbol{\sigma}_{fibres_b}(b \otimes b) \tag{C.28}
$$

avec, *b* la direction de la deuxième fibre dans la configuration déformée.

La partie passive est alors augmentée avec les invariants  $\bar{I}_6$  et  $\bar{I}_7$  correspondant à la direction *b* :

$$
\bar{I}_6 = b_0 \cdot \bar{C} b_0 \tag{C.29}
$$

$$
\bar{I}_7 = b_0 \cdot \bar{C}^2 b_0 \tag{C.30}
$$

On a donc :

$$
W(C, a_0, b_0) = W_{iso}(\bar{I}_1, \bar{I}_4, \bar{I}_5, \bar{I}_6, \bar{I}_7, \alpha) + W_{vol}(J)
$$
 (C.31)

$$
W_{iso}(\bar{I}_1, \bar{I}_4, \bar{I}_5, \bar{I}_6, \bar{I}_7, \alpha) = W_{matrice}(\bar{I}_1) + W_{matrice/fibres}(\bar{I}_1, \bar{I}_4, \bar{I}_5, \bar{I}_6, \bar{I}_7) + W_{fibres}(\bar{I}_4, \bar{I}_6, \alpha)
$$
\n(C.32)

On ajoute alors à la loi de densité énergie des tissus reliant la matrice à la fibre musculaire *W*<sub>matrice</sub>/*fibres* deux lois de densité énergie  $W_3$  et  $W_4$ . Ces deux lois utilisent les invariants de Criscione *B*<sup>3</sup> et *B*<sup>4</sup> et les modules de cisaillement *G*<sup>3</sup> et *G*<sup>4</sup> définis respectivement le long de la deuxième fibre et transversalement à la deuxième fibre. On a alors :

$$
W_{matrice/fibres}(\bar{I}_4, \bar{I}_5, \bar{I}_6, \bar{I}_7) = W_1 + W_2 + W_3 + W_4
$$
 (C.33)

$$
W_3(B_3(\bar{I}_6, \bar{I}_7)) = G_3(B_3(\bar{I}_6, \bar{I}_7))^2
$$
\n(C.34)

$$
W_4(B_4(\bar{I}_1, \bar{I}_6, \bar{I}_7)) = G_4(B_4(\bar{I}_1, \bar{I}_6, \bar{I}_7))^2
$$
\n(C.35)

$$
B_3(\bar{I}_6, \bar{I}_7) = \sqrt{\frac{\bar{I}_7}{\bar{I}_6^2} - 1}
$$
 (C.36)

$$
B_4(\bar{I}_1, \bar{I}_6, \bar{I}_7) = \cosh^{-1}\left(\frac{\bar{I}_1 \bar{I}_6 - \bar{I}_7}{2\sqrt{\bar{I}_6}}\right) \tag{C.37}
$$

L'interaction entre les deux fibres est modélisée en utilisant un nouvel invariant  $\bar{I}_8$  tel que :

$$
\bar{I}_8 = (a_0.b_0)a_0.Cb_0 \tag{C.38}
$$

impliquant l'ajout d'une nouvelle loi de densité énergie :

$$
W_{interaction\_fibres}(\bar{I}_8, c_8) = c_8(\bar{I}_8 - \bar{I}_{8i})^2
$$
\n(C.39)

où  $\bar{I}_{8i}$  indique la valeur initiale de  $\bar{I}_8$  et  $c_8$  est une constante du matériau. On a alors :

$$
W_{iso}(\bar{I}_1, \bar{I}_4, \bar{I}_5, \bar{I}_6, \bar{I}_7, \bar{I}_8, c_8, \alpha) = W_{matrice}(\bar{I}_1) + W_{matrice/fibres}(\bar{I}_4, \bar{I}_5, \bar{I}_6, \bar{I}_7) + W_{fibres}(\bar{I}_4, \bar{I}_6, \alpha) + W_{interaction_fibres}(\bar{I}_8, c_8)
$$
\n(C.40)

Le tenseur des contraintes du muscle devient alors :

$$
\boldsymbol{\sigma} = \boldsymbol{\sigma}_{matrice} + \boldsymbol{\sigma}_{matrice/fibres} + \boldsymbol{\sigma}_{fibres} + \boldsymbol{\sigma}_{interaction_fibres} \hspace{2.5cm} (\textrm{C.41})
$$

## ANNEXE D

# Prototype de simulateur implémenté sous CamiTK

## **D.1 Diagramme UML**

La première étape dans la conception d'un outil logiciel consiste à créer des diagrammes UML (Unified Modeling Language) pour faciliter sa conception. Nous proposons ici de présenter le diagramme de cas d'utilisation (Figure [D.1](#page-187-0)) ainsi que le diagramme de séquence (Figure [D.2\)](#page-188-0).

La figure [D.1](#page-187-0) représente un diagramme de cas d'utilisation des actions réalisables par le clinicien dans l'interface de développement du prototype de simulateur. On peut observer que le nombre de tâches est limité et que celles-ci sont organisées de manière séquentielle, ce qui rend le fonctionnement de l'interface très ergonomique.

En effet, cette disposition permet une utilisation plus intuitive et efficace du simulateur par le clinicien. La figure [D.2](#page-188-0) détaille le cas d'utilisation présenté par un diagramme de séquences qui illustre les interactions entre les différents acteurs et logiciels/librairies du système. Ce diagramme permet de présenter d'un point de vue interactionnel le processus complet présenté dans la figure [10.1.](#page-146-0)

<span id="page-187-0"></span>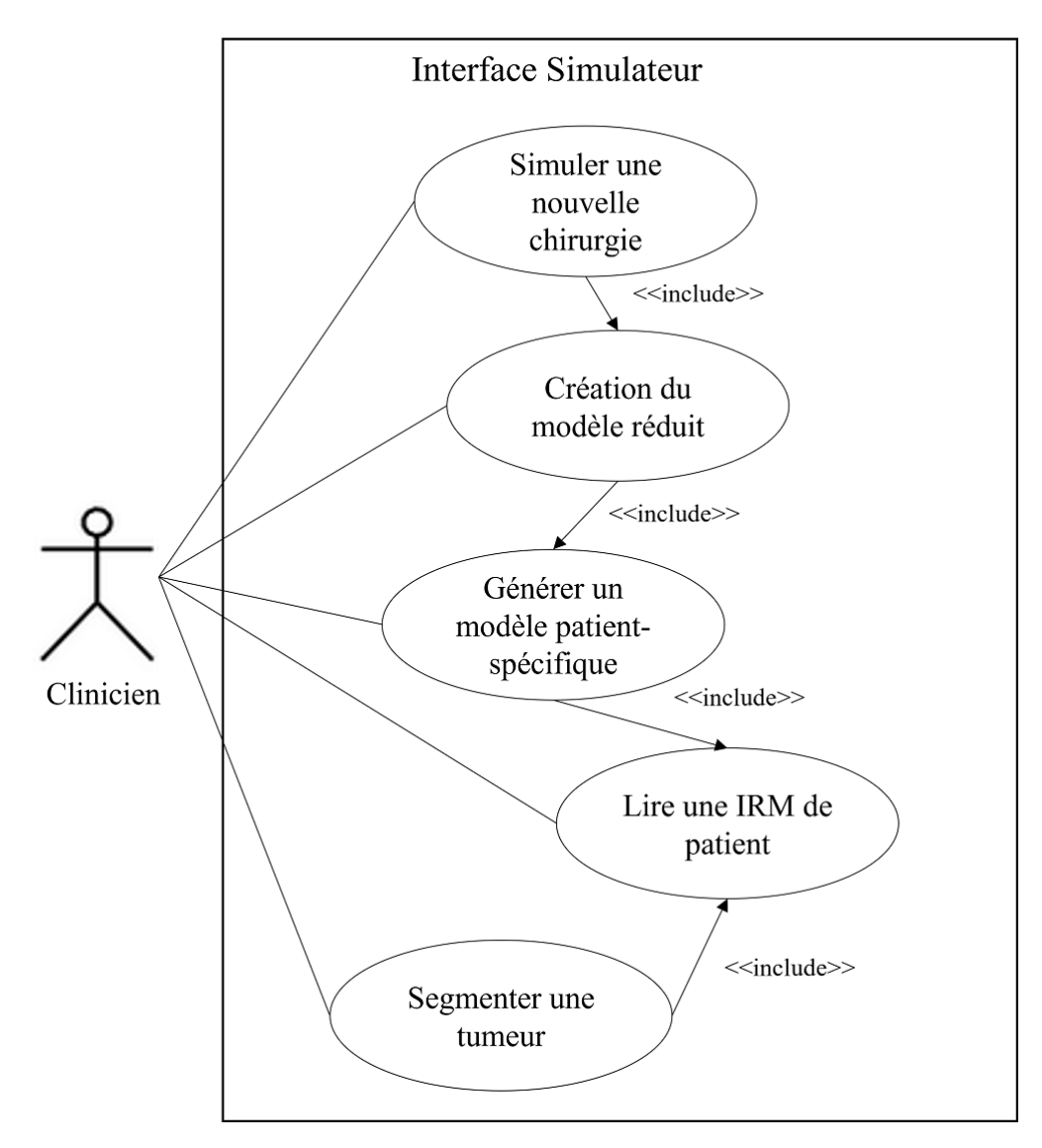

Figure D.1 – Diagramme de cas d'utilisation de notre simulateur préopératoire.

<span id="page-188-0"></span>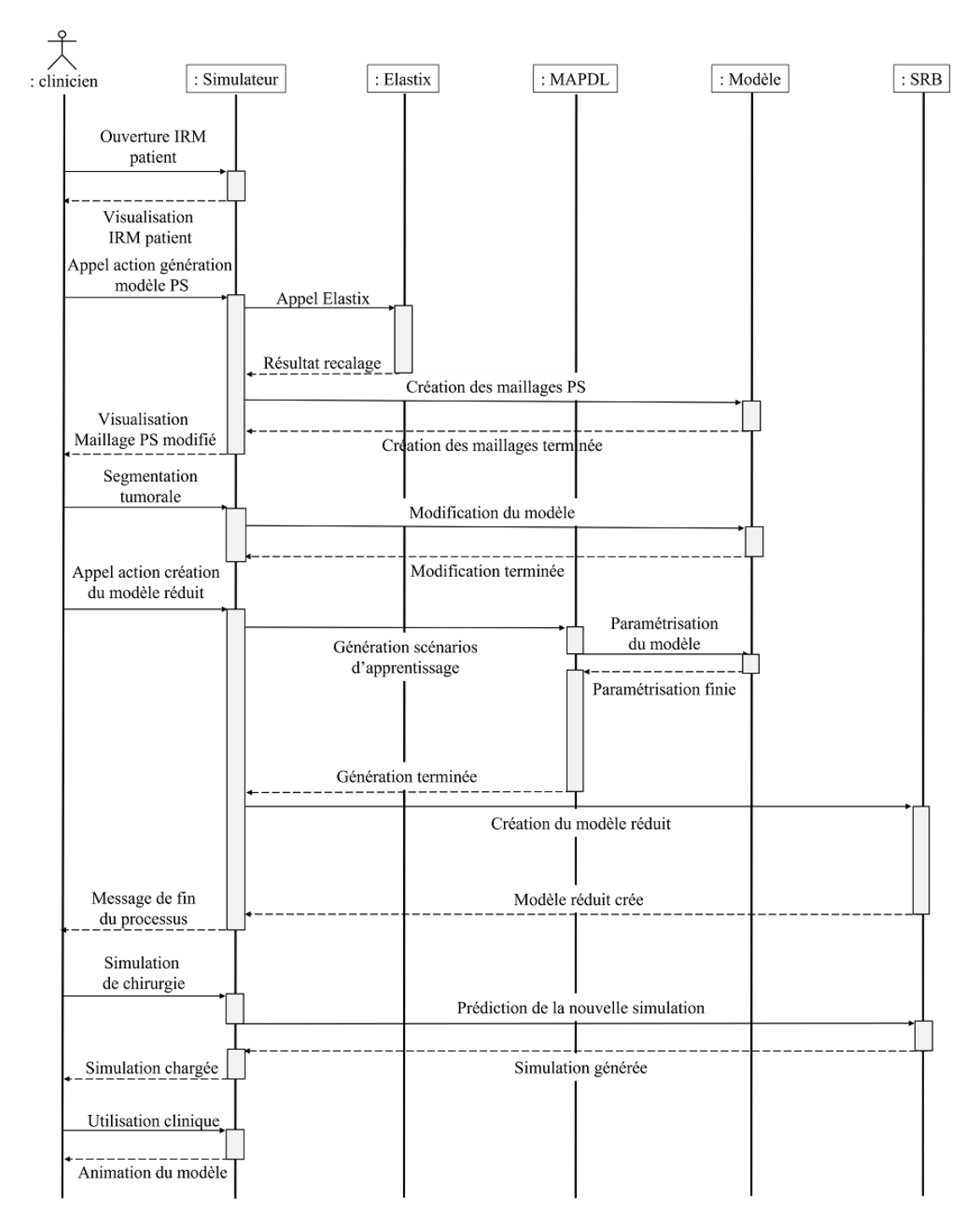

Figure D.2 – Diagramme de séquences du processus du simulateur préopératoire.

## **D.2 CamiTK : un cadre modulaire pour le prototypage**

CamiTK est un cadre modulaire aidant les chercheurs et les cliniciens à collaborer afin de prototyper des applications d'intervention médicale assistée par ordinateur [\(Fouard et al.](#page-159-0) ([2012\)](#page-159-0)). CamiTK est un outil générique, open-source et multiplateforme, écrit en C++, pouvant traiter des images médicales et des maillages surfaciques ou volumiques.

Cet outil a la capacité d'inclure de nouveaux types de données ("Composant"), de nouvelles fonctionnalités ("Action"), des moyens de visualisation ("visualiseur") adaptés ainsi que la création d'interface ergonomique ("Application") à travers de nouveaux modules nommés "CEP" (CamiTK Extension Project). La figure [D.3](#page-189-0) montre la manière dont tous ces éléments peuvent s'ajouter au coeur de CamiTK. Un système de glue permet d'ajouter des extensions contenant ces éléments additionnels au coeur de CamiTK afin de les rendre facilement réutilisables. L'avantage de cette technique est la possibilité de limiter drastiquement le temps de développement en reprenant des extensions déjà existantes afin de réaliser rapidement un prototype réutilisable par un futur doctorant ou une compagnie souhaitant commercialiser le produit.

<span id="page-189-0"></span>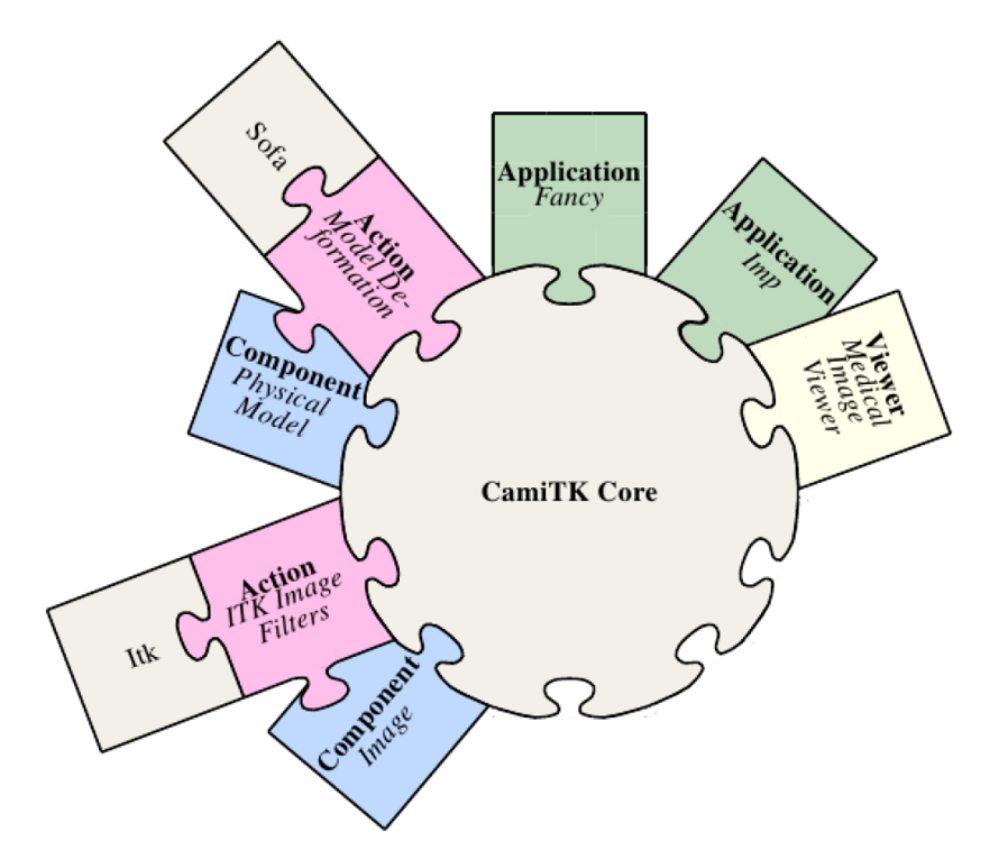

Figure D.3 – Architecture de CamiTK avec plusieurs modules en collaboration. D'après [Fouard et al.](#page-159-0) [\(2012](#page-159-0)).

## **D.3 Un projet d'extension CamiTK pour le prototypage de simulateur préopératoire**

Pour le moment une interface ergonomique n'a pas été créée. Nous nous sommes servi de l'interface de prototypage intégrée dans CamiTK nommée "CamiTK-IMP". Celle-ci permet d'inclure et de tester les différentes briques logicielles détaillées dans les sections [D.3.1](#page-190-0) à [D.3.5](#page-191-0). L'utilisation de cette interface a pour avantage de ne pas perdre de temps à créer une interface qui sera certainement modifiée dans une version commerciale du simulateur. Cela permet de se consacrer au développement d'un processus standardisé pour les simulateurs préopératoires basés sur des modèles biomécaniques EF. Dans notre cas plusieurs extensions ont été développées :

— 4 actions :

- recalage du maillage de la langue,
- génération du modèle réduit,
- segmentation de la région tumorale,
- visualisation de simulations réduites,
- un composant :
	- maillage au format MAPDL (.elem, .node).

Un des points forts de CamiTK est de ne pas avoir à développer des fonctionnalités très connues et souvent déjà existantes, celles-ci étant déjà intégrées dans le cadre modulaire. On peut prendre pour exemple le cas de l'Action "segmentation de la région tumorale" déjà implémentée en partie dans le kit de développement (SDK) de CamiTK.

Dans la suite nous présenterons les différentes fonctionnalités dans l'ordre d'apparition au cours du processus décrit dans la figure [D.2](#page-188-0).

## <span id="page-190-0"></span>**D.3.1 Composant d'imagerie volumique**

Notre processus commence par le chargement de données d'imagerie provenant d'un patient (IRM dans notre cas) dans le logiciel CamiTK-IMP telles que celles présentées au chapitre [8.](#page-116-0) Ce composant est déjà existant dans le SDK CamiTK et est nommé "Image Component". Celui-ci contient toutes les données de l'image ainsi que les méta-données concernant celle-ci.

#### **D.3.2 Composant pour charger les maillages au format MAPDL**

L'extension permettant de lire les fichiers de maillage provenant au format MAPDL est nommée "AnsysMeshExtension". Elle contient un composant permettant de lire des fichiers contenant respectivement les noeuds (.node) et les éléments (.elem) d'un maillage. Les fichiers d'éléments contiennent le lien entres les noeuds, le type et le matériau de l'élément. Ce composant se visualise sous forme de maillage 3D dans l'affichage 3D de CamiTK-IMP.

#### **D.3.3 Modification du modèle**

Une fois la segmentation terminée, les nœuds du maillage de langue contenus dans la région segmentée sont sélectionnés et enregistrés sous forme d'un composant APDL dans un fichier "cdb". Ce fichier est ensuite ajouté à notre base de codes, ce qui permettra de modifier les propriétés matérielles de ces éléments. À terme, ces modifications pourront être spécifiques au type d'exérèse à réaliser.

#### **D.3.4 Génération du modèle réduit**

Cette extension permet de réaliser plusieurs simulations à partir du modèle généré. Ces simulations sont effectuées automatiquement à l'aide des lignes de commande MAPDL, grâce à la librairie ANSYS (Section [D.3.6\)](#page-191-1) spécialement conçue pour ce type d'opérations. Une fois terminées, ces simulations fournissent les données nécessaires à la création du modèle réduit. Le modèle réduit est généré à l'aide de la partie SRB/DRB de la librairie ANSYS qui communique directement avec le logiciel en ligne de commande. La librairie génère des fichiers "csv" d'excitation et de simulation pour chacune des simulations, qui sont utilisés par SRB/DRB pour créer le modèle réduit.

#### <span id="page-191-0"></span>**D.3.5 Description technique de la visualisation des simulations réduites**

Cette extension est techniquement très simple, elle se compose d'un appel à la librairie AN-SYS pour générer le fichier "csv" d'excitation, utilisé pour créer une nouvelle simulation. Cette simulation est ensuite créée en utilisant la même librairie qui appelle le logiciel de réduction de modèle. Le fichier "csv" généré par le logiciel est ensuite chargé dans CamiTK permettant de mettre à jour le maillage spécifique au patient.

Il existe deux versions de cette extension.

- Une version animée pour les modèles réduits provenant de DRB, qui permet de visualiser l'évolution du modèle réduit au fil du temps.
- Une version statique pour les modèles réduits provenant de SRB, qui fournit la forme finale du modèle réduit.

#### <span id="page-191-1"></span>**D.3.6 Librairie ANSYS**

Nous avons développé la librairie ANSYS pour faire le lien entre CamiTK et les logiciels de la suite ANSYS® (MAPDL, SRB, DRB), ce qui est un des points majeurs de notre méthode. Cette librairie est encore à un stade très préliminaire. Elle permet de paramétrer des lignes de commande pour appeler différents logiciels et gérer les fichiers d'entrée et de sortie.

À terme, cette librairie pourra utiliser une interface de programmation d'application (API) pour être plus efficace et ne plus nécessiter l'utilisation de lignes de commande ou de fichiers d'entrée/sortie "csv" ou "conf".

#### **Exemple de ligne de commande MAPDL :**

```
MAPDL. exe -g -p -b ansys -np 10 -lch -dir "...\model\" -j "modell" -i" main . mac" -o " scenario 1" -s read -1 en-us -t -d win32
```
#### **Fichier de construction d'un modèle réduit SRB (SROMBuild.conf) :**

```
// JSON SRB config file
{
        " SROMbuild" :
        \{" write rom to" : "./SRB ROM. rom",
                 " doe file" : "./doe.csv", // fichier listant les clichés
                                        et leurs paramètres
                 " snapshots_directory" : "./snapshots/",
                 " basis dimension" : 5, \frac{1}{10} nombre de modes
                 " debug level" : 1}
}
```
**Fichier listant les clichés et leurs paramètres (doe.csv) :**

Name, rigidity  $snapshot1.bin, 0.25$  $snapshot2. bin, 1.00$  $snapshot3. bin, 6.00$ 

## **Modélisation biomécanique par éléments finis de la langue : évaluation, production de la parole et perspectives d'application à la chirurgie linguale assistée par ordinateur**

**Résumé :** Les travaux de cette thèse ont pour but, à long terme, l'élaboration d'un outil d'aide au planning chirurgical de la chirurgie linguale. Cet outil est basé sur un modèle biomécanique 3D de la cavité buccale permettant d'évaluer les conséquences fonctionnelles d'une chirurgie sur la mobilité linguale. Nos travaux tentent de poser les bases théoriques et méthodologiques à la création d'un tel outil.

La première partie de cette thèse a été consacrée à la création d'un modèle biomécanique 3D par élément fini (EF) de la cavité buccale. Ce modèle possède un maillage raffiné et convergé ainsi qu'une définition précise des structures anatomiques amenant à des simulations plus réalistes et de qualité.

La seconde partie de la thèse est centrée sur l'obtention d'un modèle de la langue utilisable par le clinicien en temps interactif à l'aide de méthodes de réduction de modèle. Les résultats de la méthode de réduction de modèle "DRB" basée sur de l'apprentissage automatique appliquée à notre modèle EF 3D de la langue humaine sont présentés.

La dernière partie se compose de travaux préliminaires concernant la création d'un prototype de simulateur pré-opératoire.

**Mots clés :** Modélisation biomécanique, méthode des élément Finis, GMCAO, Réduction de l'ordre des modèles, Langue, chirurgie linguale, production de la parole

## **Finite element biomechanical modeling of the tongue : evaluation, speech production, and perspectives for computer-assisted tongue surgery**

**Abstract :** The long-term goal of this thesis is to develop a tool to assist in the surgical planning of lingual surgery. This tool is based on a 3D biomechanical model of the tongue allowing to evaluate the functional consequences of a surgery on the lingual mobility. Our work attempts to lay the theoretical and methodological foundations for the creation of such a tool.

The first part of this thesis was devoted to the creation of a 3D biomechanical finite element (FE) model of the oral cavity. This model has a refined and converged mesh and a precise definition of the anatomical structures leading to more realistic and quality simulations.

The second part of the thesis focuses on obtaining a clinician-usable model of the language in interactive time using model reduction methods. The results of a model reduction method "DRB" based on machine learning applied to our 3D biomechanical model of the human tongue.

The last part consists of preliminary work concerning the creation of a prototype of preoperative simulator.

**Keywords :** Biomechanics, Finite Element Method, CAMI, Model Order Reduction, Tongue, Lingual surgery, Speech production.